# PLAN DE RUTA DE COBERTURA PARA EL LEVANTAMIENTO FOTOGRAMÉTRICO DE UN CULTIVO AGRÍCOLA MEDIANTE UN VEHÍCULO AÉREO NO TRIPULADO MULTIRROTOR

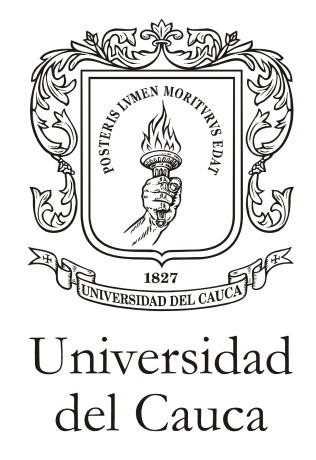

# Jhon Fredy Trujillo Ortega Yesica Astrid Villamil Campo

Trabajo de grado en Ingeniería Electrónica y Telecomunicaciones

Director: MsC. Liseth Viviana Campo Arcos Co-Director: PhD. Juan Carlos Corrales Muñoz

Universidad del Cauca Facultad de Ingeniería Electrónica y Telecomunicaciones Departamento de Telemática Línea de Investigación e-ambiente Popayán, octubre de 2017

# JHON FREDY TRUJILLO ORTEGA YESICA ASTRID VILLAMIL CAMPO

# PLAN DE RUTA DE COBERTURA PARA EL LEVANTAMIENTO FOTOGRAMETRICO DE UN CULTIVO ´ AGRÍCOLA MEDIANTE UN VEHÍCULO AÉREO NO TRIPULADO MULTIRROTOR

Trabajo de grado presentado en la Facultad de Ingeniería Electrónica y Telecomunicaciones de la Universidad del Cauca para la obtención del Título de

> Ingeniero en: Electrónica y Telecomunicaciones

Director: MsC. Liseth Viviana Campo Arcos Co-Director: PhD. Juan Carlos Corrales Muñoz

> Popayán 2017

*A Dios quien es dueno de toda sabiduria. ˜ A todas aquellas personas que con su apoyo hicieron posible que este trabajo se llevara a cabo.*

# Resumen Estructurado

Antecedentes: El rápido crecimiento de la población, la escasez de tierra cultivable junto con el cambio climático, son algunos fenómenos que afectan la capacidad de producción agrícola para satisfacer las demandas de alimentación y energía del siglo XXI; por lo que se hace necesario el uso de técnicas que permitan gestionar de manera eficiente los recursos en este campo, es por esto que se han introducido tecnologías como satélites y vehículos aéreos no tripulados para la obtención de información, estas ultimas se han sido acopladas recientemente, y logran mejorar la resolución espacial obtenidas con otros métodos, además de que pueden ser concebidas como una opción de bajo costo. Sin embargo, existen algunas limitantes que hace necesario mejorar las estrategias para superar las actuales falencias y que estos sistemas puedan ser integrados en las prácticas agrícolas.

Objetivo: Proponer un plan de ruta de cobertura para el levantamiento fotogrametrico de un cultivo ´ agrícola utilizando un vehículo aéreo multirrotor.

Métodos: Se plantea la implementación de un plan de cobertura en un ambiente real, que pueda ser incorporado dentro de los procesos de la agricultura de precisión para la adquisición de información de un cultivo. Para esto, se hace uso de un vehículo aéreo no tripulado multirotor de bajo costo; la propuesta puede ser dividida en dos etapas, primero el cálculo de los parámetros necesarios para la captura de las imágenes durante el vuelo y posteriormente la implementación de un plan de vuelo de acuerdo a los métodos de cobertura seleccionados.

Resultados: Este proyecto obtuvo como resultados la implementacion de cuatro algoritmos de pla- ´ nificacion de ruta para cobertura con el fin de desarrollar una estrategia que permita el levantamiento ´ fotogramétrico de un cultivo haciendo uso de un vehículo aéreo multirrotor y la posterior comparación de los métodos teniendo en cuenta el rendimiento del vehículo.

Conclusiones: La estrategia propuesta para un proceso de levantamiento fotogrametrico de una re- ´ gión de intereses se convierte en una herramienta útil dentro del proceso de recolección de información enfocado a la agricultura de precisión, ya que se describe su uso e implementación en un ambiente real mediante el uso de algoritmos heurísticos de descomposición de área aproximada los cuales presenta comportamientos diferentes y se pueden usar bajo criterios de seleccion diferentes, de los cuales destacan ´ sunshine y frente de onda de ocho vecinos.

Palabras clave: Agricultura de precisión, vehículos aéreos no tripulados, teledetección, planificación de ruta para cobertura, frente de onda, arboles de expansión, algoritmo de transformación de camino.

# Structured Abstract

Background: Rapid population growth, scarcity of arable land along with climate change, are some phenomena that affect agricultural production capacity to satisfy the food and energy demands of the 21st century; so, it is necessary to use techniques that allow efficient resources management, which is why they have been introducing technologies as satellites and unmanned aerial vehicles to obtain information. The last one has been recently coupled, improving the spatial resolution obtained with other methods, and can be conceived as a low cost option. However, there are some limitations that make necessary to improve strategies to overcome current weakness and make them capable to be integrated into agricultural practices.

Objective: Propose a coverage path planning for the photogrammetric survey at an agricultural crop using a multi-rotor air vehicle.

Methods: It is proposed the implementation of a coverage plan in a real environment, that can be incorporated within the processes of precision agriculture for information acquisition in a crop. For this, the strategy uses a low cost multirotor unmanned aerial vehicle; the proposal can be divided into two stages; First, the calculation of the necessary parameters for capture images during flights. Second, the implementation of a flight plan according to the selected methods of coverage.

Results: The result of this project is the implementation of four coverage route planification algorithms in order to develop a strategy that allows the lifting photogrammetric analysis at a crop using a multi-rotor air vehicle and the subsequent comparison of the methods taking into account the performance of the vehicle.

Conclusions: The proposed strategy for a photogrammetric survey at a region of interest becomes an useful tool in the process of collecting information focused on precision agriculture, since it describes how to use it and the implementation of it into a real environment through the use of approximate area decomposition heuristic algorithms which present different behaviors and can be used under different selection criteria, of which highlight sunshine and wavefront of eight neighbors.

*Keywords:* Precision agriculture, unmanned aerial vehicles, remote sensing, coverage path planning, wavefront, spanning tree coverage, path transform algorithm.

# Tabla de Contenido

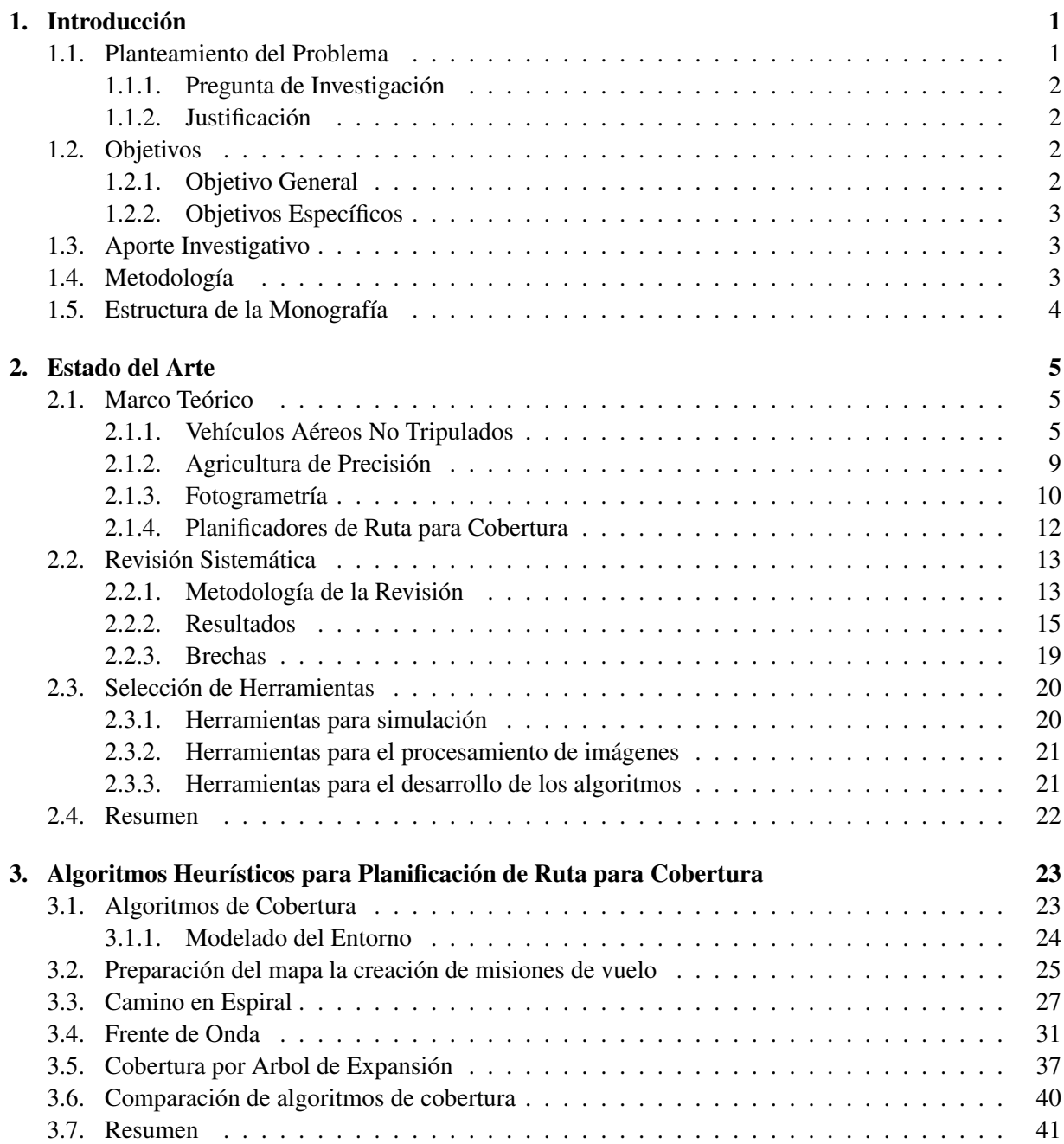

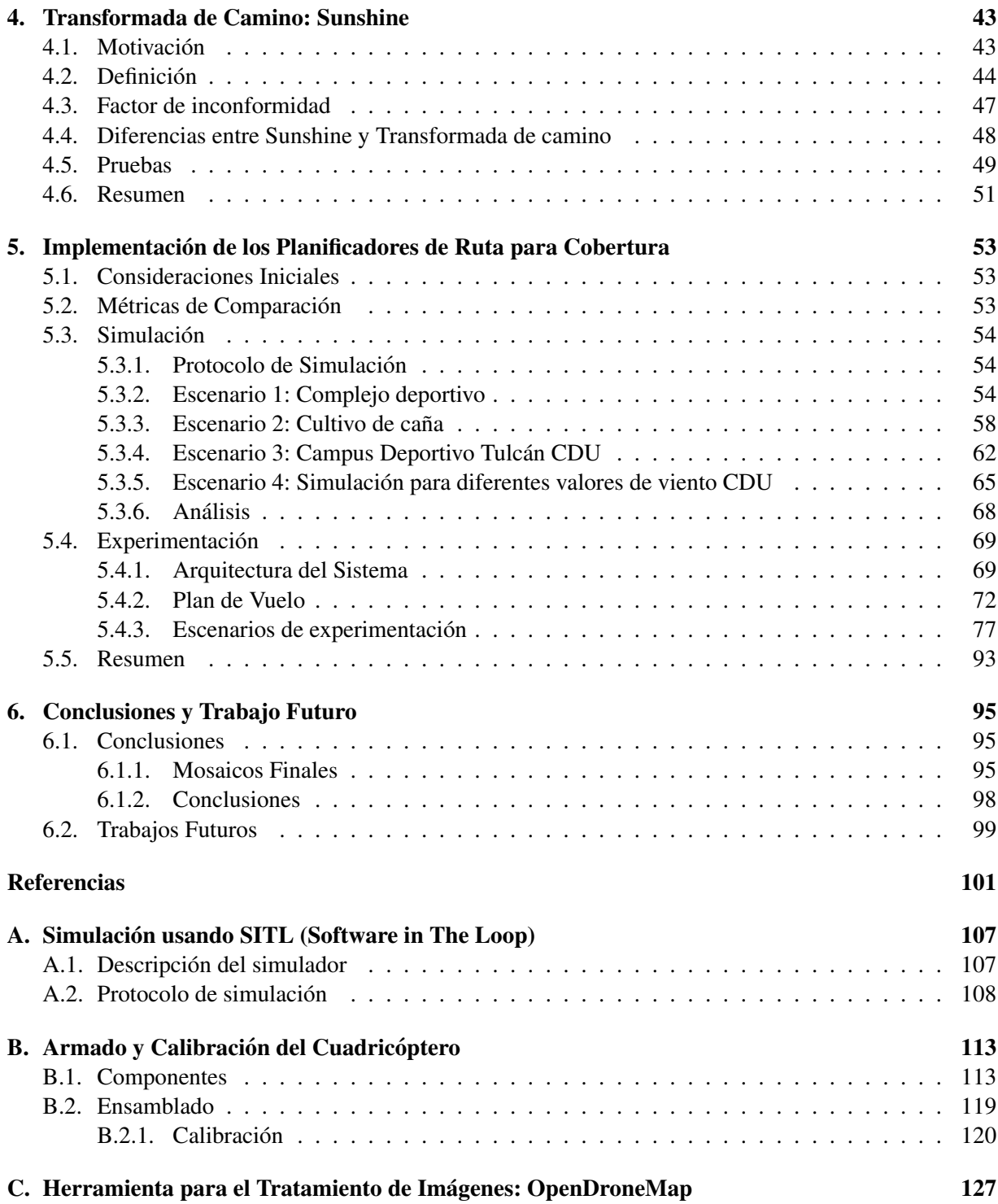

# Listado de Figuras

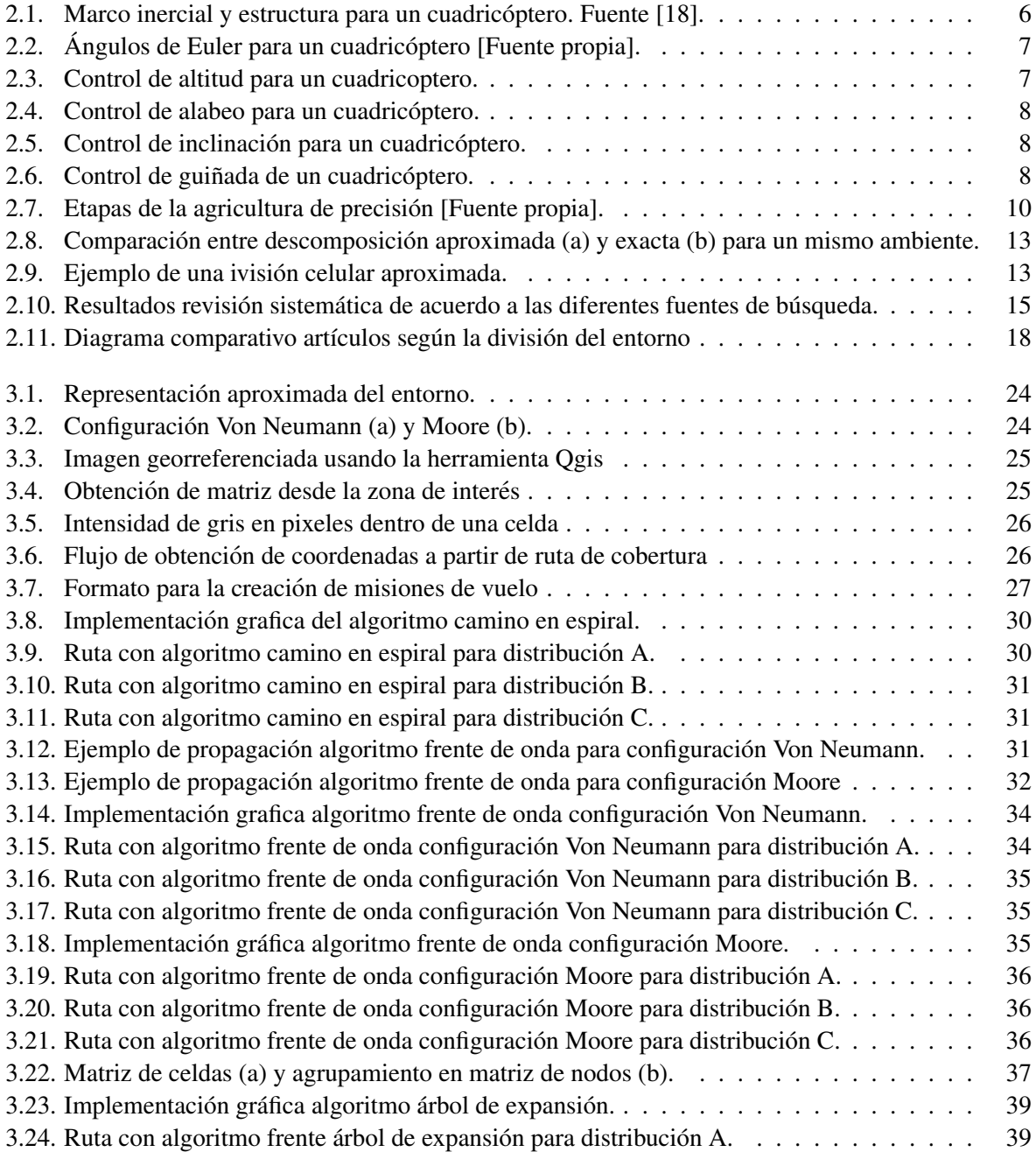

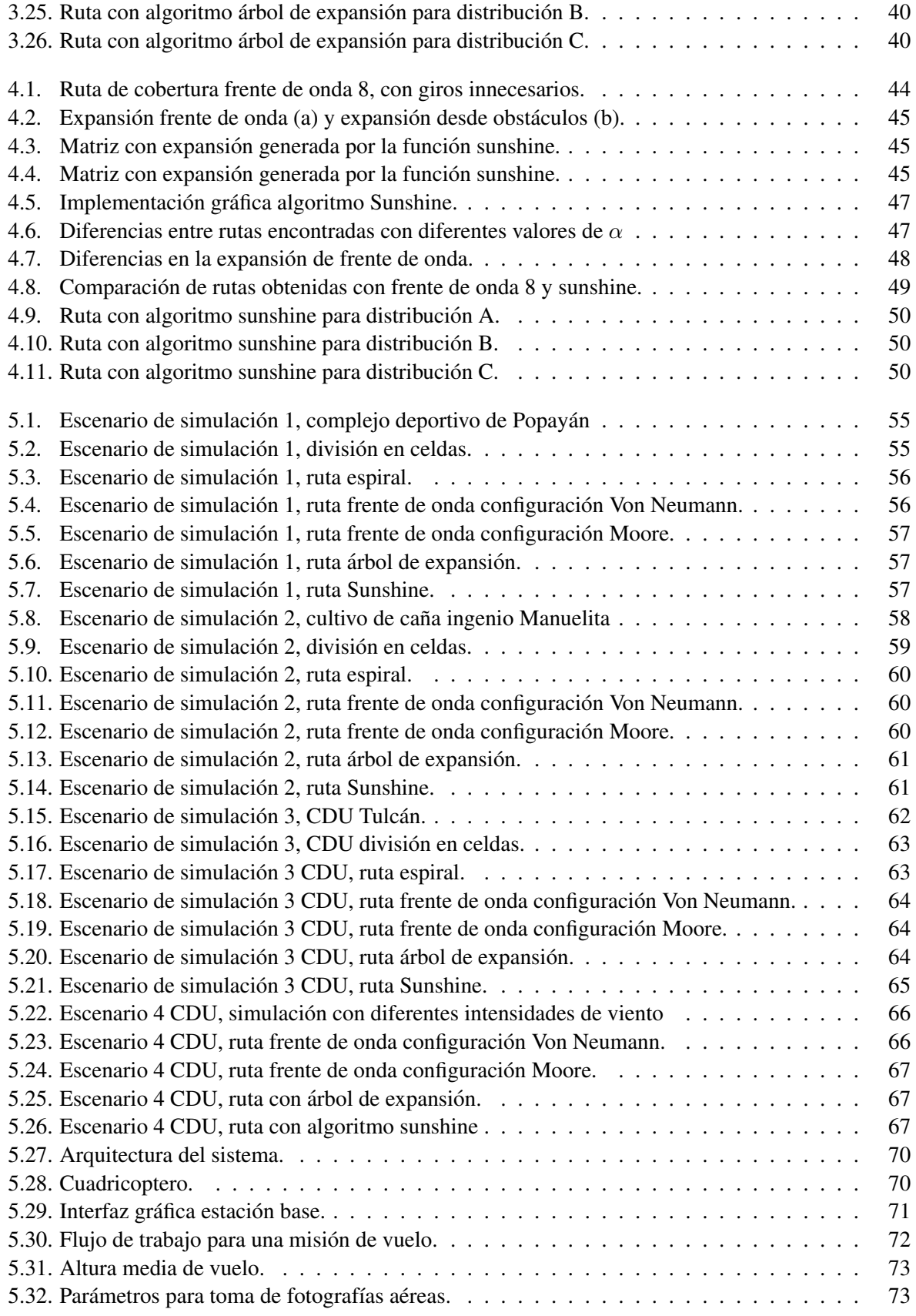

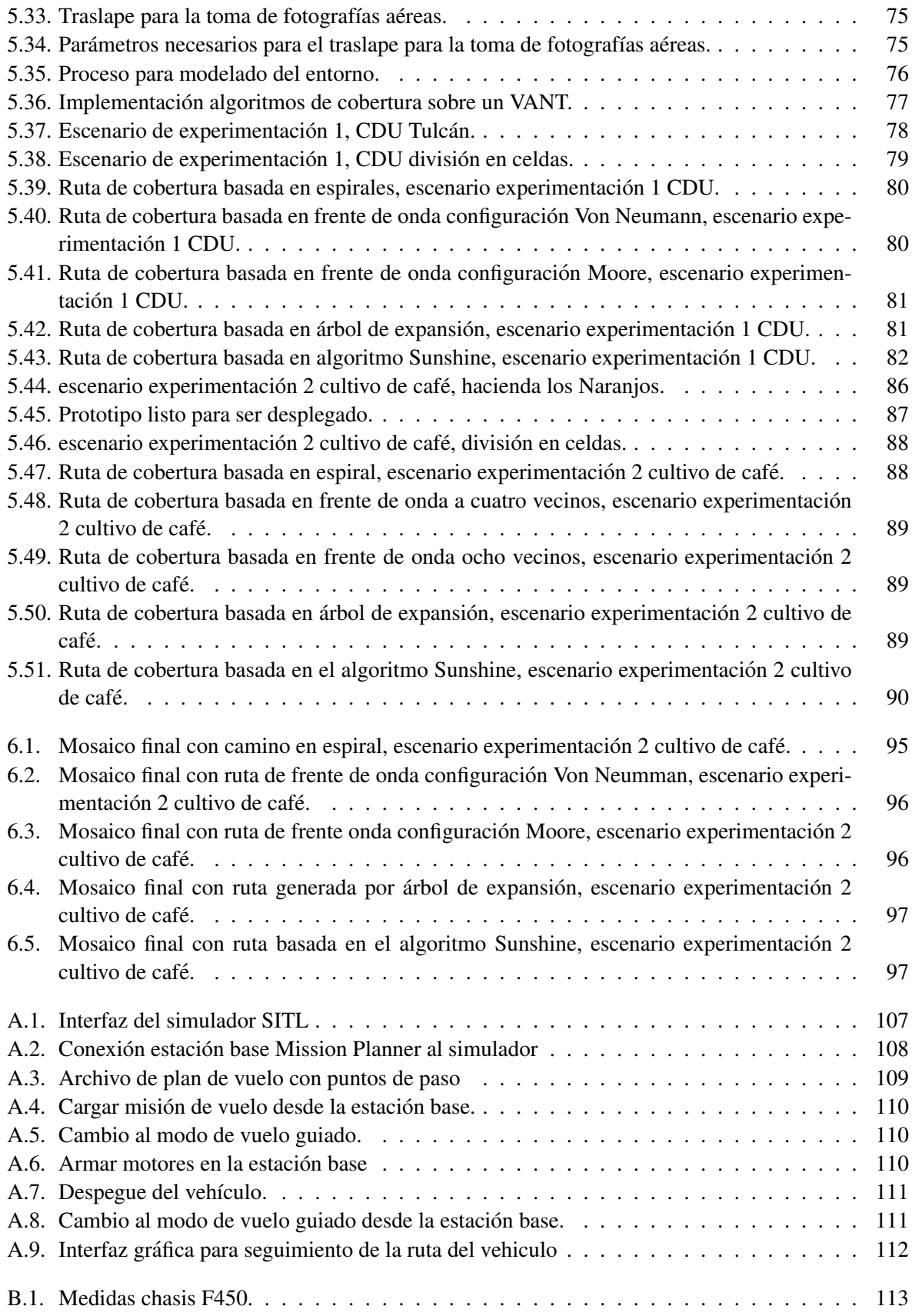

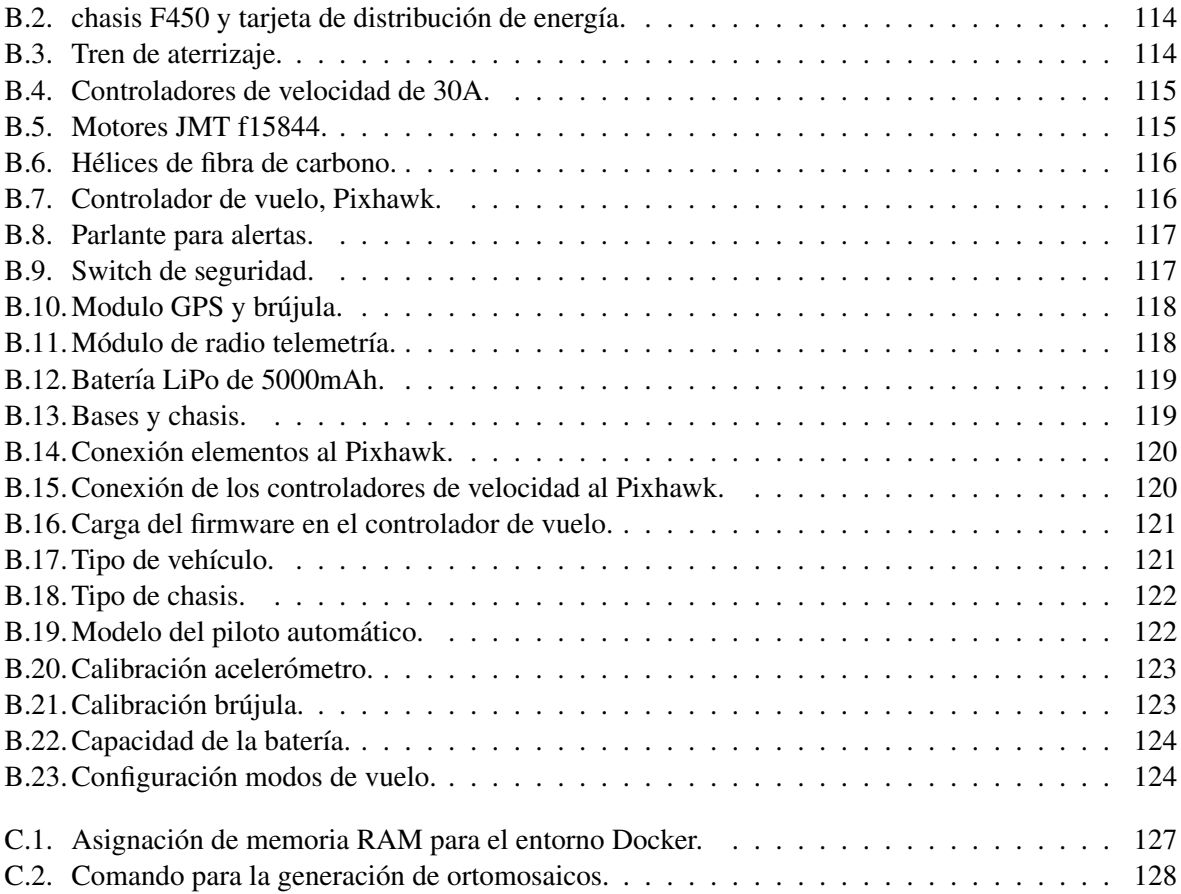

# Listado de Tablas

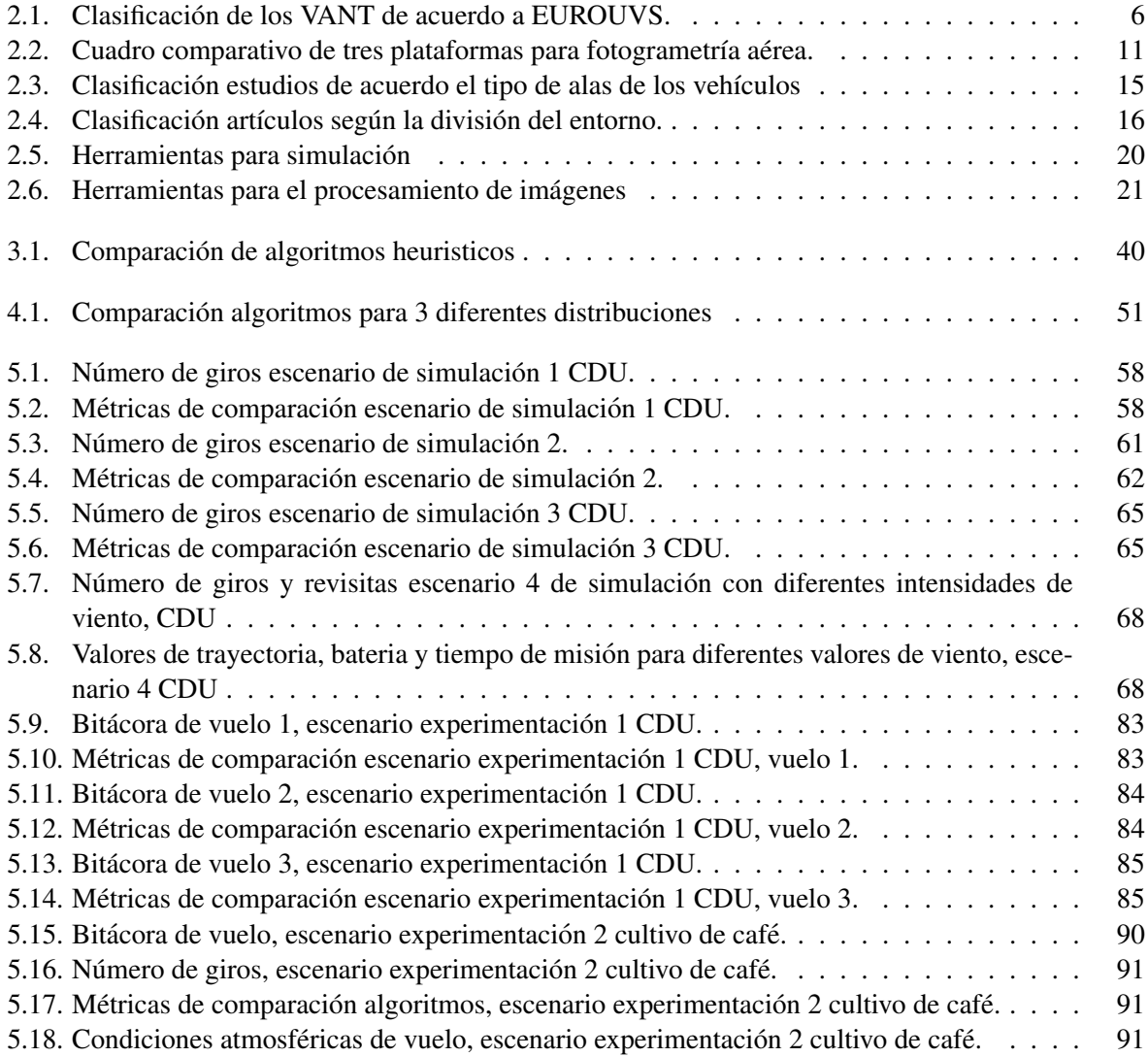

# Capítulo 1

# **Introducción**

# 1.1. Planteamiento del Problema

Durante los últimos años, con el avance de tecnologías como los sistemas de posicionamiento global (GPS, por sus siglas en ingles), sistemas de información geográfica (SIG), sensores y otros, se han podido desarrollar sistemas que integran dichas plataformas a las prácticas agrícolas. De esta forma, se le proporciona al agricultor herramientas que permitan mejorar la gestion de cultivos y conocer detalladamente ´ factores como índices de crecimiento, vegetación, estrés hídrico, entre otros [1]. Este tipo de información es de suma importancia en la toma de decisiones para optimizar las labores de riego, aplicacion de fertili- ´ zantes y herbicidas, en los tiempos y en las cantidades requeridas evitando la pérdida de recursos. Con el desarrollo de este tipo de técnicas nace un nuevo concepto agronómico llamado Agricultura de Precisión (AP) [2].

La agricultura de precision permite el manejo de cultivos y suelos en forma selectiva, es decir, de ´ acuerdo a sus necesidades, logrando que a cada zona se le dé el tratamiento agronómico más apropiado, tanto desde el punto de vista productivo como ambiental, reduciendo así los costos de producción, además de aumentar la productividad y hacer un uso más eficiente de los insumos. Para esto integra diferentes herramientas y tecnologías de la información que facilitan a los agricultores tener una mayor comprensión y control de sus cultivos. Dentro de este ciclo se puede identificar cuatro etapas, las cuales abarcan: la recolección de datos, análisis y procesamiento de la información, toma de decisiones e implementación de las practica adecuadas.

Dentro de la AP la teledetección tiene un gran auge en la fase de recolección de datos, ya que permite recopilar información detallada de las propiedades físicas de un cultivo o del suelo de una forma confiable y sin contacto directo con el objetivo de estudio. La fotogrametría aérea es uno de los métodos más utilizado en teledetección; en los últimos años las plataformas que se han empleado para la obtención de imágenes aéreas son los satélites y aviones tripulados, a pesar que estas tecnologías han permitido obtener resultados con un m´ınimo margen de error, estas presentan algunas desventajas como: la limitada resolución espacial, que dificulta el estudio de pequeñas parcelas; una baja resolución temporal, ya sea por el costo de los servicios o la poca oferta de estos en algunas zonas y la dependencia que presentan a condiciones atmosféricas, como nubosidad [3] [4]. Lo que dificulta que estas soluciones estén al alcance de pequeños y medianos agricultores. Estas restricciones pueden será sorteadas por medio de vehículos aéreos no tripulados, los cuales pueden ser dotados con cámaras especializadas y otros sensores, permitiéndoles adquirir información en zonas poco accesibles; además que por su tamaño y simplicidad el despliegue de estas plataformas puede ser periodico o cada vez que sea necesario [5] [6] [7]. ´

No obstante, existen algunas limitaciones para integrar esta tecnología a las prácticas agrícolas, como

lo son las condiciones climáticas, debido a que los vehículos pueden ser inestables ante fuerte vientos y además algunos no pueden ser volados en presencia de lluvia. Así mismo, Operar de forma manual este tipo de plataformas disminuye la confiabilidad de los datos recolectados. Además de la poca autonomía energética que estos vehículos presentan. Esta última limitación es crucial ya que afecta directamente el tiempo de mision, el cual para algunas plataformas es menor a una hora. Existen diversos factores que ´ influyen negativamente en el gasto energetico, como lo son la cantidad de giros que este debe realizar, ´ cambios de dirección, carga útil y los fuertes vientos que este puede encontrar en su trayecto [8]. Por lo anterior, el tiempo de vuelo puede variar dependiendo del trayecto que este siga, y es aquí, donde la búsqueda de una ruta adecuada para el vehículo cobra importancia [9].

Es por todo lo anterior, que se puede observar un gran potencial en la agricultura de precision y el ´ desarrollo sostenible el uso de vehículos aéreos no tripulados, pero son sus limitaciones las que hacen que este aun sea un campo de investigación con el fin de lograr una masificación de uso sobre esta tecnología. Por ello, se considera pertinente el estudio de algoritmos de ruta para cobertura que permita optimizar las trayectorias usadas en la recolección de fotografías aéreas, las cuales puedan ser integradas en la gestión de la agricultura de precisión.

#### 1.1.1. Pregunta de Investigación

Teniendo en cuenta el escenario descrito anteriormente, se plantea la siguiente pregunta de investigación ¿Cómo realizar un levantamiento fotogramétrico de un cultivo agrícola utilizando un vehículo aéreo no tripulado multirrotor?

Como hipótesis a esta problemática se propone la búsqueda de estrategias que le permita a un vehículo aéreo multirrotor realizar un levantamiento fotogramétrico confiable de un cultivo, que pueda ser utilizado para la gestión de la agricultura de precisión, superando de manera adecuada las limitaciones del vehículo.

#### 1.1.2. Justificación

Este proyecto se desarrolla en el contexto del trabajo de maestría, sistema de sensado remoto para la agricultura de precisión (ID: 4194), financiado por la vicerrectoría de investigaciones, bajo la séptima convocatoria programa de apoyo a proyectos de investigación, desarrollo e innovación en el marco de maestrías y doctorados; el cual busca impulsar la agricultura, la cual es uno de los principales motores económicos del medio rural que, con el paso del tiempo y la aparición de mercados competitivos, requiere de innovación y mejora de la producción de sus productos. Los vehículos aéreos no tripulados pueden ser concebidos como una opción de bajo costo frente a otros sistemas para la adquisición de imágenes, con las cuales sea posible detectar la variabilidad presente en los cultivos agrícolas, y proveer al agricultor información detallada del estado de sus productos y contribuir así en la toma de las decisiones adecuadas en funcion de mejorar la productividad. Sin embargo estos poseen algunas limitantes como lo son la poca ´ autonomía de vuelo, que hacen que su uso no sea aun masivo en este tipo de actividades.

# 1.2. Objetivos

#### 1.2.1. Objetivo General

Proponer un plan de ruta de cobertura para el levantamiento fotogramétrico<sup>1</sup> de un cultivo agrícola utilizando un vehículo aéreo multirrotor.

 $1$ Levantamiento fotogramétrico hace referencia a la fase de recolección de datos, imágenes aéreas.

# 1.2.2. Objetivos Específicos

- Seleccionar al menos dos algoritmos heurísticos para la planificación de ruta de cobertura basada en métodos de descomposición aproximada de área.
- Implementar los algoritmos de planificacion en un entorno real considerando las limitaciones del ´ vehículo aéreo.
- Evaluar el planificador de ruta con base en el levantamiento fotogramétrico del cultivo agrícola y el rendimiento del vehículo aéreo.

# 1.3. Aporte Investigativo

Los aportes más significativos de este trabajo se describen a continuación:

Caracterización de algoritmos de planificación de ruta para cobertura viables para la implementación en un vehículo aéreo multirrotor y su despliegue en un cultivo agrícola.

Evaluación y análisis de algunos algoritmos de planificación de ruta de cobertura que permita identificar cual técnica se adapta mejor a las diferentes limitaciones del robot aéreo mutirrotor y un cultivo agrícola de la región.

Validación de un planificador de ruta de cobertura con mejor desempeño en condiciones reales mediante un vehículo aéreo no tripulado.

Presentación del articulo titulado "*Cover Missions Planning for Unmanned Aerial Vehicles*" en el congreso *The International Conference of ICT for Adapting Agriculture to Climate Change AACC´17*

# 1.4. Metodología

Durante la fase de selección e implementación del trabajo planteado se adoptarán las prácticas y procesos sugeridos por el PMBOK [10] en el Project Managment Institute (PMI); ademas de incluir procesos ´ inspirados en síntesis documental [11] y metodologías agiles [12], para la creación de la base teórica e implementación de la solución respectivamente. Los paquetes de trabajos se describen a continuación:

#### WP1. Generación de la base del conocimiento

Para la creación de la base del conocimiento se adapta la metodología propuesta en Modelo Integral del Profesional en ingeniería, en su tercer capítulo modelo para la investigación documental. Además, se lleva a cabo una revisión sistemática de la literatura científica respecto al uso de vehículos aéreos no tripulados en la implementación de la agricultura de precisión, se dirige la atención a las plataformas utilizadas, y los métodos utilizados para realizar actividades orientados a realizar cobertura sobre un área.

#### WP2. Seleccion de los planificadores de ruta de cobertura ´

En esta fase, se debe profundizar un poco más en los requerimientos planteados, se deben explorar los principales conceptos y variables que influyen en el proceso de adquisición de imágenes tomadas desde las plataformas aéreas, que sean aplicables en Agricultura de Precisión. Además de la selección de herramientas para el desarrollo y la simulación de algunas de las técnicas escogidas de acuerdo a criterios de selección. Los procesos de desarrollo e implementación software y hardware se realizarán bajo la metodología de desarrollo ágil Scrum.

### WP3. Implementación del algoritmo

En esta fase, se implementan los algoritmos de planificación de ruta sobre un robot aéreo multirrotor en un ambiente real. Esta etapa inicia con la seleccion de un ambiente de pruebas adecuado, posteriormente, ´

se ejecutan los algoritmos obtenidos en la fase anterior en un computador a través de una plataforma que permita el desarrollo de software interpretable por el vehículo. Para finalizar, se transmite la ruta al robot aéreo y se adquieren los resultados.

# WP4. Validación de la solución

Finalmente son realizadas las pruebas de funcionamiento de la solución. Se definen las métricas para realizar la comparación de la misión de vuelo con cada uno de los algoritmos implementados.

# 1.5. Estructura de la Monografía

La estructura del presente trabajo de grado se describe a continuación:

# Capítulo 1 Introducción

En este capítulo se presenta una introducción a la propuesta desarrollada. Se exponen la motivación del tema de trabajo, el planteamiento del problema, los objetivos propuestos y la metodología que se acogió para lograr los objetivos propuestos.

# Capítulo 2 Estado del arte

Aquí se describe de manera general el desarrollo de la base conceptual y una revisión de los trabajos relacionados que aborda el proyecto de investigación.

## Capítulo 3 Algoritmos heurísticos para planificación de ruta para cobertura

Relata las técnicas de planificación de ruta para cobertura usando algoritmos heurísticos. Se describen cuatro métodos: espirales, frente de onda, árbol de expansión y sunshine.

# Capítulo 4 Transformada de camino: Sunshine

Se describe en detalle el desarrollo del algoritmo sunshine, el cual esta basado en el algoritmo de transformada de camino. se expone su funcionamiento y se realiza una comparación con los algoritmos expuestos anteriormente.

## Capítulo 5 Implementación los algoritmos para planificación de ruta para cobertura

Esta sesión expone el prototipo desarrollado, usando un vehículo aéreo no tripulado. Primero se describe el proceso de simulación, para luego hacer la experimentación sobre un entorno real. Se describe la misión de vuelo el cual está conformada por la ejecución de los métodos de planificación de camino y la toma de fotografías considerando las características de la plataforma y de la cámara.

## Capítulo 6 Conclusiones y trabajos futuros

Se exponen las principales conclusiones derivadas de la culminación del proyecto. Al final se presentan proyectos derivados de la presente investigacion. ´

# Capítulo 2

# Estado del Arte

El objetivo de este capítulo es el desarrollo conceptual de los términos más relevantes para la presente investigación, inicialmente se expone una sección con la definición, clasificación y funcionamiento de los vehículos aéreos no tripulados; además del concepto y componentes que conforman la agricultura de precisión, como teledetección, haciendo especial énfasis en la fotografía aérea usando plataformas no tripuladas. También se presenta una exploración de los trabajos relacionados en el área fotogrametría aérea y el uso de planificadores de misión con plataformas aéreas no tripuladas mediante una revisión sistemática, la cual pretende identificar el estado actual de conocimiento de estas tecnologías.

# 2.1. Marco Teórico

### 2.1.1. Vehículos Aéreos No Tripulados

Se entiende por una aeronave no tripulada a aquella que es capaz de realizar una misión sin necesidad de tener una tripulación embarcada. Sin embargo, hay que tener en cuenta que esta condición no excluye la existencia de piloto, controlador de la misión u otros operadores que pueden realizar su trabajo desde tierra [13]. El origen de estos vehículos se desarrolló inicialmente con fines militares, ya que dan la posibilidad de realizar operaciones de alto riesgo, o incluso sobrevolar una zona en conflicto para la vigilancia. Sus aplicaciones se ha generalizado para uso civil y comercial gracias al avance y reduccion´ de costos de las tecnologías involucradas en su fabricación [14].

Los robots aéreos o drones como también se les conoce a los vehículos aéreos no tripulados (VANT) son una de las áreas dentro de la industria aeronáutica con mayor potencial de crecimiento, lo que se demuestra en el hecho de que su uso se ha multiplicado por cuatro en apenas seis años. Con ellos se puede evitar el riesgo inherente a los vuelos tripulados en entornos hostiles, condiciones de vuelo con escasa visibilidad o, en general, con condiciones climatológicas adversas [15].

Los VANT se pueden catalogar de diferentes formas: según el método de control, su misión, su tamaño, su altitud o alcance máximo. Sin embargo, actualmente su clasificación está bien definida en función del tipo de alas: ala fija, es decir, poseen alas similares a las de un avión. Por otro lado, están los multirrotor, que cuentan con más de una hélice y su principal ventaja es que tienen la capacidad de mantenerse estáticos en el aire.

La sociedad europea de sistemas no tripulados (EUROUVS, The European Association of Unmanned Vehicle Systems) [16] ha propuesto su clasificación agrupando algunas características principales como el peso máximo, la altitud, la duración de la batería y el alcance de enlace de comunicación, esta clasificación se muestra en la tabla 2.1.

| Categoría |            | Peso máximo (Kg) Altitud de vuelo Duración de la ba- Enlace de datos<br>$m\acute{a}xima(m)$ | tería (Horas) | (Km)    |
|-----------|------------|---------------------------------------------------------------------------------------------|---------------|---------|
| Pequeño   | $50 - 200$ | <300                                                                                        | >2            | <10     |
| Mini      | $5 - 50$   | $150 - 300$                                                                                 |               | ${<}10$ |
| Micro     |            | -250                                                                                        |               |         |

Tabla 2.1: Clasificación de los VANT de acuerdo a EUROUVS. fuente[16].

De la anterior clasificación las categorías de micro y mini VANT, son las más utilizadas para uso civil e investigación, como cartografía, búsqueda y rescate o agricultura. En estas aplicaciones se destaca el uso de vehículos multirrotor, especialmente los cuadricópteros son el tipo más utilizado, ya que ofrecen gran estabilidad y maniobrabilidad, su consumo de energía es mas bajo que vehículos con mas motores, ademas que su precio es considerablemente mas bajo; así mismo su aplicación puede ser extendida a ambientes abiertos o cerrados ya que puede despegar y aterrizar de forma vertical [17]. Es por esto que en esta propuesta se selecciona el uso de uno de estos vehículos.

Los cuadricópteros están dotados de cuatro motores dispuestos de forma asimétrica, la estructura de un estos vehículos se presenta en la figura 2.1, allí se ilustra las velocidades angulares (w) y fuerzas (F) creados por los cuatro rotores, numerados del uno al cuatro.

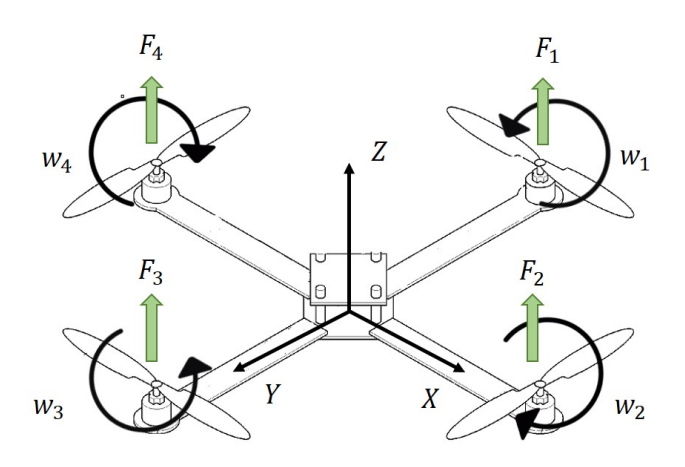

Figura 2.1: Marco inercial y estructura para un cuadricóptero. Fuente [18].

Mientras que los motores uno y tres giran en la misma dirección, los motores dos y cuatro deberán girar en la dirección opuesta, lo que auto-estabiliza el vehículo, siempre y cuando se apliquen empujes de mismo módulo en los cuatro motores. La posición linear absoluta de un cuadricóptero está definida en el marco inercial por el vector  $\varepsilon$  con los ejes x, y y z. La attitude, la cual establece la posición angular está especificada por el vector  $\eta$  con los llamados ángulos de Euler. El ángulo  $\varphi$ , o ángulo de Roll determina la rotación alrededor del eje x. El ángulo de Pitch  $\theta$ , determina la rotación sobre el eje y. Y el ángulo de Yaw  $\psi$ , a través del eje z.

Todos los movimientos del vehículo están delimitados matemáticamente por estos seis grados de libertad definidos en los vectores  $\varepsilon$  y  $\eta$  [18]. En la figura 2.2 se exponen los ángulos de Euler para un cuadricóptero.

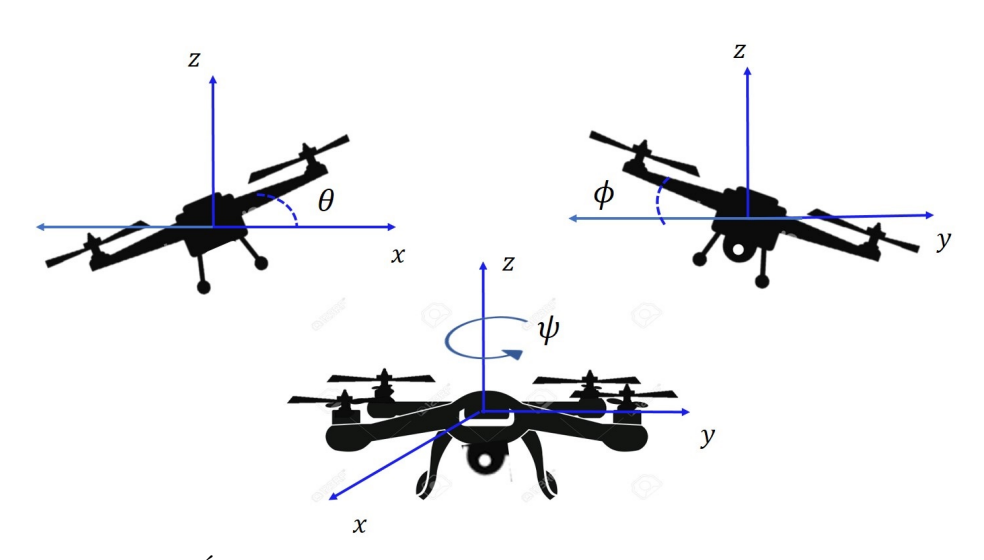

Figura 2.2: Ángulos de Euler para un cuadricóptero [Fuente propia].

#### Sistema de control para un cuadricoptero

Este tipo de vehículos están compuestos por un microcontrolador, que es el cerebro principal y el encargado de controlar todos los parámetros de la aeronave; además de controladores para los motores, que son los responsables de variar la potencia para general los movimientos; una unidad de movimiento inercial IMU (por las siglas en inglés de Inertial Measurement Unit), la cual conforma el sistema de navegación y permite al vehículo orientarse correctamente a través de la combinación de acelerómetros y giroscopos, adicional a esto puede hacer uso de un dispositivo GPS para el posicionamiento georreferen- ´ ciado [18]. El vuelo de los cuadricópteros se basa en la sustentación obtenida mediante el impulso del aire por sus helices, y en el cambio de velocidad en cada par de motores para generar las cuatro maniobras ´ básicas [19]:

Desplazamiento vertical: este se encarga de controlar la altitud de vuelo, el cual permite ascender, descender o estabilizar en el aire al cuadricóptero. Este movimiento se logra al variar la potencia de los cuatro motores en igual medida para no modificar los demás grados de libertad (figura 2.3), de esta forma la plataforma puede ascender o descender.

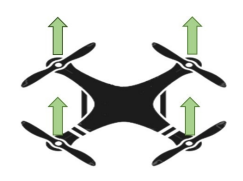

Figura 2.3: Control de altitud para un cuadricoptero.

• Control de alabeo: crea una variación en el ángulo de Roll, lo que genera un desplazamiento lateral del vehículo, permitiendo realizar los movimientos sobre el eje  $y$ , es decir, a la izquierda o derecha. Este se logra al variar la velocidad de los rotores de la izquierda y derecha en igual magnitud. Así, si se desea mover a la derecha deberá aumentar la velocidad de los rotores de la izquierda (contrarios a la direccion de movimiento) y disminuir proporcionalmente los de la derecha (Figura 2.4). ´

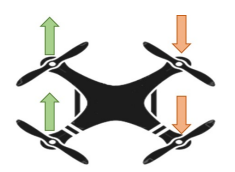

Figura 2.4: Control de alabeo para un cuadricóptero.

Control de inclinacion: Al variar la velocidad de los rotores delanteros y traseros se produce una ´ variación del ángulo Pitch, lo que hace que el vehículo se desplace sobre el eje  $x$ , logrando así que avance o retroceda. Así, si se quiere que el vehículo de desplace hacia adelante se debe disminuir la velocidad de motores delanteros y aumentar la velocidad en igual magnitud en los motores opuestos (Figura 2.5).

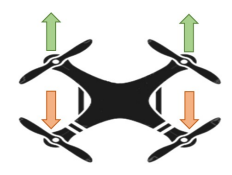

Figura 2.5: Control de inclinación para un cuadricóptero.

Control de guiñada: Esta maniobra consiste en rotar la aeronave sobre el eje  $z$ , variando el ángulo Yaw, lo que hace que el vehículo gire sobre sí mismo a izquierda o derecha. El cuadricóptero logra este movimiento variando en igual magnitud la velocidad de los pares de motores opuestos (Figura 2.6). As´ı, aumentando (o disminuyendo) por igual la potencia de giro de rotores uno y tres y disminuyendo (o aumentando) en igual magnitud los motores dos y cuatro, se genera un giro vertical a izquierda o derecha.

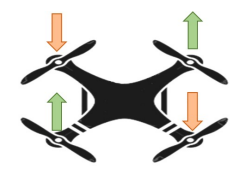

Figura 2.6: Control de guiñada de un cuadricóptero.

#### Lineamientos de seguridad a tener en cuenta

En Colombia la aeronáutica civil es el organismo encargado de regular su uso, recientemente se ha expedido la circular reglamentaria n.002 [20], en la cual restringe su uso y define los siguientes lineamientos a tener en cuenta:

- Las hélices no podrán ser metálicas.
- Los vehículos deben contar con al menos, un sistema de piloto automático, sistema GPS, una estación de pilotage a distancia que informe sobre el estado de la aeronave, un sistema de radio control que no interfiera a otro tipos de actividades aeronáuticas o no aeronáuticas, los colores exteriores del vehículo deben hacerla claramente visible a distancia.
- No operar los vehículos de forma que represente riesgo para las personas o propiedades en la superficie o en el aire, se prohibe el vuelo en zonas congestionadas, edificaciones o directamente sobre publico o aglomeraciones de personas.
- Asegurar que los VANT serán pilotados por personas que están debidamente entrenadas y tienen competencias para operar vehículos o sus sistemas.
- $\blacksquare$  Cumplir de las regulaciones de aviación y de la apropiada operación en el espacio a ereo y procedimientos no nominales.

Este organismo tambien restringe su uso comercial, civil o deportivo; los vuelos deben realizarse ´ dentro del espacio aéreo permitido, como las pistas de aeromodelismo y zonas urbanas donde no haya presencia de personas ni edificaciones; ademas de las distancias permitidas para operar estos, altura ´ máxima 500 metros, la altura mínima de un objeto o persona 50 metros y distancia máxima recorrida 750 metros en linea recta.

### 2.1.2. Agricultura de Precision´

El termino Agricultura de Precisión (AP) hace referencia a aquellas técnicas que tienen como objetivo optimizar la cantidad y calidad de la producción agrícola; la AP integra el uso de nuevas tecnologías en las prácticas agrícolas, como los sistemas de posicionamiento global (GPS, por sus siglas en ingles), sistema de información geográfica (SIG) y teledetección [21] [2]. Un concepto más general se fundamenta en la idea de hacer lo correcto en el lugar correcto en el momento adecuado, lo cual se conoce como gestion´ en un sitio especifico (Site Specific Management, SSM); así la agricultura de precisión provee un camino para automatizar la gestión en un sitio especifico apoyada en el uso de las tecnologías de la información y la comunicacion [22]. Todo esto fundamentado en la variabilidad temporal y espacial asociados con ´ los aspectos de producción agrícola. Permitiéndole al agricultor conocer detalladamente las condiciones de sus cultivos y a la ayuda en la toma de decisiones para mejorar las labores de riego, aplicacion de ´ fertilizantes, herbicidas y pesticidas, en los tiempos y en las cantidades requeridas; y al mismo tiempo el agricultor contará con una valiosa información relativa al efecto que estos procedimientos tienen en sus cosechas, analizando la eficacia de los tratamientos aplicados y su evolución. Lo que evitara la pérdida de recursos para mejorar la productividad, aumento de la rentabilidad, sostenibilidad y calidad de los cultivos; contribuyendo así a la protección del medio ambiente y desarrollo económico rural [23] [24].

Se pueden identificar cuatro etapas principales que comprenden el ciclo general de agricultura de precisión, estas son: recopilación de datos de las plantas, el suelo o el ambiente mediante diferentes tecnologías como la redes de sensores y teledetección; interpretación de la variabilidad, busca crear mapas temáticos (rendimiento, nutrientes, isosalinidad, etc) que ayuda a la representación de la información recolectada para su análisis; toma de decisiones, a partir de la interpretación se construye los planes de mejora apropiados; e implementacion de las practicas adecuadas, por ejemplo sistemas de riego, mediante ´ las cuales es posible aumentar la eficiencia del uso del agua, fertilizantes y otros recursos [25] [26]. Estas etapas se ilustran en la figura 2.7.

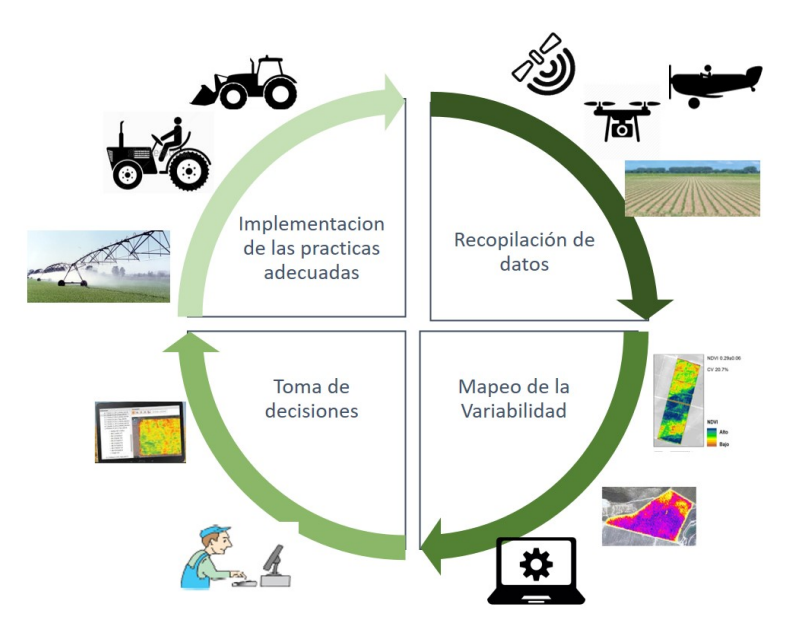

Figura 2.7: Etapas de la agricultura de precision [Fuente propia]. ´

En la etapa de captura de datos es común encontrar tecnologías como redes de sensores y técnicas de teledetección; estas últimas permiten la recolección de información de las propiedades de un objeto o fenomeno sin contacto directo, mediante dispositivos como radares, sonares, o los diferentes tipos de ´ cámaras utilizados en fotogrametría. En general la teledetección hace uso de cualquier tipo de sensor que obtenga información mediante la captación de ondas emitidas por un objeto o fenómeno [27] [28]

#### 2.1.3. Fotogrametría

La sociedad Americana de Fotogrametría y Teledetección (ASPRS) define el concepto de fotogrametría como: "el arte, ciencia y tecnología para la obtención de medidas fiables de objetos físicos y su entorno, a través de grabación, medida e interpretación de imágenes y patrones de la energía radiante y otros fenómenos"[29]. Según el tipo de fotografía puede clasificarse en terrestre o aérea. En la primera el punto de vista es fijo y en la aérea el punto de vista está en movimiento. La fotografía aérea es una de los métodos más populares utilizadas para teledetección, esta se basa en un análisis de la superficie terrestre mediante el empleo de cámaras fotográficas instaladas a bordo de diversos medios aéreos. Se utiliza para recaudar información sobre la naturaleza de los terrenos y la extensión de los cultivos, o para obtener información sobre objetivos estratégicos [30].

En la propuesta presentada en [31] se expone una comparativa entre las diferentes plataformas utilizadas para fotogrametría aérea empleadas en teledetección, en la cual describe los valores típicos de resolución espacial, la cual está determinada por el tamaño del pixel medido en metros sobre el terreno, esta depende de la altura del sensor con respecto a la tierra y las características ópticas del mismo y define la finura de detalles visibles en una imagen, cuanto menor es el área terrestre representada por cada píxel en una imagen digital mayores son los detalles que pueden ser captados y mayor es la resolucion espa- ´ cial; y de campo de visión, que se refiere al ángulo abarcable a través del cual un sensor puede detectar la radiación electromagnética que se desee capturar. La tabla 2.2 ilustra la actual brecha que existe entre los vehículos aéreos no tripulados en contraste con las otras plataformas.

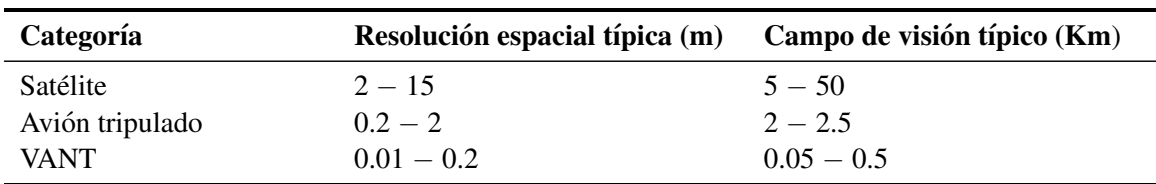

Tabla 2.2: Cuadro comparativo de tres plataformas para fotogrametría aérea. Fuente [31].

Se observa que los vehículos aéreos no tripulados presentan considerablemente una resolución espacial mayor, lo que posibilita la obtención de imágenes de alta calidad, logrando captar en detalle zonas agrícolas insuficientemente atendidas. Estas imágenes pueden llegar a producir resoluciones del orden de los centímetros, que es mucho más alta que la resolución espacial que está disponible en muchas plataformas de satélites obteniendo resultados estadísticamente más fiables [32] [33].

Otras ventajas del uso de pequeños aviones no tripulados en el levantamiento de datos para fotogrametría se exponen en  $[8]$ ,  $[34]$  y  $[35]$ , entre las cuales cabe resaltar: una mayor resolución temporal, lo que permite que el despliegue de la plataforma de forma periodica o cuando se considere necesario, ´ en comparación con tecnologías como satélites el cual delimitada por el número satélites disponibles y la dependencia al clima cuando esta cubre el área de interés; o a las plataformas tripuladas, donde su disponibilidad esta sujeta a las compañías dedicadas a esta actividad. De igual manera ofrecen mayor flexibilidad para la adquisición de imágenes, logrando una obtención casi en tiempo real y no bajo demanda, como es el caso de los aviones tripulados; además de que son vehículos fácilmente transportables y su despliegue puede realizarse de forma periodica o cada vez que sea necesario; Y por ultimo cabe destacar ´ que estos poseen menores costos de operación, por lo cual, esta puede ser una plataforma más asequible para medianos y pequeños agricultores.

En el artículo presentado en [30], se presenta una revisión del proceso fotogramétrico realizado con un VANT, donde se pueden identificar las siguientes tareas:

- Plan de Vuelo: Etapa en la que se define los parámetros geométricos del vuelo, para conseguir una adecuada cobertura fotográfica y estereoscópica del objetivo, en los vehículos no tripulados mini o micro, se debe tener en cuenta los parámetros específicos para cada vehículo y aplicabilidad, por lo cual en importante considerar estas características en el diseño del vuelo, las cuales pueden afectar la estabilidad del mismo.
- Levantamiento de datos: en esta etapa se obtienen las imágenes fotográficas de acuerdo a la planificación previa. Aquí se lleva a cabo el vuelo propiamente dicho durante el cual se realiza la toma de imágenes.
- Procesamiento de imagenes: Posteriormente el material obtenido es procesado en laboratorios para ´ obtener distintos productos fotograficos, mediante el tratamiento con las herramientas adecuadas. ´ Cuyos productos principales son ortomosaicos, reconstrucción 2D y 3D, entre otros.

La planificación del vuelo y la gestión de la misión en tiempo real son la clave para una explotación competitiva de los VANT para la fotogrametría. En los vehículos mini o micro VANT se debe tener en cuenta que estos son sensibles a ráfagas de viento y su autonomía es bastante limitada, por lo cual es importante considerar estas características en el diseño del vuelo para una adecuada planificación, acorde a las necesidades y características de cada plataforma [36] [9]; en este proyecto esta encaminado en la primera etapa que se encarga de la planificación de vuelo para mejorar la explotación de los VANT en la agricultura.

### 2.1.4. Planificadores de Ruta para Cobertura

El concepto de planificadores de ruta para cobertura se define como el trabajo de determinar un camino para un agente, el cual garantice que este puede pasar por todos los puntos de un area o volumen ´ de interés evitando los obstáculos, además teniendo en cuenta las restricciones específicas del ambiente [37]. Este concepto es bien utilizado en diversas aplicaciones para robots, como robots limpiadores [38], operaciones de búsqueda y rescate [39], cortadores de césped [40], robots para riego, por nombrar algunos. Estos son utilizados en general para el monitoreo de grandes areas, y donde se requiere una estrategia ´ que minimice el camino que recorre un agente. De acuerdo a la taxonomía propuesta por [41], se pueden identificar dos tipos de descomposición, exacta y aproximada.

#### Descomposición exacta

Una descomposición celular exacta divide el área objetivo en un conjunto de regiones que no se interceptan entre s´ı. Esta divide el espacio libre, es decir, el espacio libre de obstaculos, en celdas simples. La ´ unión de estas celdas cubren exactamente el espacio libre y cada celda independiente puede ser cubierta facilmente por el agente usando movimientos simples, como por ejemplo movimientos de zigzag o espiral ´ [42]. Por lo tanto, realizar la cobertura se reduce a mover el agente entre dos celdas adyacentes; se dice que dos celdas son adyacentes cuando tienen un límite común. Un grafo de adyacencia se utiliza para representar la descomposición, donde una celda se representa como un nodo y la relación de adyacencia entre dos celdas como una arista. Una vez este es determinado el agente emplea un algoritmo de búsqueda para recorrer el grafo de adyacencia y visitar todos los nodos. Una ventaja de esta descomposición es que divide el problema de cubrir toda el área en un conjunto de problemas más simples. Una desventaja de esta descomposicion es que moverse de una celda a otra la ruta genere caminos que posiblemente se ´ solapen sobre sí.

#### Descomposición aproximada

Una descomposición celular aproximada representa el entorno en una colección de cuadriculas uniformes, es decir, poseen la misma forma y tamaño, las cuales son abstractamente representadas como como un set de N elementos, tal que,

$$
N = 1, 2, 3, \dots, c_n \tag{2.1}
$$

Las cuales corresponden a las coordenadas cartesianas del punto central de la celda  $c_i \in R^2$ , donde  $i \in N$  En esta representación cada celda es asociada a un valor de estado, en la cual se puede indicar si un obstáculo está presente o si en cambio es una celda libre. Típicamente la celda es del tamaño del robot o del efector y además de forma cuadrada, aunque algunos investigadores han utilizado celdas triangulares [43] o hexagonales [44], lo cual les permite tener más resolución en el mapa y además más celdas adyacentes en comparación con los de forma rectangular; sin embargo, la resolución del mapa se puede aumentar fácilmente usando celdas cuadradas más pequeñas [37].

En la figura 2.8 se ilustra una comparación entre estos dos tipos de descomposición para un mismo tipo de área. Allí se evidencia la diferencia entre el tipo de celdas para cada una de las descomposiciones.

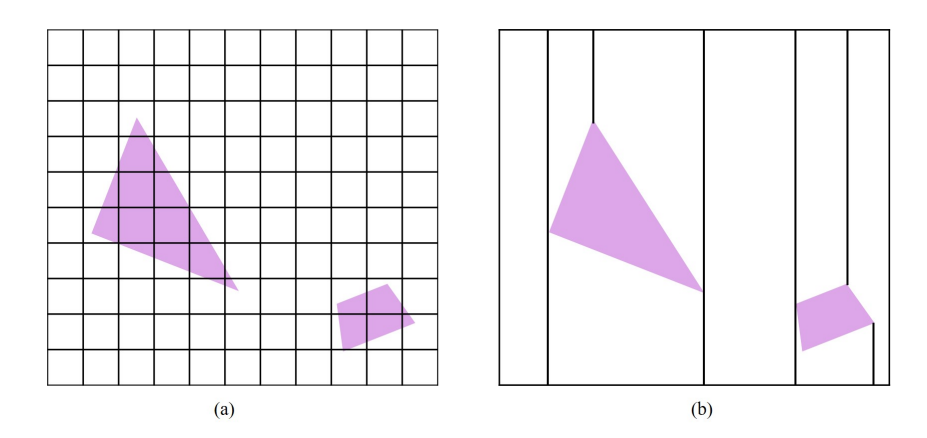

Figura 2.8: Comparación entre descomposición aproximada (a) y exacta (b) para un mismo ambiente.

Se dice que es una descomposicion aproximada, puesto que una celda parcialmente ocupada se marca ´ como si estuviera totalmente ocupada. Lo que hace que la unión de las celdas que representan el área por donde un agente puede transitar no corresponda fielmente al espacio libre del entorno, como se evidencia en la figura 2.9.

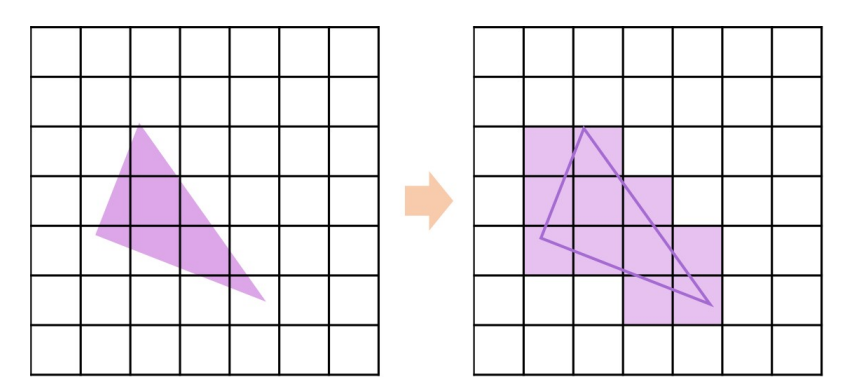

Figura 2.9: Ejemplo de una ivisión celular aproximada.

# 2.2. Revisión Sistemática

#### 2.2.1. Metodología de la Revisión

Con el fin de realizar una revisión del estado actual del uso de planificadores de cobertura en vehículos aéreos no tripulados y su uso en aplicaciones para fotogrametría, se adopta una metodología que propone una revisión sistemática de la información disponible en varias fuentes académicas. La metodología se basa en la propuesta por [45], de la cual se extrajeron las siguientes etapas:

#### Preguntas de investigación

En la etapa inicial de la metodología se plantearon las siguientes preguntas de investigación:

- $\blacksquare$  ¿Qué estrategia para realizar cobertura sobre un área existen?
- $\blacksquare$  ¿Qué tipo de vehí culos aéreos no tripulados han sido utilizados en trabajos de agricultura?
- ¿Cuáles son las estrategias utilizadas para realizar cobertura sobre un área mediante vehículos aéreos?
- $\blacksquare$  ¿Cuáles son los métodos que se emplean para tomar fotografías aéreas utilizando VANT?

#### Definición de los criterios de selección

Los criterios de selección que fueron establecidos son:

- Solo son aceptados artículos escritos en español e inglés.
- El método de planificación de ruta debe ser para cobertura de área y no solo de camino o ruta más corta.
- La publicación debe describir información técnica detallada acerca de la plataforma aérea utilizada.
- Se debe definir el método utilizado para realizar el vuelo.
- Fueron incluidos libros, artículos de revistas, reportes técnicos y trabajos finales de grado.
- Los rangos de años de publicación predominantes están entre  $2006$  y  $2016$ .

Finalmente, Para determinar la inclusión de los artículos, en primera instancia se tuvo en cuenta su título y abstract. Se excluyeron aquellos artículos que no cumplieron los criterios de inclusión. Los artículos potencialmente elegibles se obtuvieron para una lectura completa y luego se determinó su inclusión.

#### Proceso de búsqueda

El proceso de búsqueda tuvo como primera etapa la definición de las ecuaciones de búsqueda. Las cadenas de búsqueda se construyeron a partir de las palabras clave: Agricultura de precisión con VANT, planificador de ruta para cobertura, teledetección, drones, fotografía aérea, vehí culos aéreos no tripulados.

Posteriormente, se definieron las fuentes de búsqueda, en las cuales se ejecutó de forma manual las anteriores ecuaciones de búsqueda. Las fuentes definidas son las siguientes:

- IEEE Explorer (IEEE).
- Springer.
- ScienceDirect (SD).

#### Recolección y análisis de datos

Para la obtención de la información se desarrolló un banco de datos, dentro del cual se ajustó la información relevante extraída de cada uno de los artículos incluidos en la revisión. Las características de interés para esta revisión fueron: las técnicas de cobertura de aérea, el tipo de vehículos aéreos usados para la implementación de la agricultura de precisión y los métodos para la obtención de imágenes aéreas.

#### 2.2.2. Resultados

Con la estrategia de búsqueda planteada se obtuvo 376 artículos, de los cuales fueron seleccionados 64 después de considerar su título y posteriormente 48 después de la revisión del abstract. Estos fueron sometidos a revisión completa, después de esto 17 fueron descartados, por lo que 31 fueron incluidos. Además, se agregaron dos artículos provenientes de fuentes externas. Al final 33 fueron incluidos en esta revisión, como se muestra en la figura 2.10.

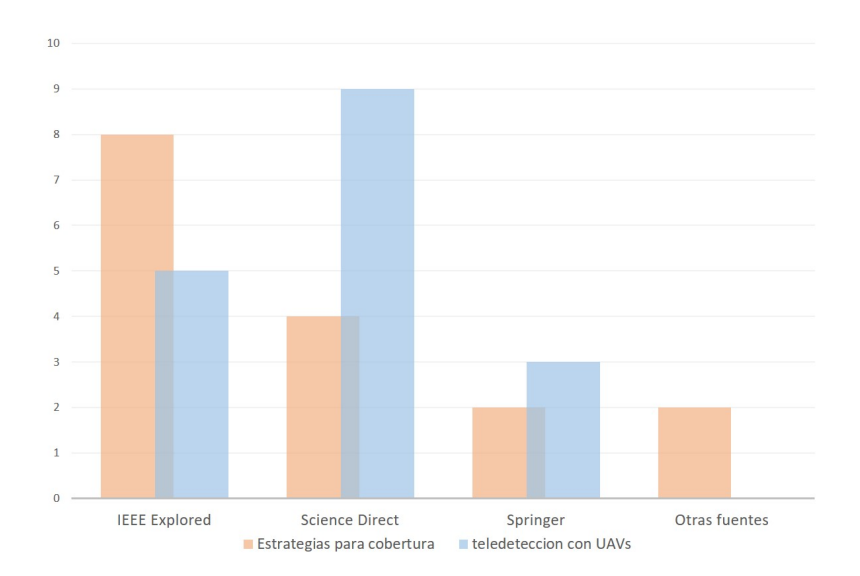

Figura 2.10: Resultados revisión sistemática de acuerdo a las diferentes fuentes de búsqueda.

#### Métodos para la planificación de ruta para cobertura en vehículos aéreos no tripulados

Los vehículos aéreos no tripulados han recibido recientemente una considerable atención tanto en la literatura de investigacion como en aplicaciones comerciales. Las aplicaciones que utilizan este tipo ´ de plataformas son muy variadas desde búsqueda y rescate [46] [47], supervisión [48], topografía [49] y agricultura [50]; dichas aplicaciones requieren que se realice un barrido o recorrido sobre un area ´ de interés. Los vehículos pequeños, clasificados dentro de las categorías de mini y micro VANT, son especialmente populares en estas investigaciones debido que son asequibles por su bajo precio y de facil ´ manejo. La clasificación de estas plataformas está bien definida por la configuración de sus alas, pueden ser divididos en vehículos de ala fija y ala rotatoria o multirotor. La tabla 2.3 muestra los tipos de vehículos utilizados en los trabajos estudiados.

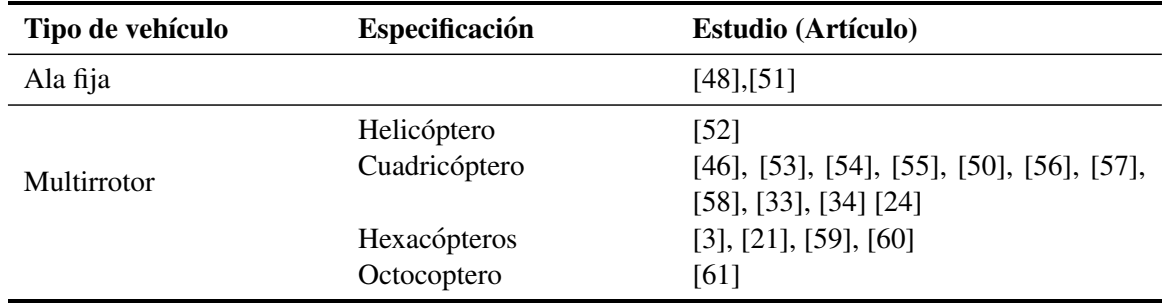

Tabla 2.3: Clasificación estudios de acuerdo el tipo de alas de los vehículos

De la información obtenida se puede observar que el tipo de vehículos más utilizados son los mutirrotor, debido al gran auge que han tenido en la actualidad. Estos poseen mayor estabilidad y control comparados con los vehículos de ala fija, el cual es utilizado para misiones que requieren una gran cobertura, pero con una baja resolución en la toma de imágenes. El cuadricoptero es la categoría más utilizada, este es ideal para aplicaciones que no requieren una carga útil muy grande, como pequeños sensores y cámaras, esta puede llegar a ser de 100 gramos hasta un kilogramo para la categoría micro; Agregando a lo anterior, su gasto energético es menor, comparados con vehículos de seis y ocho rotores.

En las propuestas revisadas se encontró que entre las plataformas utilizadas están el ardupilot [46], Hummingbird [53] [56], S500 Quadcopter [54]. Otra plataforma muy usada en aplicaciones para la construcción de mapas 3D, mapas de nivel y de calor es el Microdrones MD4-1000, este provee una carga de útil de 1.2 Kg, permitiendo cargar diferentes tipos de cámaras  $[62]$   $[33]$   $[63]$ .

Los trabajos relacionados con planificadores de ruta orientados a realizar cobertura sobre un terreno utilizando vehículos aéreos no tripulados son pocos comparados con la gran cantidad de estudios que se encuentran para robots móviles terrestres. Aplicaciones como búsqueda y rescate [64] [46] e inspección 3D [53], hacen uso de algoritmos de planificacion para cobertura. De acuerdo a los requisitos de cada ´ aplicacion se pueden implementar enfoques como redes neuronales [65], en los cuales el camino se deter- ´ mina a partir de la actividad de la neurona actual y de sus vecinas para hallar el mejor camino; algoritmos genéticos, quienes usan métodos adaptativos para hacer frente a los posibles cambios [66] [67]; campos potenciales, donde el robot es considerado como una partícula bajo la influencia de un campo potencial artificial, cuyas variaciones modelan el espacio libre [68]; basados en modelos o plantillas, que definen un tipo de movimiento para cada situación en la que se encuentre el agente [69] [70]; y heurísticos, que basan la solución en una búsqueda de criterios, métodos o principios para decidir cuál de entre varias acciones promete ser la mejor para alcanzar una determinada meta [57] [71] [72] . Estos enfoques pueden categorizarse según como representen el entorno. La tabla 2.4 muestra la clasificación de los trabajos estudiados de acuerdo a este parámetro.

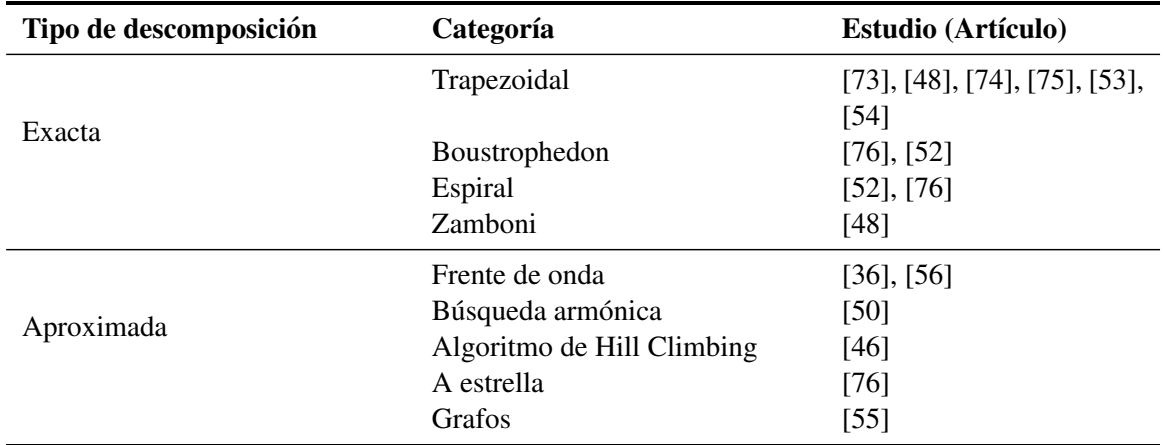

Tabla 2.4: Clasificación artículos según la división del entorno.

Una descomposición en celdas genera una representación exacta del área libre de obstáculos; enfoques como descomposición trapezoidal es una de las técnicas más simples, aquí cada celda tiene forma trapezoide, el cual puede variar de forma y tamaño, estas celdas pueden ser cubiertos por movimientos simples como zigzag o espiral; una desventaja de esta descomposición es que requiere que el entorno sea poligonal, es decir asume que los obstáculos son polígonos y además puede generar muchas celdas; es por esto surge el enfoque Boustrophedon, el cual permite fusionar algunas celdas, minimizando los

movimientos del agente, debido a que entre mayor número de celdas este dividido el entorno, más largo será el camino final de cobertura.

Una representación en cuadriculas o descomposición celular aproximada representa el área como un conjunto de celdas uniformes, las cuales tienen el mismo tamaño y forma. Esta división es acoplada con diferentes tipos de algoritmos; como muestra [36], el cual hace uso del algoritmo de frente para determinar la trayectoria de cobertura, el cual asigna etiquetas numericas iniciando desde el punto de meta y van ´ aumentado uniformemente hasta llegar a la celda de inicio usando una función de potencial numérica, hecho esto el agente sigue un camino de gradiente ascendente sobre esta funcion para hallar una ruta hasta el ´ punto de llegada. El artículo [50], presenta la implementación de un método llamado búsqueda armónica, el cual es un algoritmo meta-heurístico basado en la improvisación de los músicos de jazz para lograr una armonía musical perfecta, el cual logra minimizar los giros del vehículo comparados con caminos en zigzag. Desde otra perspectiva, en [46] se presenta la implementacion del algoritmo de Hill Climbing ´ para labores de rescate usando técnicas de visión para identificar anomalías, este genera una trayectoria por niveles de búsqueda; en primera instancia se divide el área en celdas rectangulares, el algoritmo comienza con una solución arbitraria al problema desde el nivel más bajo, luego intenta encontrar una mejor solución iterando por los niveles. Si el cambio produce una mejor solución, otro cambio incremental se le realiza a la nueva solución, repitiendo este proceso hasta el algoritmo ha alcanzado la resolución que coincide con la huella de la cámara del vehículo. Por otro lado, en la propuesta estudiada en [76] se presenta una comparación entre enfoques geométricos como zigzag y espiral, y técnicas de búsqueda en tiempo real, para esto evalúa el desempeño de cada uno de ellos en la identificación de eventos aleatorios como incendios, accidentes de tránsito, manifestaciones, entre otros; la comparación se realizó teniendo en cuenta diferentes criterios como el numero de eventos detectados, tiempo de respuesta e intervalo de ´ visitas para cada lugar. Finalmente, en [55] se proponen técnicas para realizar cobertura de un aérea no uniforme, donde diferentes partes del area objetivo pueden cubrirse con diferentes resoluciones, es decir ´ volando a diferentes alturas. Dependiendo de la altura y con ayuda de sensores se puede decir si es necesario cubrir una subregión desde un punto de vista más cercano. Basados en esto se construye un árbol de cobertura donde se puede acomodar una cobertura no uniforme de diferentes subregiones. Se implementan tres estrategias diferentes basadas en grafos, donde cada celda es representada como un vertice y las ´ celdas vecinas están conectadas por aristas. Los algoritmos de grafos implementados fueron: búsqueda en profundidad (DFS), búsqueda en anchura, (BFS) y heurística corta (SH Shortcut Heuristic) los cuales permitían cubrir el área atravesando el árbol de cobertura creado.

Como se puede observar en la figura 2.11, existe una tendencia a representar el entorno en una descomposición exacta, en celdas en forma de polígono convexos. Para realizar la ruta de cobertura sobre estos polígonos se suelen utilizar movimientos básicos que el vehículo puede realizar fácilmente, entre los más utilizados se encuentran caminos en zigzag y en espiral. Existen otros tipos de patrones poco utilizados como lo son el modelo Zamboni, el cual obtiene su nombre de las maquinas utilizadas para recubrir la superficie en las pistas de hockey, las cuales tienen un gran radio de giro, por lo que un patron en zigzag no es adecuado para cubrir totalmente la superficie, este elimina la necesidad de hacer ´ maniobras difíciles para hacer los giros bruscos.

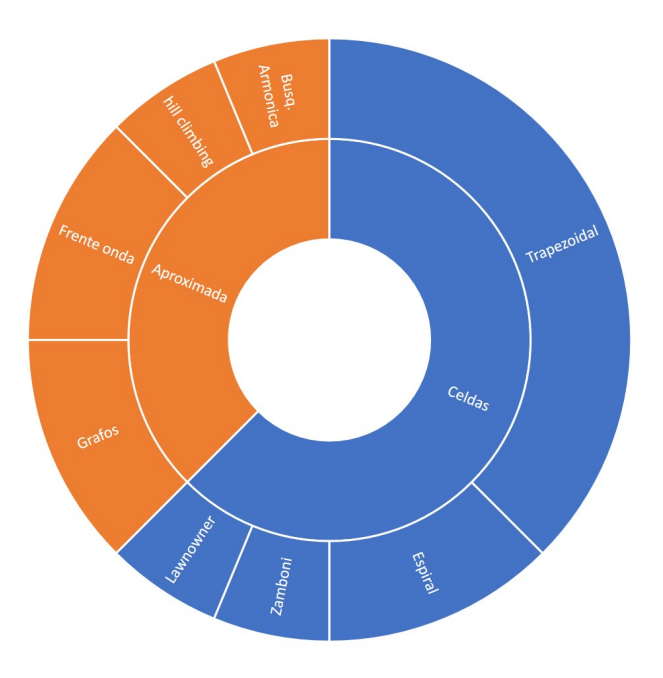

Figura 2.11: Diagrama comparativo artículos según la división del entorno

En cuanto a la implementación se encontró que aproximadamente el  $40\%$  de los estudios solo realizaron validación del enfoque propuesto en simulación. El 60 % realizo pruebas en ambientes reales, y el  $20\%$  realizo el estudio en simulación y lo llevo a condiciones reales.

#### Levantamiento fotográfico con VANT

Actualmente las plataformas no tripuladas han sido consideradas como una opcion asequible para ´ la obtención de imágenes aéreas, están pueden ser dotados de diferentes sensores como cámaras multiespectrales o RBG, que permiten mapear cualquier fenómeno y ser usadas en diversas aplicaciones. Investigaciones como la desarrollada en [63] muestra el desarrollo de un sistema de recolección de imágenes utilizando un VANT de bajo peso para la estimación de la biomasa de un cultivo agrícola, haciendo uso de un cuadricoptero y dos diferentes tipos de cámaras. Las imágenes fueron recolectadas desde una altura de 140 metros, lo que proporciono una distancia de muestreo del terreno (GSD) de 3 cm y 13 cm para cada una de las cámaras, resolución necesaria para el tratamiento de estas imágenes. La investigación mostrada en [77] busca crear una reconstrucción 3D utilizando un octocóptero y una cámara RGB, el patrón de vuelo utilizado fue en doble zigzag, el cual consiste en dos vuelos desplazados a lo largo de la dirección de barrido. La altura de vuelo fue de 55 metros a una velocidad de 2.5 m/s, debido a que estas imágenes necesitan de una mayor resolución para la reconstrucción de mapas 3D. El artículo [59] se evidencia el desarrollo de un sistema que permite la estimación de biomasa en un cultivo, utilizando un hexacóptero equipado con una cámara digital. El vuelo se realizó a una altitud de 30 metros, obteniendo así una resolución de 0.5 cm, con las cuales se formó una mosaico orto-referenciado. En trabajos como [61] se utilizan cámaras termales y multiespectrales, las cuales están equipadas en un vehí culo multirrotor de ocho helices, el cual es capaz de cagar con los dos sensores al mismo tiempo. Los vuelos se realizaron ´ a una altura de 55 metros, la resolución en tierra conseguida para esta altura fue de 17 centímetros para las imágenes térmicas y 1.4 cm para los datos multiespectrales. Para ambas imágenes se utilizó software
propietario para descargar y pre-procesar los datasets y el proceso de georreferenciación se realizó después de la obtención de las imágenes. Después de esto el análisis de los datos fue realizando utilizando  $ArGIS<sup>1</sup>$ .

Como se describió anteriormente el uso de VANT permite un vuelo a baja altura, logrando así una resolución espacial mayor, lo que hace que sea necesario tomar una serie de múltiples imágenes para cubrir toda el área de estudio. Para evitar una distorsión geométrica y con el fin de que las imágenes puedan ser unidas para formar un mosaico, este solapamiento suele estar entre el 60 % al 80 % lateral y 30 % al 60 % longitudinal [49] [33] [62].

La mayoría de estas propuestas hacen uso de estaciones de control en tierra, que permiten definir puntos de paso o waypoints manualmente por donde el vehículo debe transitar y también ofrecen generar estos puntos automáticamente para crear caminos simples como zigzag. Misión Control Software  $MCS^2$ es usado en [6], donde se buscó comparar dos diferentes vehículos enfocándose en su desempeño fotogramétrico. En investigaciones como la presentada en [5] es utilizado el software Mission Planner<sup>3</sup>, el cual permite definir caminos en zigzag automaticamente teniendo en cuenta la distancia entre puntos de ´ paso y los parámetros de la cámara. En [51] y [49] se hace uso de un programa diseñado para el control del vehículo llamado eMotion<sup>4</sup>, este permite programar la trayectoria de vuelo, además del registro de datos de vuelo, estado y visualización de imágenes en tiempo real, el cual es propiedad de la empresa SenseFly y de uso exclusivo para sus plataformas.

#### 2.2.3. Brechas

La evolución de los dispositivos electrónicos ha permitido la integración de pequeños vehí culos aéreos no tripulados en actividades comerciales y civiles, estos pueden ser utilizados en lugares de difícil acceso para las personas. En esta revisión determino las características relevantes del uso de planificadores de ruta para cobertura en vehículos aéreos no tripulados, dirigiendo la atención en los métodos más utilizados. También se consideraron el tipo de vehículo utilizados y la aplicación en que se utilizaba la plataforma. La mayoría de aplicaciones de teledetección para agricultura, topografía requieren imágenes con una alta resolución temporal, lo cual es costoso y difícil de obtener en imágenes satelitales y datos aéreos.

El análisis de los trabajos expuestos en la sección anterior ha permitido identificar las brechas o limitaciones en un campo de acción como la agricultura de precisión y el levantamiento fotográfico haciendo uso de VANT, donde cabe resaltar que el plan de vuelo no se integra una estrategia de cobertura que permita optimizar el tiempo de recorrido, el cual se ve afectado por diversos factores como el número de vueltas, el camino total que debe recorrer y la intensidad del viento que se encuentra a su paso. Adicionalmente, Las trayectorias de recorrido definidas para realizar el vuelo siguen un camino en zigzag, sin fijarse en la gestión eficiente de los recursos del vehículo, ni en las condiciones del área de cobertura, como por ejemplo zonas de poco interes. Finalmente, un porcentaje considerable solo realizo estudios de ´ simulación para la implementación de estrategias de cobertura.

En general los estudios se enfocan en una descomposicion en celdas, las cuales toman diferentes ´ formas y pueden ser cubiertas utilizando movimientos simples. Este metodo se utiliza principalmente ´ en actividades donde se utiliza un equipo de vehículos y se requiere cubrir una gran área; donde a cada plataforma se le asigna una celda dependiendo de sus capacidades, así el aérea que debe cubrir es diferente

<sup>&</sup>lt;sup>1</sup>https://resources.arcgis.com, software en el campo de los Sistemas de Información Geográfica (SIG) para recopilar, organizar, administrar, analizar, compartir y distribuir información geográfica.

 $^{2}$ http://www.mavinci.de/mavinci-system/mission-control-software/, software para crear imágenes aéreas, la planificación de vuelos y el procesamiento de imágenes

<sup>&</sup>lt;sup>3</sup>http://ardupilot.org/planner/, es una aplicación de estación en tierra para el proyecto de piloto automático de código abierto ArduPilot.

<sup>&</sup>lt;sup>4</sup>https://www.sensefly.com/software/emotion-2.html, software de estación terrestre intuitivo de senseFly.

para cada miembro del equipo. Por otro lado, Una descomposicion de celdas aproximada es poco utilizada ´ en este tipo de vehículos. Este tipo de descomposición se suele emplear para fotografía aérea, donde se requiere que las dimensiones de las muestras adquiridas sean homogéneas. También cabe destacar que este enfoque puede tratar con zonas representadas por polígonos no convexos, que en algunos casos la descomposicion en celdas no puede manejar y es necesario transformar a espacios convexos. Por lo tanto, ´ el análisis de la literatura ha mostrado que las aplicaciones que requieren cobertura utilizando vehículos aéreos es un campo que está madurando en estos últimos años y se requieren contribuciones para mejorar la eficiencia, robustez y autonomía, logrando así sacar mayor provecho y ampliar su uso.

### 2.3. Selección de Herramientas

Esta sección presenta la evaluación de diferentes tecnologías que fueron seleccionadas para el desarrollo de la presente propuesta.

### 2.3.1. Herramientas para simulación

A continuacion, se presenta un cuadro comparativo de las herramientas consideradas para realizar la ´ simulación de los algoritmos de planificación de ruta haciendo uso de un vehículo aéreo no tripulado.

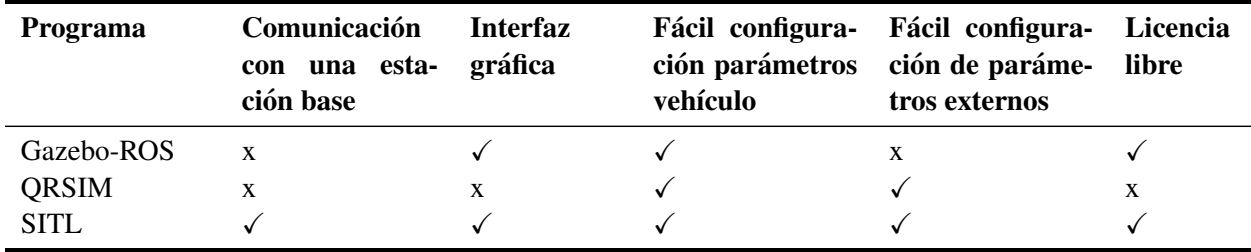

Tabla 2.5: Herramientas para simulación

Entre las herramientas de simulación estudiadas están: Gazebo, el cual es un simulador muy potente para aplicaciones de inteligencia artificial, posee avanzados motores de física renderizado y procesamiento de imagen, lo que lo hace una herramienta a considerar para aplicaciones de robotica avanzada; por los ´ muchos componentes y funcionalidades que posee hace que la curva de aprendizaje no sea muy rápida. QRSIM, es un simulador desarrollado por la UCL<sup>5</sup> sobre la plataforma de Matlab, este provee una API modular y extensible que permite redefinir la interfaz de la plataforma con facilidad, permitiendo cambiar parámetros del mismo y del ambiente en que se desenvuelve. Y SITL, provisto por Ardupilot [78], el cual permite ejecutar el código del piloto automático provisto por la empresa sobre cualquier plataforma, proporcionando un ejecutable nativo que permite probar el comportamiento del código sin hardware, además de poder conectarlo a una estación en tierra como si se tratara de un vehículo real.

Teniendo en cuenta la revision de estas plataformas se escoge el simulador SITL, el cual es de uso ´ libre y además posee una interfaz de fácil configuración. Ahora bien este permite la simulación del piloto automatico utilizado en esta propuesta. ´

<sup>5</sup> https://www.ucl.ac.uk/, University College of Londres

### 2.3.2. Herramientas para el procesamiento de imágenes

Posteriormente a la obtención de las fotografías, es necesaria la ayuda de una herramienta software para transformar las fotos recolectadas en un ortomosaicos que las unifique y proporcione una fotografía general de la zona de interes. Para realizar este proceso consideramos tres herramientas las cuales son: ´ Pix4D, Image Composite Editor y openDroneMap. La característica de cada una de estas plataformas se muestran en la tabla 2.6:

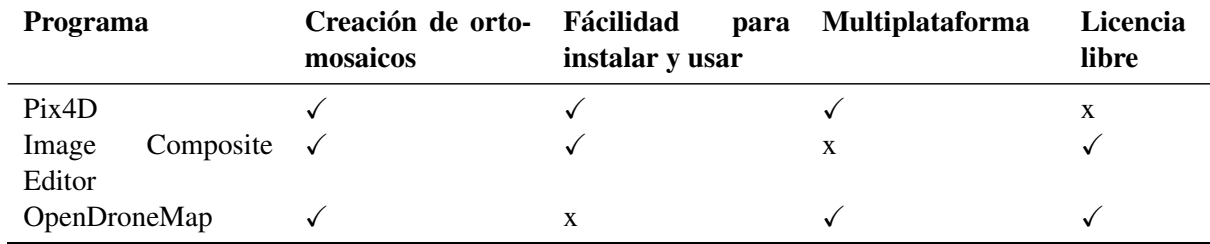

Tabla 2.6: Herramientas para el procesamiento de imágenes

La herramienta Pix4 $D^6$  es la más completa de todas, dando opciones para la creación de mapas, modelos 3D y herramientas multiplaforma de escritorio y en la nube. Lastimosamente, su uso se ve acotado debido a su licencia de pago, la cual no puede ser asumida en este trabajo de investigacion. ´ Dentro de las opciones de libre pago tenemos Image Composite Editor<sup>7</sup>, la cual permite la creación de los ortomosaicos, pero no tiene mayor valor agregado, adicional a eso, esta herramienta restringe su uso únicamente al sistema operativo Windows, lo cual es una limitante adicional. Por estas razones, seleccionamos a OpenDroneMap<sup>8</sup>, la cual es una herramienta de software libre, que es capaz de generar desde ortomosaicos hasta modelos 3D. En contra parte su proceso de instalación y uso no es tan intuitivo y se complica un poco, pero esta limitante es facilmente superada y sus ventajas la convierten en la ´ herramienta ideal en este trabajo investigativo.

### 2.3.3. Herramientas para el desarrollo de los algoritmos

La herramienta software desarrollada hace uso del lenguaje Python<sup>9</sup> versión 2.7, el cual es un lenguaje de programación bastante integral. Este posee una sintaxis simple y clara que permite la fácil interpretación del código; Ademas este es de código abierto, con lo cual tiene una gran comunidad que facilita encontrar librerías y código reutilizables. Este lenguaje se utilizó para la implementación de cada uno de los algoritmos usando librerías como NumPy, que una extensión de Python, que le agrega mayor soporte para vectores y matrices, constituyendo una biblioteca de funciones matematicas de alto nivel para operar ´ con estos y crear la lógica necesaria para la traducción de cada unos de los algoritmos a lineas de código.

Para el tratamiento del mapa digital que se tiene inicialmente del área de interés, y generar una representación abstracta de este en forma de una matriz para la implementación de los algoritmos, se hizo uso de la librería OpenCV<sup>10</sup>, la cual es una biblioteca libre de visión artificial originalmente desarrollada por Intel; posee una interfaz que permite su integración con Python. Finalmente para la georreferenciación de las imágenes se utilizó el programa Qgis $^{11}$ , el cual nos permite asignar a cada pixel de la imagen una

<sup>6</sup> https://pix4d.com/

<sup>7</sup> https://www.microsoft.com/en-us/research/product/computational-photography-applications/image-composite-editor/

<sup>8</sup> http://opendronemap.org/

<sup>&</sup>lt;sup>9</sup>https://www.python.org/

<sup>10</sup>https://opencv.org/, Open Source Computer Vision Library

 $11$ https://www.qgis.org, Sistema de Información Geográfica libre

ubicación geográfica la cual coincide con su ubicación en el mundo real en el formato de coordenadas adecuado.

### 2.4. Resumen

En este capítulo se presentó el estudio de las bases teóricas más relevantes para el desarrollo de la presente investigación, estos temas son: La definición, clasificación y una breve explicación de las bases de funcionamiento de los vehículos aéreos no tripulados. También se presenta el concepto de agricultura de precision, la cual es el contexto en el cual se despliega el trabajo, donde se describen los componentes ´ principales haciendo enfoque en las técnicas utilizadas para fotogrametría aérea. Al final se hace una breve introducción al concepto de algoritmos de planificación de ruta para cobertura. Todo esto con el propósito de comprender el origen y los términos utilizados en la exploración de los trabajos relacionados mediante una revisión sistemática realizada en este capítulo, de la que se extrajeron las estrategias utilizadas para cobertura y lo métodos para fotografía aérea haciendo uso de vehículos aéreos no tripulados. Para terminar se presentan las herramientas seleccionadas para en esta propuesta.

## Capítulo 3

# Algoritmos Heurísticos para Planificación de Ruta para Cobertura

El objetivo de este capítulo es describir los métodos de cobertura basados en algoritmos heurísticos para determinar la mejor ruta. Los algoritmos seleccionados crean la estrategia de cobertura a partir de un mapa del entorno, donde se conoce previamente las zonas por donde el vehículo puede transitar y los obstáculos. Los métodos fueron seleccionados de acuerdo a la revisión de la literatura realizada en el capítulo anterior, con lo cual se seleccionaron cuatro enfoques diferentes; se optó por implementar una técnica de recorrido en espiral la cual es uno de los métodos básico de movimiento de robots y la cual posee pocas reglas, un algoritmo de frente de onda, árbol de expansión y una técnica propuesta, la cual es derivada a partir de una función de costo que trata de minimizar el número de giros generados por el método de frente de onda, esto añadiendo una función más que considera la ubicación de los obstáculos en el entorno.

### 3.1. Algoritmos de Cobertura

El problema de planificación de una ruta para cobertura se define como la obtención de un camino para un agente el cual garantice que este pueda pasar por todos los puntos de un area o volumen de ´ interés evitando los obstáculos, además teniendo en cuenta las restricciones específicas del ambiente. Este problema se ha dirigido principalmente a robots terrestres en aplicaciones como limpieza, desminado, monitoreo y agricultura. En este último campo la introducción de vehículos aéreos no tripulados ha permitido abordar algunas limitaciones presentes con las plataformas para teledeteccion tradicionales. ´ Sin embargo, el trabajo de cubrir un área determinada utilizando vehículos aéreos no tripulados, implica algunas restricciones adicionales. Típicamente los VANT poseen un tiempo de misión más corto en comparación con los robots terrestres, en algunos casos su autonomía es menor a una hora por lo que se deben aprovechar muy bien los recursos disponibles; tambien afecta directamente al ciclo de trabajo la ´ carga útil. Además de que los puntos de aterrizaje y despegue deben estar bien definidos. Dependiendo de la aplicación, las restricciones de problemas pueden cambiar ligeramente.

De acuerdo a la cantidad de información que se tiene acerca del espacio de trabajo, los algoritmos de planificación de ruta se pueden clasificar como globales y locales. Así, en un algoritmo global utiliza informacion estacionaria, ya que el entorno ha sido estudiado y se conoce a priori, mientras que algoritmos ´ locales utilizan los sensores del robot para hacer un barrido e identificar el espacio libre y los obstaculos ´ que conforman el espacio objetivo. Uno de los beneficios de los métodos de planificación de ruta que utilizan un mapa del entorno es que se puede generar una ruta más eficiente, ya que la construcción de un

mapa requiere de más tiempo. Métodos locales requieren más potencia sensorial y computacional de lo que algunos robots con poco procesamiento computacional pueden tener a bordo [41].

### 3.1.1. Modelado del Entorno

Siguiendo la taxonomía propuesta por [41], se elige una descomposición aproximada, el cual representa el entorno como un conjunto de celdas uniformes, que tienen aproximadamente el mismo tamaño del efector del robot y además permite que las muestras adquiridas sean homogéneas. Esta representación se describe abstractamente como se muestra a continuación:

Dado un área de interés con forma convexa o cóncava  $A \subset \mathbb{R}^2$ , esta puede representarse como un conjunto finito de celdas uniformes C, tal que:

$$
A \approx \bigcup c_i \tag{3.1}
$$

■ Cada celda tiene el mismo tamaño, por efectos de simplicidad el ancho y largo se consideran de igual magnitud. El centro de cada celda es considerado como un punto de paso por el cual el vehículo debe transitar (Figura 3.1), con una vez que el vehículo visite una celda ya se considera totalmente cubierta.

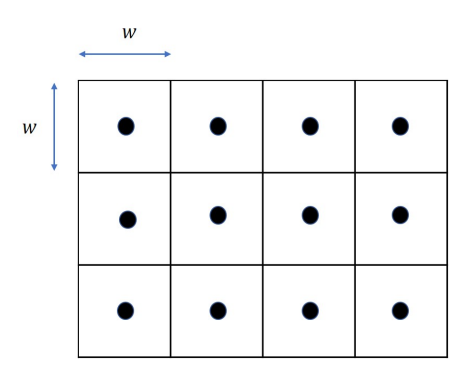

Figura 3.1: Representación aproximada del entorno.

Los vecinos por los cuales puede circular un agente que se encuentra en una celda  $c_n$ , están dados según dos configuraciones. La primera es denominada de Von Neumann, la cual las celadas fronterizas son cuatro y Moore, donde el número de celdas adyacentes es ocho, como se muestran en la Figura 3.2.

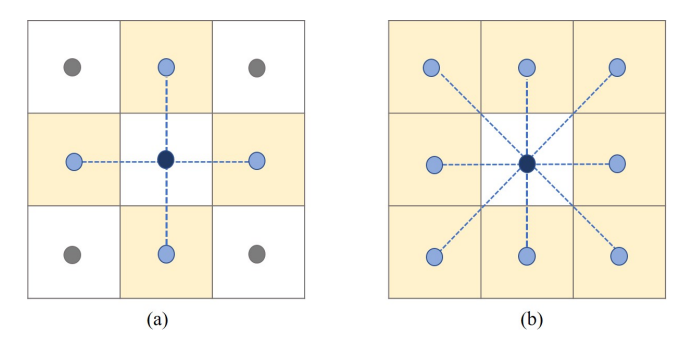

Figura 3.2: Configuración Von Neumann (a) y Moore (b).

### 3.2. Preparación del mapa la creación de misiones de vuelo

Para la obtencion de las misiones de vuelo capaces de generar una cobertura sobre una zona de ´ interés definida, se realiza el desarrollo de una herramienta software capaz de obtener a partir de un mapa digital, el cual puede ser una fotografía aérea o satelital, una serie de coordenadas geográficas la cuales representen los puntos de paso por los cuales debe pasar el VANT. la herramienta software desarrollada dentro de este trabajo hace uso del lenguaje de programación Python versión 2.7. Para el control de versiones dentro del desarrollo se hace uso de la herramienta git cuyo repositorio remoto fue alojado en la plataforma Github<sup>1</sup>. El funcionamiento de este software se describe a continuación.

El primer paso es la obtención de un mapa digital de nuestra zona de interés, pero este mapa debe ser una imagen georreferenciada. Para lograr esto, se hace uso de la herramienta Qgiscuya interfaz se muestra en figura 3.3. El mapa obtenido es una imagen resolucion 1280 x 720 en formato .TIF. Esta herramienta ´ es ampliamente usada en procesos de levantamientos topográficos y la creación de mapas.

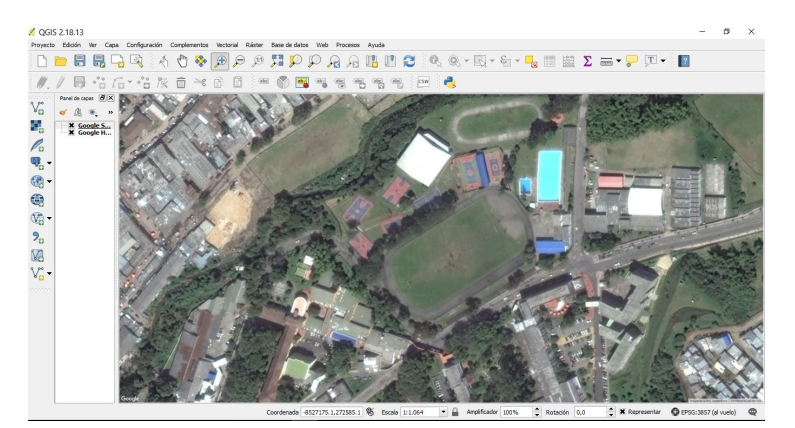

Figura 3.3: Imagen georreferenciada usando la herramienta Qgis

La herramienta software desarrollada hace uso del mapa digital previamente obtenido para generar una matriz la cual sea capaz de describir la zona de interés. Para esto, es necesario introducir el número de columnas que debe tener la matriz, teniendo en cuenta el tamaño que deben tener las celdas en términos de pixeles para esto se hace uso de la librería OpenCV, la cual se usa en procesos relacionados con el procesamiento y tratado de imagenes. De esta manera, se obtiene el ancho de la imagen y se subdivide en ´ tantas columnas como se requiera para la creación de celdas uniformes las cuales tengan el mismo tamaño y cuya distribución pueda ser descrito mediante una matriz de valores numéricos. De esta manera, cada celda se describe mediante un elemento numerico dentro de la matriz obtenida de la siguiente manera: 0 ´ celda que debe ser visitada, -1 obstáculo o zona de poco interés, como se observa en la figura 3.4.

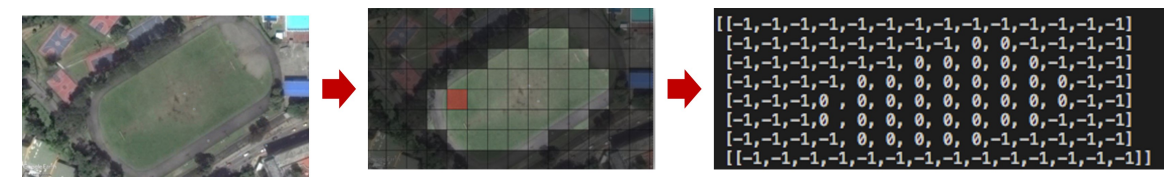

Figura 3.4: Obtención de matriz desde la zona de interés

En la figura anterior se muestra la discretización de una zona de interés mediante la herramienta software desarrollada. Para la obtención de las zonas consideradas como obstáculos se obtiene la intensidad

<sup>&</sup>lt;sup>1</sup>https://github.com/jftrujillo/CovertureRoutes, repositorio con los algortimos de las rutas de cobertura.

promedio de gris dentro de cada una de las celdas, esto se hace obteniendo la intensidad de gris en cada pixel perteneciente a una celda y posteriormente obteniendo el promedio aritmetico con cada uno de estos ´ valores. La intensidad de gris se describe mediante valores que van desde 0 hasta 255, siendo 0 para un color negro y 255 para un valor blanco. Esto se hace posible nuevamente gracias a la librería OpenCv.

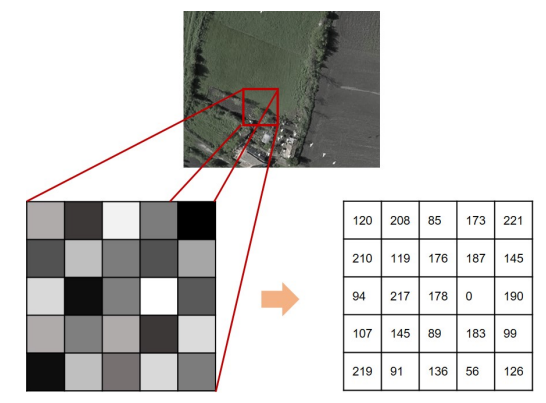

Figura 3.5: Intensidad de gris en pixeles dentro de una celda

Una zona de interés se define como tal, si la intensidad de gris promedio se encuentra dentro de un rango donde su valor mínimo es 60 y su valor máximo es 115. En caso de encontrarse por fuera de este rango se considera como un obstáculo o zona de poco interés. Cabe destacar que en esta etapa se hace necesaria la supervisión de una persona el cual verifique que las zonas descritas como obstáculo.

Después de obtener una matriz capaz de modelar el entorno, se procede a la definición de un punto de partida y de fin manualmente, para la obtención de las rutas de cobertura sobre este entorno mediante el uso de scripts en Python desarrollados como parte de este trabajo, los cuales hacen uso de algoritmos heurísticos para la obtención de rutas para cobertura. Las rutas obtenidas se guardan en archivos de texto plano que contienen duplas numéricas donde se describen la posición de las celdas de paso, en el orden que deben ser visitadas con el fin de llevar a cabo. Adicionalmente, la herramienta desarrollada permite obtener en archivos de texto plano los valores relacionados con cantidad de re visitas y la cantidad de giros de 45, 90, 135 y 180 grados.

En este punto, se tiene una ruta de cobertura en función de las posiciones dentro la matriz numérica, pero dicha ruta debe ser transformada en función de coordenadas geográficas para poder ser cargada dentro de un VANT. Para ello, se hace uso de la informacion obtenida anteriormente, relacionada con el ´ tamaño en pixeles de cada celda y de esta forma se obtienen los pixeles centrales de cada celda, los cuales contienen información relacionada con la posición geográfica que estos representan. Esta información se logra obtener mediante el uso de un script desarrollado en Python el cual es capaz de traducir la información en cada conjunto de pixeles a una posición geografía dentro del sistema de coordenadas WGS84, este proceso se ilustra en la figura 3.6.

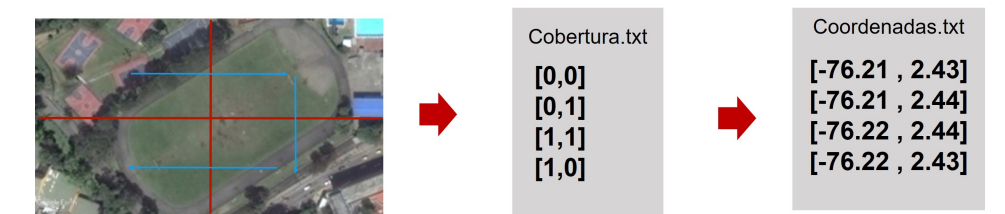

Figura 3.6: Flujo de obtención de coordenadas a partir de ruta de cobertura

Cada conjunto de coordenadas describe una mision de vuelo la cual se crea mediante el uso de la ´

plataforma Mission planner<sup>2</sup>, un software creado por la empresa ArduPilot el cual cuenta con todas las herramientas necesarias para la implementación de una estación base. Este software, genera un archivo de texto plano (3.7) el cual describe las características de una misión de vuelo como lo son, altura, velocidad de crucero, puntos de paso entre otros. Haciendo uso de este archivo se adicionan las coordenadas geograficas obtenidas previamente y se importa dentro de la herramienta Mission planner para obtener ´ una misión de vuelo la cual puede ser ejecutada de forma autónoma por un VANT,.

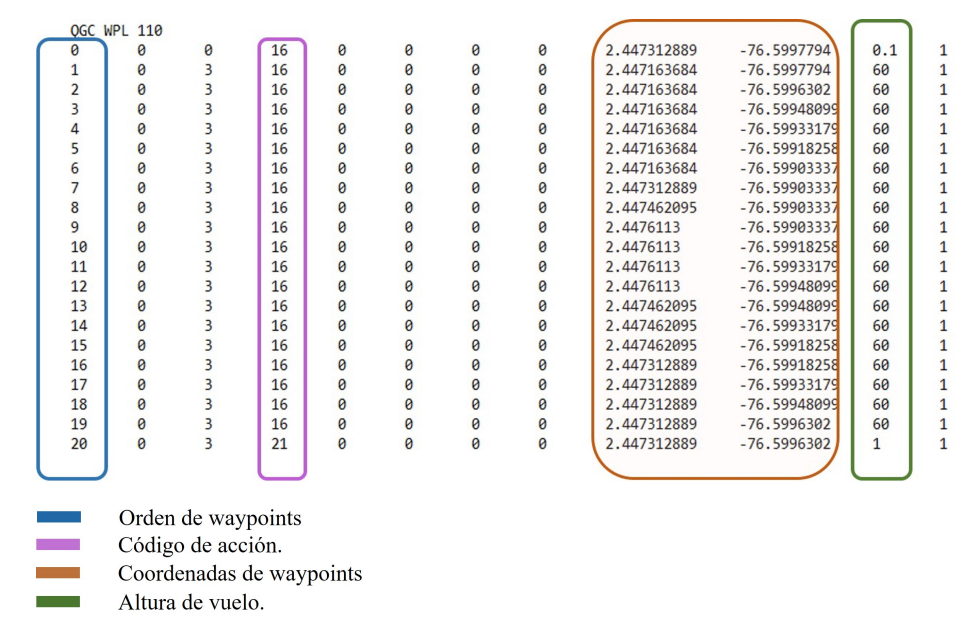

Figura 3.7: Formato para la creación de misiones de vuelo

## 3.3. Camino en Espiral

Esta técnica es una de las más simples, por lo que puede ser implementada en sistemas con recursos computacionales limitados [79]. Al principio la espiral sigue los límites del área o trata bordea los obstáculos que se encuentre a su paso. Para generar la trayectoria en espiral este algoritmo se apoya en el uso de matrices de giro, estas definen el sentido de giro en cualquier punto de la matriz, la matriz A determina el giro en contra de las manecillas del reloj y la B en sentido de las manecillas del reloj.

$$
A = \left(\begin{array}{cc} 0 & -1 \\ 1 & 0 \end{array}\right), B = \left(\begin{array}{cc} 0 & 1 \\ -1 & 0 \end{array}\right) \tag{3.2}
$$

Este método sigue la configuración de Von Neumann, es decir, la siguiente posición solo tiene cuatro posibles opciones para ser determinada. Como parametros de entrada recibe el mapa del entorno repre- ´ sentado como un conjunto de celdas uniformes y la posición inicial del vehículo, la siguiente posición se define en sentido de las manecillas del reloj empezando desde la celda vecina a la derecha de la posicion´ inicial. Y las posteriores posiciones se determinan teniendo en cuenta la posicion anterior y actual del ´ vehículo a partir de la ecuación 3.3:

<sup>2</sup> http://ardupilot.org/planner/

$$
P_{signiente} = P_{actual} + M_{giro} * (P_{actual} - P_{anterior})
$$
\n(3.3)

Donde,

 $P<sub>a</sub>nterior, P<sub>a</sub>ctual, P<sub>s</sub>iquiente: Corresponden al vector 2x1 con la posición anterior, actual y la si$ guiente del vehículo en la matriz que representa el entorno, respectivamente.

 $M_q$ iro: Corresponde a la matriz 2x2 de giro que define el cambio de sentido del vehículo, definidas en la expresión 3.2 y la matriz identidad para continuar en la misma dirección con respecto a la posición anterior. En la ecuación 3.3, la cual determina la siguiente posición se hace uso como primera instancia

de la matriz A, si la siguiente posición resultado de esta evaluación es un obstáculo o ya ha sido previamente visitada se utiliza la matriz identidad la cual determina una trayectoria en la misma direccion´ que la posición anterior, como en el caso anterior si esta posición ya ha sido visitada o corresponde a un obstaculo se hace uso de la matriz B para realizar un giro hacia la izquierda. En el caso que el agente ´ se encuentre con un camino cerrado de obstáculos se utiliza una estrategia de retroceso que permite al vehículo devolverse por la ruta visitada hasta que encuentre una salida. Este proceso se describe en el siguiente pseudocódigo.

Algoritmo 1 Camino en espiral

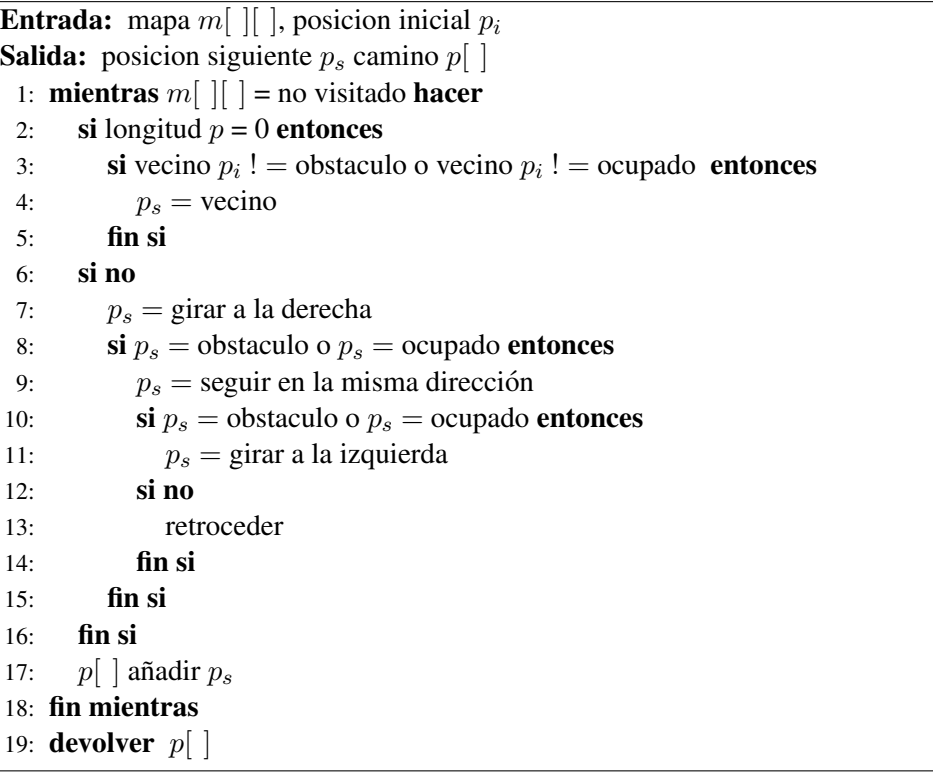

E n la figura 3.8 se muestra el proceso grafico para encontrar una ruta de cobertura empleando el algoritmo basado en espirales. La posición actual del vehículo se representa con un color más oscuro y las posiciones por donde ha transitado con un color más claro. Por ejemplo, en la figura 3.3 (a) donde el agente se encuentra en la posición de inicio S se detalla con un azul oscuro. la siguiente posición se define en sentido contrario de las manecillas del reloj empezando por el vecino de la derecha, figura 3.3(b). como no es posible girar en el sentido contrario de las manecillas del reloj , la trayectoria sigue el mismo sentido que la posicion anterior como se ve en la figura 3.3(c), cuando se encuentra con un ´ obstáculo cambia su direcc ión y realiza un giro de 90° en el sentido de las manecillas del reloj, figura  $3.3(e)$ . El algoritmo continúa evaluando la posición actual y anterio r para determinar la siguiente posición utilizando la ecuación 3.1, figuras  $3.3(f-m)$ . Cuando se encuentra con un camino cerrado, figura  $3.3(m)$ aplica u na tecnica de retroceso que crea un camino de retorno por las celdas visitadas anteriormente hasta ´ encontrar una celda vecina libre, figura 3.3(o) y continua con el proceso hasta que todas las celdas han sido visitadas. Figura 3.3(q)

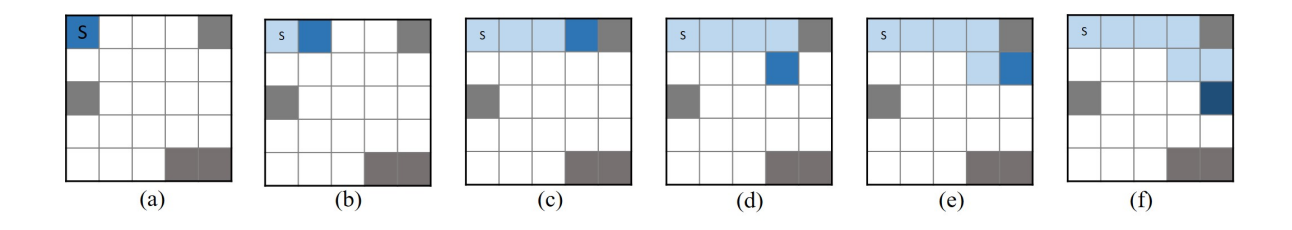

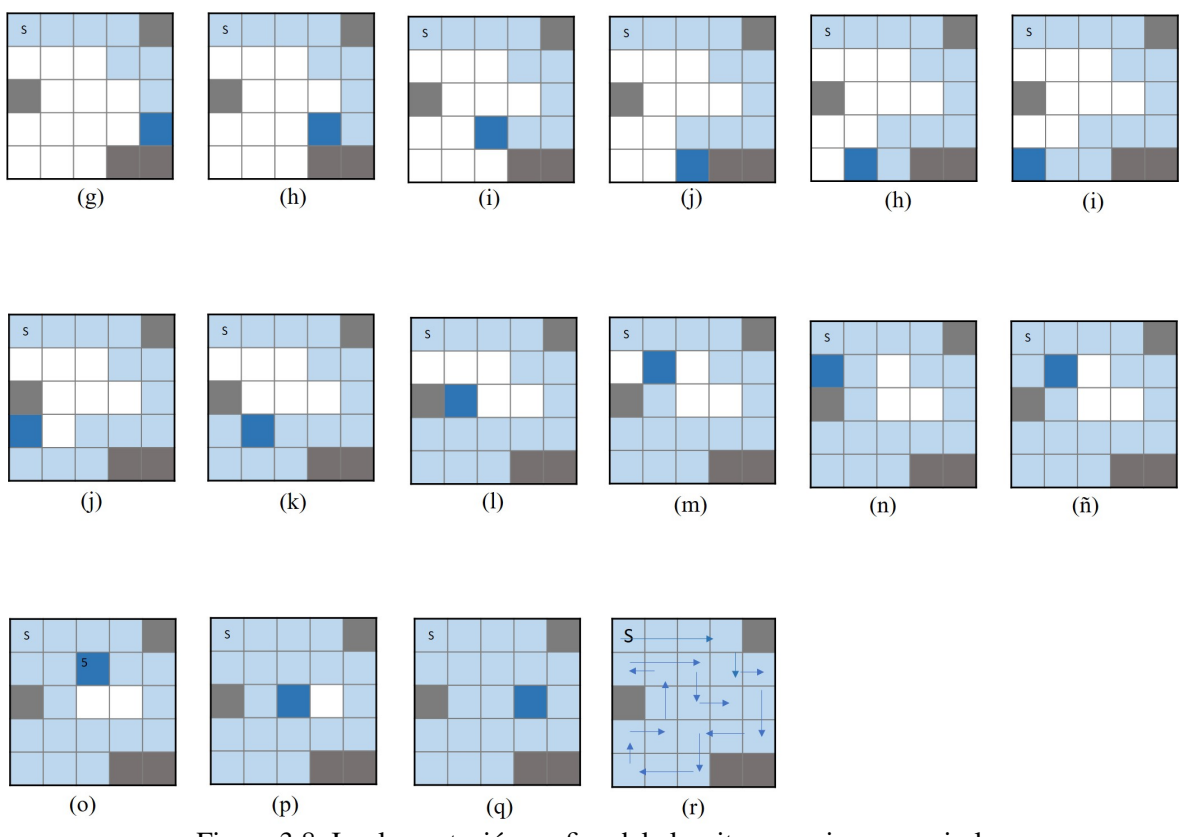

Figura 3.8: Implementación grafica del algoritmo camino en espiral.

A continuación se muestran tres rutas obtenidas usando este algoritmo bajo diferentes distribuciones de obstáculos.

Distribución A

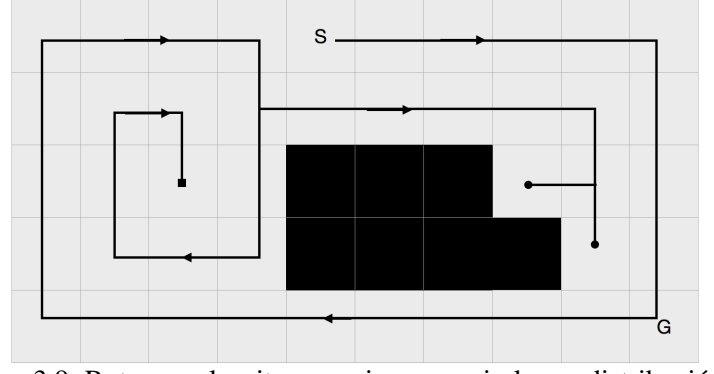

Figura 3.9: Ruta con algoritmo camino en espiral para distribucion A. ´

Distribución B

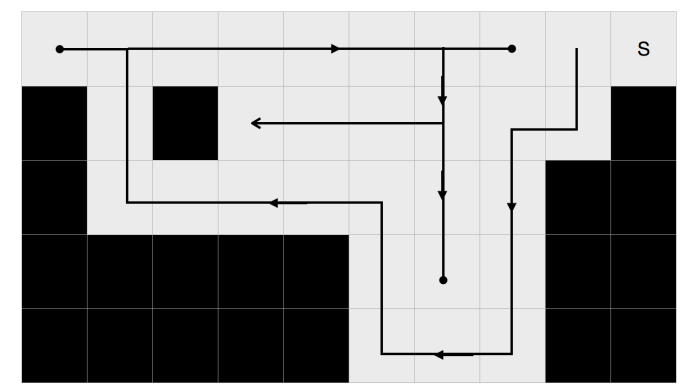

Figura 3.10: Ruta con algoritmo camino en espiral para distribución B.

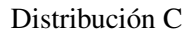

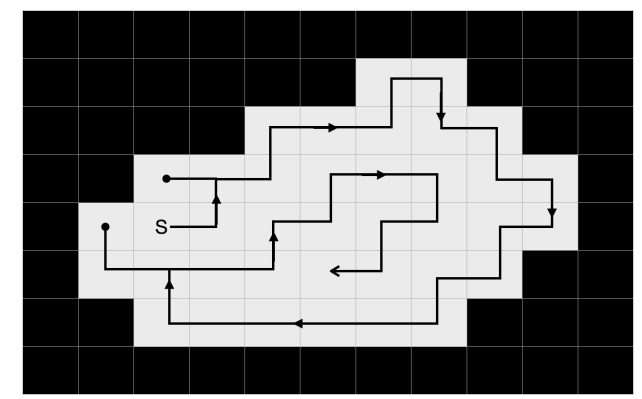

Figura 3.11: Ruta con algoritmo camino en espiral para distribución C.

## 3.4. Frente de Onda

Este algoritmo de planificación de ruta se encarga de crear etiquetas numéricas a través de una función potencial numérica, la cual comienza en el punto de meta y se expande a lo largo de toda área que quiere ser cubierta, dando así un valor en relación con la distancia entre cada punto y la meta. Una manera de verlo es similar al efecto generado al lanzar una roca en un lago; al hacerlo, se genera un frente de onda desde el punto de impacto hacia su entorno, de ahí su nombre [80]. Con este algoritmo, se obtiene una matriz donde cada una de sus celdas obtiene un peso (Figura 3.12 y figura 3.13), el cual es mayor entre más alejado se encuentre del punto de llegada [56].

|              |              |   |  |                |                | $\overline{2}$ |                          |                          |                | $\overline{3}$ | $\overline{\phantom{0}}$ | 3                        |               |
|--------------|--------------|---|--|----------------|----------------|----------------|--------------------------|--------------------------|----------------|----------------|--------------------------|--------------------------|---------------|
|              | $\mathbf{1}$ |   |  |                | $\overline{2}$ | $\mathbf{1}$   | $\overline{\phantom{0}}$ |                          | $\overline{3}$ | $\overline{2}$ | $\mathbf{1}$             | $\overline{\phantom{0}}$ | 3             |
| $\mathbf{1}$ | G            | 1 |  | $\mathfrak{p}$ | 1              | G              | $\mathbf{1}$             | $\overline{\phantom{0}}$ | $\overline{2}$ | $\mathbf{1}$   | G                        | 1                        | $\mathcal{P}$ |
|              |              |   |  |                | $\overline{2}$ | $\mathbf{1}$   | $\overline{2}$           |                          | $\overline{3}$ | $\overline{2}$ | $\mathbf{1}$             | $\overline{2}$           | 3             |
|              |              |   |  |                |                | $\overline{2}$ |                          |                          |                | $\overline{3}$ | $\overline{2}$           | 3                        |               |

Figura 3.12: Ejemplo de propagación algoritmo frente de onda para configuración Von Neumann.

La figura anterior muestra un ejemplo de propagación de peso usando frente de onda en una matriz con un punto de llegada G y cuatro obstáculos en sus cuatro esquinas. En este ejemplo, la propagación se hace con sólo cuatro vecinos, es decir, en cada célula los únicos movimientos posibles son Norte, Sur, Este y Oeste. Sin embargo, tambien es posible un despliegue utilizando ocho vecinos, considerando los ´ movimientos hacia nor-este, nor-oeste, sureste y sudoeste. La propagacion en este caso se observa de la ´ siguiente manera en la figura 3.13.

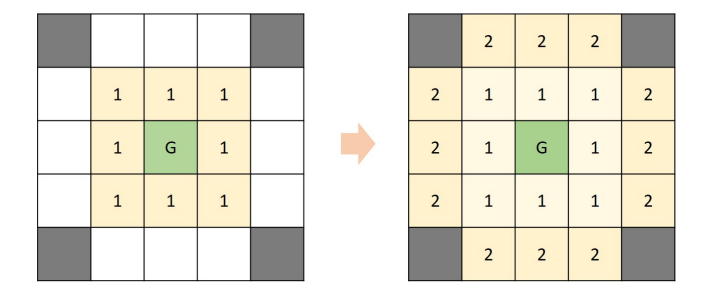

Figura 3.13: Ejemplo de propagación algoritmo frente de onda para configuración Moore

Como puede verse, la propagación con ocho vecinos es más rápida para obtener la matriz final, y da mayor libertad en los movimientos que se pueden hacer, pero esta aproximación con un mayor número de vecinos no siempre es posible. A continuación, se muestra la lógica de programación para obtener el resultado anterior.

```
Algoritmo 2 Propagación frente de onda
Entrada: mapa m[][], posicion inicial p_i, posicion meta p_gSalida: posicion siguiente p_s, camino p[ ]
 1: etiquetar p_q = 02: mientras m[ ][ ] = posicion sin etiquetar hacer
3: para Filas i hacer
 4: para Columnas j hacer
 5: Escoge vecino de menor valor v6: m[i][j] = v + 17: fin para
 8: fin para
 9: fin mientras
10: devolver m[ || ]
```
Con la matriz resultante, se procede a obtener una ruta de cobertura que dé solución a la matriz encontrada. Para esto, es necesario crear una trayectoria que sigue el gradiente ascendente sobre la funcion´ potencial, moviendose siempre hacia la celda adyacente con mayor peso hasta llegar al punto de inicio, ´ lo que hace que el vehículo se aleje del punto de llegada. En caso de tener dos celdas con el mismo valor se hace uso de un criterio de selección que le da prioridad a la celda vecina ubicada en la parte superior, y si este no esta disponible se siguen evaluando los candidatos en el sentido contrario a las manecillas del ´ reloj. En caso de que se llegue a un callejón sin salida, procedemos a utilizar una estrategia de retroceso que sigue la ruta previamente visitada hasta llegar a una celda donde se encuentre una celda sin visitar y se pueda seguir utilizando la lógica antes mencionada. Todo este proceso se describe de propagación de frente de onda se describe en la siguiente lógica de programación.

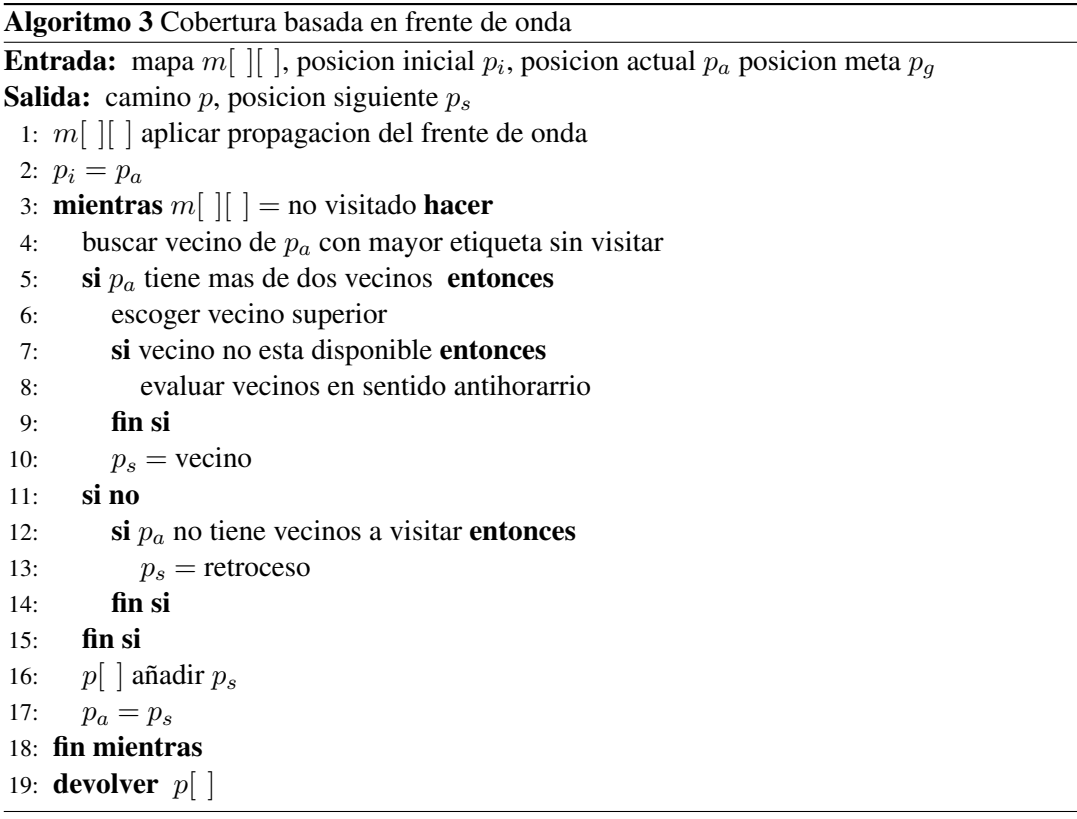

La figura 3.14 visualiza el proceso grafico para encontrar la ruta de cobertura haciendo uso de la ´ lógica de programación antes mencionada para la configuración Von Neumann, la cual conecta cuatro celdas adyacentes. Donde la función potencial numérica que asigna las etiquetas a las celdas ya ha sido implementada desde la celda de meta G, figura 3.6(a). Cuando una celda tiene dos (o más) vecinos con el mismo valor como en la figura 3.6(c) se sigue el criterio de seleccion expuesto anteriormente, el cual ´ pone como prioridad la celda adyacente superior, pero como en este caso ya ha sido ocupada se siguen evaluando los vecinos en sentido contrario a las manecillas del reloj, hasta que se llega a la celda inferior como se indica en la figura 3.6(d). El algoritmo continúa recorriendo un gradiente ascendente para determinar la siguiente posicion, figuras 3.6(e-p); hasta que se encuentra con un camino cerrado de celdas ´ ya visitadas, figura 3.6(q) y aplica una técnica de retroceso que crea un camino de retorno por las celdas visitadas anteriormente hasta encontrar una celda vecina libre, figura 3.6(r-t) y continua con el proceso hasta llegar a la celda de meta, figura 3.6(v).

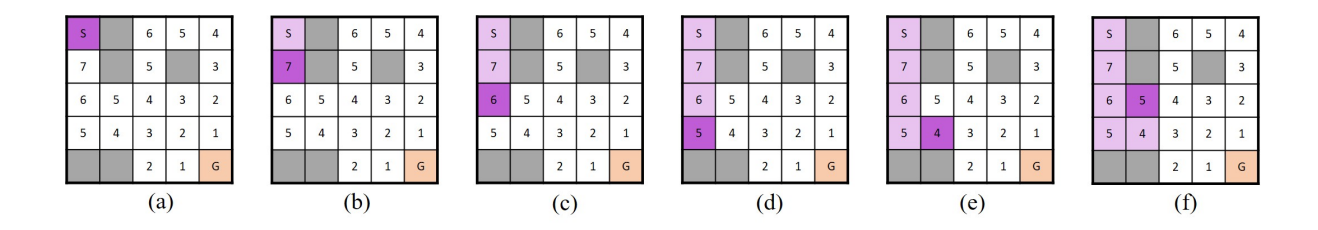

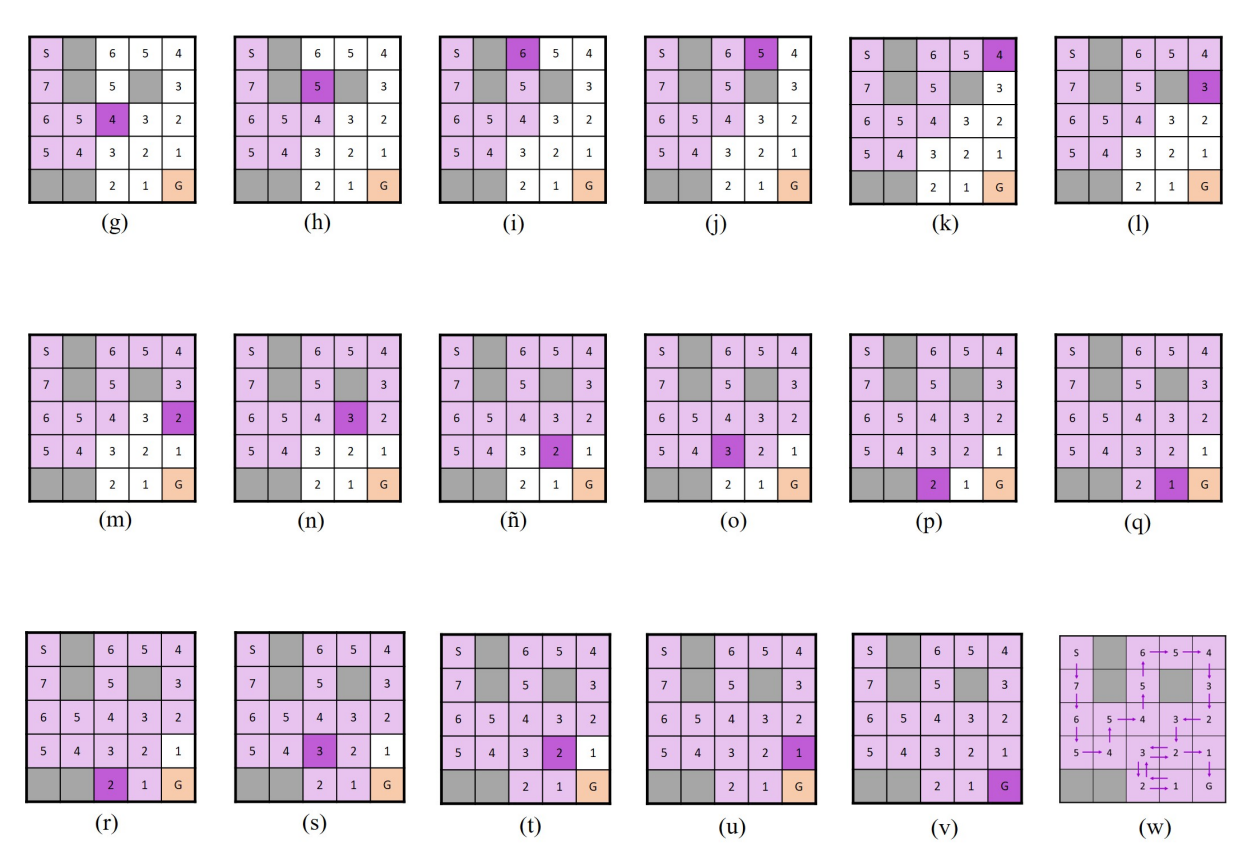

Figura 3.14: Implementación grafica algoritmo frente de onda configuración Von Neumann.

A continuación se muestran tres rutas obtenidas usando el algoritmo frente de onda configuración Von Neumann bajo diferentes distribuciones de obstáculos.

Distribución A

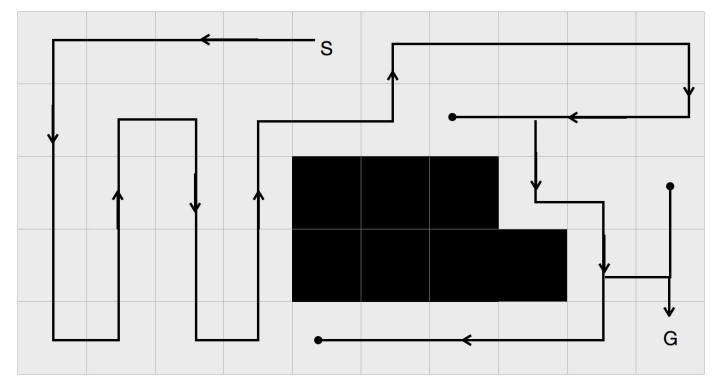

Figura 3.15: Ruta con algoritmo frente de onda configuración Von Neumann para distribución A.

Distribución B

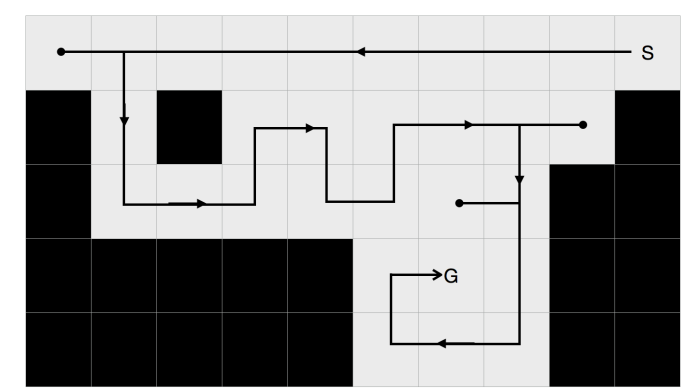

Figura 3.16: Ruta con algoritmo frente de onda configuración Von Neumann para distribución B.

### Distribución C

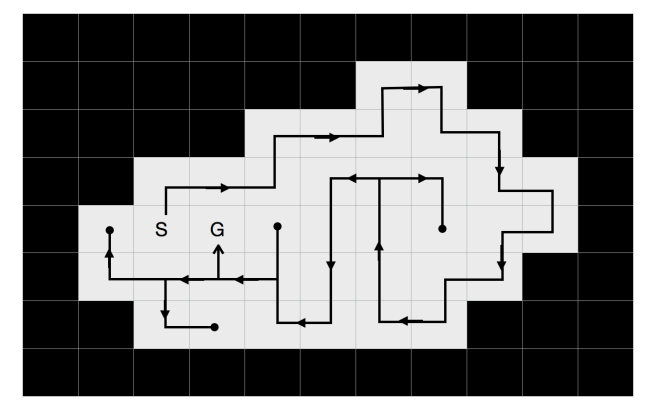

Figura 3.17: Ruta con algoritmo frente de onda configuración Von Neumann para distribución C.

La figura 3.18 representa el proceso grafico para encontrar la ruta de cobertura haciendo uso de un ´ mapa con la configuración de Moore, la cual enlaza ocho celdas adyacentes. Este sigue misma lógica de recorrido de gradiente ascendente presentada en la anterior figura, el cual escoge la celda inmediata con una etiqueta mayor, con la diferencia que para esta configuración son evaluadas también las celdas que corresponden a las diagonales; como se ilustra en la figura 3.7(e) donde se tienen dos celdas con la misma etiqueta, la celda inferior y la inferior-izquierda, y según el criterio de inclusión se escoge la celda inferior-izquierda, figura 3.7(f).

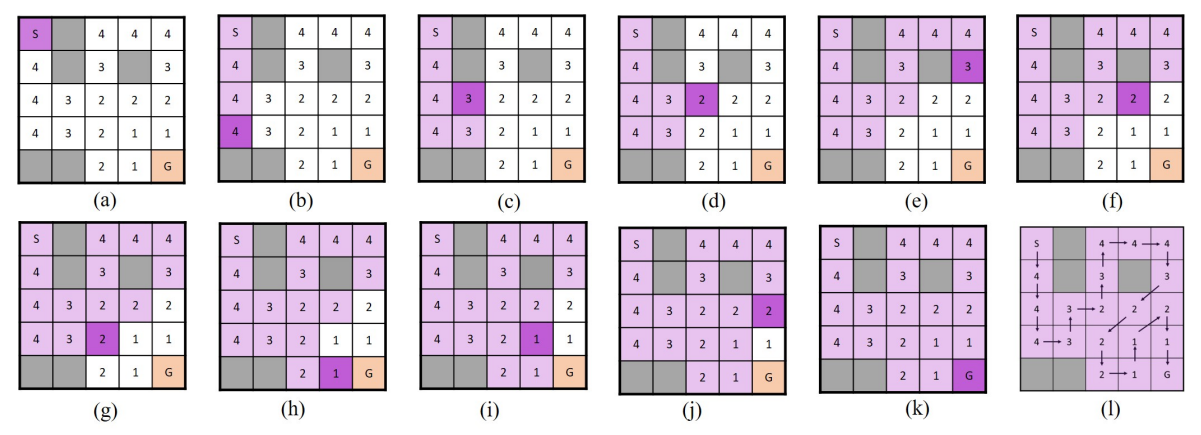

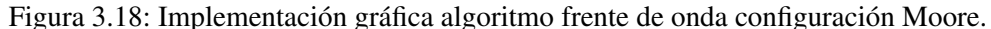

A continuación se muestran tres rutas obtenidas usando el algoritmo frente de onda configuración Moore bajo diferentes distribuciones de obstáculos.

Distribución A

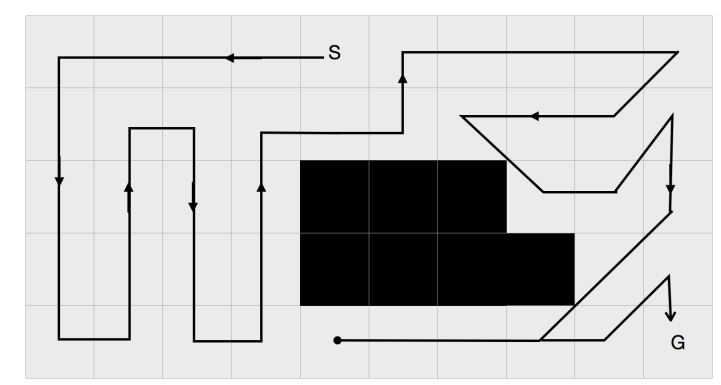

Figura 3.19: Ruta con algoritmo frente de onda configuración Moore para distribución A.

### Distribución B

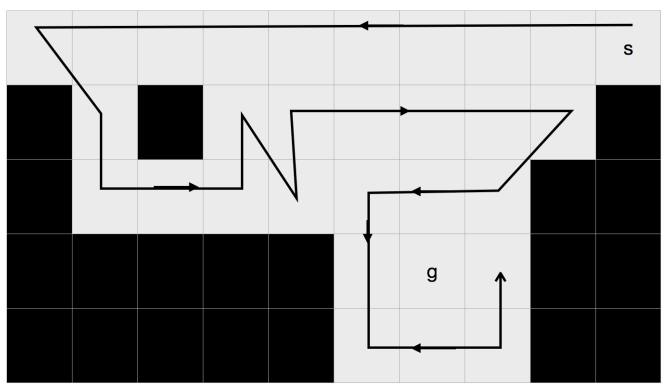

Figura 3.20: Ruta con algoritmo frente de onda configuración Moore para distribución B.

### Distribución C

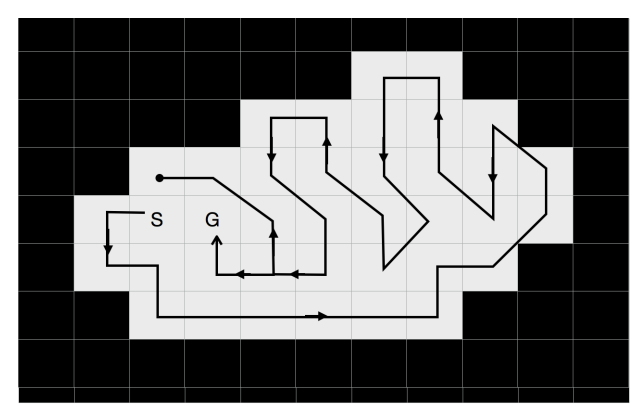

Figura 3.21: Ruta con algoritmo frente de onda configuración Moore para distribución C.

## 3.5. Cobertura por Arbol de Expansion´

Cobertura por árbol de expansión, es un algoritmo que busca crear una ruta de cobertura óptima la cual tenga un número nulo de revisitas, formando una ruta que envuelve un árbol de expansión generado por medio de una estrategia de exploracion. Para ello se usan dos diferentes tipos de celdas, primero se ´ parte desde una matriz donde cada celda tiene un lado de tamaño D habitualmente del tamaño del agente o del efector. Posteriormente, se agrupan las celdas en nodos de tamaño  $2D$  más grandes, creando así una matriz de nodos, donde cada nodo contiene cuatro celdas más pequeñas. El comportamiento de la matriz de nodos es muy similar a su predecesor, pudiendo describir la localización de obstáculos o puntos a visitar, pero esta vez, un nodo se convierte en un obstáculo siempre y cuando por lo menos una célula en su interior se considere un obstáculo como se muestra en la figura 3.22. Para este algortimo se debe indicar solamente el punto de inicio, desde allí se construye un árbol de expansión mínima, el cual une todos los nodos y el punto de llegada estara ubicado en el mismo nodo, en una de las celdas adyacentes a la inicial [81] [82] [83].

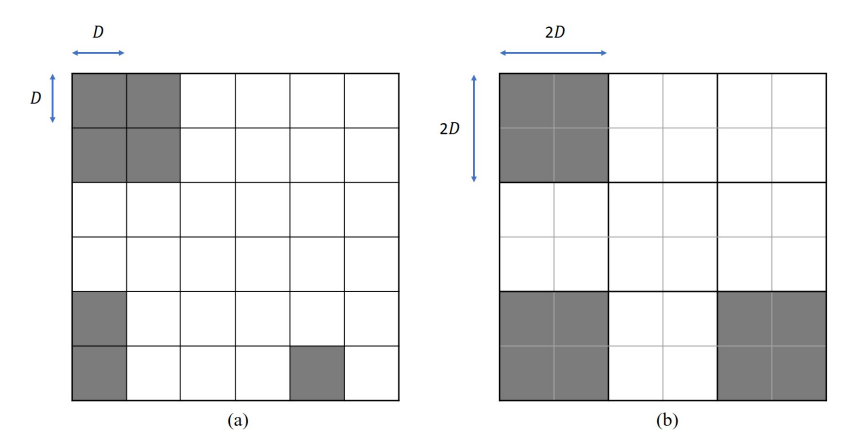

Figura 3.22: Matriz de celdas (a) y agrupamiento en matriz de nodos (b).

Un nodo puede tener uno de los tres estados posibles que dependen de la ocupación de las celdas dentro del nodo, los cuales son: no visitado, en el cual no se ha visitado ninguna celda dentro del nodo; parcialmente visitado, en el cual al menos una celda dentro del nodo ha sido visitada; y completamente visitado, en el cual se han visitado todas las celdas dentro del nodo. La trayectoria de cobertura se encuentra de la siguiente manera: el objetivo principal de este algoritmo es la exploracion de nuevos nodos, ´ desde el punto de partida de la matriz de celdas se inicia una exploración dando prioridad a los nodos no visitados. La posibilidad de visitar una celda no visitada que pertenece a un nodo no visitado se evalua, si ´ no es posible, la exploración continúa dentro del nodo actual hasta que se encuentra una celda que es vecina de una celda no visitada que pertenece a un nodo no visitado. La exploración dentro del nodo actual se realiza extendiendo el movimiento actual del vehículo, es decir, si se mueve desde abajo hacia arriba, la exploración debe continuar ese movimiento y luego priorizar en la dirección anti horaria. En caso de no encontrar la posibilidad de visitar un nodo no visitado después de visitar el nodo actual completamente, proceda a visitar el último nodo parcialmente visitado. La lógica de programación que describe lo antes planteado es la siguiente.

Algoritmo 4 Cobertura por arbol de expansion´

**Entrada:** mapa  $m[$   $]$ [ ], posicion inicial  $p_i$ , posicion actual  $p_a$ , nodo actual  $n_a$ , nodo inicial  $n_i$ **Salida:** camino  $p$ , posicion siguiente  $p_s$ 

1:  $p_i = p_a$ 

- 2: agrupacion de celdas en nodos
- 3: **mientras**  $n_i$  no visitado **hacer**
- 4: buscar primer vecino de  $p_a$  en contra de las manecillas del reloj
- 5: si vecino pertenece a un nodo no visitado entonces
- 6:  $p_s$  = vecino
- 7: marcar vecino como visitado
- 8: marcar nodo como parcialmente visitado
- 9: si no
- 10: visitar ultimo nodo parcialmente visitado a través de una celda sin visitar
- 11: fin si
- 12: si 4 celdas de nodo han sido visitadas entonces
- 13: marcar nodo como completamente visitado
- 14: fin si
- 15:  $p \mid$  añadir  $p_s$
- 16:  $p_a = p_s$
- 17: fin mientras
- 18: **devolver**  $p[$   $]$

En la figura 3.23 se observa el proceso grafico para crear el recorrido sobre una matriz haciendo uso ´ de la lógica expuesta. El algoritmo inicial en la celda S, figura 3.9(a), aquí comienza la exploración para encontrar nodos con el estado de no visitado, pero como no se encuentra ninguno adyacente a la celda actual se exploran las celdas que componen el nodo actual. La dirección de exploración sigue en sentido contrario a las manecillas del reloj, por lo que la siguiente celda a visitar es la inferior, esta celda si esta adyacente a un nodo sin visitar, figura 3.9(b), marcada con color rojo, por lo que la siguiente posición será la celda del nuevo nodo adyacente a la celda actual. Ubicados en esta celda (figura 3.9(c)), la exploración arroja que la celda actual también es vecina de un nodo no visitado, por lo que la posición siguiente será ocupar ese nodo, figura 3.9(d). Como este nodo no está contiguo a ningún nodo no visitado, se realiza el recorrido por todas las celdas del nodo, figura 3.9(e-g), hasta que encuentra un nodo vecino el cual se encuentra parcialmente ocupado y procede a ocupar una de sus celdas adyacentes, figura 3.9(h). Estando en esta posición, la celda actual está próxima a un nodo sin visitar por lo que inmediatamente lo ocupa, figura 3.9(i). Este proceso se repite hasta que la trayectoria alcanza de nuevo el nodo de inicio y este se ha marcado como completamente visitado. Así el agente hace el recorrido a través de un árbol que crean los nodos, sin generar ninguna revisita, figura 3.9(v). Al final, en la figura 39(w) se observa que el camino creado por el algoritmo, señalado con color verde, envuelve el árbol creado, el cual se marca en color rojo.

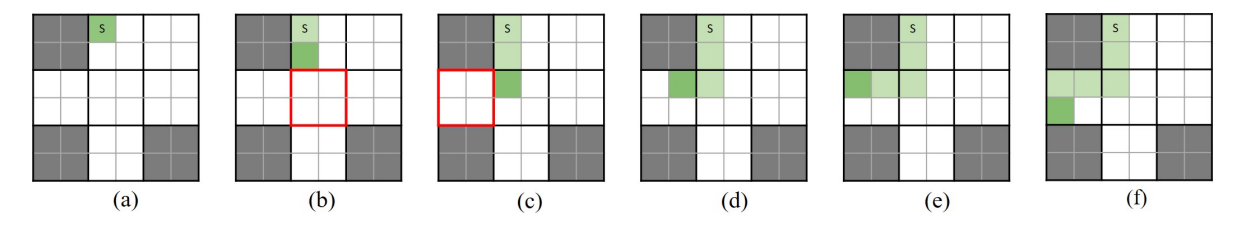

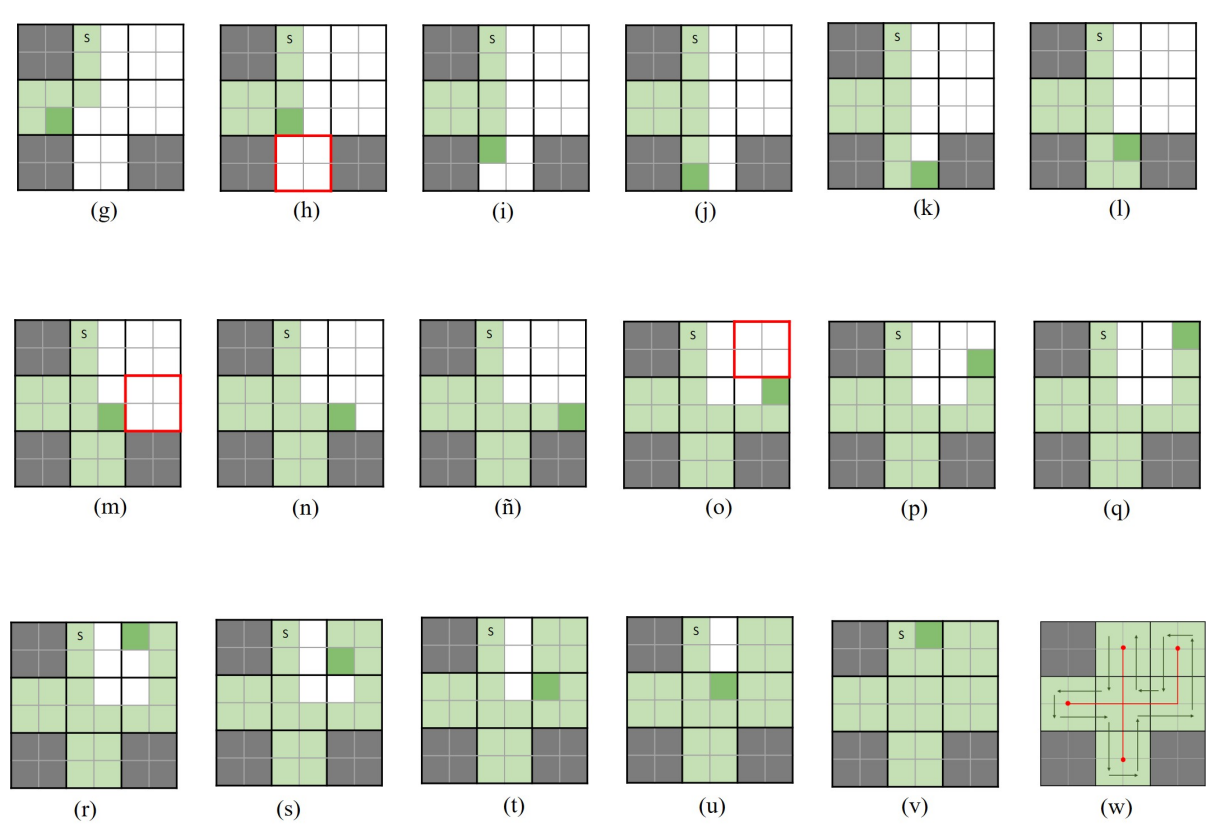

Figura 3.23: Implementación gráfica algoritmo árbol de expansión.

A continuación se muestran tres rutas obtenidas usando el algoritmo de árbol de expansión bajo diferentes distribuciones de obstáculos.

Distribución A

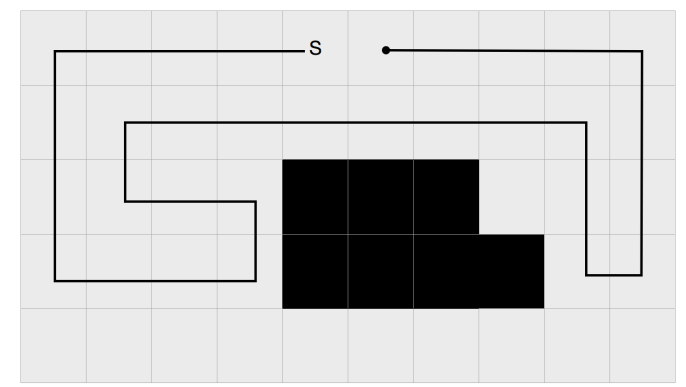

Figura 3.24: Ruta con algoritmo frente árbol de expansión para distribución A.

Distribución B

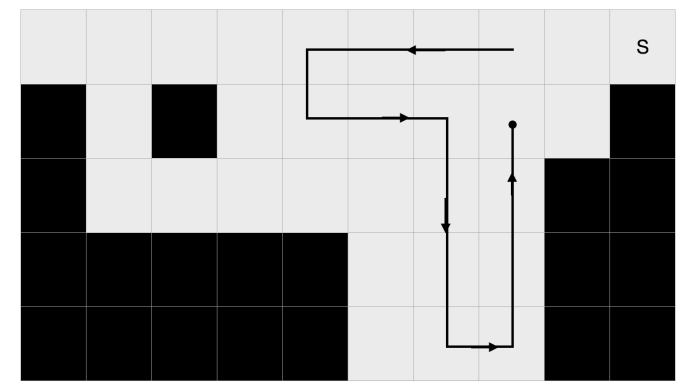

Figura 3.25: Ruta con algoritmo árbol de expansión para distribución B.

### Distribución C

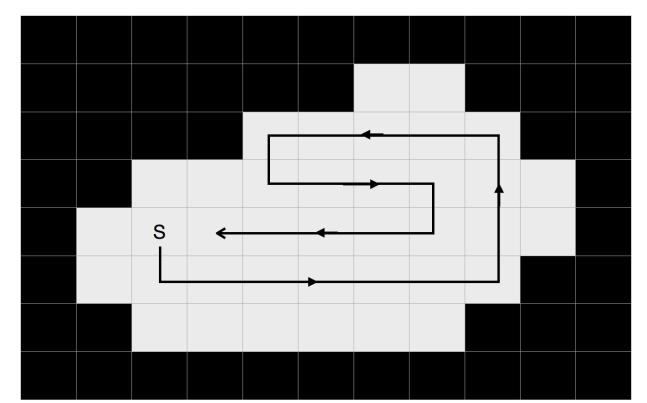

Figura 3.26: Ruta con algoritmo árbol de expansión para distribución C.

## 3.6. Comparación de algoritmos de cobertura

Con la implementación y descripción de los algoritmos heurísticos previamente mostrados, se pueden observar de forma clara las ventajas y desventajas que cada uno de ellos presentan, las cuales se muestran en la tabla 4.1.

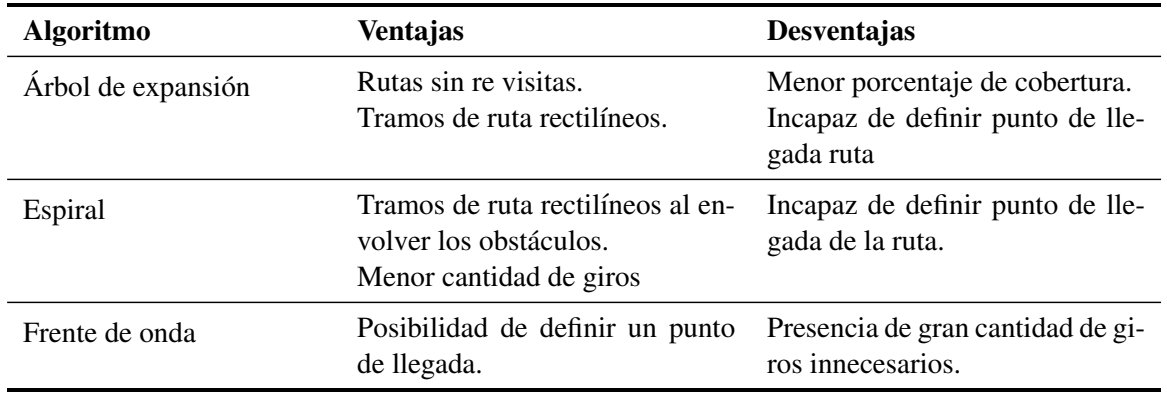

Tabla 3.1: Comparación de algoritmos heurísticos

Con el algoritmo de árbol de expansión, se observa como las rutas de cobertura presentan tramos

de ruta rectilíneos con una pequeña cantidad de giros y ningún re visita, lo cual favorece enormemente la autonomía de una misión de vuelo generada con este algoritmo, pero esta cuenta también con una desventaja importante y es la disminución en el porcentaje de cobertura realizado, siendo este en la mayoría de los casos menor al 100 %. En el caso del algoritmo espiral, se tienen también tramos de ruta rectilíneos con una menor presencia de giros gracias a su comportamiento de envolvimiento de obstáculos presentes en la zona de interés, favoreciendo de esta forma las misiones de vuelo con un menor consumo de batería necesario para llevar a cabo una misión de vuelo obtenida con este algoritmo. Pero, este algoritmo presenta una desventaja importante y es la incapacidad de definir un punto de llegada. Esto genera que la ruta de cobertura termine en un punto que no pueda ser seleccionado a conveniencia y por ende se pierda flexibilidad en el despliegue de las misiones de vuelo, haciendo necesaria la verificacion´ manual del punto de llegada para confirmar que la misma sea una zona de aterrizaje segura y en caso de no lo sea, se hace necesario un aterrizaje manual por parte de un piloto en tierra. Por otra parte, el algoritmo de frente de onda presenta un comportamiento contrario al observado en espiral. Con frente de onda, se hace posible la definicion de un punto de llega a conveniencia, pero en las rutas obtenidas se ´ aumenta la cantidad de giros y por ende se tiene una menor cantidad de tramos rectilíneos de viaje, lo cual perjudica a las misiones de vuelo. Con este análisis y teniendo en cuenta estas ventajas y limitantes pasamos a la definicion de una nueva propuesta definida y desarrollada, que busca mejorar el rendimiento ´ de los algoritmos mencionados anteriormente para encontrar un mejor camino de cobertura para un área definida y se perfila como uno de los mayores aportes investigativos dentro de este trabajo.

### 3.7. Resumen

En este capítulo se describió de una forma detallada los algoritmos heurísticos utilizados para la planificación de ruta de cobertura con el fin de cubrir un área de interés. Primero se describe el modelo para la abstracción del entorno con el fin de obtener una representación aproximada en celdas uniformes y sus diferentes configuraciones segun la cantidad de vecinos adyacentes en cada celda. Posteriormente ´ se describe en detalle el funcionamiento del software desarrollado como parte de este trabajo el cual parte de un mapa digital georreferenciado hasta la obtención de puntos de paso en coordenadas geográficas los cuales describen a rutas de cobertura las cuales son obtenidas mediante cinco algoritmos heurísticos. Cuatro de ello son descritos e implementados para finalizar con una comparacion entre sus ventajas y ´ desventajas para dar pie al último algoritmo heurístico el cual nace como una propuesta concebida como parte de este trabajo y el cual se convierte en uno de los mayores aportes investigativos dentro del mismo.

## Capítulo 4

## Transformada de Camino: Sunshine

Este capítulo tiene como objetivo presentar el algoritmo para la obtención de una ruta de cobertura propuesto y desarrollado dentro de este trabajo, el cual busca combinar las ventajas de los algoritmos descritos en el anterior capitulo y disminuir el impacto de las desventajas que presentan los mismos. Se mostrará la motivación que llevo a la concepción de este algoritmo, la lógica y las expresiones que rigen el comportamiento del mismo y se mostraran las diferencias puntuales entre sunshine y el algoritmo en el cual se basa. Para finalizar se haran pruebas de concepto para observar su comportamiento bajo diferentes ´ zonas con distribuciones diferentes de celdas de interés y obstáculos.

## 4.1. Motivación

En el capítulo anterior, se definieron cuatro algoritmos heurísticos para la obtención de rutas de cobertura, cada uno con una lógica, comportamiento y resultados diferentes. Al final, se dio una comparación entre las ventajas y desventajas de que presentan cada uno de ellos, de esta manera, se busca crear una estrategia capaz de combinar las ventajas de ellos mientras y al mismo tiempo disminuir el impacto negativo generado por las desventajas en cada uno de ellos. Es decir, combinar la flexibilidad de despliegue que ofrece el algoritmo de frente de onda de ocho vecinos, el cual permite la definicion de un punto de ´ llegada y la obtencion de rutas con una menor cantidad de re visitas que su contra parte de cuatro vecinos, ´ mientras que se busca disminuir la cantidad de giros incensarios gracias a una logica de envolvimiento ´ como la presente en el algoritmo de espiral la cual da como resultados tramos de ruta rectilíneos que favorece a las misiones de vuelo y la obtención de un porcentaje de cobertura de 100 %.

Para lograr lo anterior, se parte de la observacion del comportamiento presente con el algoritmo de ´ frente de onda de ocho vecinos y de una ruta de cobertura obtenida con el mismo.

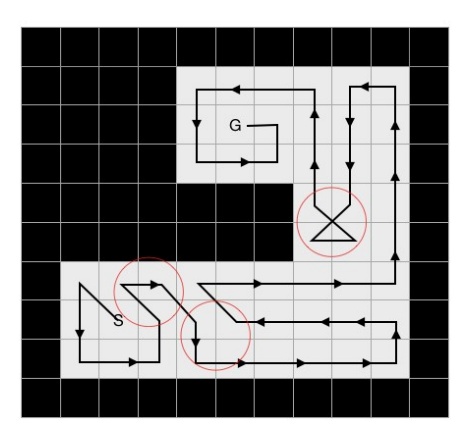

Giros innecesarios Figura 4.1: Ruta de cobertura frente de onda 8, con giros innecesarios.

Como se puede observar, la ruta en cuestion tiene definido tanto un punto de inicio como un punto de ´ fin, lo cual nos da la flexibilidad de despliegue deseada. Pero, esta ruta presenta varios giros innecesarios los cuales no favorecen en nada a las misiones de vuelo. Para disminuir estos giros se propone añadir una componente dentro del algoritmo Frente de onda la cual implemente un comportamiento que genera una ruta que envuelva a los obstaculos presentes en la zona, de la misma forma que lo hace el algoritmo de ´ espiral. Con esto en mente se pasa a la definicion de una nueva propuesta la cual logre este cometido. ´

## 4.2. Definición

Sunshine es un algoritmo que se basa en el algoritmo *Path Transform*, descrito en el artículo "*Planning Paths of Complete Coverage of an Unstructured Environment by a Mobile Robot"* [84]. Este se crea como una extension del algoritmo de frente de onda antes mencionado. El algoritmo de frente de onda ´ genera una función de peso en relación con la distancia desde el punto actual hasta el punto de llegada, en cambio, el algoritmo de transformación de camino genera una función de peso que es el resultado de sumar los valores dados por una expansión de frente de onda (Figura  $4.2(a)$ ), y una función de costo. En sunshine, la función de coste se genera obteniendo el inverso de la distancia del obstáculo al punto llegada multiplicada por un factor de inconformidad (Figura 4.2(b)). La expresion que define el valor de ´ peso de cada celda en la matriz es la siguiente:

$$
S(c) = frentede on da + \alpha * \frac{1}{Obstaculo}
$$
\n
$$
(4.1)
$$

Donde,

 $Frentede on da$ , representa el valor del a función potencial numérica creada desde la meta.

Obstaculo, hace referencia a la función potencial numérica creada desde los obstáculos, la cual genera la distancia del obstáculo más cercano al punto al punto llegada.

 $\alpha$ , factor de inconformidad, el cual debe ser un numero real positivo.

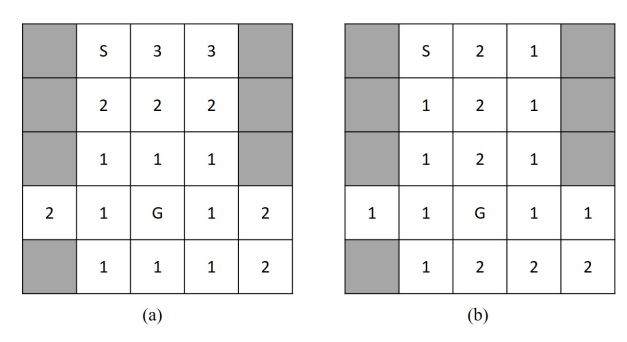

Figura 4.2: Expansión frente de onda (a) y expansión desde obstáculos (b).

La lógica de programación utilizada para obtener la matriz de frente de onda se encuentra descrita previamente en este capítulo, en la subsección 3.3 Frente de onda, de la cual se utiliza la configuración de Moore; y el método utilizada para obtener la matriz de expansión desde los obstáculos, es identica pero el punto desde donde generan la onda no es el punto de meta, si no los obstaculos.

Posteriormente, la matriz resultante de la figura 4.3 surge de la suma de las dos matrices anteriores como se describe por la funcion S(c). El factor de inconformidad determina el esfuerzo con el cual la ´ trayectoria resultante bordeara los obstaculos en la matriz. ´

|   | S | 4,5 | 6   |     |
|---|---|-----|-----|-----|
|   | 5 | 1,5 | 5   |     |
|   | 4 | 2,5 | 4   |     |
| 5 | 4 | G   | 4   | 5   |
|   | 4 | 2,5 | 2,5 | 3,5 |

Figura 4.3: Matriz con expansión generada por la función sunshine.

Con la matriz resultante se procede a obtener una ruta de cobertura. Para lograr esto se ubica el punto de partida y a partir de aquí se busca visitar siempre el vecino adyacente con la etiqueta numérica de mayor valor. En caso de que se encuentren dos o más vecinos que compartan la etiqueta de mayor valor se da prioridad en contra de las manecillas del reloj tomando como punto de partida las 12:00 en punto. En caso de encontrarnos con un callejón sin salida usamos una estrategia de retroceso hasta llegar a una celda donde se pueda seguir con la logica anteriormente mencionada. Es esta manera se obtiene la siguiente ´ ruta de cobertura.

|   | S | 4,5 | 6      |     |
|---|---|-----|--------|-----|
|   | 5 | 1,5 | 5      |     |
|   |   | 2,5 |        |     |
| 5 | 4 | G   |        | 5   |
|   |   | 2,5 | $-2,5$ | 3,5 |

Figura 4.4: Matriz con expansión generada por la función sunshine.

Para obtener la ruta de cobertura se hace uso de la siguiente lógica de programación:

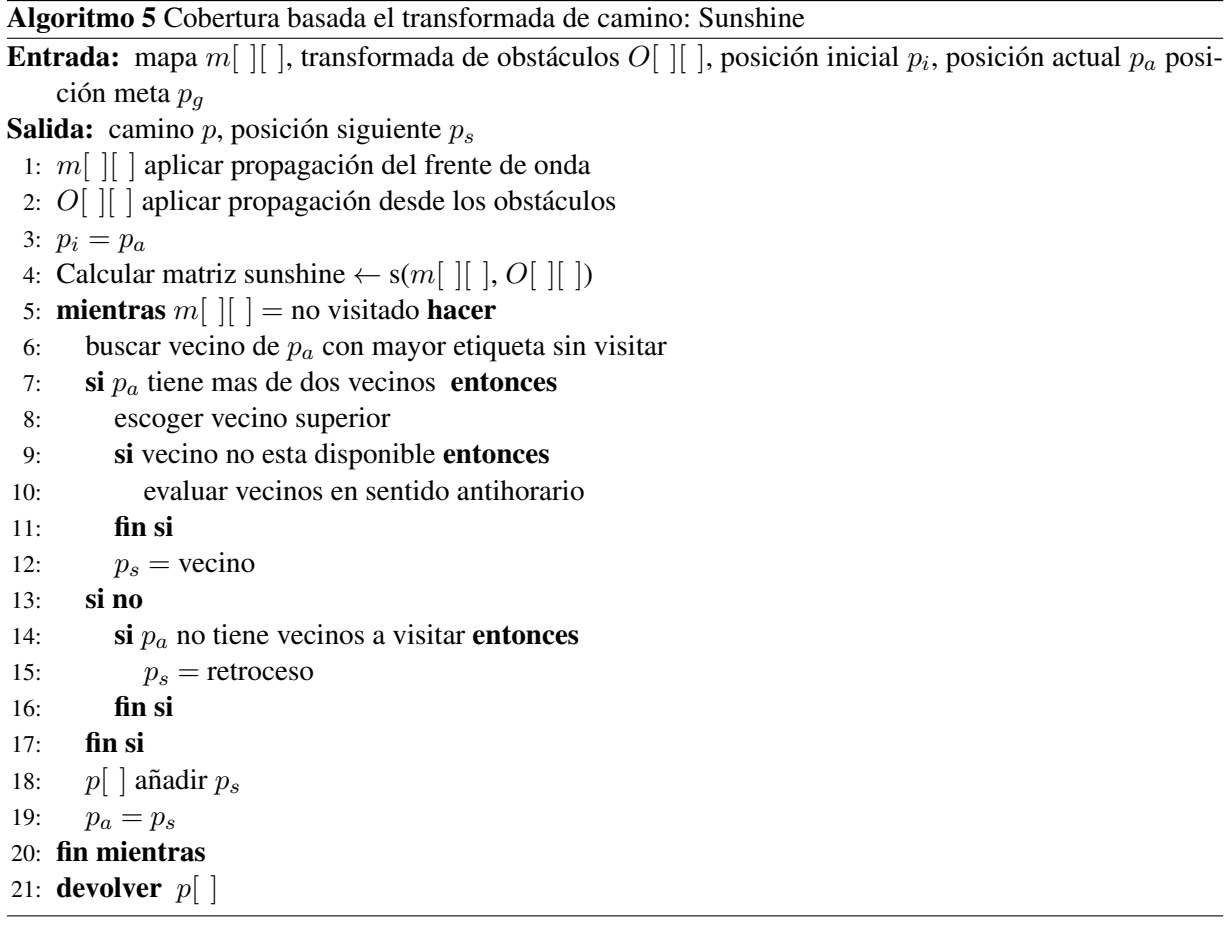

La figura 4.5 ilustra el proceso gráfico de búsqueda de un camino que recorra la matriz, con los valores calculados por la función de peso definida por la ecuación 3.4. Esta al igual que en el algoritmo de frente de onda sigue un camino de gradiente ascendente desde el punto de inicio S, hasta el punto de meta G.

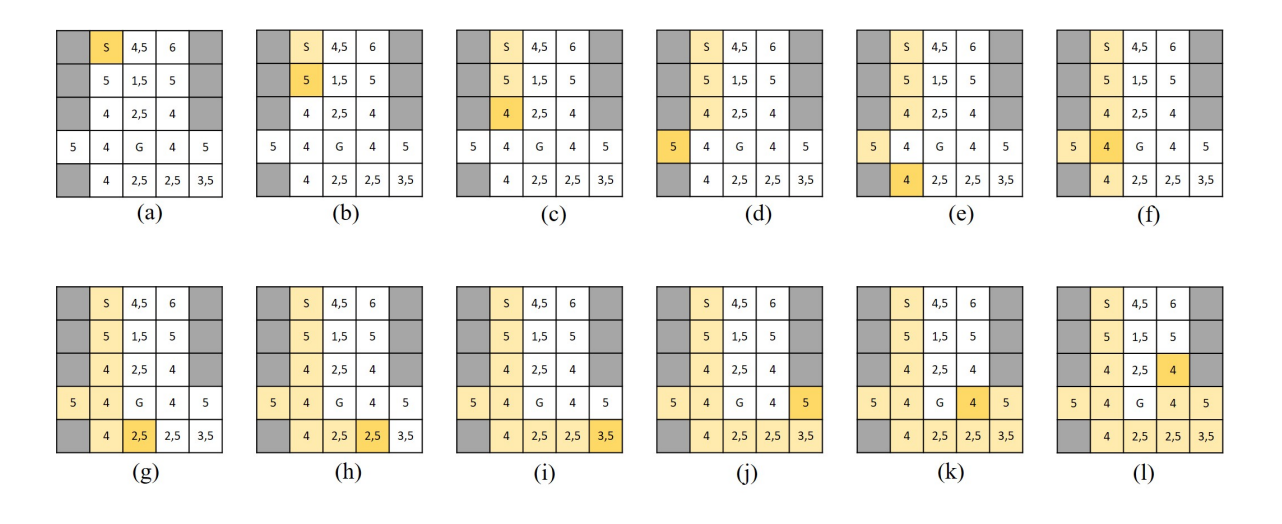

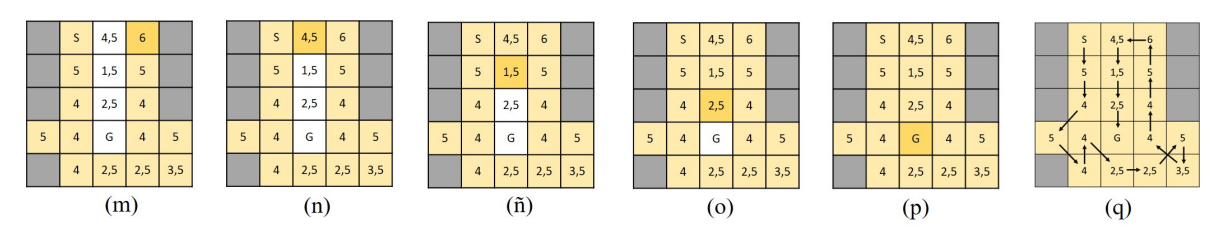

Figura 4.5: Implementación gráfica algoritmo Sunshine.

## 4.3. Factor de inconformidad

El factor de inconformidad  $\alpha$  es un valor numérico mayor a cero. Este valor tiene como objetivo definir el comportamiento que va a tener la ruta de cobertura obtenida, arrojando de esta forma diferentes rutas de cobertura para diferentes valores del mismo. Este valor se encarga de definir la intensidad con la cual la ruta obtenida va a bordear los obstáculos o zonas de poco interés presentes en la zona. De esta manera, ante un mayor valor de  $\alpha$  lo que se tienen son rutas que intentan bordear con mayor fuerza los elementos anteriormente mencionadas.

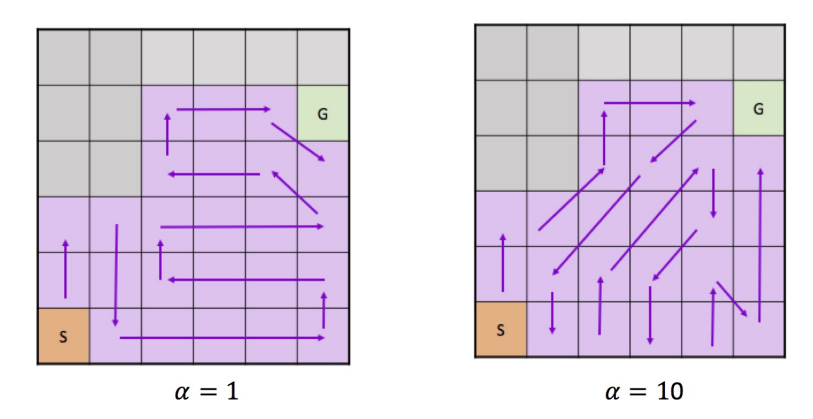

Figura 4.6: Diferencias entre rutas encontradas con diferentes valores de  $\alpha$ 

Como se observa en la anterior figura, las rutas de cobertura obtenidas presentan comportamientos claramente diferentes. Para valores pequeños de  $\alpha$  la ruta obtenida no tiene en cuenta la distribución de obstáculos o zonas de poco interés presentes en la zona y traza su ruta con intenciones muy pequeñas de bordear dichos elementos. Este comportamiento se hace evidente al observar la expresion usada por ´ Sunshine donde:

De la expresión de sunshine se tiene que:

$$
S(c) = frentede on da + \alpha * \frac{1}{Obstaculo}
$$
\n
$$
(4.2)
$$

para valores de  $\alpha = 0$  se tiene que:

$$
S(c) = frentede on da \tag{4.3}
$$

Por lo cual entre más pequeño es el valor de  $\alpha$ , la ruta obtenida va a tener un mayor parecido con una ruta obtenida gracias al algoritmo de frente de onda de ocho vecinos. En un sentido opuesto, a medida que aumentamos el valor de  $\alpha$ , las celdas presentes tendrán un valor cada vez mayor entre más cerca se encuentren de un obstáculo o zona de poco interés y tendrá menos importancia la componente de frente de

onda, obteniendo rutas con comportamientos similares a la distribución de obstáculos dentro de la zona de interés. De esta forma, los valores de  $\alpha$  ofrecen un amplio espectro de posibles rutas bajo una distribución de obstáculos y la selección de un valor especifico va a estar dado por un trabajo de experimentación y por la distribución de obstáculos presentes en la zona de interés.

### 4.4. Diferencias entre Sunshine y Transformada de camino

Como se mencionó anteriormente, sunshine se basa en la propuesta denominada (Transformada de camino), pero las diferencias entre estas dos propuestas son evidentes y las variantes propuestas en sunshine tienen en cuenta el contexto de este trabajo, es decir la obtención de misiones de vuelo para VANT. Estas diferencias se presentan a continuación.

#### Componente de frente de onda

Dentro de la propuesta del autor zelinski[84], se realiza una expansión de frente de onda de ocho vecinos la cual depende de la distancia que debe ser recorrida desde el punto actual hasta un vecino adyacente, dando valores apreciativos de tres para los recorridos de menor distancia y cuatro para aquellos con mayor distancia. De esta forma los movimientos en diagonal toman un valor mayor, ya que este requiere un mayor trayecto de distancia para poder ser llevado a cabo. Dentro de sunshine, la expansión de frente de onda depende de la cantidad de saltos necesarios para llegar al punto de llegada desde la celda actual, dando valores de expansión idénticos para los ocho vecinos adyacentes en una celda.

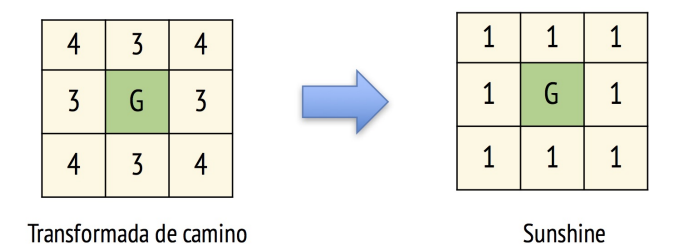

Figura 4.7: Diferencias en la expansión de frente de onda.

Este se cambió se propone teniendo en cuenta que las rutas obtenidas describen misiones de vuelo. Si se usara la configuración propuesta por Zelinski, al usar una lógica de visitar siempre al vecino con la mayor etiqueta numérica para la obtención de una ruta de cobertura, se le estaría dando prioridad a realizar movimientos en diagonal, que conllevan a misiones de vuelo con una mayor distancia recorrida y por ende a un mayor gasto energetico. Para evitar este comportamiento, se ´ propone una expansión uniforme, de esta manera, no estaremos dando predilección a ningún tipo de movimiento y se minimiza la presencia de movimientos en diagonal.

### **Componente de función de costo**

Dentro de la propuesta de zelinski, se dan diferentes ejemplos de cómo obtener la ruta más corta entre dos puntos y la obtención de rutas de cobertura mediante el uso de diferentes funciones de costo las cuales no son definidas de manera específica. En contra parte, dentro de la propuesta sunshine, se define una función de costo la cual se define como:

$$
Funcion de costo = \alpha * \frac{1}{Obstaculo}
$$
\n(4.4)

Es gracias a esta componente que se obtienen rutas que intentan envolver los obstaculos presentes ´ en la zona de interés. Adicionalmente el factor de inconformidad  $\alpha$  tiene un papel clave en la obtención de diversas rutas de cobertura, ofreciendo un espectro mayor de posibles rutas de cobertura.

## 4.5. Pruebas

Para observar el comportamiento obtenido partimos de la distribución de obstáculos propuesta en la motivación de este capítulo. Como se mencionó antes, aquí se muestra una ruta de cobertura obtenida gracias al algoritmo de frente de onda de ocho vecinos la cuenta con una notable cantidad de giros innecesarios.

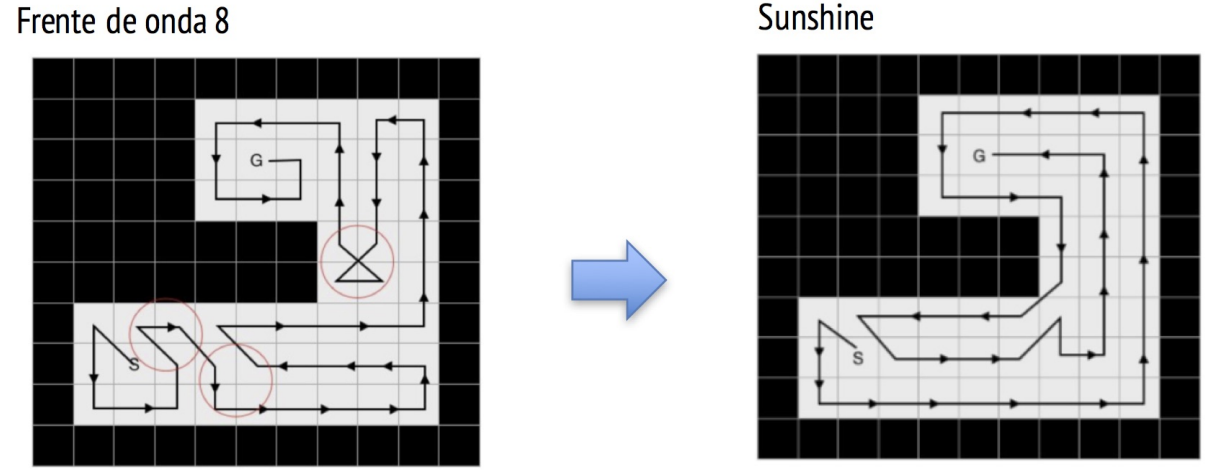

Figura 4.8: Comparación de rutas obtenidas con frente de onda 8 y sunshine.

Como se puede observar en la figura anterior, usando sunshine se obtiene una ruta en la cual es posible definir el punto de llegada y disminuir la cantidad de giros innecesarios presentes en la ruta obtenida con frente de onda de ocho vecinos gracias a una estrategia de envolvimiento de obstaculos presentes en la ´ zona. De esta manera se observa como para esta distribución de obstáculos el objetivo ha sido cumplido; puesto que el algoritmo de frente de onda de ocho vecinos presenta 25 giros en comparación con sunshine que presenta 17 giros.

Para observar el comportamiento del algoritmo sunshine bajo diferentes distribuciones de obstáculos se hace uso de las distribuciones de obstaculos propuestas anteriormente y se obtienen las siguientes rutas ´ de cobertura.

Distribución A

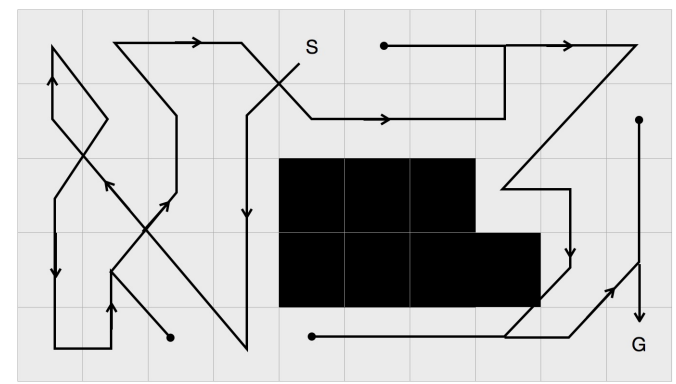

Figura 4.9: Ruta con algoritmo sunshine para distribución A.

### Distribución B

Distribución C

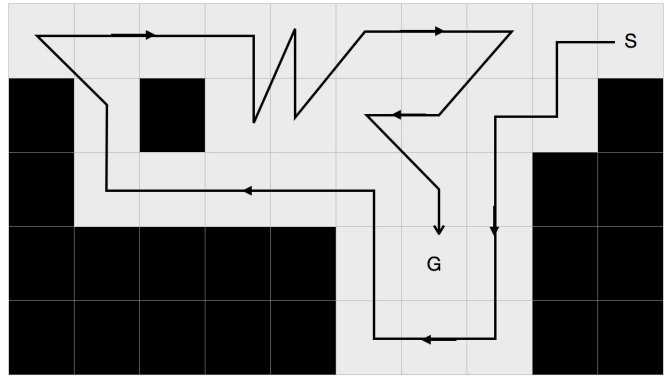

Figura 4.10: Ruta con algoritmo sunshine para distribución B.

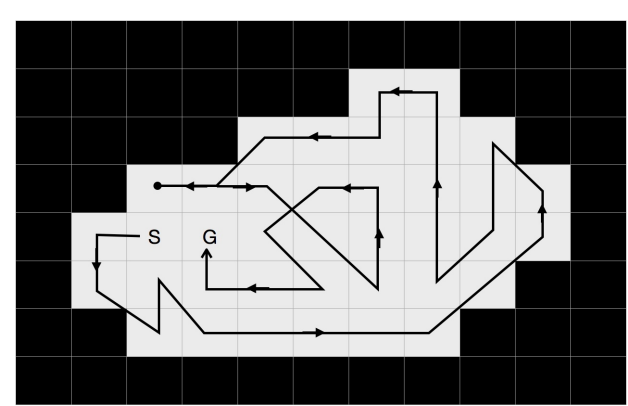

### Figura 4.11: Ruta con algoritmo sunshine para distribución C.

Las rutas de cobertura encontradas siguen el comportamiento esperado, intentado seguir la forma de los obstáculos presentes y bordeándolos, pero su rendimiento debe ser comparado con las rutas encontradas con los algoritmos de los cuales parte, es decir, frente de onda de ocho vecinos y espiral. Los elementos a tener en cuenta en esta evaluación inicial serán número de giros y cantidad de re visitas. Los valores encontrados se consignan en la siguiente tabla.

| Distribución | Algoritmo        | Número de giros | Cantidad de revisitas |
|--------------|------------------|-----------------|-----------------------|
|              | Espiral          | 17              | 0                     |
|              | Frente de onda 8 | 21              | 3                     |
|              | Sunshine         | 26              |                       |
|              | Espiral          | 12              |                       |
|              | Frente de onda 8 | 13              |                       |
|              | Sunshine         | 18              | 0                     |
|              | Espiral          | 29              | 3                     |
|              | Frente de onda 8 | 31              |                       |
|              | Sunshine         | 24              |                       |

Tabla 4.1: Comparación algoritmos para 3 diferentes distribuciones

Los anteriores resultados muestran una tendencia relacionada con el desempeño de estos algoritmos y la relación con sunshine. Aquí podemos observar como en la distribución A donde se presenta una disposición de obstáculos puntual y pequeña ubicada en el centro de la zona de interés, el algoritmo de frente de onda de ocho vecinos presenta una ruta de cobertura con una menor cantidad de giros y re visitas que la encontrada con sunshine, adicional a ello, espiral presenta la menor cantidad de giros y re visitas, pero se debe tener en consideracion que este cuenta con una ventaja y es que el mismo no define un punto ´ de llegada. En la distribución B se muestra una mayor presencia de obstáculos los cuales se encuentran dispuestos de una forma más uniforme. La brecha de rendimientos entre las tres rutas se vuelve más pequeña, pero manteniendo el comportamiento de un rendimiento mejor por parte de espiral, seguido de frente de onda para terminar con sunshine. Por otra parte, en la distribucion C, hay una mayor cantidad de ´ obstáculos, los cuales envuelven por completo la zona de interés. En este caso, el panorama es totalmente diferente mostrando como sunshine logra disminuir notablemente la cantidad de giros presentes en la ruta de cobertura en relación con las otras rutas, mostrando un mejor rendimiento que frente de onda de ocho vecinos e incluso a espiral. Aqu´ı podemos observar un comportamiento esperado, y es que ante la presencia de obstáculos los cuales envuelvan la zona de interés de lo largo de la misma y en gran cantidad, sunshine se comporta mejor y obtiene mejores resultados, como se evidencio en la distribucion´ C. En cambio, si existen obstáculos puntuales y en menor cantidad, su comportamiento se vuelve más errático y arroja rutas de cobertura cuya cantidad de giros aumentan.

### 4.6. Resumen

Dentro de este capítulo se mostró la propuesta de algoritmo de ruta de cobertura denominado Sunshine, el cual busca combinar las ventajas presentes en otros algoritmos heurísticos para la obtención de rutas de cobertura. Para ello, se muestra la motivación, definición y comportamiento del mismo al igual que las pruebas de concepto que se usaron para validar el mismo. Este algoritmo se traduce en uno de los mayores aportes investigativos de este trabajo mostrándose como una opción a tener en cuenta en la obtención de rutas de cobertura.

## Capítulo 5

# Implementación de los Planificadores de Ruta para Cobertura

En esta sección se presenta la reseña del prototipo implementado la cual es dividida en dos etapas, primero se presenta la etapa de simulación, la cual busca dar validez a un plan seguro; para después realizar la experimentación en un ambiente real. También se describen los elementos hardware y software utilizados. Luego se narra el proceso para la implementacion de un planificador de ruta para cobertura que ´ le permita a un vehículo aéreo no tripulado realizar el levantamiento fotográfico de un terreno, donde se deben tener en cuenta parámetros de vuelo, como la altura y el solapamiento de las imágenes obtenidas para la adquisición de información del cultivo y la integración de estos parámetros con los algoritmos descritos anteriormente, para generar la misión de vuelo.

## 5.1. Consideraciones Iniciales

Para la implementacion de las misiones de vuelo se tienen las siguientes consideraciones iniciales: ´

- El numero de puntos de paso por donde debe transitar el veh´ıculo no debe ser mayor a 100.
- El terreno que se quiere recorrer no debe tener una pendiente mayor a  $20\%$
- La altura de vuelo no debería superar los 100 metros.
- El porcentaje de batería mínimo para iniciar una misión de vuelo debe ser del 80 %.
- El numero de satélites disponibles debe ser al menos 10, para lograr un mejor precisión en el posicionamiento.
- Los vuelos deberían ser llevados a cabo entre las  $9:00$  am y  $3:00$ , que es el rango de horas donde el sol se encuentra en su punto mas alto.

## 5.2. Métricas de Comparación

Según la revisión de la literatura y las consideraciones iniciales, el primero paso para seleccionar una estrategia es estudiar su comportamiento, para esto se han identificado los siguientes parametros que se ´ deben tener en cuenta en una misión de cobertura basada en robots aéreos.

- $N_t$ : Número de vueltas, número de veces que el vehículo rota a través del eje  $z$  (movimiento de ángulo  $Yaw$ ).
- $N_r$ : Celdas revisitadas. Número de veces que el vehículo cubre una celda cubierta previamente.
- $P_t$ : Longitud total del camino recorrido desde el punto de despegue hasta la meta, calculada en metros.
- $Ct$ : Porcentaje de terreno cubierto.
- $\blacksquare$  T: Tiempo total para completar la misión de cobertura, medido en minutos.
- $Bt$ : Porcentaje de batería que se consumió para completar la misión.

## 5.3. Simulación

A continuación, se presenta el escenario de simulación para los algoritmos de planificación de ruta para cobertura. Antes de llevar el vehículo a un entorno real primero se realiza una simulación para ver el comportamiento de estos, además de registrar y analizar las métricas definidas anteriormente. La simulacion es llevada a cabo utilizando el software SITL (Software In The Loop), que permite ejecutar el piloto ´ automático ArduPilot en cualquier plataforma. El programa permite configurar diferentes parámetros, que corresponden tanto al vehículo como al entorno, tales como, la batería, la velocidad y altura de vuelo, velocidad y dirección del viento (el proceso de configuración del ambiente de simulación se describe en el anexo A).

### 5.3.1. Protocolo de Simulación

El plan de simulación se describe a continuación:

- 1. A partir del mapa del entorno de interés, se obtiene la discretización en celdas uniformes.
- 2. Se obtienen las rutas de cobertura para la zona seleccionada con cada uno de los algoritmos.
- 3. Se crear la mision de vuelo con cada una de las rutas de cobertura, especificando los puntos de ´ paso, que definen el camino del vehículo.
- 4. Configurar el entorno de prueba, utilizando la plataforma SITL, se definen los parametros de la ´ plataforma y el entorno.
- 5. Cargar cada mision de vuelo en el entorno de prueba y ejecutarlas. ´
- 6. Recolectar los registros de cada misión de vuelo y obtener la información relevante.

#### 5.3.2. Escenario 1: Complejo deportivo

Este escenario de simulación esta ubicado en el complejo deportivo de Popayán, ubicado en el norte de la ciudad. Este se muestra en la figura 5.1.

Ubicación: 2.490805°,-76.595513°
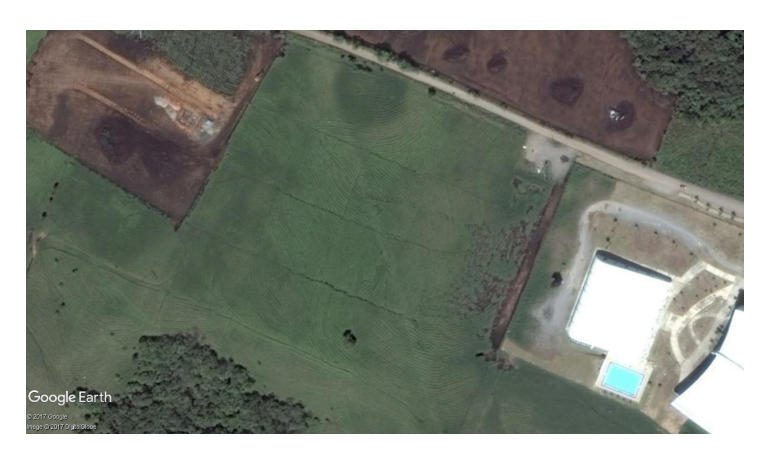

Figura 5.1: Escenario de simulación 1, complejo deportivo de Popayán

Teniendo en cuenta la zona de interés el mapa queda dividido en 10 columnas y 7 filas, como se muestra en la figura 5.2. Donde las zonas oscurecidas representan las zonas por donde el vehículo no puede transitar El punto de partida de todos los algoritmos se ubica en la celda indicada con color rojo. El punto de llegada se define en la celda adyacente a la celda de inicio (indicado con color verde), a excepcion del algoritmo de camino en espiral en el cual no podemos precisar dicho punto. ´

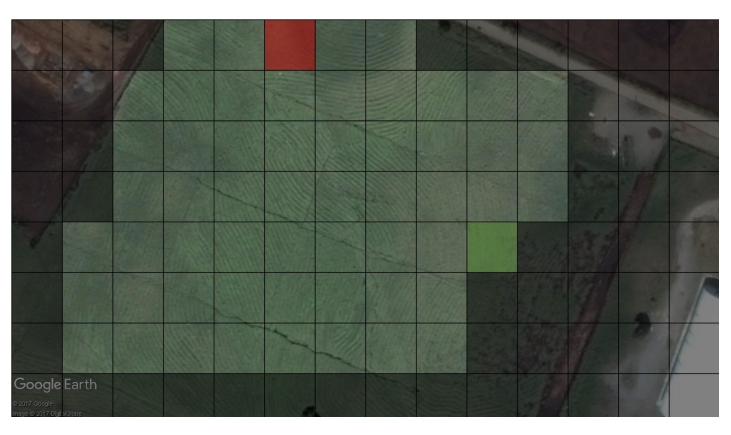

Figura 5.2: Escenario de simulación 1, división en celdas.

Con el entorno discreteado, es posible implementar los algoritmos descritos anteriormente. Como resultado de esto se obtienen los puntos de pasos que conforman la ruta que debe seguir el vehículo. Y finalmente con estos se construye la misión de vuelo que se implementa en cada simulación.

Antes de cargar la misión de vuelo, se configuran los parámetros del entorno y del vehículo, como se muestra en el anexo A. Los parámetros para esta prueba se listan a continuación:

- Velocidad del viento: 1 metro/segundo.
- Dirección del viento: 180°, viento que sopla desde el sur hacia el norte.
- Voltaje de la batería: 12 voltios.
- Capacidad de la batería: 5000 mA.
- Velocidad crucero: 4 metros/segundo.
- Velocidad de despegue/aterrizaje: 2.5 metros/segundo.
- $\blacksquare$  Numero de satélites en recepción: 10.
- $\blacksquare$  Calidad del enlace de comunicación: 99%.

# Resultados de Simulación

Las figuras a continuación muestran los resultados obtenidos para cada uno de los algoritmos.

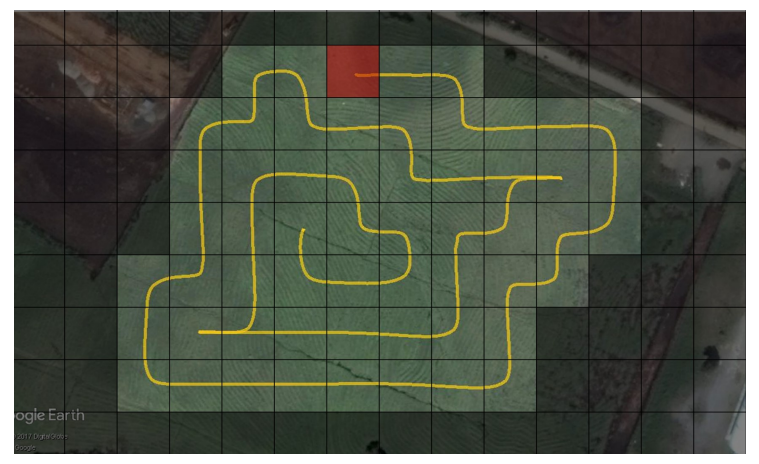

Figura 5.3: Escenario de simulación 1, ruta espiral.

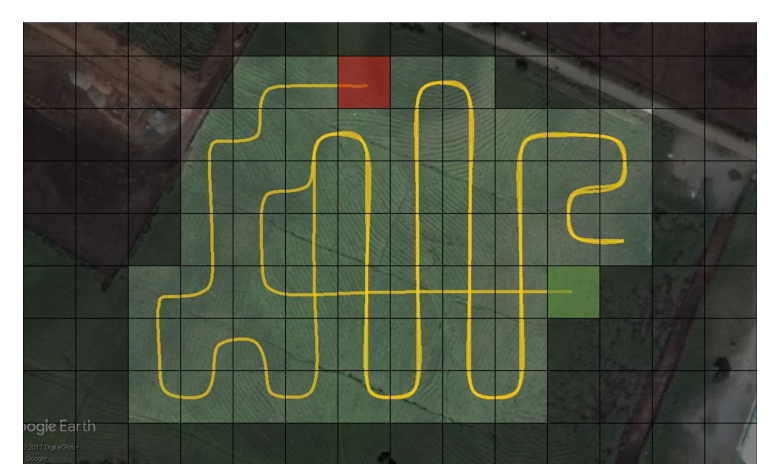

Figura 5.4: Escenario de simulación 1, ruta frente de onda configuración Von Neumann.

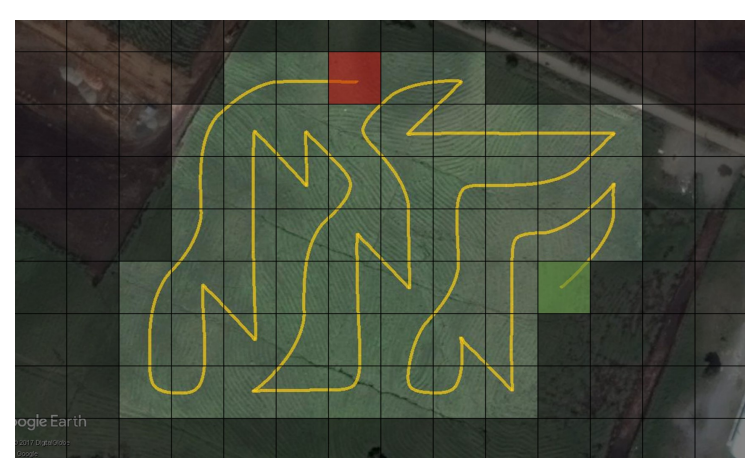

Figura 5.5: Escenario de simulación 1, ruta frente de onda configuración Moore.

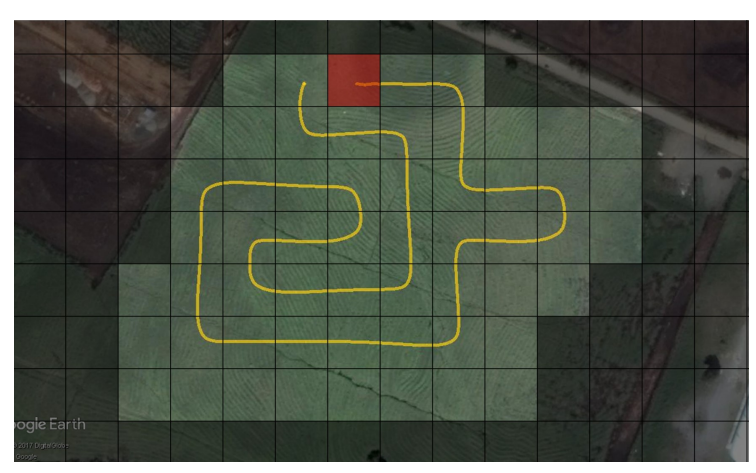

Figura 5.6: Escenario de simulación 1, ruta árbol de expansión.

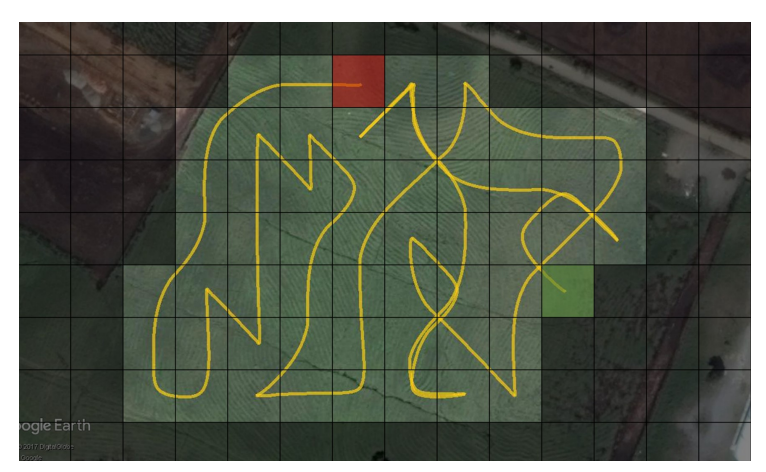

Figura 5.7: Escenario de simulación 1, ruta Sunshine.

Como se puede observar la descomposición de área resulta en 57 celdas, las figuras 5.3 a 5.7 representan las rutas resultantes que los algoritmos basados en espiral, frente de onda con configuración Von Neumann y Moore, árbol de expansión y sunshine, respectivamente. El propósito de esta simulación es examinar el comportamiento de estos, además de registrar y analizar las métricas de evaluación definidas, estas se describen en las tablas 5.1 y 5.2 Donde la tabla 5.1 registra el número de vueltas para cada uno de los algoritmos. Y la tabla 5.2 registra las métricas de comparación descritas en la sección anterior.

| <b>Algoritmo</b>   | Giros $45^{\circ}$ | Giros $90^\circ$ | Giros $135^\circ$ | Giros $180^\circ$ |
|--------------------|--------------------|------------------|-------------------|-------------------|
| Espiral            |                    | 29               |                   |                   |
| Frente de onda 4   |                    | 40               |                   |                   |
| Frente de onda 8   | 14                 |                  |                   |                   |
| Árbol de expansión |                    |                  |                   |                   |
| Sunshine           |                    | 10               |                   |                   |

Tabla 5.1: Número de giros escenario de simulación 1.

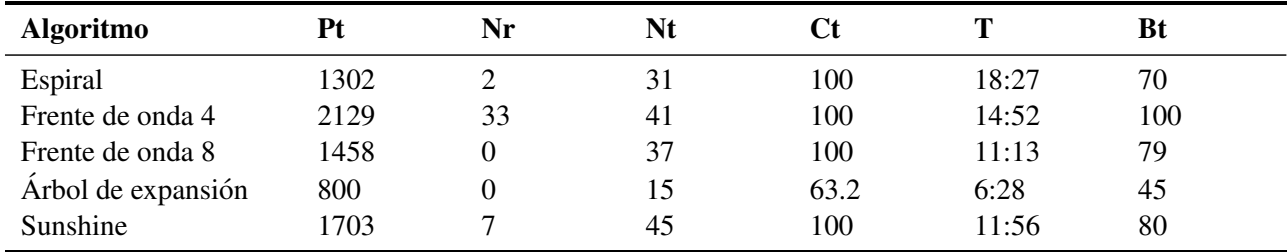

Tabla 5.2: Métricas de comparación escenario de simulación 1.

### 5.3.3. Escenario 2: Cultivo de caña

Este escenario de simulación esta ubicado en un cultivo de caña perteneciente al ingenio Manuelita. Este se muestra en la figura 5.8.

Ubicación: 3.587929°,-76.301054°

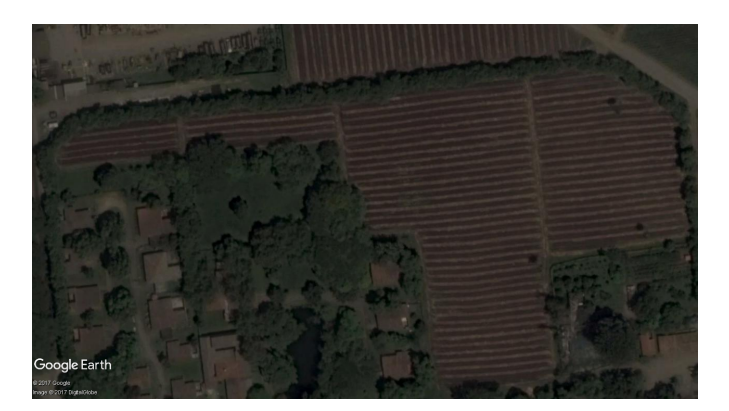

Figura 5.8: Escenario de simulación 2, cultivo de caña ingenio Manuelita

Teniendo en cuenta la zona de interés el mapa queda dividido en 14 columnas y 8 filas, como se muestra en la figura 5.9. Las celdas libres estan representadas por 49 celdas regulares. El punto de partida de todos los algoritmos se ubica en la celda indicada con color rojo. El punto de llegada se define en la celda adyacente a la celda de inicio, a excepcion del algoritmo de camino en espiral, en el cual no ´ podemos precisar dicho punto.

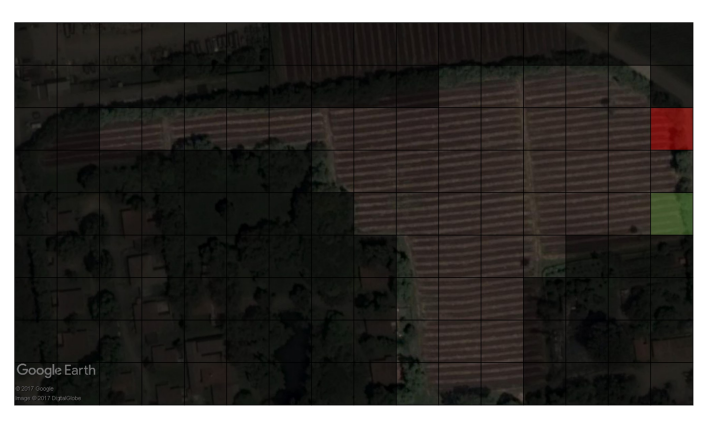

Figura 5.9: Escenario de simulación 2, división en celdas.

Con el entorno discreteado, es posible implementar los algoritmos descritos anteriormente. Como resultado de esto se obtienen los puntos de pasos que conforman la ruta que debe seguir el vehículo. Y finalmente con estos se construye la misión de vuelo que se implementa en cada simulación.

Los parámetros configurados se muestran a continuación:

- Velocidad del viento: 1 metro/segundo.
- Dirección del viento: 180°, viento que sopla desde el sur hacia el norte.
- Voltaje de la batería: 12 voltios.
- Capacidad de la batería: 5000 mA.
- Velocidad crucero: 5 metros/segundo.
- Velocidad de despegue/aterrizaje: 2.5 metros/segundo.
- $\blacksquare$  Numero de satélites en recepción: 10.
- Calidad del enlace de comunicación: 99%.

# Resultados de Simulación

Las figuras a continuación muestran los resultados obtenidos para cada uno de los algoritmos.

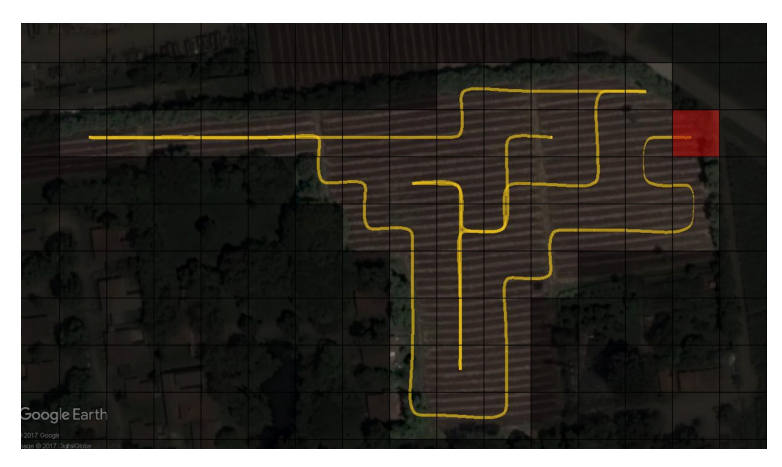

Figura 5.10: Escenario de simulación 2, ruta espiral.

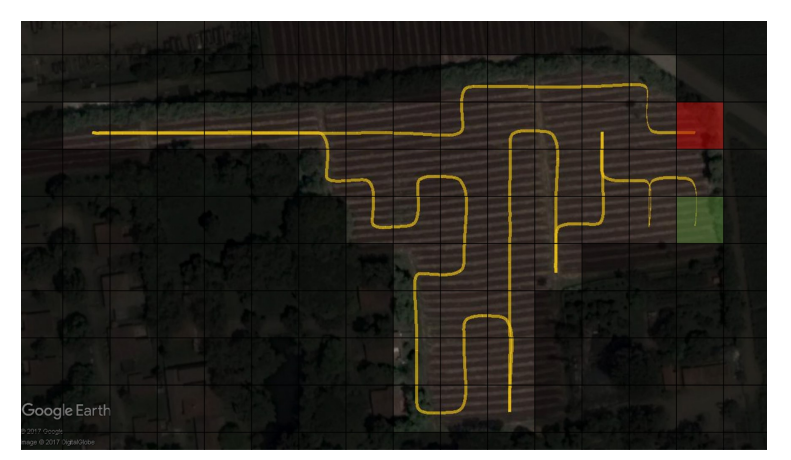

Figura 5.11: Escenario de simulación 2, ruta frente de onda configuración Von Neumann.

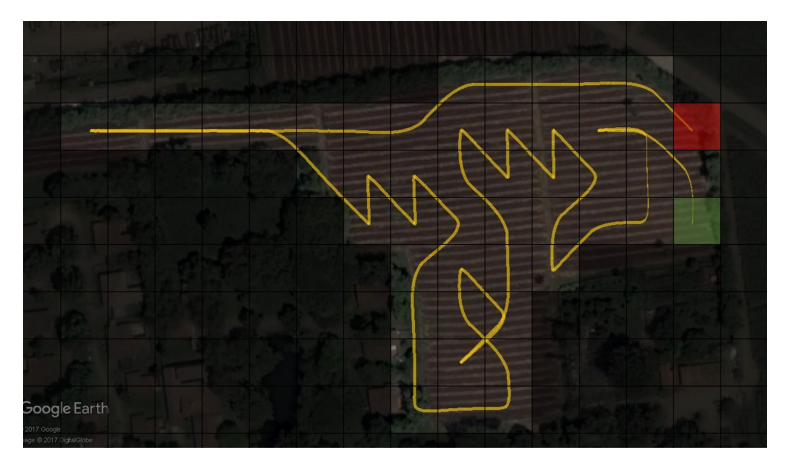

Figura 5.12: Escenario de simulación 2, ruta frente de onda configuración Moore.

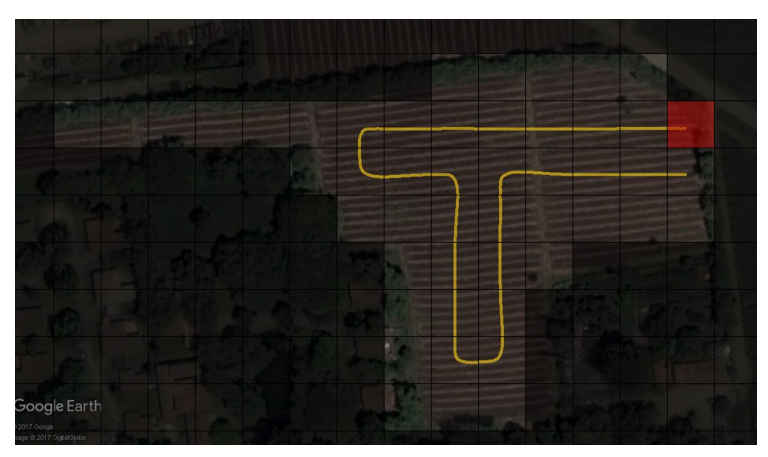

Figura 5.13: Escenario de simulación 2, ruta árbol de expansión.

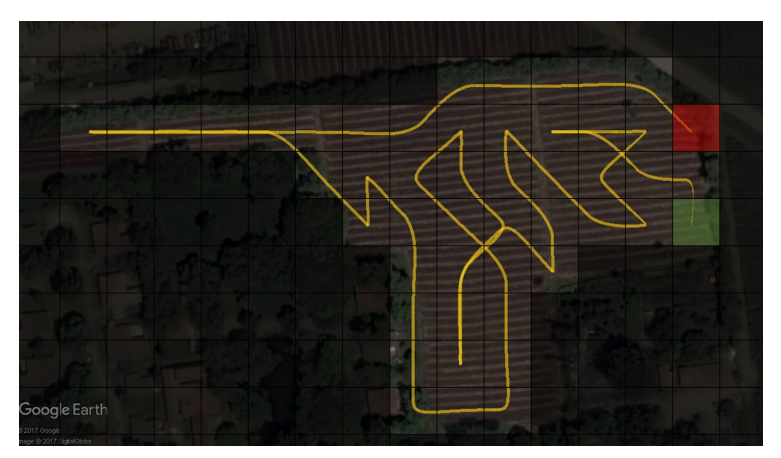

Figura 5.14: Escenario de simulación 2, ruta Sunshine.

Los resultados se describen en las tablas 5.3 y 5.4 Donde la tabla 5.3 registra el número de vueltas para cada uno de los algoritmos. Y la tabla 5.4 registra las métricas de comparación.

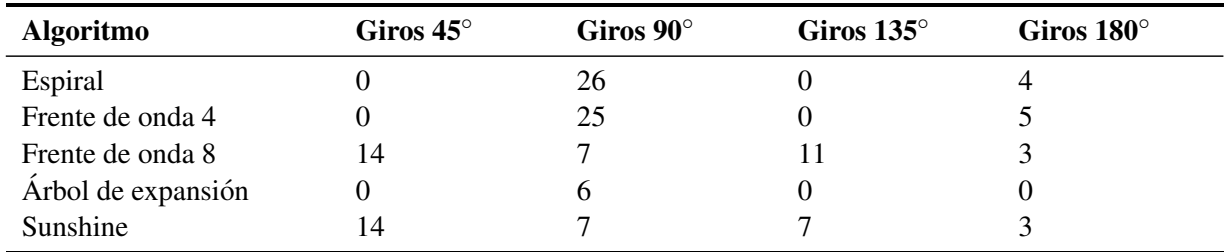

Tabla 5.3: Número de giros escenario de simulación 2.

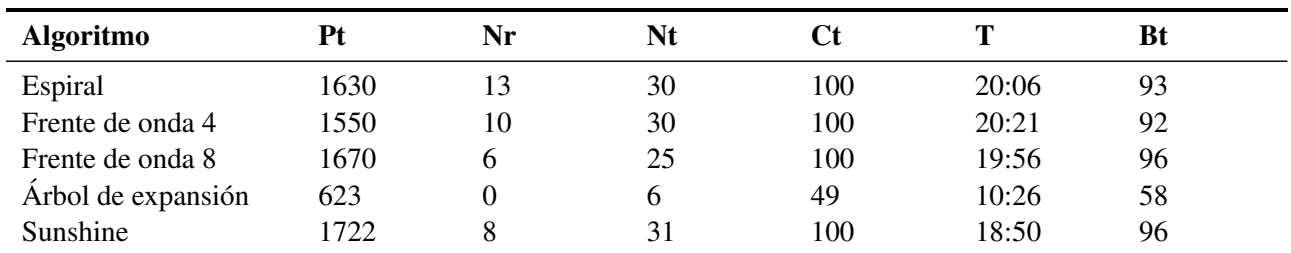

Tabla 5.4: Métricas de comparación escenario de simulación 2.

### 5.3.4. Escenario 3: Campus Deportivo Tulcán CDU

El estudio de caso se presenta en el Campus Universitario Deportivo (CDU), ubicado en la Universidad del Cauca, Popayán, este se puede visualizar en la figura 5.15.

Ubicación: 2.447486°, -76.599288°

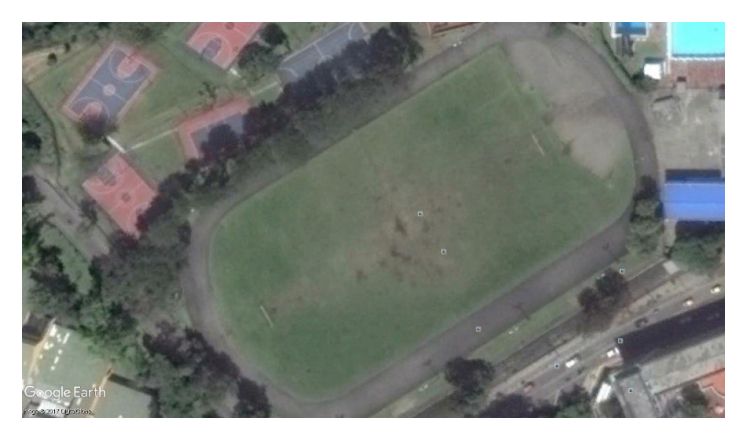

Figura 5.15: Escenario de simulación 3, CDU Tulcán.

Teniendo en cuenta la zona de interés y los obstáculos como árboles o postes con los cuales puede chocar el veh´ıculo, el mapa queda dividido en 14 columnas y 8 filas, como se muestra en la figura 5.16. La zona de interés esta representada por 38 celdas regulares. El punto de inicio de todos los algoritmos se ubica en la celda indicada con color rojo, esto para que los algoritmos tengan el mismo punto de partida. El punto de llegada se define en la celda adyacente a la celda de inicio, a excepción del algoritmo de camino en espiral, en el cual no podemos precisar dicho punto.

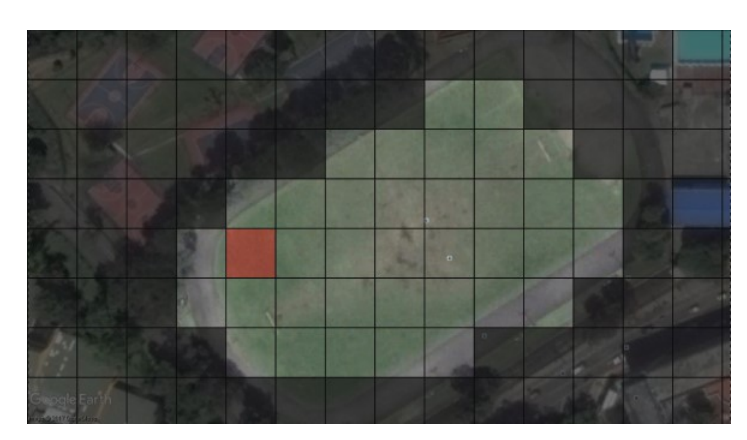

Figura 5.16: Escenario de simulación 3, CDU división en celdas.

Para esta prueba se disponen los siguientes parámetros:

- Velocidad del viento: 1 metro/segundo.
- Dirección del viento: 0°, viento que sopla desde el norte hacia el sur.
- Voltaje de la batería: 12 voltios.
- Capacidad de la batería: 5000 mA.
- Velocidad crucero: 3 metros/segundo.
- Velocidad de despegue/aterrizaje: 2.5 metros/segundo.
- Numero de satélites en recepción: 10.
- Calidad del enlace de comunicación:  $95\%$ .

# Resultados de Simulación

Las figuras a continuación muestran los resultados obtenidos para cada uno de los algoritmos.

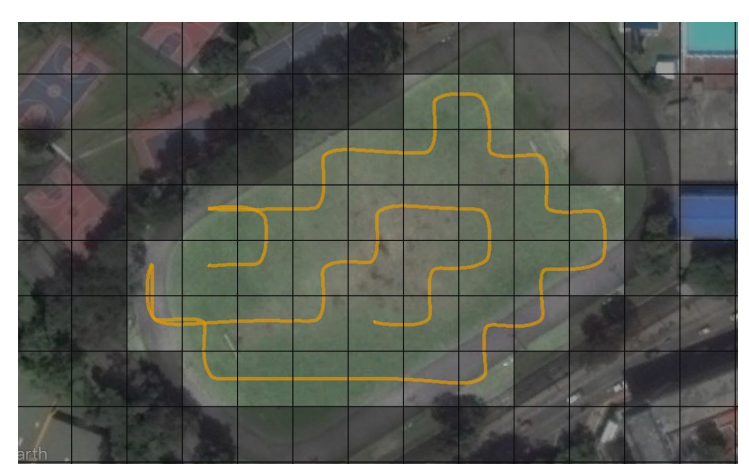

Figura 5.17: Escenario de simulación 3 CDU, ruta espiral.

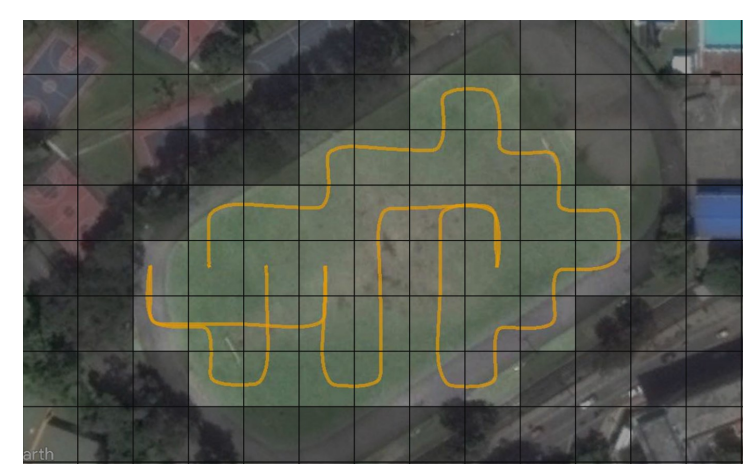

Figura 5.18: Escenario de simulación 3 CDU, ruta frente de onda configuración Von Neumann.

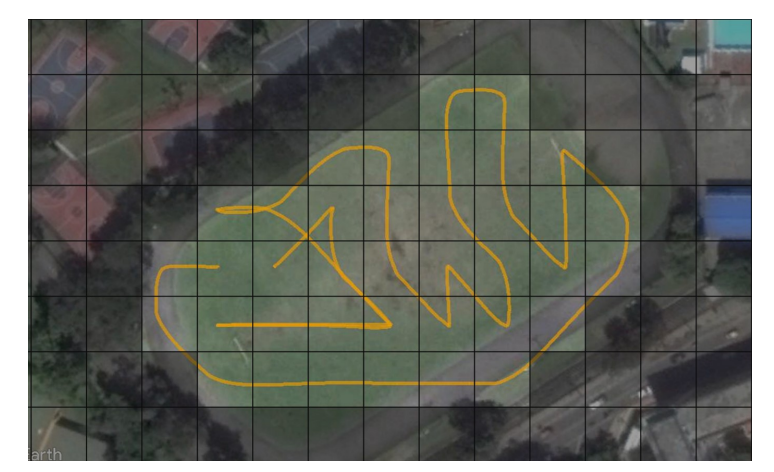

Figura 5.19: Escenario de simulación 3 CDU, ruta frente de onda configuración Moore.

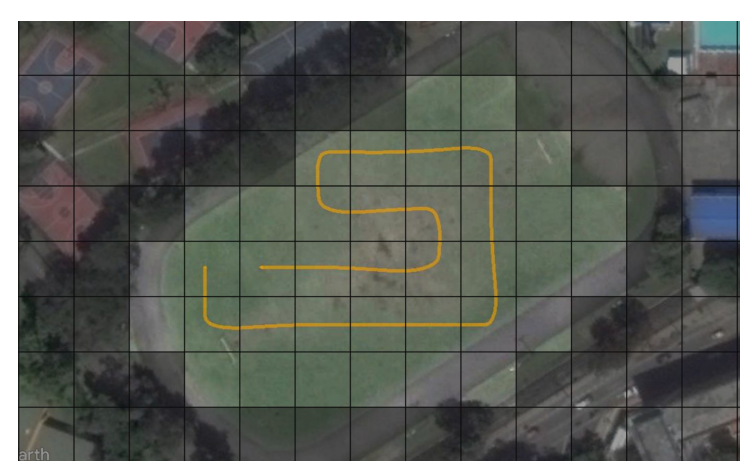

Figura 5.20: Escenario de simulación 3 CDU, ruta árbol de expansión.

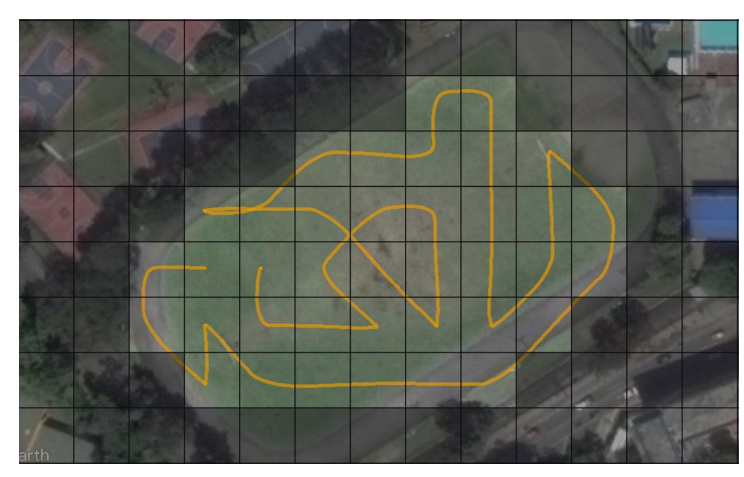

Figura 5.21: Escenario de simulación 3 CDU, ruta Sunshine.

La descomposición de área resulta en 38 celdas, las figuras 5.17 a 5.21 representan las rutas resultantes que los algoritmos basados en espiral, frente de onda con configuración Von Neumann y Moore, árbol de expansión y sunshine, respectivamente. Las métricas registradas para este caso se exponen en las tablas 5.5 y 5.6.

| <b>Algoritmo</b>   | Giros $45^{\circ}$ | Giros $90^\circ$ | Giros $135^\circ$ | Giros $180^\circ$ |
|--------------------|--------------------|------------------|-------------------|-------------------|
| Espiral            |                    | 28               |                   |                   |
| Frente de onda 4   |                    | 28               |                   |                   |
| Frente de onda 8   | 14                 |                  |                   |                   |
| Arbol de expansión |                    |                  |                   |                   |
| Sunshine           |                    |                  |                   |                   |

Tabla 5.5: Número de giros escenario de simulación 3 CDU.

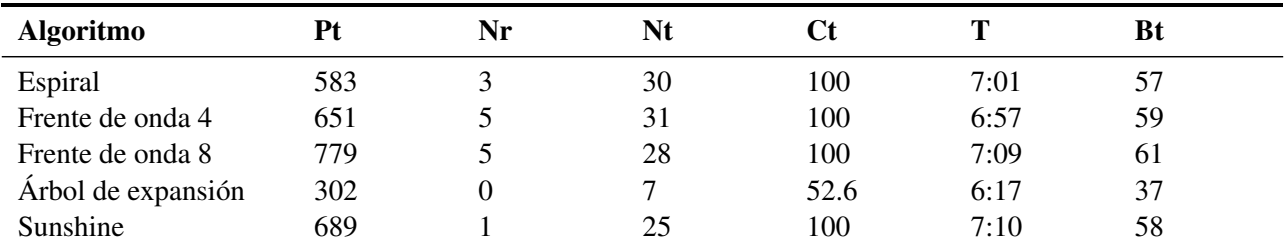

Tabla 5.6: Métricas de comparación escenario de simulación 3 CDU.

### 5.3.5. Escenario 4: Simulación para diferentes valores de viento CDU

Con el fin de analizar la variación del consumo de energía y la trayectoria total recorrida por el vehículo cuando este se enfrenta a diferentes intensidades de viento, se expone en un entorno simulado las rutas generadas por los algoritmos a velocidades de viento de  $2m/s$ ,  $6m/s$  y  $8m/s$ , el cual sopla desde el norte hacia el sur. Para esto se utilizo el mismo escenario mencionado, CDU tulcan, pero la zona de interés se redujo de tamaño y de forma para evaluar el comportamiento de los algoritmos con otras

distribuciones de las celdas; por lo cual la zona el area a cubrir queda determinada por 10 columnas y 5 filas con un total de 36 celdas, como se puede apreciar en la figura 5.22.

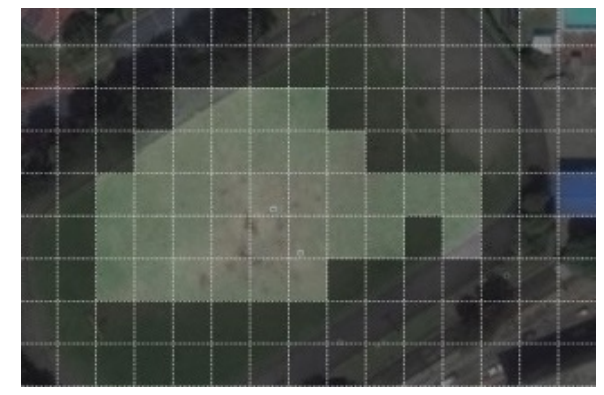

Figura 5.22: Escenario 4 CDU, simulación con diferentes intensidades de viento

Los parámetros configurados para el vehículo se listan a continuación

- Voltaje de la batería: 12 voltios.
- Capacidad de la batería: 5000 mA.
- Velocidad crucero: 5 metros/segundo.
- Velocidad de despegue: 3 metros/segundo.
- Velocidad de aterrizaje: 3 metros/segundo.
- Numero de satélites en recepción: 10.
- Calidad del enlace de comunicación: 99 %.

Las siguientes figuras muestran la trayectoria recorrida en simulación para cada uno de los algoritmos.

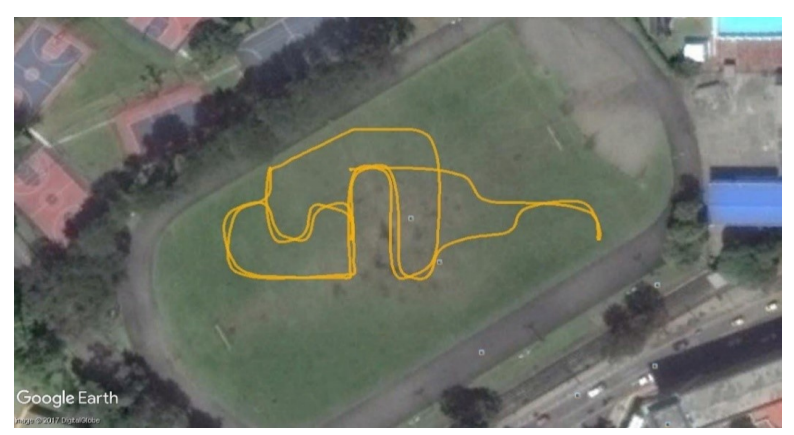

Figura 5.23: Escenario 4 CDU, ruta frente de onda configuración Von Neumann.

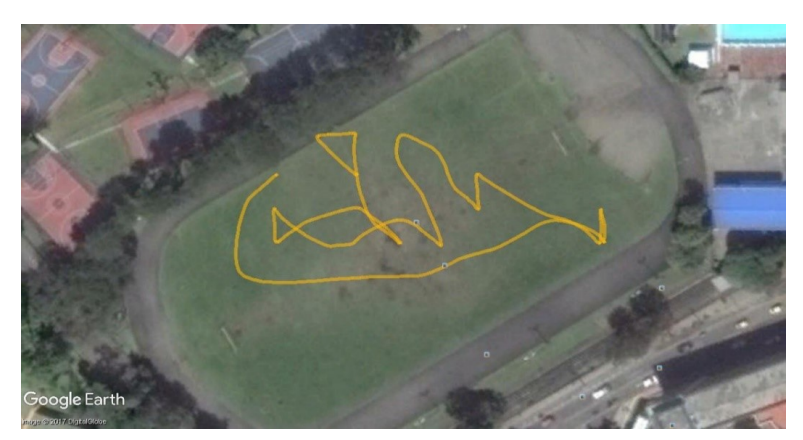

Figura 5.24: Escenario 4 CDU, ruta frente de onda configuración Moore.

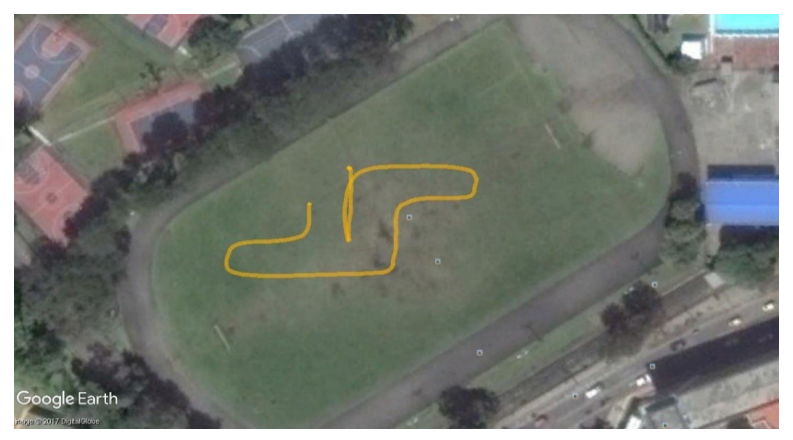

Figura 5.25: Escenario 4 CDU, ruta con árbol de expansión.

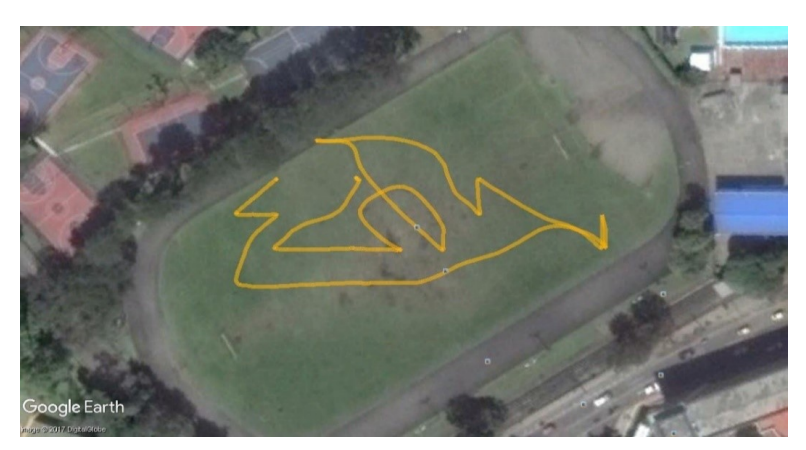

Figura 5.26: Escenario 4 CDU, ruta con algoritmo sunshine

En las siguientes tablas se presenta los resultados mas relevantes recolectados para esta prueba. la tabla 5.7 resume los parámetros que se mantuvieron constantes para las tres intensidades de viento y la tabla 5.8 los parámetros que mostraron variación.

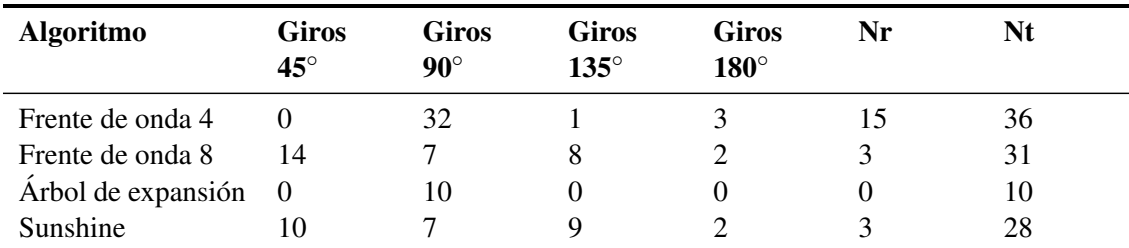

Tabla 5.7: Número de giros y revisitas escenario 4 de simulación con diferentes intensidades de viento, CDU.

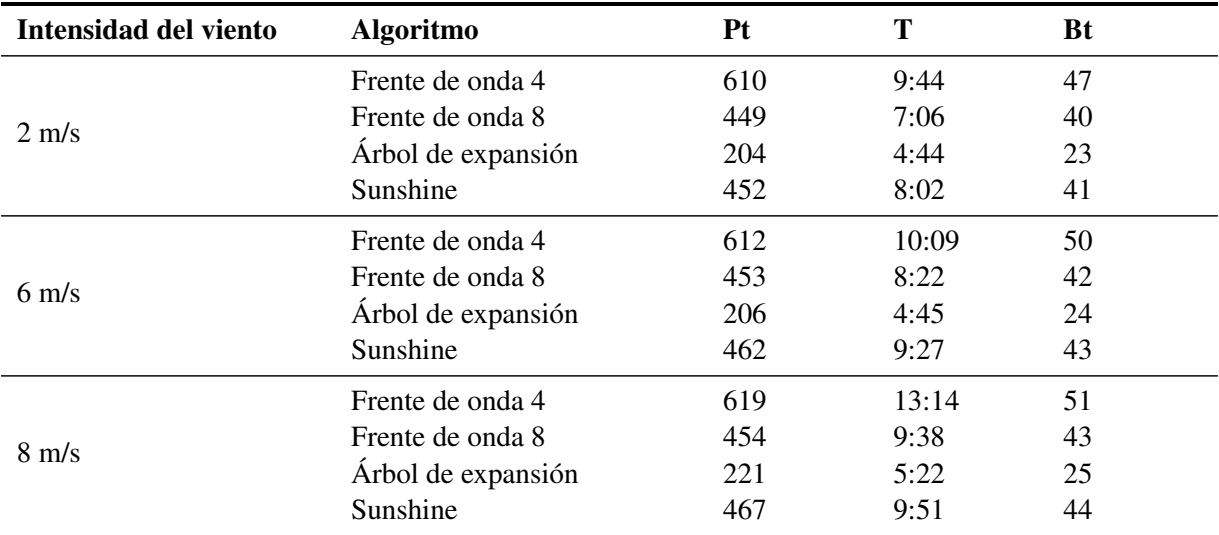

Tabla 5.8: Valores de trayectoria, batería y tiempo de misión para diferentes valores de viento, escenario 4 CDU

### **5.3.6.** Análisis

De acuerdo a estos resultados se tienen las siguientes inferencias:

Como era esperado, el método de árbol de expansión no presenta ninguna revisita, pero en contra parte se pierde gran cantidad de celdas debido a que este necesita que las celdas puedan ser agrupadas para formar un nodo, si alguna de las celdas que forman un nodo es un obstaculo todo el nodo se convierte ´ en obstaculo. Por lo tanto, el camino total recorrido por este algoritmo es mucho menor a los otros y en ´ consecuencia el tiempo de misión en aire también es menor.

Las dos configuraciones del algoritmo frente de onda implementado, Von Neumman y Moore, para este caso poseen el mismo número de revisitas, pero el número de vueltas de la configuración Von Neumann es un mayor; sin embargo, el camino recorrido por la configuración Moore es más largo, lo que se ve reflejado en el tiempo de vuelo.

El algoritmo que posee un mayor valor de camino recorrido es frente de onda con configuración Moore, debido a que es el que realiza más giros de 45° y 135°, lo que genera recorridos en diagonal, pero en contra parte es el que menos revisita posee (a excepción de árbol de expansión que nunca genera una revisita).

Todos los algoritmos, a excepción de árbol de expansión, necesitan de un método de retroceso para completar cobertura, este permite que cuando la estrategia implementada se encuentra en un camino cerrado de obstaculos o celdas previamente visitadas pueda encontrar un camino de regreso hacia celdas ´ sin explorar. Esto asegura que los algoritmos puedan cubrir toda el área de interés.

Con respecto a las pruebas realizadas con diferentes velocidades de viento, se puede observar cómo la intensidad del viento es capaz de afectar a los parámetros de comparación mencionados anteriormente, al estar en una mayor intensidad de peor rendimiento, debido que se puede ver como aumenta la longitud de camino recorrido y el gasto de energía para hacer frente ante esta restricción, convirtiendo así el viento como un factor de tenerse en cuenta en las misiones de vuelo. Por estas razones, es necesario encontrar una estrategia unificada capaz de encontrar un horario de la ruta optima que tenga en cuenta las variables ´ del entorno y la geograf´ıa con el fin de minimizar los efectos negativos presentes en cada plan de vuelo.

En su búsqueda por bordear los obstáculos presentes en la zona de interés, bajo ciertas distribuciones, la misión obtenida puede terminar muy alejada del punto de llegada al momento de terminar la cobertura, lo que lleva a una mayor cantidad de re visitas. Para disminuir este impacto, se debe disminuir el factor de inconformidad y dar mayor prioridad a terminar la ruta cerca del punto de llegada por encima de bordear los obstáculos.

Los criterios de decisión elegidos en la implementación de sunshine, hacen que presente un mejor rendimiento cuando el punto de llegada se ubica en una posicion inferior y a la derecha del punto de ´ partida. De esta manera, logramos envolver la zona de interes en un sentido contrario a las manecillas del ´ reloj, lo cual coincide con el criterio seleccionado en la definición del mismo y así, se obtiene una ruta que busca conservar la inercia del movimiento y por ende menor cantidad de giros innecesarios.

Sunshine funciona mejor cuando se tienen zonas de interés con una distribución obstáculos con perímetros pronunciados, que promuevan un movimiento más rectilíneo cuando se estén bordeando. Cuando se tiene obstáculos más puntuales e irregulares, el algoritmo agrega una mayor cantidad de giros y un movimiento más caó tico, que no favorece en lo absoluto a las misiones de vuelo.

Las deducciones anteriores forman parte del razonamiento para evaluar los algoritmos que permitan realizar la planificación de ruta para cobertura que permita la recopilación de imágenes de un área, sin embargo esta comparación hecha a través de la simulación no es definitiva, ya que el comportamiento del vehículo puede variar cuando es sometido a un ambiente real, aunque el software de simulación permite configurar diferentes parametros, en un ambiente real estos pueden llegar a ser cambiantes. ´

# 5.4. Experimentación

#### 5.4.1. Arquitectura del Sistema

En el sistema implementado se identifican en líneas generales tres componentes principales, el vehículo aéreo no tripulado, la estación de control de tierra compuesto por un conjunto de herramientas software y hardware; y el enlace de datos de comunicacion. ´

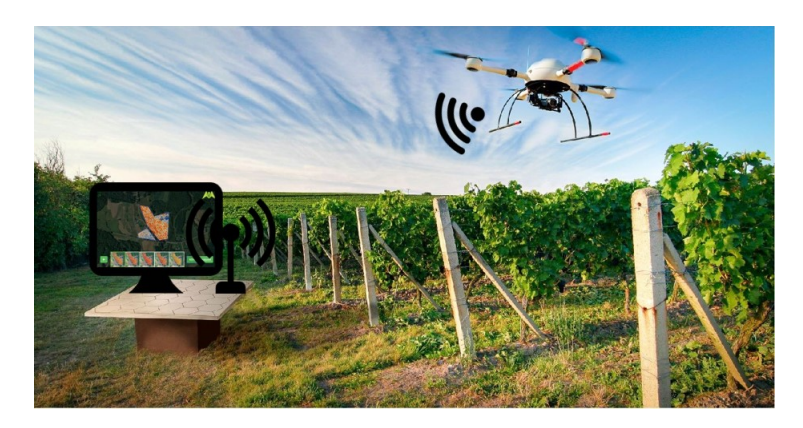

Figura 5.27: Arquitectura del sistema.

## Cuadricóptero

Para el desarrollo de la propuesta se utilizó un vehículo aéreo no tripulado multirrotor de cuatro hélices, por sus características este es catalogado como un micro VANT, el cual se muestra en la figura 5.28, este fue ensamblado y calibrado como se muestra en el anexo B.

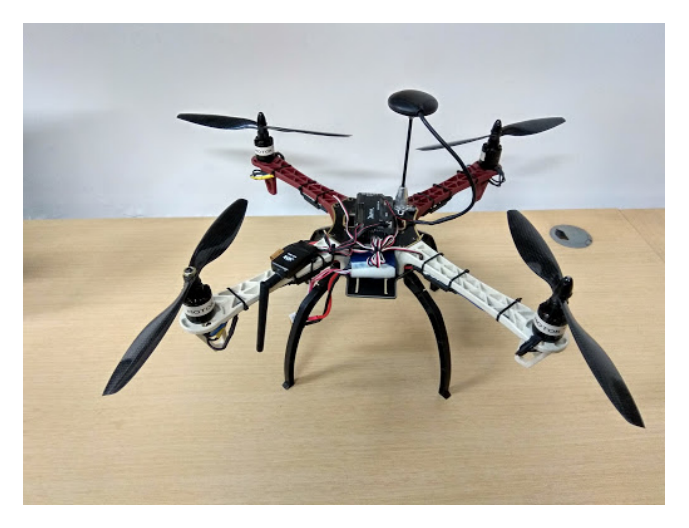

Figura 5.28: Cuadricoptero.

Las características de la plataforma se muestran a continuación:

- Chasis: el vehículo tiene un marco tipo F450 de nylon y carbono, con una longitud de 50 centímetros de motor a motor.
- Motores: JMT f15843, el cual es un motor tipo Brushless, que no emplea escobillas para realizar el cambio de polaridad en el rotor. estos motores permiten conseguir un gran rendimiento y una gran potencia, pero a su vez requieren gran consumo.
- Helices: son las encargadas de aprovechar el giro que produce el motor y convertirlo en un flujo de ´ aire ascendente. Están elaboradas en fibra de carbono, poseen dimensiones de 25 x 3 centímetros.
- Controlador motores: JMT 30A, es el encargado de regular la velocidad, direccion y torque del ´ motor conectado a él, por medio de la variación de voltaje y corriente entregado
- Batería: esta es una batería especial tipo LiPo (Polímero de Litio) de tres celdas, las cuales brindan un voltaje de 11,1V con una capacidad de 5000 $mA$ , lo que dota al vehículo de una autonomía de aproximadamente 18 minutos de vuelo
- Piloto automatico: Pixhawk, Este es el encargado de interpretar cada comando que se le es enviado ´ desde el control, además de controlar todos los parámetros del vehículo, tales como la posición, altitud y equilibrio. Dentro de las características resalta la inclusión de la IMU (Unidad de medición inercial) en la misma plataforma, contiene un giroscopio y un acelerómetro de tres ejes.
- GPS: El módulo GPS utilizado es el JMT F14588 6M, este tiene como adicional un compás magnetico externo. Hace uso del sistema de coordenadas WGS-84. ´

#### Estación base

La estación base o estación en tierra utilizada en este proyecto es un computador portátil sobre el cual corre el software Mission Planner, provisto por Ardupilot. Este cuenta con un planificador de misiones con una interfaz similar a Google Earth, que permite crear misiones para diversos tipos de vehículos. Provee un visor de los datos de telemetría, entre los cuales se incluyen el nivel de la batería, el enlace de radio y la calidad de la señal GPS, el rumbo actual, la velocidad y altitud. La interfaz del programa se puede observar en la figura 5.29.

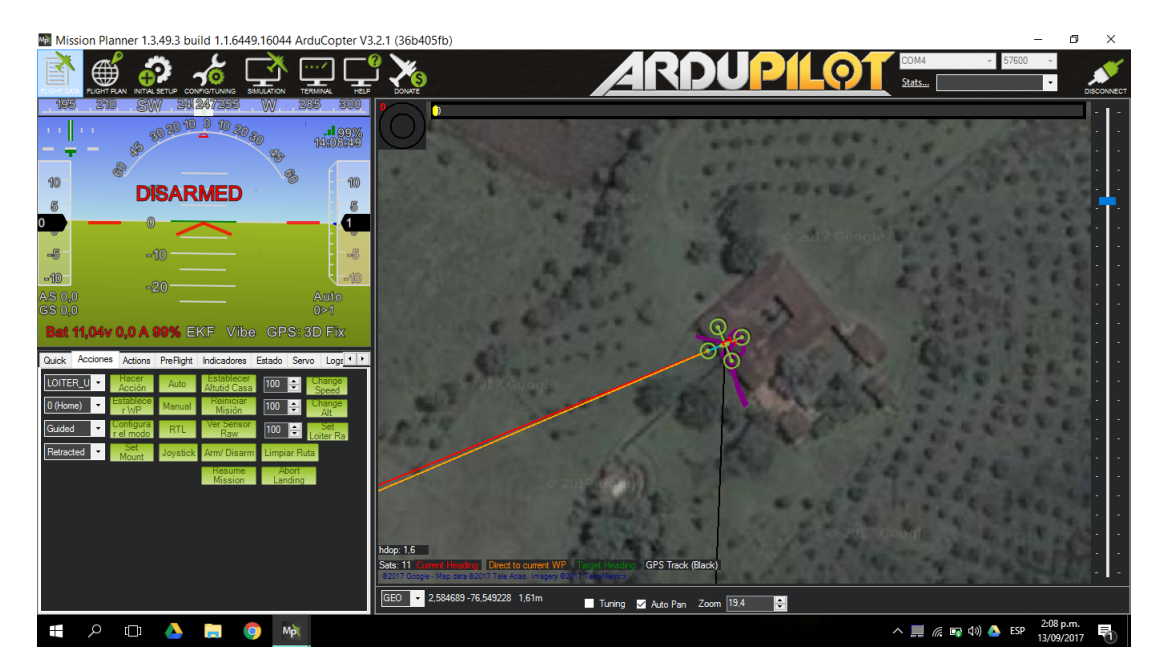

Figura 5.29: Interfaz gráfica estación base.

## Enlace de Comunicación

Este bloque es el encargado de la transferencia de información, datos de telemetría y control de la plataforma, a través de un enlace inalámbrico formado por dos antenas de radio, una para la plataforma aérea y la otra para la estación en tierra. El módulo utilizado es el XROCK 3DR Radio Telemetry, el cual funciona a una frecuencia de 915 MHz en la banda de radio ISM (industria, ciencia y medicina) y provee un rango de cobertura a campo abierto de más de 500 metros.

### 5.4.2. Plan de Vuelo

La figura 5.30 recoge el esquema de diseño para el plan de vuelo que se seguirá a lo largo de este capítulo, el cual representa el flujo de trabajo para realizar una planificación de misión de cobertura para un vehículo aéreo no tripulado con el fin de realizar el levantamiento fotográfico de un cultivo agrícola. Este es dividido en dos fases, la primera pretende crear un modelo matemático del entono, partiendo de una imagen digital georreferenciada, se definen los parametros necesarios para realizar la ´ misión de cobertura, tales como la resolución espacial requerida, la altura y líneas de vuelo necesarias, las cuales definen la subdivisión del entorno. La segunda comprende la implementación de los algoritmos que permiten hallar un camino que recorre todo el espacio libre, los cuales fueron estudiados en el capítulo anterior, y definen los puntos de paso por los cuales debe transitar el vehículo.

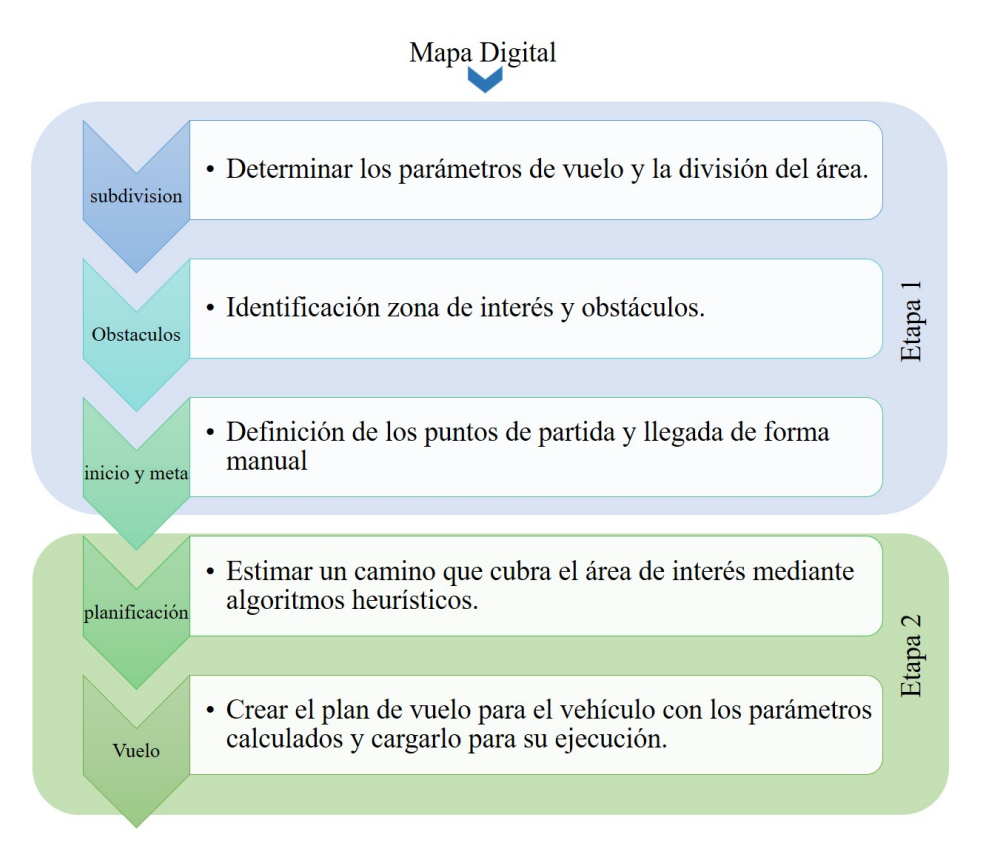

Figura 5.30: Flujo de trabajo para una misión de vuelo.

#### Etapa 1

Como se mencionó anteriormente, primero se deben determinar los parámetros de vuelo, como altura y la distancia entre puntos de paso. Partiendo de una resolucion inicial (GSD), se establece la altura ´ media de vuelo (AGL), la cual corresponde a la altura sobre el nivel del suelo, para ello es necesario tener en cuenta los parámetros de la cámara. El punto de inicio y llegada es seleccionado por el piloto manualmente.

# Altura media de vuelo

El Muestreo del Terreno a Distancia (GSD, por sus siglas en ingles) representa el ancho y alto del ´ área cubierta en el terreno por un pixel en la matriz del sensor de la cámara. Se puede definir como el tamaño del pixel sobre el suelo, es decir si se requiere un GSD de 3 cm/pixel, cada pixel representa un área del terreno de 3x3 centímetros. Este parámetro se fija dependiendo de las características deseadas para la imagen y de la aplicación que se le quiera dar a esta; como se revisó en el capítulo 2, en aplicaciones de agricultura de precision con VANT se usan valores que van desde los 2 a 5 ´ cm/pixel y los órdenes de magnitud típicos para vuelos de mapeado 3D tratan con resoluciones en el rango de 1 a 10 cm/píxel  $[27]$ .

Una vez se ha fijado la resolución por deseada, es posible obtener la altura media de vuelo necesaria para cumplir con este requerimiento (Figura 5.31). Esta también depende de otros parámetros como la distancia focal de la cámara y las dimensiones del sensor [85].

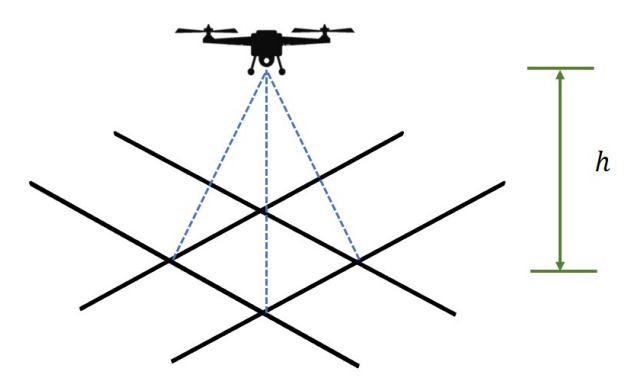

Figura 5.31: Altura media de vuelo.

Este proceso se detalla a continuación, para lo cual se definen los siguientes parámetros:

- $Sw:$  Ancho del sensor óptico [mm].
- $f$ : Distancia focal [mm].
- *h*: Altura del vuelo sobre el nivel del suelo [metros].
- Ix: Ancho de la distancia cubierta en el suelo por una imagen captada desde el aire [metros].
- Iy: Distancia del largo cubierto en el suelo por una imagen [metros].

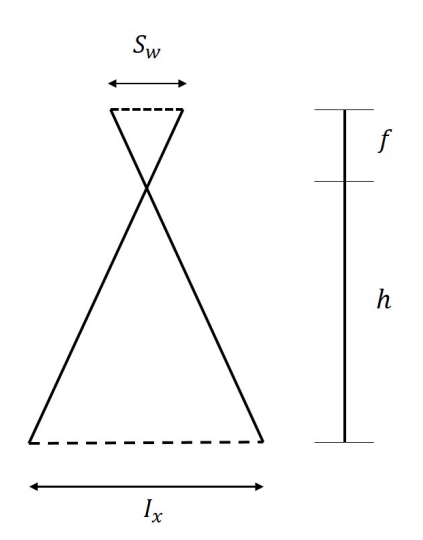

Figura 5.32: Parámetros para toma de fotografías aéreas.

Estableciendo relaciones de triángulos semejante en la figura 5.32 se define la siguiente relación [86].

$$
h = \frac{f * I_x}{S_w} \tag{5.1}
$$

La distancia cubierta en el suelo por una imagen captada desde el aire está dada por el tamaño de la imagen en pixeles, así como por el GDS, y está determinada por la ecuación 4.2:

$$
I_x = GSD * I_h \tag{5.2}
$$

Donde:

- GSD: Muestra de distancia en tierra [cm/pixel].
- $I_h$ : Ancho de la imagen [pixeles].
- $I_w$ : Largo de la imagen [pixeles].

Reemplazando la ecuación 4.2 en la ecuación 4.1, obtenemos que:

$$
h = \frac{f * I_w \, GSD}{S_w * 100} \tag{5.3}
$$

La expresión anterior relaciona la altura de vuelo máxima con los requisitos espaciales por pixel. Sin embargo, muchas veces la altura de vuelo es una limitante en el caso de los vehículos aéreos no tripulados por lo que es necesario llegar a una relacion de compromiso entre la altura y el GDS ´ deseado.

#### Solapamiento transversal y longitudinal

El recubrimiento o solapamiento es un concepto muy importante a tener en cuenta a la hora de la adquisición de imágenes para el mapeado digital. El uso de una sola cámara y la baja altura a la que se hace su captura, hace que surja la necesidad de establecer zonas comunes entre las imagenes ´ adquiridas; por lo que habrá que hacer un estudio del solapamiento que se necesita en cada situación (Figura 5.33). El solapamiento requerido para lograr la posterior unión de las imágenes va desde 65 % al 80 % en la dirección de vuelo y de un 40 % a 60 % de solapamiento lateral. Sin embargo, en terrenos difíciles tales como bosques, zonas de nieve o campo abierto estas cifras tienden a aumentar, del mismo modo el tipo de cámara puede influir en este valor. Por tanto, para cada tipo de proyecto se necesita un estudio del terreno previo que permita diseñar una ruta de vuelo adecuada.

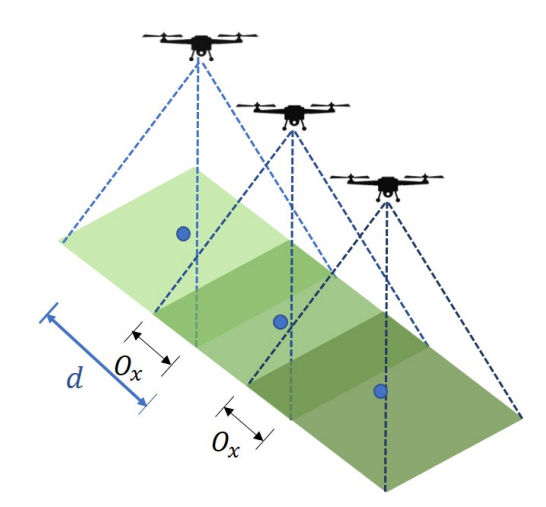

Figura 5.33: Traslape para la toma de fotografías aéreas.

Para calcular la distancia d entre los puntos de paso, con el solapamiento espacial O requerido como se muestra en la figura 5.34, se definen las siguientes ecuaciones:

$$
d_x = I_x(1 - O_x) \tag{5.4}
$$

$$
d_y = I_y(1 - O_y) \tag{5.5}
$$

Donde,

 $d_x, d_y$ : Corresponde a la distancia entre los puntos de paso [metros].

 $I_x, I_y$ : Equivale al ancho y largo de la huella de la cámara de una sola imagen en el suelo [metros].  $O_x, O_y$ : Hace referencia al solapamiento transversal y longitudinal de las imágenes.

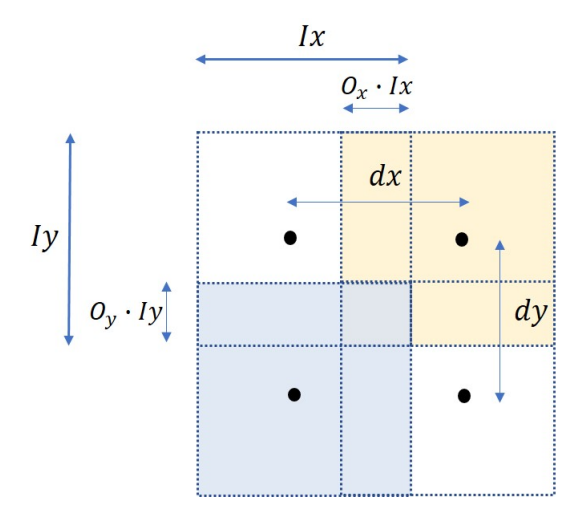

Figura 5.34: Parámetros necesarios para el traslape para la toma de fotografías aéreas.

Como se mencionó anteriormente el ambiente es caracterizado en una representación aproximada, por los que las celdas tienen el mismo ancho y largo; por ende, los puntos de paso longitudinales y transversales estan ubicados a una misma distancia. ´

$$
d = d_x = d_y
$$

Hecho esto se puede calcular el número de líneas de vuelo y por ende la cantidad de celdas en que estará dividida la imagen, esta división se calcula en función del número de pixeles de la imagen, es decir si una imagen posee una resolución de  $1280x720$  pixeles y es necesario dividir la imagen en 10 columnas, cada celda quedara formada por 128 pixeles de ancho y largo. Así pues, una celda queda definida con un conjunto de pixeles. Este tratamiento de la imagen es realizado utilizando la librería de Python OpenCV<sup>1</sup>.

El siguiente paso es hallar los posibles obstáculos o zonas de poco interés, partiendo de que el objetivo es tomar fotografías sobre cultivos agrícolas donde se destaca el color verde y desea evitar otro tipo de zonas. Para esto se calcula el histograma de intensidad para cada pixel en la imagen, el cual es una representación de la distribución de color en la imagen y toma un valor de 0 a 255.

Para esto, primero la imagen se lleva a una escala de grises (Figura 5.35(b)) y se divide en conjunto de celdas uniformes, cuya distancia está dada por la separación de los puntos de paso, calculados antes (Figura 5.35 $(c)$ ), a partir de aquí se determina valor para el cual una celda es considerada como obstaculo promediando los valores del histograma de intensidad de cada uno de los pixeles ´ en una celda. Si este promedio esta entre los valores de 60 a 160, la celda se considera como libre de ´ obstáculos; en caso contrario es considerada como obstáculo (Figura 5.35(d)). Si existen algunas zonas que no se son consideradas como obstaculos por este proceso y que deben evitarse como ´ arboles altos o zonas de riego, se corrigen manualmente.

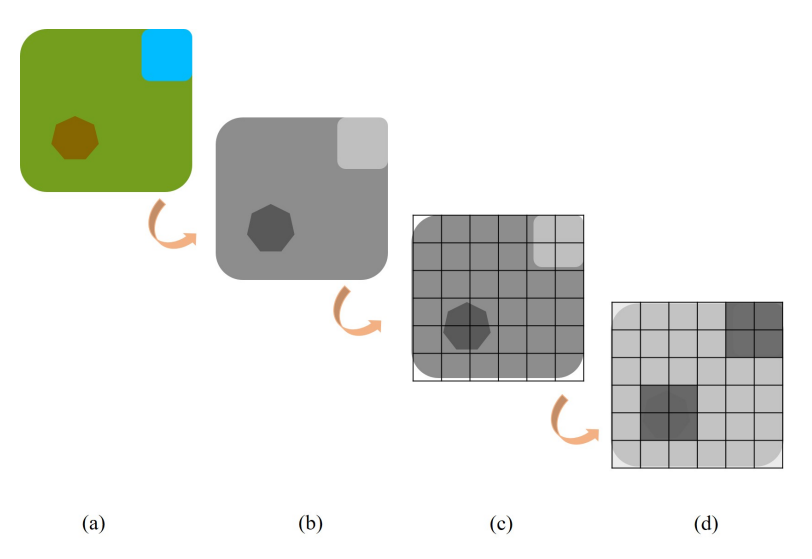

Figura 5.35: Proceso para modelado del entorno.

# Etapa 2

Después de crear una representación del entorno, se realiza la implementación de los algoritmos que permiten hallar un camino que recorre todo el espacio libre sobre dicha abstracción, siguiendo la lógica para cada uno de ellos expuesta en el cap´ıtulo 3. Esta implementacion arroja los puntos de paso que debe ´ seguir el vehículo en función de los pixeles centrales de cada una de las celdas, con estos puntos se puede

<sup>&</sup>lt;sup>1</sup>https://www.opencv.org, Open Source Computer Vision Library

#### 5.4. Experimentacion 77 ´

obtener posición su geográfica en el mapa digital que ha sido previamente georreferenciado. Para llevar a cabo esta tarea se realiza la transformacion de par ordenado de pixeles que representan los puntos de ´ paso a las coordenadas geográficas en latitud y longitud en el sistema WGS84, esta conversión se hace mediante la librería de  $GDAL<sup>2</sup>$  de Python provista por OGIS.

El último paso es escribir un archivo de texto con estos puntos de paso expresados en coordenadas geográficas para cada una de las rutas, el cual también debe contener la altura media de vuelo del vehículo, en un formato diseñado para ser legible en el software del sistema de procesamiento en vuelo (Figura 5.36).

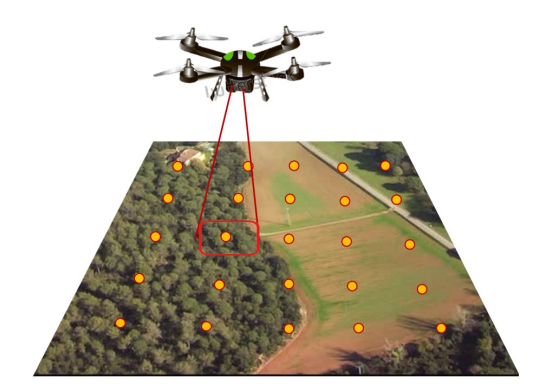

Figura 5.36: Implementación algoritmos de cobertura sobre un VANT.

Después que la ruta de cobertura para el vehículo ha sido calculada, es necesario verificar el correcto funcionamiento de parámetros encontrados y del estado del cuadricóptero antes de ejecutar la misión. Para este propósito se realizan las simulaciones necesarias de las rutas y se verifica que los puntos de paso coincidan con la zona de interés. En cuanto a la condición del vehículo, primero se debe verificar su condición física, como la correcta posición de las hélices; desde la estación base se deben verificar que el número de satélites de los que se recibe señal debe ser por lo menos 7, con el fin de lograr mayor precisión en el posicionamiento. Se debe comprobar que la batería este a un nivel adecuado para concluir la mision. Igualmente es necesario verificar que la altura inicial este a un nivel cercano a cero. ´

### 5.4.3. Escenarios de experimentacion´

### Escenario experimentación 1: CDU

El primer escenario de implementacion esta ubicado en el Campus Deportivo Universitario (CDU), ´ ubicado en la Universidad del Cauca, Popayan, este se puede visualizar en la figura 5.37. ´

Ubicación: 2.447486°, -76.599288°

<sup>2</sup> http://www.gdal.org/, Geospatial Data Abstraction Library

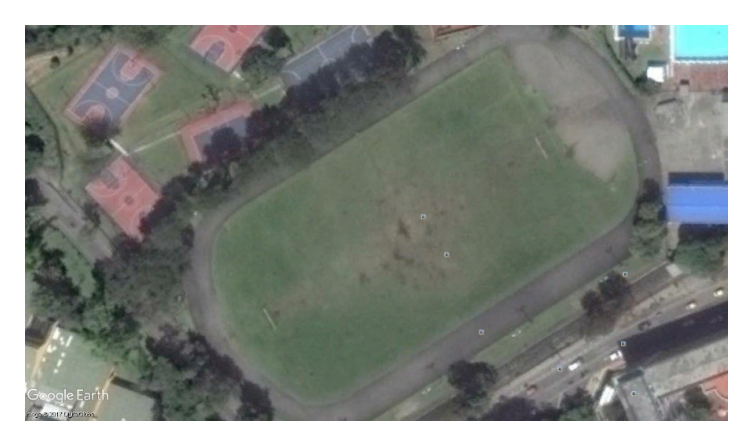

Figura 5.37: Escenario de experimentación 1, CDU Tulcán.

De acuerdo a los expuesto en la sección anterior, se define un valor de resolución, que este acorde a la altura permitida por el vehículo.

### GSD : 2cm/pixel

Los parámetros de la cámara utilizada se describen a continuación:

$$
Sw:4,6mm
$$

$$
f:2,73mm
$$

$$
I_w:4672 pixels
$$

$$
I_h:3500 pixels
$$

Haciendo uso de las expresiones 4.2a y 4.2b se calcula el ancho y largo, respectivamente de la distancia cubierta en el suelo por una imagen tomada desde el aire (Huella del sensor).

```
I_x:100metros
I_y: 75metros
```
Con este valor y haciendo uso de la ecuación 4.3, es posible hallar la altura media de vuelo.

$$
h:50metros
$$

Los valores de solapamiento necesarios se definen de acuerdo al rango expuesto en la sección anterior. De acuerdo al tipo de cámara utilizada en este caso, la cual crea una deformación conocida como ojo de pescado se determinan valores de solapamiento altos.

 $O_x$ : 80 %

Esta ultima medida, junto con la distancia cubierta en el suelo por una imagen definen la distancia ´ entre puntos de paso, para esto se emplea la ecuación 4.4a.

#### $d_x$ : 20metros

Como se definió en un principio las distancia entre puntos de paso en dirección de las líneas de vuelo y transversal es el mismo, esto para formar puntos que estén a la misma distancia  $d = d_y = d_x : 20$ metros. Por lo que el solapamiento transversal queda definido por un valor del 60 %.

#### 5.4. Experimentación  $\overline{79}$

la zona de interés queda representada por 38 celdas regulares de tamaño  $w = 20$ metros, como se muestra en la figura 5.38. El punto de inicio de todos los algoritmos se ubica en la celda indicada con color rojo, esto para que los algoritmos tengan el mismo punto de partida. El punto de llegada se define en la celda adyacente a la celda de inicio, a excepcion del algoritmo de camino en espiral, en el cual no ´ podemos precisar dicho punto.

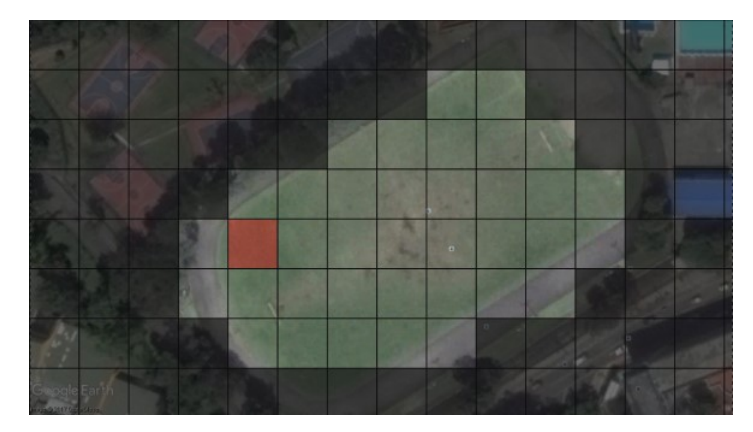

Figura 5.38: Escenario de experimentación 1, CDU división en celdas.

Hecho esto, con el ambiente discretizado se implementan los algoritmos de planificacion de ruta que ´ buscan cubrir el área de interés seleccionada. los parámetros para el vehículo se listan a continuación:

- Voltaje de la batería: 12 voltios.
- Capacidad de la batería: 5000 mA.
- Velocidad crucero: 2.5 metros/segundo.
- Velocidad de despegue: 2 metros/segundo.
- Velocidad de aterrizaje: 1.5 metros/segundo.
- Numero de satélites en recepción:  $8 11$ .
- Calidad del enlace de comunicación:  $90\% 99\%$ .

A continuacion se muestran los resultados las rutas obtenidas para tres vuelos diferentes, a partir ´ de los cuatro algoritmos de planificacion de ruta para cobertura. Las siguientes figuras muestran la ruta ´ calculada por cada uno de los algoritmos.

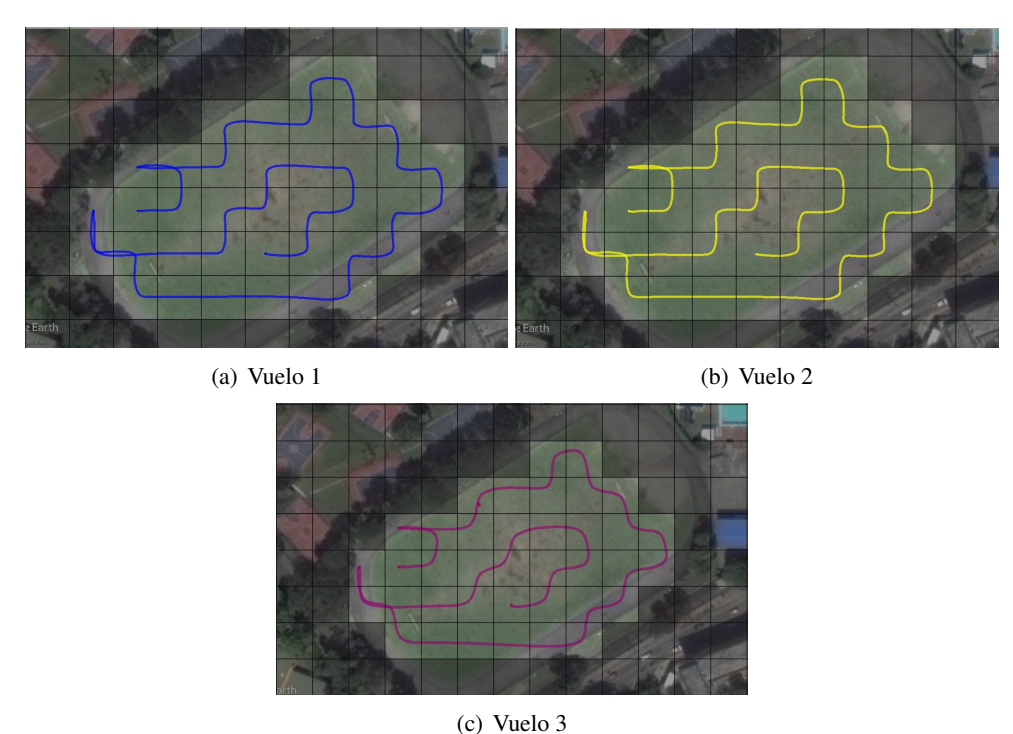

Figura 5.39: Ruta de cobertura basada en espirales, escenario experimentación 1 CDU.

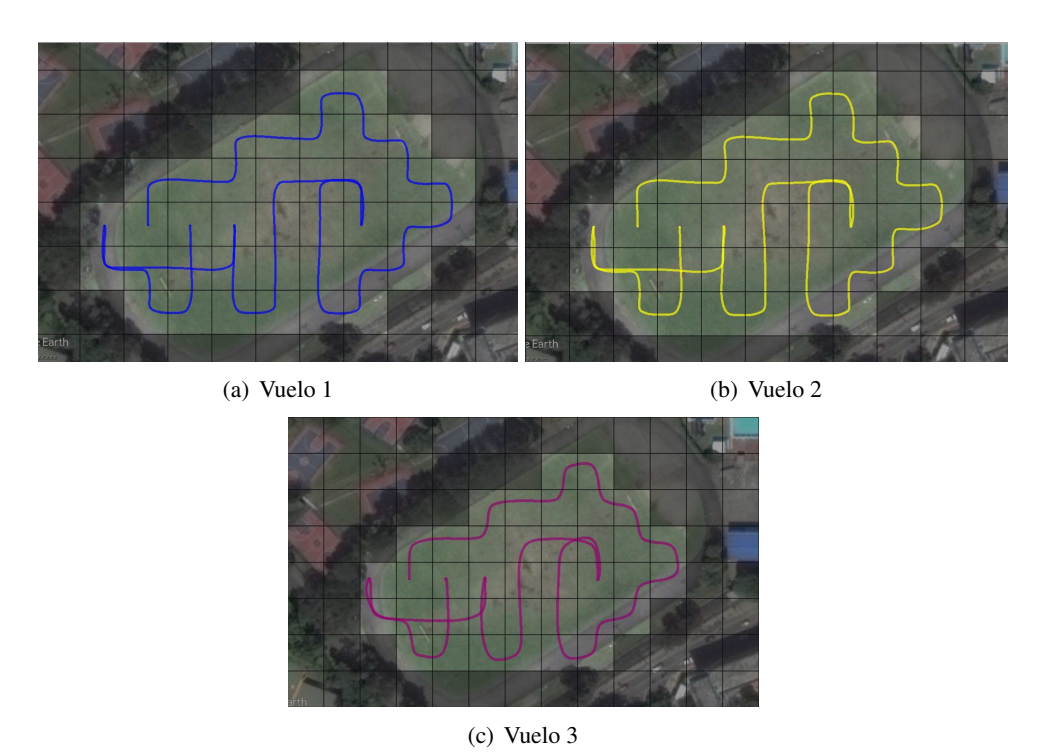

Figura 5.40: Ruta de cobertura basada en frente de onda configuración Von Neumann, escenario experimentación 1 CDU.

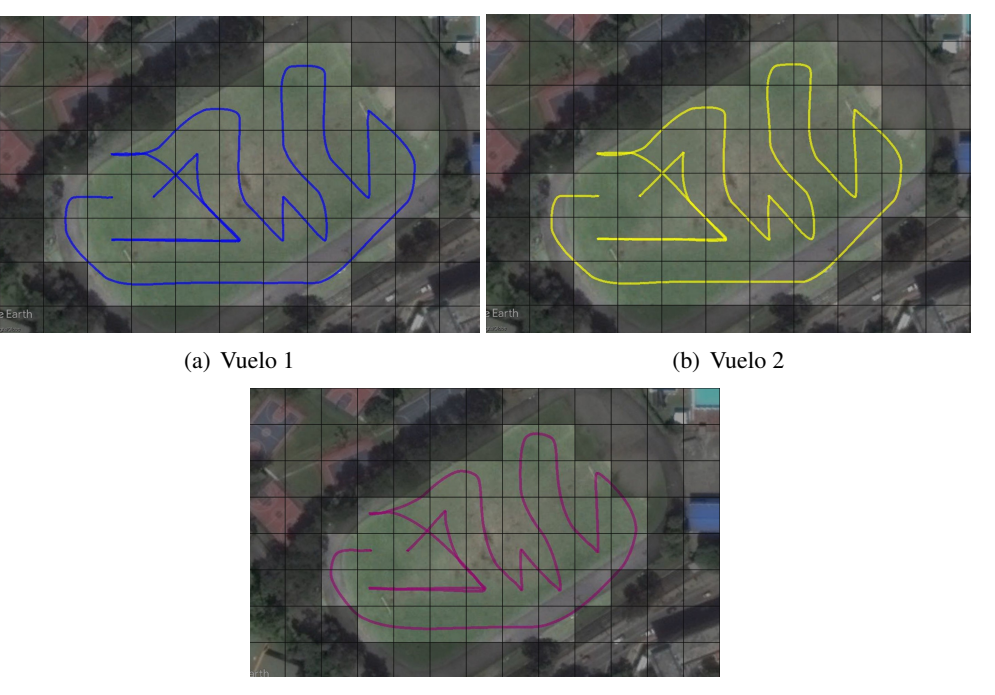

(c) Vuelo 3

Figura 5.41: Ruta de cobertura basada en frente de onda configuración Moore, escenario experimentación 1 CDU.

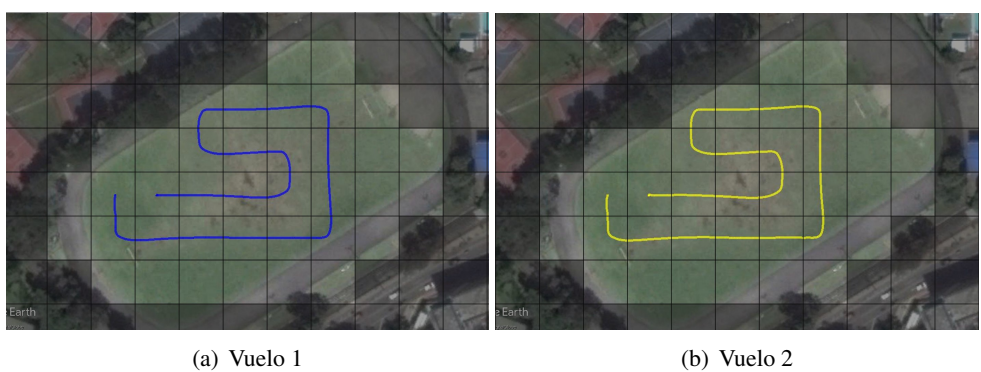

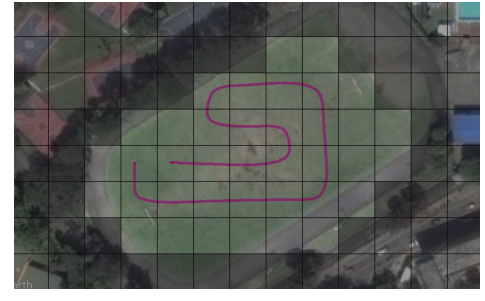

(c) Vuelo 3

Figura 5.42: Ruta de cobertura basada en árbol de expansión, escenario experimentación 1 CDU.

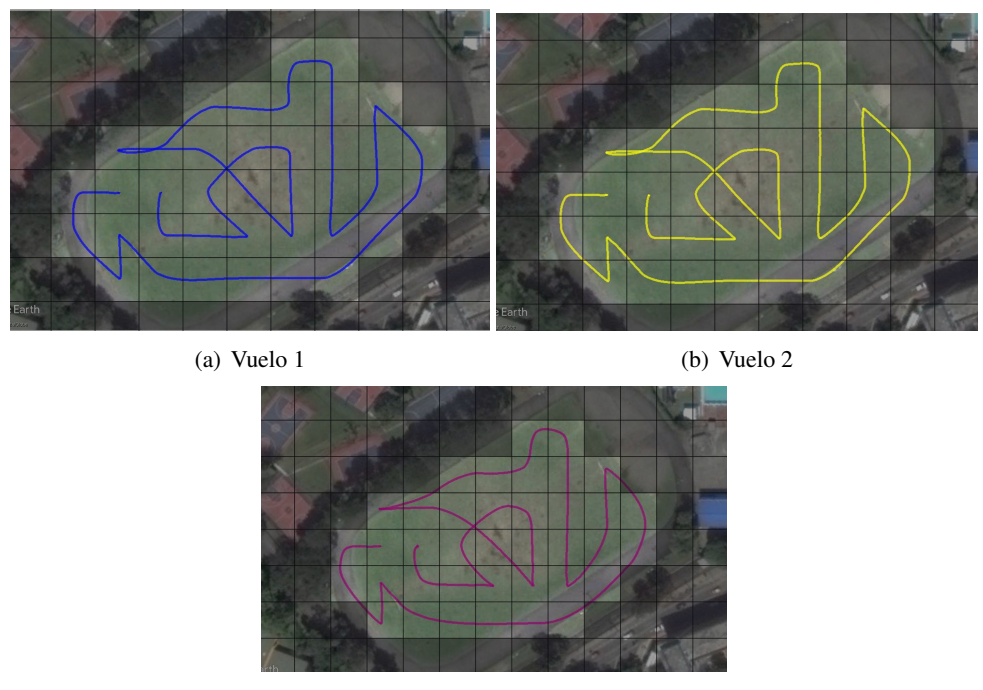

(c) Vuelo 3

Figura 5.43: Ruta de cobertura basada en algoritmo Sunshine, escenario experimentación 1 CDU.

Los resultados obtenidos para estos planes de vuelo son especificados en las siguientes tablas Vuelo 1

la Bitácora de vuelo con los datos registrados para el rango de tiempo en que se realizaron los vuelos se registra en la tabla 5.9

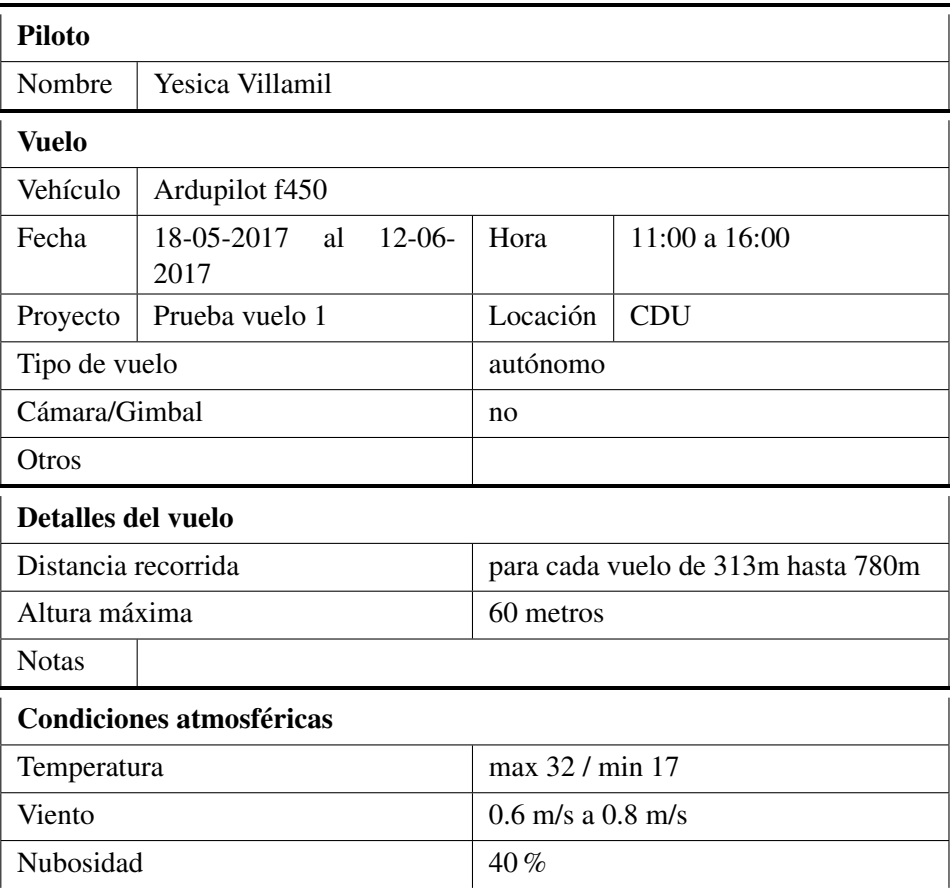

Tabla 5.9: Bitácora de vuelo 1, escenario experimentación 1 CDU.

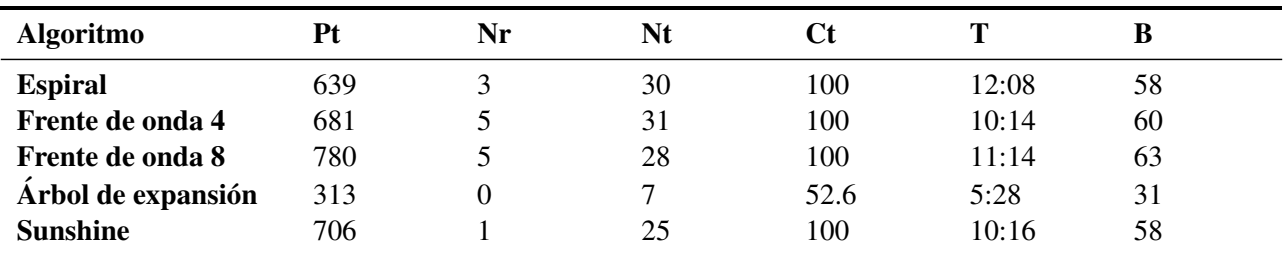

Tabla 5.10: Métricas de comparación escenario experimentación 1 CDU, vuelo 1.

### Vuelo 2

la Bitácora de vuelo con los datos registrados para el rango de tiempo en que se realizaron los vuelos se registra en la tabla 5.11

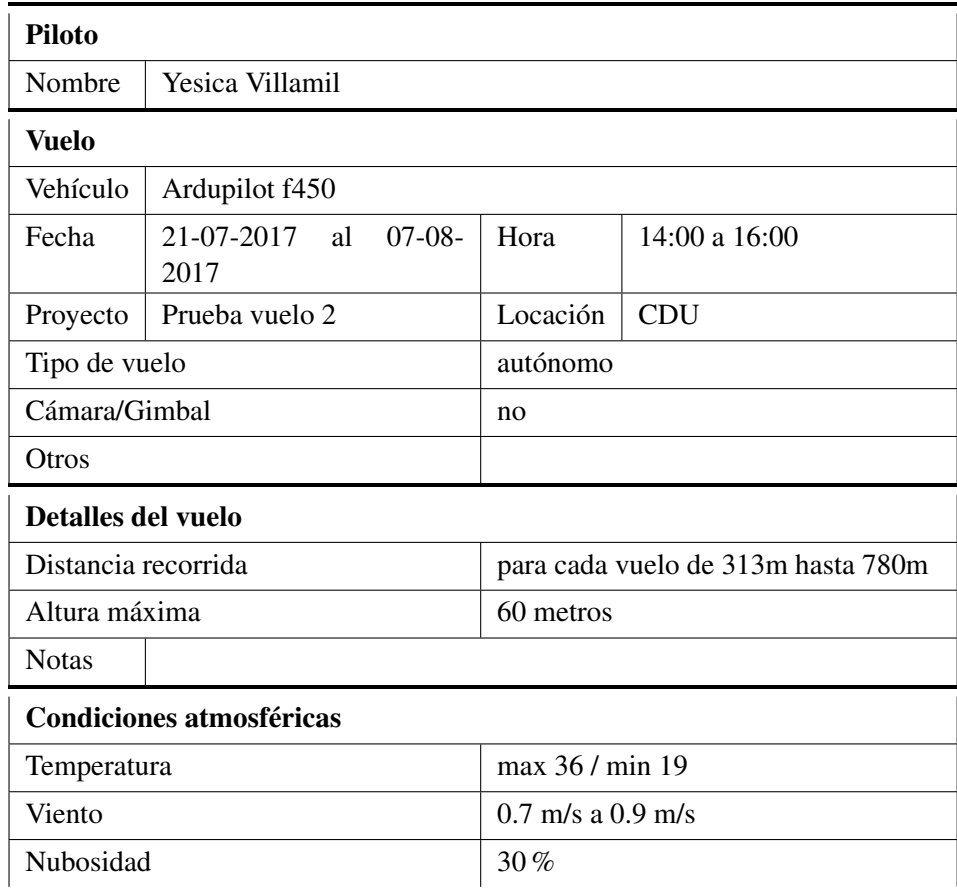

Tabla 5.11: Bitácora de vuelo 2, escenario experimentación 1 CDU.

| <b>Algoritmo</b>   | Pt  | Nr | Nt |      |       |    |  |
|--------------------|-----|----|----|------|-------|----|--|
| <b>Espiral</b>     | 626 |    | 30 | 100  | 10:26 | 57 |  |
| Frente de onda 4   | 686 |    | 31 | 100  | 11:28 | 63 |  |
| Frente de onda 8   | 783 |    | 28 | 100  | 12:21 | 64 |  |
| Arbol de expansión | 311 | 0  |    | 52.6 | 6:31  | 32 |  |
| <b>Sunshine</b>    | 702 |    | 25 | 100  | 9:46  | 56 |  |

Tabla 5.12: Métricas de comparación escenario experimentación 1 CDU, vuelo 2.

### Vuelo 3

la Bitácora de vuelo con los datos registrados para el rango de tiempo en que se realizaron los vuelos se registra en la tabla 5.13

| <b>Piloto</b>                   |                                         |                                    |               |  |  |
|---------------------------------|-----------------------------------------|------------------------------------|---------------|--|--|
| Nombre                          | Yesica Villamil                         |                                    |               |  |  |
| <b>Vuelo</b>                    |                                         |                                    |               |  |  |
| Vehículo                        | Ardupilot f450                          |                                    |               |  |  |
| Fecha                           | 07-08-2017<br>al<br>$26 - 08 -$<br>2017 | Hora                               | 09:00 a 15:00 |  |  |
| Proyecto                        | Prueba vuelo 3                          | Locación                           | <b>CDU</b>    |  |  |
| Tipo de vuelo                   |                                         | autónomo                           |               |  |  |
| Cámara/Gimbal                   |                                         | no                                 |               |  |  |
| Otros                           |                                         |                                    |               |  |  |
| <b>Detalles del vuelo</b>       |                                         |                                    |               |  |  |
| Distancia recorrida             |                                         | para cada vuelo de 311m hasta 783m |               |  |  |
| Altura máxima                   |                                         | 60 metros                          |               |  |  |
| <b>Notas</b>                    |                                         |                                    |               |  |  |
| <b>Condiciones atmosféricas</b> |                                         |                                    |               |  |  |
| Temperatura                     |                                         | max 32 / min 17                    |               |  |  |
| Viento                          |                                         | $0.4$ m/s a $0.8$ m/s              |               |  |  |
| Nubosidad                       |                                         | 55%                                |               |  |  |

Tabla 5.13: Bitácora de vuelo 3, escenario experimentación 1 CDU.

| <b>Algoritmo</b>   | Pt  | Nr | Nt |      |       |    |  |
|--------------------|-----|----|----|------|-------|----|--|
| <b>Espiral</b>     | 633 |    | 30 | 100  | 12:07 | 67 |  |
| Frente de onda 4   | 681 |    | 31 | 100  | 12:51 | 70 |  |
| Frente de onda 8   | 782 |    | 28 | 100  | 13:13 | 72 |  |
| Arbol de expansión | 310 | 0  |    | 52.6 | 8:37  | 41 |  |
| <b>Sunshine</b>    | 701 |    | 25 | 100  | 11:36 | 66 |  |

Tabla 5.14: Métricas de comparación escenario experimentación 1 CDU, vuelo 2.

Como se puede evidenciar en las figuras, las rutas reales conservan en gran medida la forma de las rutas implementadas en simulación en el capítulo anterior, algunos parámetros no cambiaron, como es el caso del número de total de vueltas y revisitas, cuya cantidad se mantuvo constante. Sin embargo, algunos parametros si cambian significativamente; como por ejemplo el tiempo de vuelo, el cual en un ambiente ´ ideal no superaba los ocho minutos de misión y en un vuelo real está alrededor de los doce minutos.

También cabe destacar que el porcentaje de desgaste de la batería también estar por encima de los valores de simulación, esto pudo darse debido a que el tiempo de misión es mayor, además que las baterías son un componente delicado en este tipo de sistemas, estas sufren un rápido deterioro por su uso y continua manipulación. Del mismo modo el tiempo para completar la misión es mayor, esto probablemente a que el viento en un ambiente es real no es constante y no conserva una única dirección como en el caso de la simulación.

Por otro lado, la cantidad de camino recorrido no varía en gran medida estas variaciones no superan el 10 % sobre la distancia real recorrida. La mayor variacion se presenta en el algoritmo espiral, donde ´ hay una variación del 7.9 % y en casos como el sunshine o árbol de expansión esta es menor al 1 %.

### Escenario 2: Cultivo de cafe´

El segundo escenario de implementación está ubicado en la hacienda Los naranjos ubicado en la vereda la Venta, meseta de Popayán, departamento del Cauca, propiedad de Supracafé, compañía dedicada a la producción de café de alta calidad, esta se ilustra en la figura 5.44. El cultivo seleccionado es el de café, el cual es uno de los principales productos agronómicos que se produce la región y en el país. Este es un arbusto verde originario de Etiopía, el tipo de café encontrado en este escenario es el café arábico, el cual tiene una altura promedio de dos metros, aunque este puede alcanzar alturas hasta de 10 metros.

Ubicacion: 2.584750,-76.549256 ´

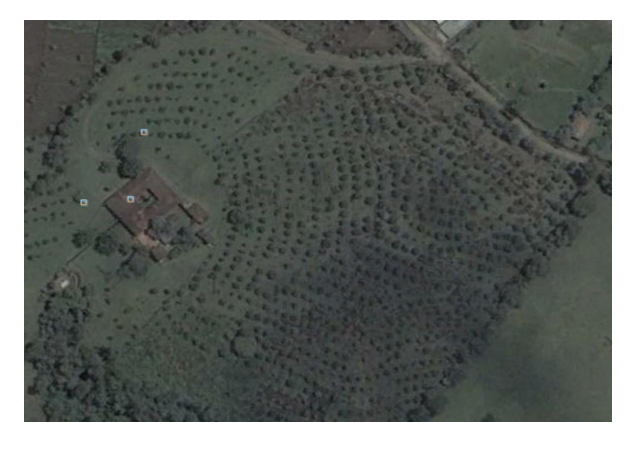

Figura 5.44: escenario experimentación 2 cultivo de café, hacienda los Naranjos.

Las pruebas fueron realizadas entre el 14 de agosto y el 8 de septiembre de 2017, teniendo en cuenta los días con mejores condiciones climáticas, es decir, sin la presencia de lluvia o llovizna, vientos fuertes, neblina o un alto nivel de nubosidad. Tambien se tuvo en cuenta que los vuelos fueran realizados en entre ´ las 10:00 a.m. y 3:00 p.m. para que el sol estuviera ubicado en su punto más alto, para obtener fotografías con la mínima cantidad de sombra.

Las condiciones iniciales del vehículo se listan a continuación.

- Voltaje de la batería: 12 voltios.
- Capacidad de la batería: 5000 mA.
- Velocidad crucero: 3 metros/segundo.
- Velocidad de despegue: 2.5 metros/segundo.
- Velocidad de aterrizaje: 1.5 metros/segundo.
- Numero de satélites en recepción:  $10 14$ .

■ Calidad del enlace de comunicación:  $90\% - 99\%$ .

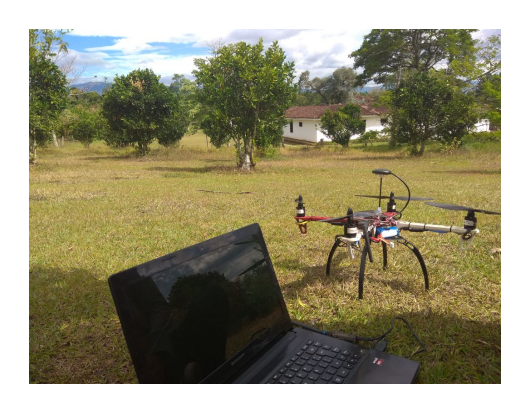

Figura 5.45: Prototipo listo para ser desplegado.

De acuerdo a los expuesto en la sección 4.2, se define un valor de resolución, que este acorde a la altura permitida por el vehículo.

```
GSD: 1,74cm/pixel
```
Los parámetros de la cámara utilizada se describen a continuación:

```
Sw: 6.17mmf : 3,55mmI_w : 4000 pixelsI_h: 3000 pixels
```
Con estos valores se puede calcular la huella del sensor (cámara)

 $I_x$ : 70 $metros$  $I_y: 52$ metros

Con estos parámetros y haciendo uso de la ecuación 4.3, es posible hallar la altura media de vuelo.

h : 40metros

Solapamiento queda definido por un valor de

 $O_r : 80\,\%$ 

Esta ultima medida, junto con la distancia cubierta en el suelo por una imagen definen la distancia ´ entre puntos de paso, para esto se emplea la ecuación 4.4a.

$$
d_x: 14 \,m \, \text{etros}
$$

Como se definió en un principio las distancia entre puntos de paso en dirección de las líneas de vuelo y transversal es el mismo, esto para formar puntos que estén a la misma distancia  $d = d_y = d_x : 14$ metros. Por lo que el solapamiento transversal queda definido por un valor del 65 %.

Determinados estos valores, la imagen queda dividida en 8 columnas y 6 filas, como se observa en la figura 5.46, donde las zonas oscurecidas corresponden a los obstaculos. Por lo que la zona de ´ interés queda representada por 33 celdas regulares de tamaño  $d = 14$ metros. el punto de partida de los algoritmos se ubica en la celda de color rojo, para que los algoritmos tengan el mismo punto de partida; y el punto de meta se define al lado del punto de partida (a excepcion del algoritmo camino en espiral). ´ Cada punto de paso se define como un punto donde se debe tomar las fotografías, para esto se hizo uso de la función  $Triggercamera$  de la estación base, la cual emite un pulso en unos de los pines de salida del piloto automático cuando el vehículo llega a un punto de paso.

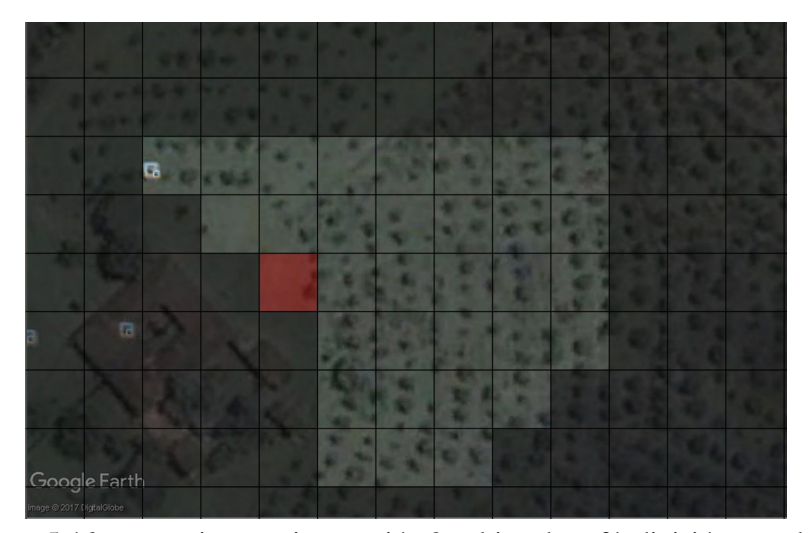

Figura 5.46: escenario experimentación 2 cultivo de café, división en celdas.

Luego de generar una abstracción del área de interés con el ambiente, representado en celdas libres u ocupables y obstáculos, se implementan los algoritmos de planificación para cobertura estudiados en el capitulo 3. Las rutas generadas por estos algoritmos se exponen en las siguientes figuras:

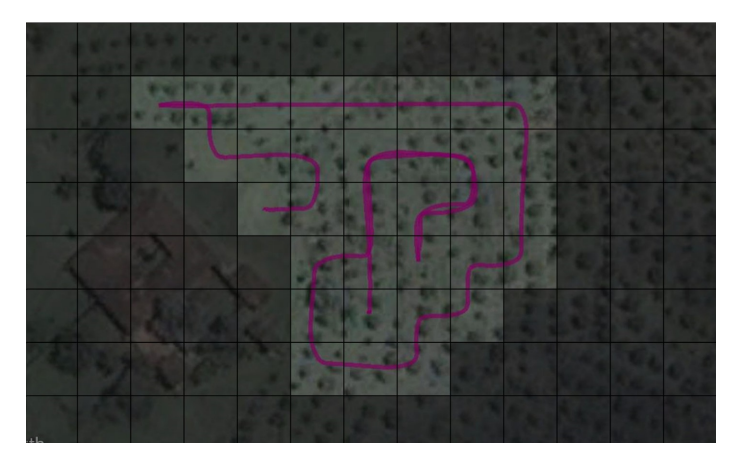

Figura 5.47: Ruta de cobertura basada en espiral, escenario experimentación 2 cultivo de café.

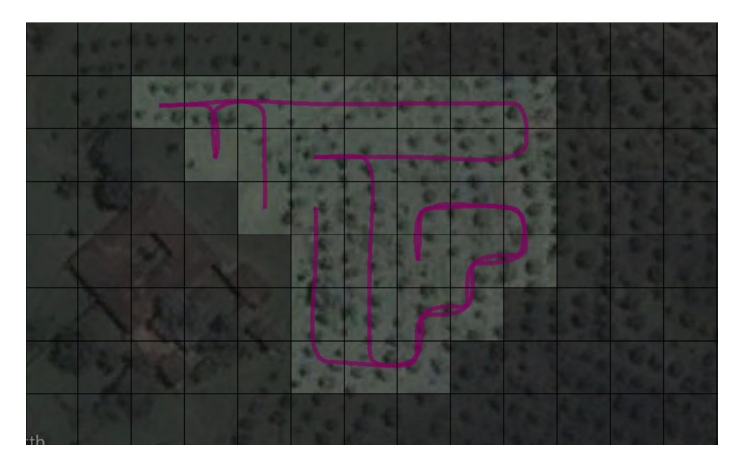

Figura 5.48: Ruta de cobertura basada en frente de onda a cuatro vecinos, escenario experimentación 2 cultivo de café.

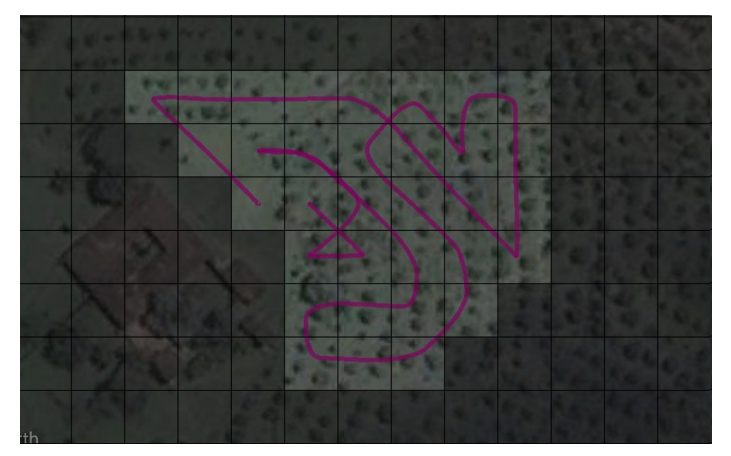

Figura 5.49: Ruta de cobertura basada en frente de onda ocho vecinos, escenario experimentación 2 cultivo de café.

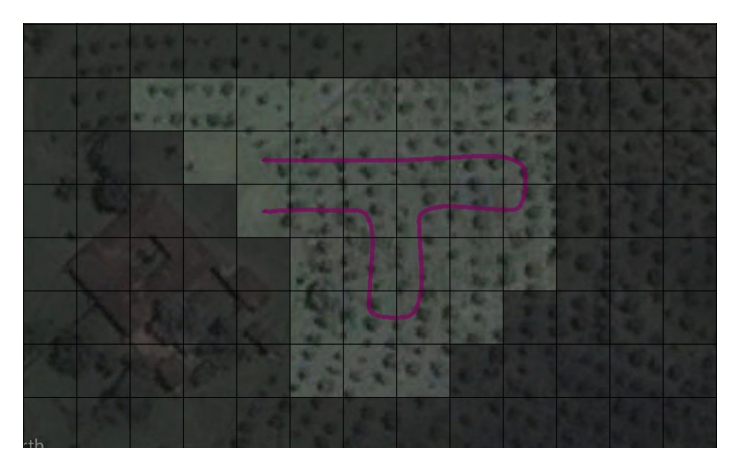

Figura 5.50: Ruta de cobertura basada en árbol de expansión, escenario experimentación 2 cultivo de café.

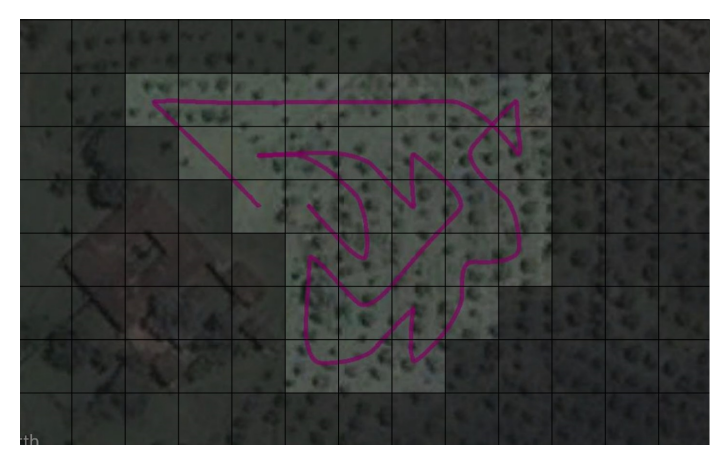

Figura 5.51: Ruta de cobertura basada en el algoritmo Sunshine, escenario experimentacion 2 cultivo de ´ café.

la Bitácora de vuelo con los datos registrados para el rango de tiempo en que se realizaron los vuelos se registra en la tabla 5.15

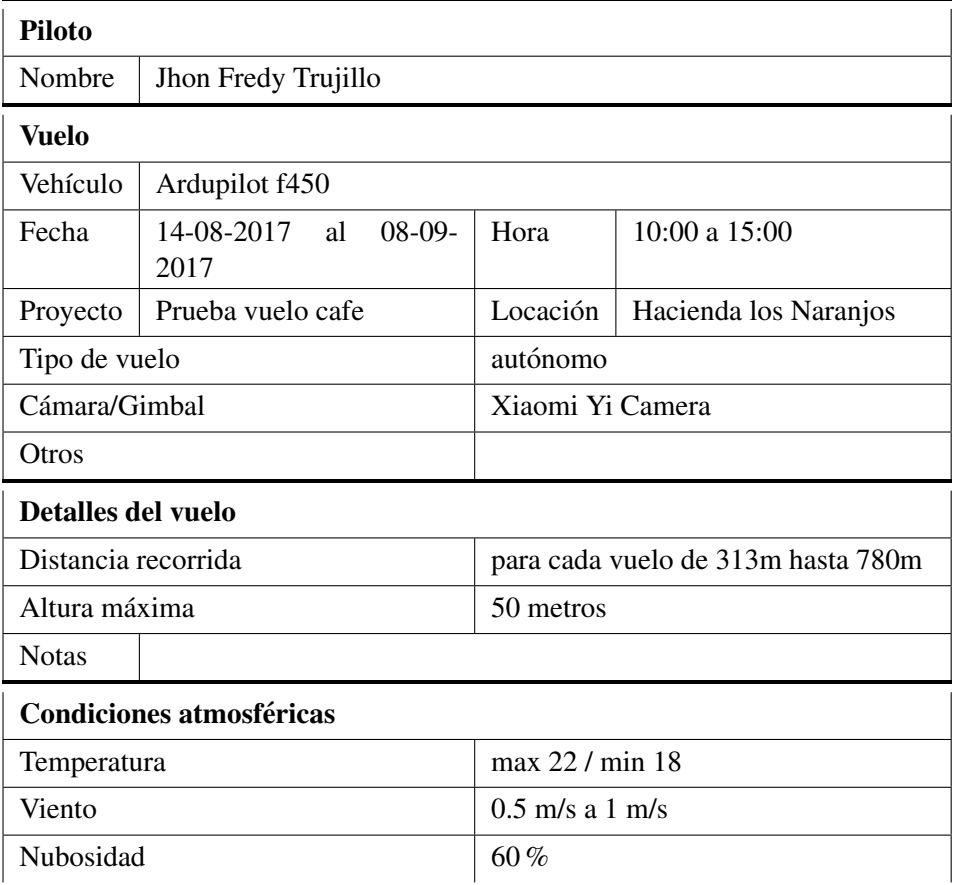

Tabla 5.15: Bitácora de vuelo, escenario experimentación 2 cultivo de café.

Los resultados obtenidos se resumen en las tablas 5.16 y 5.17. Para este escenario además se tuvieron en cuenta las condiciones atmosféricas que se presentaron en el momento de realizar el vuelo, con el fin
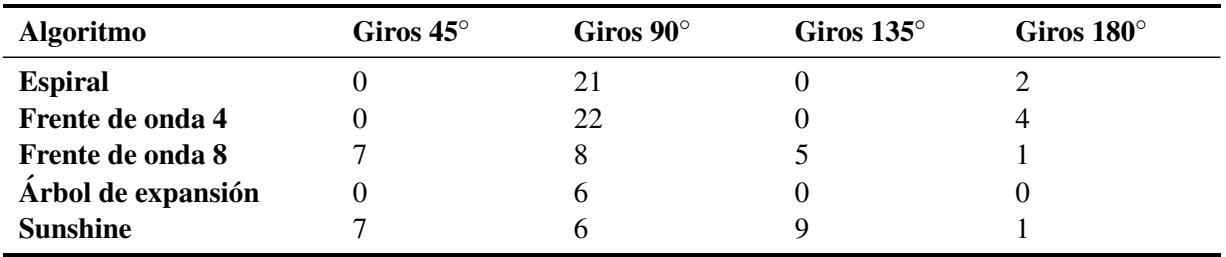

de tener un análisis más completo considerando el viento, estos valores se despliegan en la tabla 5.18.

Tabla 5.16: Número de giros, escenario experimentación 2 cultivo de café.

| <b>Algoritmo</b>   | Pt  | Nr | Nt           |      |      | Bt |  |
|--------------------|-----|----|--------------|------|------|----|--|
| <b>Espiral</b>     | 704 | 8  | 23           | 100  | 8:13 | 53 |  |
| Frente de onda 4   | 758 | 13 | 26           | 100  | 9:13 | 56 |  |
| Frente de onda 8   | 681 |    | 21           | 100  | 8:13 | 51 |  |
| Arbol de expansión | 278 | 0  | <sub>0</sub> | 48.5 | 4:16 | 36 |  |
| <b>Sunshine</b>    | 697 |    | 25           | 100  | 8:28 | 59 |  |

Tabla 5.17: Métricas de comparación algoritmos, escenario experimentación 2 cultivo de café.

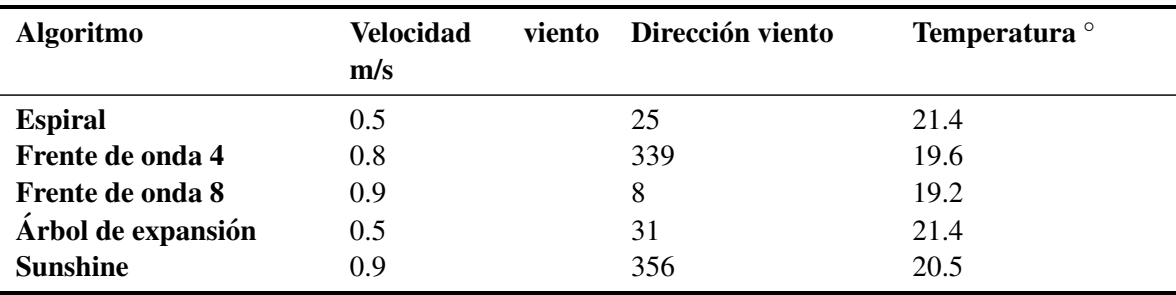

Tabla 5.18: Condiciones atmosféricas de vuelo, escenario experimentación 2 cultivo de café.

#### **Análisis**

De lo anterior información se pueden sacar las siguientes inferencias:

El algoritmo árbol de expansión se convierte en un algoritmo ideal para obtener una cobertura representativa, más no completa, de una zona de interés. Este algoritmo se convierte en una opción a tener en cuenta cuando el área de intereses es demasiado grande y una misión de cobertura total sea imposible con la autonomía del UAV a usar, ya que el gasto energético y el tiempo de vuelo de la ruta obtenida con este algoritmo es prácticamente la mitad en comparación con los otros algoritmos. Adicional a su inferior resolución, árbol de expansión presenta otro factor a tener en cuenta y es su punto de aterrizaje. Este algoritmo, termina su ruta en una celda vecina al punto de despegue, pero no podemos decidir cual de ellas, ´ por lo cual es necesario despegar en una zona despejada y amplia (para nuestro caso, la zona debería tener un radio de 14 metros) para que el VANT tenga un punto de aterrizaje seguro. Esto se convierte en una desventaja a tener en cuenta, ya que debemos definir el punto de despegue pensando en un futuro punto de aterrizaje.

El algoritmo frente de onda con adyacencia de cuatro vecinos, se transforma en el algoritmo con peor resultado en esta prueba, mostrando la mayor cantidad de re visitas, mayor distancia recorrida, mayor tiempo de vuelo y por consiguiente el mayor gasto energético. Este comportamiento se mantiene a lo largo de todo el trabajo investigativo, por lo cual, podemos decir que es el algoritmo menos eficiente en comparación con los otros algoritmos implementados. Por esta razón, un escenario donde su uso sea adecuada seria aquel donde sea necesario definir el punto de despegue y aterrizaje a conveniencia y donde la altura y forma de los obstaculos imposibilite un movimiento en diagonal hacia una zona de intereses ´ debido al peligro de una colisión con el mismo. Lastimosamente, no es el caso en este escenario de pruebas.

La comparación entre el frente de onda de ocho vecinos y su contraparte de cuatro vecinos nos muestra las ventajas de tener mayor libertad en las posibles direcciones en las cuales puede volar un VANT. Estas ventajas son menor tiempo de vuelo, menor cantidad de re visitas y una menor distancia recorrida. Al final, esto se traduce en una mayor autonomía de vuelo, lo cual es aún más evidente al observar una mejor autonomía incluso en la presencia de mayor velocidad de viento. Como se ha mencionado antes, un vuelo con ocho vecinos de adyacencia es posible siempre y cuando no tengamos obstaculos cuya forma y altura ´ presente un riesgo de colisión, lo cual en ambientes agrícolas y con una altura de cuarenta metros o más es casi siempre posible.

Los algoritmos más destacados dentro de las pruebas realizadas son sunshine y frente de onda de ocho vecinos, gracias a un buen gasto energetico y la flexibilidad que presenta en su despliegue. Este par ´ de algoritmos pueden definir a conveniencia el punto de partida y de llegada, lo cual es bastante útil al momento de despegar o aterrizar en zonas seguras y así disminuir considerablemente el riesgo de colisión. Al comparar más en detalle a estos dos algoritmos podemos observar una diferencia considerable entre el gasto de batería a favor de la ruta obtenida con frente de onda de 8 vecinos. Las causas de esto son, una mayor distancia recorrida, un mayor tiempo de vuelo y una mayor cantidad de giros realizados sobre el eje z del VANT en la mision de vuelo obtenida con el algoritmo Sunshine. El mayor tiempo de vuelo va ´ de la mano de la mayor distancia recorrida, y este efecto no depende de la cantidad de revisitas realizadas ya que, en esta ocasion sunshine presenta una menor cantidad de revisitas. Por lo que debemos comparar ´ la cantidad de movimientos con giros de 90 y 135 grados. En comparación con frente de onda de ocho vecinos, sunshine presenta una mayor y menor cantidad de giros de 90 y 135 grados respectivamente. Esto se traduce en una mayor cantidad de movimientos en diagonal de una celda a otra y por ende una mayor distancia recorrida. Adicional a ello, en sunshine tenemos una mayor cantidad de giros en general, lo cual se convierte en un esfuerzo adicional por parte del VANT y, por ende, mayor gasto energetico. ´ Aquí podemos observar como el priorizar movimientos con giros de 90 y 180 grados puede traducirse en planes de vuelo de menor distancia. Cabe destacar que los planes de vuelo obtenidos con estos algoritmos fueron probados en presencia de la más alta velocidad de viento obtenida en el día que se realizaron los vuelos.

El algoritmo espiral para este caso es el tercer menor con consumo de batería entre todas las misiones de vuelo realizadas, este presenta una configuración que solo posee 4 celdas adyacentes, lo que puede ser bastante útil al trabajar en zonas de interés con obstáculos cuya altura y forma pueden dar peligros de colision. A pesar de ello, este algoritmo presenta una limitante importante ya que este no permite definir ´ a conveniencia el punto de aterrizaje. El comportamiento del algoritmo hace que el punto de aterrizaje se encuentre en el centro de la zona de interes, lugar donde no podemos asegurar tener una zona de aterrizaje ´ segura. Esto obliga a verificar personalmente el estado de la zona de aterrizaje arrojada por el algoritmo y en caso de que esta no sea segura, se debe agregar un punto de aterrizaje manualmente dentro del plan de vuelo o aterrizar el VANT de manera manual, mediante el uso de un control remoto o de la estacion´ base. Esto resta versatilidad en el despliegue de las misiones de vuelo mediante el uso del algoritmo en espiral.

### 5.5. Resumen

Este capítulo inicia con una descripción de los principales elementos hardware y software que componen la arquitectura del sistema, el vehículo aéreo no tripulado, la estación en tierra y el enlace de comunicación. Luego, se narra el flujo de trabajo utilizado en la planificación de una misión de cobertura que permita el levantamiento fotogramétrico de un área; aquí primero describen los parámetros espaciales a tener en cuenta en la toma de fotografías aéreas tales como altura de vuelo, solapamiento y zona de interés, en seguida y teniendo en cuenta estos parámetros se crea la abstracción del área sobre la cual se implementaran los algoritmos; para finalmente obtener una ruta, la cual deberá seguir el vehículo. Al final se presentan los resultados de la implementación de dicho flujo de trabajo en un ambiente real haciendo uso de los elementos descritos al inicio de este capítulo.

# Capítulo 6

# Conclusiones y Trabajo Futuro

Este capítulo presenta las conclusiones a las que se ha llegado mediante el desarrollo del presente trabajo de investigación y del cumplimiento de sus objetivos general y específicos, primero se muestran las mosaicos obtenidos a partir de cada uno de los algoritmos implementados en el escenario de experimentación de los Naranjos, cultivo de café. Posteriormente se presentan los trabajos futuros caracterizados por ser oportunidades para mejorar o potencializar lo desarrollado en este trabajo de investigacion. ´

### 6.1. Conclusiones

### 6.1.1. Mosaicos Finales

En las siguientes figuras se despliegan los mosaicos construidos a partir de las fotografías obtenidas con cada una de las misiones de vuelo, realizadas en la hacienda Los Naranjos, la zona de interes se ´ compone de un pequeño cultivo de naranja y un cultivo denso de café. La construcción del mosaico se obtuvo gracias al uso del software OpenDroneMap, este proceso se describe en el Anexo C.

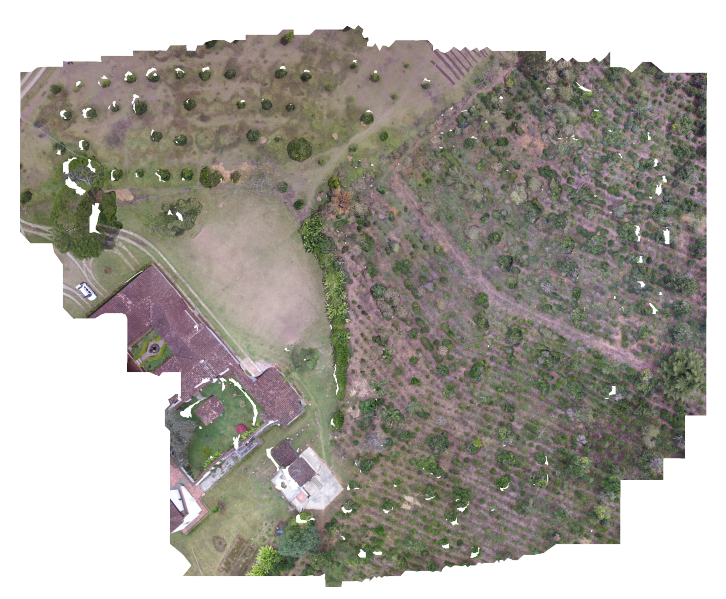

Figura 6.1: Mosaico final con camino en espiral, escenario experimentación 2 cultivo de café.

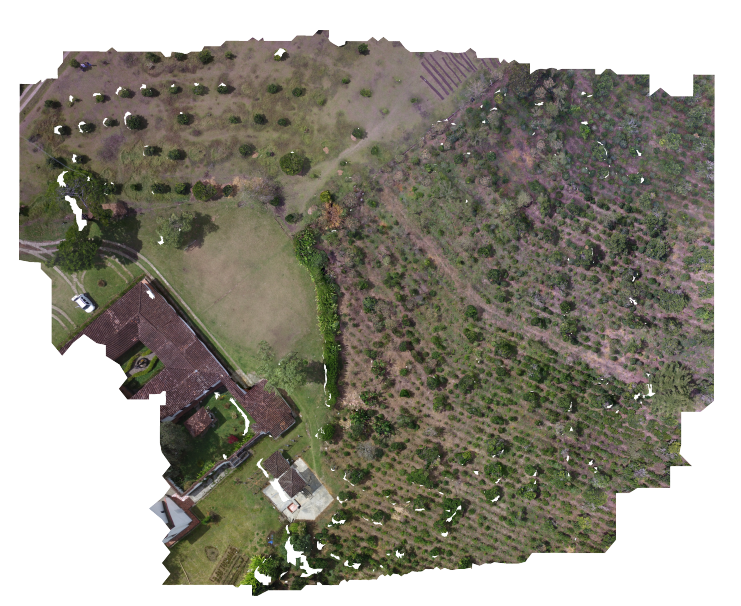

Figura 6.2: Mosaico final con ruta de frente de onda configuración Von Neumman, escenario experimentación 2 cultivo de café.

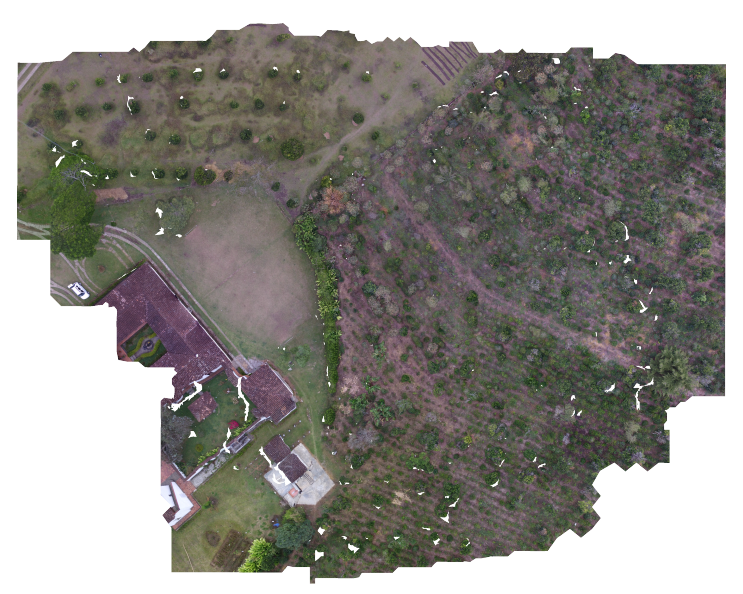

Figura 6.3: Mosaico final con ruta de frente onda configuración Moore, escenario experimentación 2 cultivo de café.

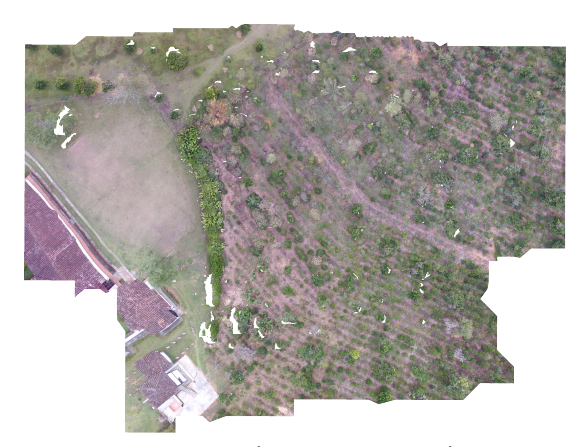

Figura 6.4: Mosaico final con ruta generada por árbol de expansión, escenario experimentación 2 cultivo de café.

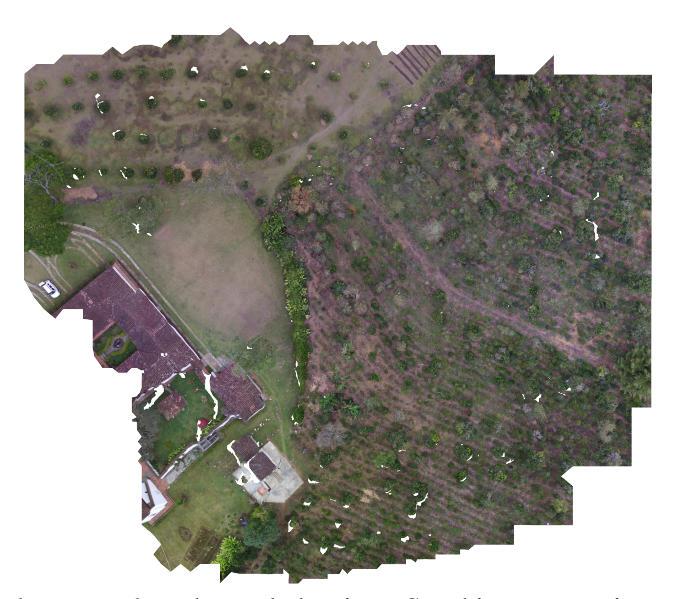

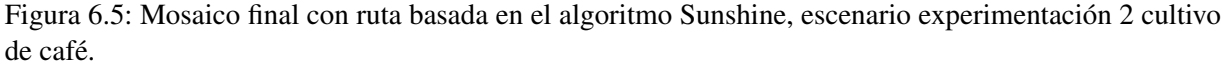

El mosaico obtenido mediante el plan de vuelo creado por el algoritmo de árbol de expansión presenta una extensión menor y por ende contamos con una imagen más pequeña. A pesar de ello, podemos obtener una idea bastante cercana de como luce la zona de interes. Esto re afirma el valor agregado que se espera ´ del algoritmo y lo convierte en una opción viable para procesos de fotogrametría.

En todos los mosaicos podemos encontrar zonas blancas o vacías las cuales varían en función de la hora del día en el cual se realizó la misión de vuelo. Estas zonas blancas se producen al intentar solapar zonas con gran longitud de sombra proyectada, ya que esta no da la suficiente información al software encargado de procesar las fotografías y por ende genera esas zonas vacías. Para disminuir la cantidad de zonas vacías es importante volar a una hora donde el ángulo del sol con respecto al horizonte sea mayor o igual a 40 grados. Esto con el fin de disminuir la sombra generara por elementos altos y por ende la cantidad de zonas vacías. Otra forma de disminuir la cantidad de zonas blancas es usar una cámara más especializada la cual sea capaz de aumentar su sensibilidad a la luz (ISO) y por ende captar más luz.

Los mosaicos obtenidos por las misiones de vuelo de ruta completa (Espiral, frente de onda y Sunshine) son bastante parecidos con leves diferencias en la cantidad y posición de zonas en blanco o vacías. Estas zonas, como ya mencionamos antes dependen de la zona de día en la cual se hizo la misión de vuelo. Con esto en mente, al asegurar la cobertura podemos obtener un mosaico de gran calidad sin importar el algoritmo que usemos para lograr la obtención de las fotografías necesarias para su creación.

### 6.1.2. Conclusiones

En esta sección se presentan las conclusiones del presente trabajo de Investigación. Estas se irán desarrollando en orden de importancia.

- 1. La estrategia de planeación de rutas de cobertura para levantamiento fotogramétrico propuesta, se convierte en una herramienta útil dentro de un proceso de teledetección, ya que obtiene posibles rutas de cobertura para una región de interés mediante el uso de cinco algoritmos heurísticos e imágenes georreferenciadas para posteriormente ser recorridas mediante un robot aéreo multirotor. Las misiones de vuelo realizadas permitirán obtener las fotografías necesarias para una reconstrucción de zona mediante la creación de un mosaico que represente la zona de interés sobre volada.
- 2. La experimentacion realizada en este trabajo, pone a prueba cuatro algoritmos de cobertura basa- ´ dos en descomposición de área aproximada, donde cada uno de ellos posee un comportamiento y características diferentes. De los algoritmos evaluados, sobresalen el algoritmo de frente de onda de ocho vecinos y sunshine. Sin embargo, la investigación realizada no es capaz de definir un único algoritmo de cobertura para el sistema, ya que la eficiencia de vuelo depende de gran cantidad de factores externos como el viento y la distribución de los obstáculos a lo largo de la zona de interés, por lo cual, bajo ciertas condiciones la eficiencia de los algoritmos puede variar.
- 3. El viento es un factor externo el cual afecta de forma negativa las misiones de vuelo. Este efecto, se hace evidente al simular misiones de vuelo a diferentes velocidades de viento. De esta manera, podemos observar como ante una mayor velocidad de viento obtenemos en todos los casos evaluados un peor desempeño. Mostrando, así como la intensidad de viento es un factor importante a tener en cuenta al planear una misión de vuelo.
- 4. Al trabajar con un solapamiento del 80 % en las fotografías tomadas, obtenemos gran precisión en la reconstrucción del mosaico de la zona de interés. Al trabajar con este porcentaje de solapamiento, la velocidad del viento y desviaciones de GPS no afectan en exceso al mosaico final. A pesar de ello, se pueden observar zonas en blanco o zonas vacías. Esto es debido a la sombra que proyectan los objetos más altos. Para solucionar esto, se propone realizar misiones de vuelo en una hora del día en la cual la altura del sol sobre el horizonte sea mayor a 40 grados.
- 5. Al simular una mision de vuelo y compararla con su contraparte real, podemos observar una gran ´ similitud entre los valores en los parámetros de evaluación y la ruta de vuelo obtenida. De esta manera, podemos concluir que el simular una ruta de vuelo nos puede dar una idea bastante cercana de la realidad y as´ı podemos evaluar la seguridad y rendimiento de un futuro vuelo real.
- 6. Al momento de seleccionar un algoritmo para la obtencion de una ruta de cobertura adecuada ´ es importante tener en cuenta las características del mismo, ya que, en algunas circunstancias, la imposibilidad del algoritmo en espiral y STC de elegir el punto de llegada puede darnos aterrizajes en zonas no adecuadas para esta función.

### 6.2. Trabajos Futuros

Teniendo en cuenta las oportunidades de investigacion que se abren con el desarrollo de este proyecto ´ de investigación, se proponen los siguientes trabajos futuros.

1. Mejoramiento de los algoritmos planteados

Los algoritmos implementados ofrecen una posible solución al problema de encontrar una ruta de cobertura sobre una zona de interés. Pero, estos usan criterios de decisión fijos al encontrarse en un punto de decision, como lo es el dar prioridad en contra de las manecillas del reloj (frente de ´ onda y sunshine). Esto quiere decir, que al elegir una opción diferente en cada punto de decisión podemos encontrar rutas diferentes las cuales pueden tener un mejor o peor comportamiento, por esto se plantea la implementación de estos algoritmos adicionando una lógica basada en arboles de decisión y una búsqueda profunda para encontrar con cada algoritmo la mejor ruta de cobertura posible se convierte en una gran mejora. Adicional a ello, las revisitas presentes en las rutas de cobertura son otro factor que afecta negativamente la autonomía del robot aéreo y una forma de disminuir la cantidad de ellas es mejorando la estrategia de retroceso.

2. Hacer uso de herramientas especializadas

El vehículo aéreo multirotor utilizado es capaz de llevar una carga útil bastante pequeña, en este caso, una cámara liviana. El uso de un vehículo de mayor autonomía y carga útil, abre la posibilidad de llevar equipos mucho más especializados como espectrómetros, cámaras multiespectrales o GPS de mayor exactitud y de esta manera obtener datos de una mayor calidad, precision y productos ´ mucho mas especializados que puedan ser integrados en los procesos de la agricultura de precision. ´

3. Procesamiento de información proveniente de fotografías

La estrategia de levantamiento fotogramétrico planteada solo abarca la primera fase de la agricultura de precisión, es decir la adquisición de datos. Se propone llevar a cabo el procesamiento los datos obtenidos, es decir, las fotograf´ıas y mosaicos creados, para posteriormente conseguir informacion´ relevante acerca del estado del cultivo y apoyar los procesos de fertilización, monitoreo y siembra de cultivos.

- 4. Generación de estrategias para trabajo colaborativo Debido a que la mayor limitante de los VANT categorizados como micro o mini es la autonomía de vuelo, se plantea utilizar mas de un vehículo para que trabajen de manera conjunta y sincronizada con el propósito de lograr cubrir mayor extensión de terreno en una solo misión de vuelo.
- 5. Aumentar la precisión de las fotografías y vuelos realizados

Una aplicación adicional del levantamiento fotogramétrico es su uso dentro de procesos topográficos, como la creación de mapas. Pero, para llevar a cabo este proceso es necesario tener una altísima precisión, del orden de los milímetros, en las misiones de vuelo para la elaboración de mapas georreferenciados. Para lograr esto, es necesario hacer uso de dispositivos especializados como lo son los GPS diferenciales o GPS RTK (por las siglas en ingles *Real-Time Kinematics*) o implementar estrategias de corrección mediante el uso de puntos de control en tierra.

# Bibliografía

- [1] B. Brisco, R. Brown, T. Hirose, H. McNairn, and K. Staenz, "Precision agriculture and the role of remote sensing: A review," *Canadian Journal of Remote Sensing*, vol. 24, no. 3, pp. 315–327, 1998.
- [2] A. McBratney, B. Whelan, T. Ancev, and J. Bouma, "Future directions of precision agriculture," *Precision agriculture*, vol. 6, no. 1, pp. 7–23, 2005.
- [3] J. Primicerio, S. F. Di Gennaro, E. Fiorillo, L. Genesio, E. Lugato, A. Matese, and F. P. Vaccari, "A flexible unmanned aerial vehicle for precision agriculture," *Precision Agriculture*, vol. 13, no. 4, pp. 517–523, 2012.
- [4] H. Xiang and L. Tian, "Development of a low-cost agricultural remote sensing system based on an autonomous unmanned aerial vehicle (UAV)," *Biosystems engineering*, vol. 108, no. 2, pp. 174–190, 2011.
- [5] V. A. B. Meneses, J. M. Téllez, and D. F. A. Velasquez, "Uso de drones para el analisis de imágenes multiespectrales en agricultura de precisión," @ *limentech, Ciencia y Tecnología Alimentaria*, vol. 13, no. 1, 2015.
- [6] G. J. Grenzdörffer, A. Engel, and B. Teichert, "The photogrammetric potential of low-cost uavs in forestry and agriculture," *The International Archives of the Photogrammetry, Remote Sensing and Spatial Information Sciences*, vol. 31, no. B3, pp. 1207–1214, 2008.
- [7] A. Gonzalez, G. Amarillo, M. Amarillo, and F. Sarmiento, "Drones aplicados a la agricultura de ´ precisión," *Publicaciones e Investigación*, vol. 10, pp. 23–37, 2016.
- [8] C. Zhang and J. M. Kovacs, "The application of small unmanned aerial systems for precision agriculture: A review," *Precision agriculture*, vol. 13, no. 6, pp. 693–712, 2012.
- [9] Y. Chen, H. Zhang, and M. Xu, "The coverage problem in uav network: A survey," in *Computing, Communication and Networking Technologies (ICCCNT), 2014 International Conference on*, pp. 1– 5, IEEE, 2014.
- [10] V. Autores, "Project management institute." urlhttp://www.pmi.org/PMBOK-Guide-and-Standards.aspx, 1999.
- [11] C. E. S. Castaño, *Modelo integral para el profesional en ingeniería*. Universidad del Cauca, 2005.
- [12] K. Schwaber and M. Beedle, *Agile software development with Scrum*, vol. 1. Prentice Hall Upper Saddle River, 2002.
- [13] P. Satia, "Drones: a history from the british middle east," *Humanity: An International Journal of Human Rights, Humanitarianism, and Development*, vol. 5, no. 1, pp. 1–31, 2014.
- [14] P. J. Springer, *Military robots and drones: a reference handbook*. ABC-CLIO, 2013.
- [15] G. Pajares, "Overview and current status of remote sensing applications based on unmanned aerial vehicles (UAVs)," *Photogrammetric Engineering & Remote Sensing*, vol. 81, no. 4, pp. 281–329, 2015.
- [16] M. D. F. Bento, "Unmanned aerial vehicles: An overview," *Inside GNSS*, vol. 3, no. 1, pp. 54–61, 2008.
- [17] G. Cai, J. Dias, and L. Seneviratne, "A survey of small-scale unmanned aerial vehicles: Recent advances and future development trends," *Unmanned Systems*, vol. 2, no. 02, pp. 175–199, 2014.
- [18] T. Luukkonen, "Modelling and control of quadcopter," *Independent research project in applied mathematics, Espoo*, 2011.
- [19] F. Ahmed, P. Kumar, and P. P. Patil, "Modeling and simulation of a quadcopter uav.," *Nonlinear Studies*, vol. 23, no. 4, 2016.
- [20] A. Civil, *Requisitos generales de aeronavegabilidad y operaciones para RPAS*. Aeronautica Civil, 1 ed., 7 2015. An optional note.
- [21] I. Simelli and A. Tsagaris, "The use of unmanned aerial systems (uas) in agriculture.," in *HAICTA*, pp. 730–736, 2015.
- [22] R. Bongiovanni and J. Lowenberg-DeBoer, "Precision agriculture and sustainability," *Precision agriculture*, vol. 5, no. 4, pp. 359–387, 2004.
- [23] J. V. Stafford, "Implementing precision agriculture in the 21st century," *Journal of Agricultural Engineering Research*, vol. 76, no. 3, pp. 267–275, 2000.
- [24] J. Peña, J. Torres-Sánchez, A. Serrano-Pérez, and F. López-Granados, "Detección de malas hierbas en girasol en fase temprana mediante imágenes tomadas con un vehículo aéreo no tripulado (uav)," *Revista de Teledeteccion´* , no. 42, pp. 39–48, 2014.
- [25] H. Saari, I. Pellikka, L. Pesonen, S. Tuominen, J. Heikkilä, C. Holmlund, J. Mäkynen, K. Ojala, and T. Antila, "Unmanned aerial vehicle uav operated spectral camera system for forest and agriculture applications," p. 81740H, Oct. 2011.
- [26] E. C. Mantovani and C. Magdalena, "Manual de agricultura de precisión.," *Embrapa Milho e Sorgo-Livros científicos (ALICE)*, 2014.
- [27] G. Joseph, *Fundamentals of Remote Sensing*. Universities Press, 2005.
- [28] M. Hossain, A. W. Ahadi, and G. M. Kamal, "Fundamentals of Remote Sensing," *Afghan. Inf. Manag. Serv. AIMS Intern. Capacity Build. Initiat. UN Dev. Programme*, 2003.
- [29] V. Autores, "American society for photogrammetry and remote sensing.." urlhttp://www.asprs.org/, 1999.
- [30] I. Colomina and P. Molina, "Unmanned aerial systems for photogrammetry and remote sensing: A review," *ISPRS Journal of Photogrammetry and Remote Sensing*, vol. 92, pp. 79–97, 2014.
- [31] S. Nebiker, A. Annen, M. Scherrer, and D. Oesch, "A light-weight multispectral sensor for micro UAV—Opportunities for very high resolution airborne remote sensing," *The international archives of the photogrammetry, remote sensing and spatial information sciences*, vol. 37, no. B1, pp. 1193– 1199, 2008.
- [32] D. J. Mulla, "Twenty five years of remote sensing in precision agriculture: Key advances and remaining knowledge gaps," *Biosystems engineering*, vol. 114, no. 4, pp. 358–371, 2013.
- [33] D. Gómez-Candón, A. De Castro, and F. López-Granados, "Assessing the accuracy of mosaics from unmanned aerial vehicle (uav) imagery for precision agriculture purposes in wheat," *Precision Agriculture*, vol. 15, no. 1, pp. 44–56, 2014.
- [34] J. Torres-Sánchez, J. Peña-Barragán, A. de Castro-Megías, and F. López-Granados, "Puesta a punto de un vehículo aéreo no tripulado (uav) para detección de malas hierbas en fase temprana: resolución espacial y altura de vuelo,"
- [35] H. Eisenbeiß, *UAV photogrammetry*. PhD thesis, 2009.
- [36] L. H. Nam, L. Huang, X. J. Li, and J. F. Xu, "An approach for coverage path planning for UAVs," in *Advanced Motion Control (AMC), 2016 IEEE 14th International Workshop On*, pp. 411–416, IEEE, 2016.
- [37] E. Galceran and M. Carreras, "A survey on coverage path planning for robotics," *Robotics and Autonomous Systems*, vol. 61, no. 12, pp. 1258–1276, 2013.
- [38] J. Hess, M. Beinhofer, and W. Burgard, "A probabilistic approach to high-confidence cleaning guarantees for low-cost cleaning robots," in *Robotics and Automation (ICRA), 2014 IEEE International Conference on*, pp. 5600–5605, IEEE, 2014.
- [39] A. Macwan, J. Vilela, G. Nejat, and B. Benhabib, "A multirobot path-planning strategy for autonomous wilderness search and rescue," *IEEE transactions on cybernetics*, vol. 45, no. 9, pp. 1784– 1797, 2015.
- [40] M. Song, M. S. N. Kabir, S.-O. Chung, Y.-J. Kim, J.-K. Ha, and K.-H. Lee, "Path planning for autonomous lawn mower tractor," *CNU J. Agric. Sci*, vol. 42, no. 1, pp. 63–71, 2015.
- [41] H. Choset, "Coverage for robotics–A survey of recent results," *Annals of mathematics and artificial intelligence*, vol. 31, no. 1, pp. 113–126, 2001.
- [42] M. Waanders, "Coverage path planning for mobile cleaning robots," in *15th Twente Student Conference on IT, The Netherlands. Copyright*, 2011.
- [43] J. S. Oh, Y. H. Choi, J. B. Park, and Y. F. Zheng, "Complete coverage navigation of cleaning robots using triangular-cell-based map," *IEEE Transactions on Industrial Electronics*, vol. 51, no. 3, pp. 718–726, 2004.
- [44] M. Jun and R. DAndrea, "Path planning for unmanned aerial vehicles in uncertain and adversarial environments," in *Cooperative control: models, applications and algorithms*, pp. 95–110, Springer, 2003.
- [45] B. Kitchenham, "Procedures for performing systematic reviews," *Keele, UK, Keele University*, vol. 33, no. 2004, pp. 1–26, 2004.
- [46] M. T. Agcayazi, E. Cawi, A. Jurgenson, P. Ghassemi, and G. Cook, "Resquad: Toward a semiautonomous wilderness search and rescue unmanned aerial system," in *Unmanned Aircraft Systems (ICUAS), 2016 International Conference on*, pp. 898–904, IEEE, 2016.
- [47] M. P. Ríos, "Utilidad de los vehículos aéreos no tripulados en la búsqueda y triaje de personas en situaciones de catástrofe," *Emergencias*, vol. 28, pp. 109–113, 2016.
- [48] J. Araujo, P. Sujit, and J. B. Sousa, "Multiple uav area decomposition and coverage," in *Computational Intelligence for Security and Defense Applications (CISDA), 2013 IEEE Symposium on*, pp. 30–37, IEEE, 2013.
- [49] J. Gonçalves and R. Henriques, "Uav photogrammetry for topographic monitoring of coastal areas," *ISPRS Journal of Photogrammetry and Remote Sensing*, vol. 104, pp. 101–111, 2015.
- [50] J. Valente, J. Del Cerro, A. Barrientos, and D. Sanz, "Aerial coverage optimization in precision agriculture management: A musical harmony inspired approach," *Computers and electronics in agriculture*, vol. 99, pp. 153–159, 2013.
- [51] O. Küng, C. Strecha, A. Beyeler, J.-C. Zufferey, D. Floreano, P. Fua, and F. Gervaix, "The accuracy of automatic photogrammetric techniques on ultra-light uav imagery," in *UAV-g 2011-Unmanned Aerial Vehicle in Geomatics*, no. EPFL-CONF-168806, 2011.
- [52] S.-W. Moon and D. H.-C. Shim, "Study on path planning algorithms for unmanned agricultural helicopters in complex environment," *International Journal of Aeronautical and Space Sciences*, vol. 10, no. 2, pp. 1–11, 2009.
- [53] H. I. Perez-Imaz, P. A. Rezeck, D. G. Macharet, and M. F. Campos, "Multi-robot 3d coverage path planning for first responders teams," in *Automation Science and Engineering (CASE), 2016 IEEE International Conference on*, pp. 1374–1379, IEEE, 2016.
- [54] J. I. Vasquez-Gomez, C. Gomez-Castañeda, E. M. De Cote, and J. C. Herrera-Lozada, "Multirotor uav coverage planning under wind conditions," in *Mechatronics, Electronics and Automotive Engineering (ICMEAE), 2016 International Conference on*, pp. 32–37, IEEE, 2016.
- [55] S. A. Sadat, J. Wawerla, and R. T. Vaughan, "Recursive non-uniform coverage of unknown terrains for uavs," in *Intelligent Robots and Systems (IROS 2014), 2014 IEEE/RSJ International Conference on*, pp. 1742–1747, IEEE, 2014.
- [56] A. Barrientos, J. Colorado, J. d. Cerro, A. Martinez, C. Rossi, D. Sanz, and J. Valente, "Aerial remote sensing in agriculture: A practical approach to area coverage and path planning for fleets of mini aerial robots," *Journal of Field Robotics*, vol. 28, no. 5, pp. 667–689, 2011.
- [57] J. Valente, D. Sanz, J. Del Cerro, A. Barrientos, and M. A. de Frutos, "Near-optimal coverage ´ trajectories for image mosaicing using a mini quad-rotor over irregular-shaped fields," *Precision agriculture*, vol. 14, no. 1, pp. 115–132, 2013.
- [58] K. Zainuddin, S. Bohari, N. Ghazali, M. Aziz, and A. Samad, "Utilizing quadcopter as lars image platform to determine the paddy spectral and growth parameter," in *Aerospace Electronics and Remote Sensing Technology (ICARES), 2014 IEEE International Conference on*, pp. 210–215, IEEE, 2014.
- [59] R. Jannoura, K. Brinkmann, D. Uteau, C. Bruns, and R. G. Joergensen, "Monitoring of crop biomass using true colour aerial photographs taken from a remote controlled hexacopter," *Biosystems Engineering*, vol. 129, pp. 341–351, 2015.
- [60] J. C. Fajardo Junco, "Support for precision agriculture in colombia using images acquired from unmanned aerial vehicles (uav) apoyo a la agricultura de precision en colombia utilizando imagenes adquiridas de vehiculos aereos no tripulados,"
- [61] J. Bendig, A. Bolten, and G. Bareth, "Introducing a low-cost mini-uav for thermal-and multispectralimaging," *Int. Arch. Photogramm. Remote Sens. Spat. Inf. Sci*, vol. 39, pp. 345–349, 2012.
- [62] M. Sauerbier, E. Siegrist, H. Eisenbeiss, and N. Demir, "The practical application of UAV-based photogrammetry under economic aspects," *International Archives of the Photogrammetry, Remote Sensing and Spatial Information Sciences*, vol. 38, no. 1, pp. 45–50, 2011.
- [63] E. Honkavaara, J. Kaivosoja, J. Makynen, I. Pellikka, L. Pesonen, H. Saari, H. Salo, T. Hakala, ¨ L. Marklelin, T. Rosnell, and others, "Hyperspectral reflectance signatures and point clouds for precision agriculture by light weight uav imaging system," *ISPRS Ann. Photogramm. Remote Sens. Spatial Inf. Sci. I-7*, pp. 353–358, 2012.
- [64] G. Gramajo and P. Shankar, "Path-planning for an unmanned aerial vehicle with energy constraint in a search and coverage mission," in *Green Energy and Systems Conference (IGSEC), 2016 IEEE*, pp. 1–6, IEEE, 2016.
- [65] S. X. Yang and C. Luo, "A neural network approach to complete coverage path planning," *IEEE Transactions on Systems, Man, and Cybernetics, Part B (Cybernetics)*, vol. 34, no. 1, pp. 718–724, 2004.
- [66] A. F. Ryerson and Q. Zhang, "Vehicle path planning for complete field coverage using genetic algorithms," *Agricultural Engineering International: CIGR Journal*, 2007.
- [67] A. Alvarez, A. Caiti, and R. Onken, "Evolutionary path planning for autonomous underwater vehicles in a variable ocean," *IEEE Journal of Oceanic Engineering*, vol. 29, no. 2, pp. 418–429, 2004.
- [68] O. Khatib, "Real-time obstacle avoidance for manipulators and mobile robots," *The international journal of robotics research*, vol. 5, no. 1, pp. 90–98, 1986.
- [69] R. N. De Carvalho, H. Vidal, P. Vieira, and M. Ribeiro, "Complete coverage path planning and guidance for cleaning robots," in *Industrial Electronics, 1997. ISIE'97., Proceedings of the IEEE International Symposium on*, vol. 2, pp. 677–682, IEEE, 1997.
- [70] S. C. Wong and B. A. MacDonald, "A topological coverage algorithm for mobile robots," in *Intelligent Robots and Systems, 2003.(IROS 2003). Proceedings. 2003 IEEE/RSJ International Conference on*, vol. 2, pp. 1685–1690, IEEE, 2003.
- [71] Z. Cai, S. Li, Y. Gan, R. Zhang, and Q. Zhang, "Research on complete coverage path planning algorithms based on a\* algorithms," *The Open Cybernetics Systemics Journal*, pp. 418–426, 2014.
- [72] A. Stentz, "Optimal and efficient path planning for partially-known environments," in *Robotics and Automation, 1994. Proceedings., 1994 IEEE International Conference on*, pp. 3310–3317, IEEE, 1994.
- [73] C. Di Franco and G. Buttazzo, "Energy-aware coverage path planning of uavs," in *Autonomous Robot Systems and Competitions (ICARSC), 2015 IEEE International Conference on*, pp. 111–117, IEEE, 2015.
- [74] I. Maza and A. Ollero, "Multiple uav cooperative searching operation using polygon area decomposition and efficient coverage algorithms," in *Distributed Autonomous Robotic Systems 6*, pp. 221– 230, Springer, 2007.
- [75] Y.-S. Jiao, X.-M. Wang, H. Chen, and Y. Li, "Research on the coverage path planning of uavs for polygon areas," in *Industrial Electronics and Applications (ICIEA), 2010 the 5th IEEE Conference on*, pp. 1467–1472, IEEE, 2010.
- [76] T. M. C. E. P. R. Ferreira, "Terrain coverage with uavs: Real-time search and geometric approaches applied to an abstract model of random events," pp. 151–156, IEEE, Oct. 2016.
- [77] A. Fritz, T. Kattenborn, and B. Koch, "Uav-based photogrammetric point clouds-tree stem mapping in open stands in comparison to terrestrial laser scanner point clouds," *Int. Arch. Photogramm. Remote Sens. Spat. Inf. Sci*, vol. 40, pp. 141–146, 2013.
- [78] Ardupilot, "Sitl simulator (software in the loop)." urlhttp://ardupilot.org/dev/docs/sitl-simulatorsoftware-in-the-loop.html, 2015.
- [79] Y.-H. Choi, T.-K. Lee, S.-H. Baek, and S.-Y. Oh, "Online complete coverage path planning for mobile robots based on linked spiral paths using constrained inverse distance transform," in *Intelligent Robots and Systems, 2009. IROS 2009. IEEE/RSJ International Conference on*, pp. 5788–5793, IEEE, 2009.
- [80] S. M. LaValle, *Planning algorithms*. Cambridge university press, 2006.
- [81] K. Guruprasad and T. Ranjitha, "St-ctc: a spanning tree-based competitive and truly complete coverage algorithm for mobile robots," in *Proceedings of the 2015 Conference on Advances In Robotics*, p. 43, ACM, 2015.
- [82] N. Agmon, N. Hazon, G. A. Kaminka, M. Group, *et al.*, "The giving tree: constructing trees for efficient offline and online multi-robot coverage," *Annals of Mathematics and Artificial Intelligence*, vol. 52, no. 2-4, pp. 143–168, 2008.
- [83] N. Agmon, N. Hazon, and G. A. Kaminka, "Constructing spanning trees for efficient multi-robot coverage," in *Robotics and Automation, 2006. ICRA 2006. Proceedings 2006 IEEE International Conference on*, pp. 1698–1703, IEEE, 2006.
- [84] A. Zelinsky, R. A. Jarvis, J. C. Byrne, and S. Yuta, "Planning paths of complete coverage of an unstructured environment by a mobile robot," in *Proceedings of International Conference on Advanced Robotics*, vol. 13, pp. 533–538, 1993.
- [85] J. Bethel, "Photogrammetry and remote sensing," *The Civil Engineering Handbook,*, p. 2170, 2003.
- [86] I. Otero, A. Ezquerra, R. Rodríguez-Solano, L. Martín, and I. Bachiller, "Topografía, cartografía y geodesia," 2010.

# Anexo A

# Simulación usando SITL (Software in The Loop)

### A.1. Descripción del simulador

Para la simulación de las rutas construidas a partir de los puntos de paso se utilizó el software de emulación SITL, el cual permite ejecutar el piloto automático de Ardupilot en cualquier plataforma. Esta herramienta permite configurar una gran cantidad de parámetros del vehículo, como nivel de batería, velocidades angulares, altura de vuelo, así como también parámetros del entorno físico, como velocidad y dirección del viento, vibraciones y turbulencias; Además de que permite simular el fallo de diferentes componentes. Por lo que este programa permite probar correcciones de errores, cambios en el piloto automatico, modos de fallo y rutas programadas. Adicional a todo esto SITL permite conectarse a una ´ estación en tierra como Mission Planner para controlar el vehículo como si se tratase de uno real. La interfaz del programa se muestra en la figura A.1

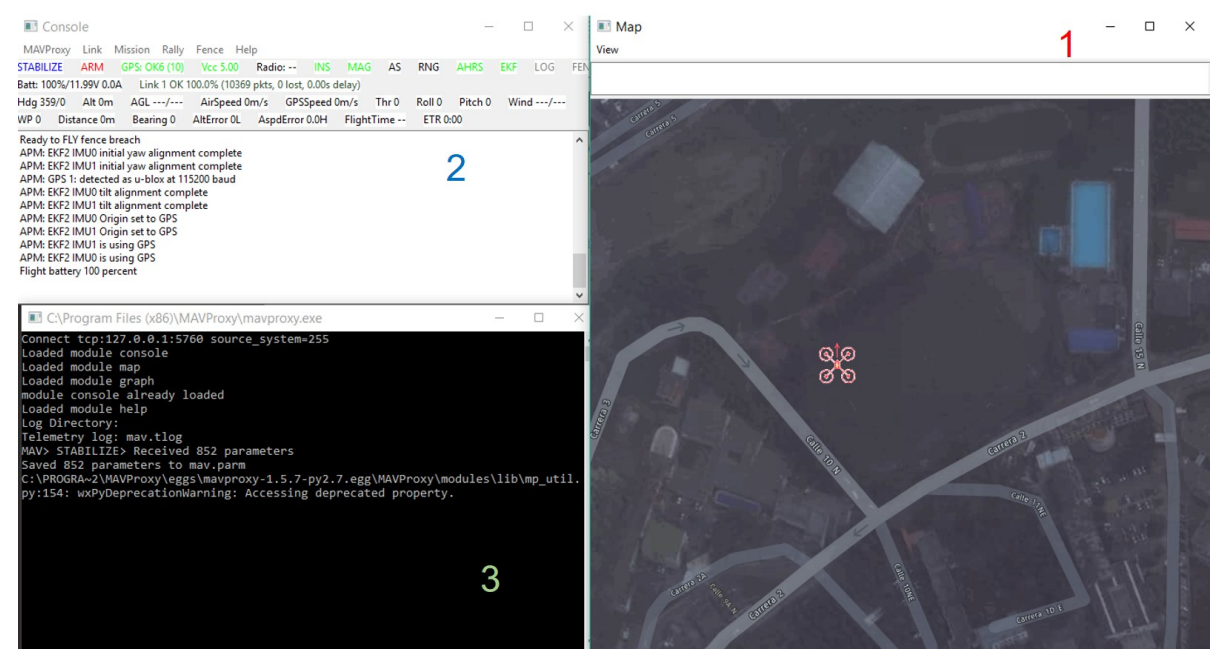

Figura A.1: Interfaz del simulador SITL

La ventana numerada con 1 indica el mapa donde se encuentra ubicada la simulación. La ventana 2 corresponde a la consola de visualización de los parámetros del vehículo y mensajes de alerta, error o información. Y la ventana 3 permite la configuración de parámetros iniciales del vehículo o del entorno, mediante una línea de comandos basada en una consola sencilla llamada MavProxy, la mayoría de los parámetros están definidos acorde el protocolo Mavlink. Para añadir una estación en tierra adicional como Mission Planner, lo cual permite utilizar una interfaz gráfica para el control en vez de la línea de comandos y además la visualización del vehículo. Para esto primero se debe determinar que puerto utiliza MavProxy para enviar los paquetes, a través del comando output.

```
>output
>2 outputs
>0 : 127.0 . 0,1 : 14550
>1: 127, 0: 0, 1: 14551
```
Lo cual indica que se puede conectar la estación en tierra (Mission Planner) por los puertos UDP 14550 0 14551, como se muestra en la figura A.2.

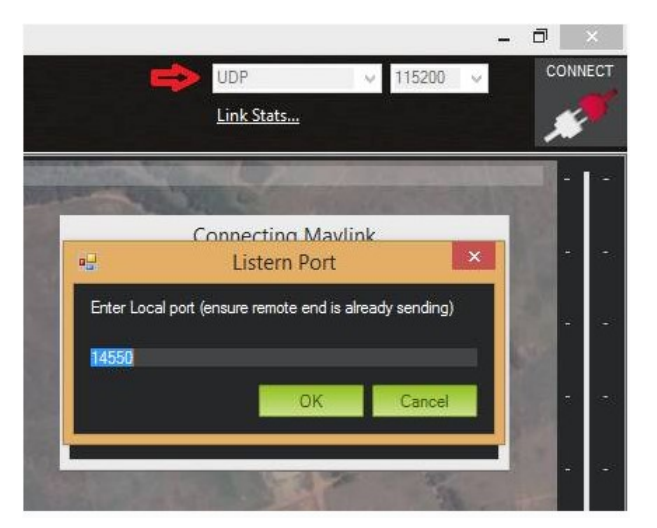

Figura A.2: Conexión estación base Mission Planner al simulador

De esta forma, se puede utilizar Mission Planner para controlar el vehículo simulado exactamente de la misma manera como si se tratara de un vehículo real.

### A.2. Protocolo de simulación

El plan de simulación establece los siguientes pasos:

1. A partir del resultado final de los algoritmos se construye un archivo de texto con los puntos de paso expresados en coordenadas geográficas en formato WG84, el cual también se deben especificar otros parámetros como la altura; todo esto en un formato diseñado para ser legible por el software del sistema de procesamiento en vuelo. Lo que le permite al cuadricoptero navegar de forma autónoma. Dicho formato se indica en la figura A.3.

|                     | OGC WPL 110           |   |    |                       |                     |   |                        |             |                |     |  |
|---------------------|-----------------------|---|----|-----------------------|---------------------|---|------------------------|-------------|----------------|-----|--|
| $\boldsymbol{\rho}$ | ø                     | 0 | 16 | 0                     | $\boldsymbol{\rho}$ | 0 | Ø                      | 2.447312889 | $-76.5997794$  | 0.1 |  |
|                     | Ø                     | 3 | 16 | Ø                     | a                   | Ø | Ø                      | 2.447163684 | $-76.5997794$  | 60  |  |
|                     | $\boldsymbol{\theta}$ | 3 | 16 | $\boldsymbol{\theta}$ | a                   | Ø | $\boldsymbol{\theta}$  | 2.447163684 | $-76.5996302$  | 60  |  |
|                     | $\boldsymbol{\theta}$ | 3 | 16 | Ø                     | a                   | Ø | $\boldsymbol{\theta}$  | 2.447163684 | $-76.59948099$ | 60  |  |
|                     | Ø                     | 3 | 16 | Ø                     |                     | 0 | 0                      | 2.447163684 | $-76.59933179$ | 60  |  |
|                     | Ø                     |   | 16 | Ø                     |                     | Ø | Ø                      | 2.447163684 | $-76.59918258$ | 60  |  |
| 6                   | $\boldsymbol{\theta}$ | 3 | 16 | Ø                     |                     | ø | Ø                      | 2.447163684 | $-76.59903337$ | 60  |  |
|                     | $\boldsymbol{\theta}$ | З | 16 | 0                     |                     | ø | 0                      | 2.447312889 | $-76.59903337$ | 60  |  |
| 8                   | Ø                     |   | 16 | 0                     |                     | 0 | 0                      | 2.447462095 | $-76.59903337$ | 60  |  |
| 9                   | Ø                     |   | 16 | Ø                     |                     | Ø | Ø                      | 2.4476113   | $-76.59903337$ | 60  |  |
| 10                  | $\boldsymbol{\theta}$ | 3 | 16 | 0                     | a                   | ø | $\boldsymbol{\rho}$    | 2.4476113   | $-76.59918258$ | 60  |  |
| 11                  | 0                     | 3 | 16 | 0                     |                     | Ø | $\boldsymbol{\varrho}$ | 2.4476113   | $-76.59933179$ | 60  |  |
| 12                  | 0                     | 3 | 16 | 0                     |                     | 0 | 0                      | 2.4476113   | $-76.59948099$ | 60  |  |
| 13                  | Ø                     | 3 | 16 | Ø                     |                     | ø | Ø                      | 2.447462095 | $-76.59948099$ | 60  |  |
| 14                  | Ø                     | 3 | 16 | Ø                     | a                   | ø | Ø                      | 2.447462095 | $-76.59933179$ | 60  |  |
| 15                  | 0                     | 3 | 16 | 0                     |                     | Ø | 0                      | 2.447462095 | $-76.59918258$ | 60  |  |
| 16                  | Ø                     |   | 16 | Ø                     |                     | 0 | 0                      | 2.447312889 | $-76.59918258$ | 60  |  |
| 17                  | ø                     | 3 | 16 | Ø                     | ø                   | ø | Ø                      | 2.447312889 | $-76.59933179$ | 60  |  |
| 18                  | 0                     | 3 | 16 | Ø                     | A                   | ø | $\boldsymbol{\rho}$    | 2.447312889 | $-76.59948099$ | 60  |  |
| 19                  | 0                     | 3 | 16 | 0                     |                     | 0 | 0                      | 2.447312889 | $-76.5996302$  | 60  |  |
| 20                  | $\boldsymbol{\rho}$   | R | 21 | Ø                     | Ø                   | Ø | $\boldsymbol{\rho}$    | 2.447312889 | $-76.5996302$  | 1   |  |
|                     |                       |   |    |                       |                     |   |                        |             |                |     |  |

Figura A.3: Archivo de plan de vuelo con puntos de paso

En este archivo de texto la primera columna, marcada con azul, representa el numero del punto ´ de paso; la cuarta columna marcada con violeta indica el identificador del punto paso, donde 16 representa un punto de paso genérico y 21 simboliza un punto de aterrizaje; las columnas marcadas con naranja describen las coordenadas geograficas del punto de paso, latitud y longitud respectiva- ´ mente en formato decimal. Y la penúltima columna marcada con verde indica la altura a la que se encuentra cada punto de paso.

2. Hecho esto, se carga y configura el entorno de simulación de SITL con los parámetros necesarios para la plataforma y el entorno. Estos pueden ser cargados desde un archivo con extension .param, ´ como se muestra a continuació:

> param load ..\Tools\autotest\default\_params\copter.parm

O modificados uno a uno desde la l´ınea de comandos teniendo en cuenta la siguiente estructura

>param set PARAMETERNAME VALUE

Donde PARAMETERNAME corresponde al nombre del parametro a modificar y VALUE al nuevo ´ valor que se quiere configurar. Por ejemplo, los siguientes comandos permiten configurar la dirección y velocidad de viento respectivamente. Los cuales permiten ajustar la dirección para un viento que sopla hacia el sur (ángulo de 180°, respecto al norte) a una velocidad de 10 metros/segundo.

> > param set SIM\_WIND\_DIR 180 > param set SIM\_WIND\_SPD 10

Para disponer de una interfaz gráfica, se conecta la estación en tierra Mission planner como se mencionó un poco más atrás. Esto para tener un entono grafico con el cual controlar el vehiculo y facilitar su visualizacion. Luego de acondicionar la plataforma y el entorno, se carga el plan de ´ vuelo previamente construido con los puntos de paso. Estos se pueden ser cargados desde la línea de comandos o desde la estación base. En la figura A.4 se ilustra el método para cargar dicho archivo desde la estación base.

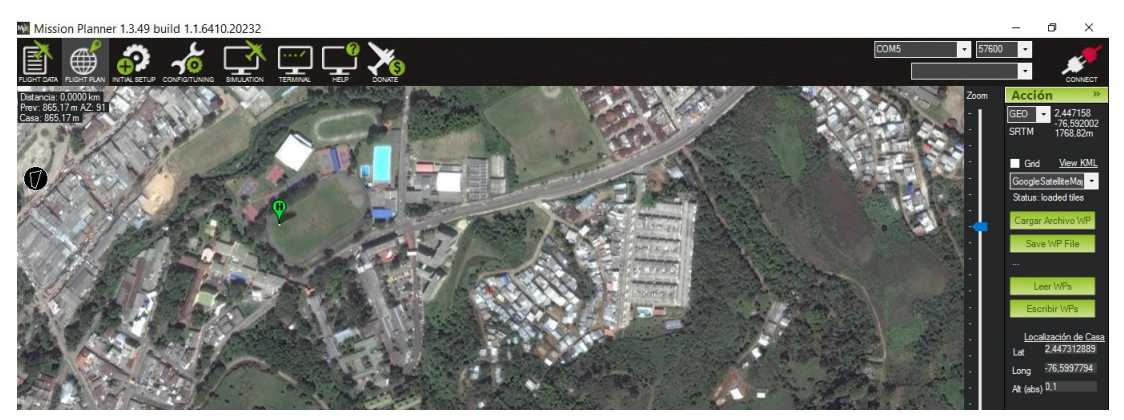

Figura A.4: Cargar misión de vuelo desde la estación base.

3. Terminados los pasos anteriores, se debe acondicionar el vehículo para que pueda realizar la misión. Primero se deben revisar todos los componentes estén funcionando correctamente, esto se evidencia si no existe ningún mensaje de error en la consola de información o en la estación base; también se debe verificar que el vehículo este ubicado en el punto donde se desea que arranque. Comprobados estos pasos se procede a iniciar la misión, de la siguiente forma:

Cambiar el modo de vuelo del vehículo a guiado.

| Quick     | Acciones                 | Actions                | <b>PreFlight</b> | Indicadores                | Estado | Servo                   | Logs Teler <sup>1</sup> | $\mathbf{F}$ |
|-----------|--------------------------|------------------------|------------------|----------------------------|--------|-------------------------|-------------------------|--------------|
| LOITER_U  |                          | Hacer<br>Acción        | Auto             | Establecer<br>Altutid Casa | 100    |                         | .hange<br>Speed         |              |
| 0 (Home)  | $\overline{\phantom{0}}$ | Establece              | Manual           | Remiciar<br>Misión         | 100    |                         | hange                   |              |
| Guided    |                          | Configura<br>r el modo | <b>RTL</b>       | er Sensor<br>Raw           | 100    |                         | Set<br>oiter Ra         |              |
| Retracted | ۰                        | Set<br>Mount           |                  | Joystick Arm/Disarm        |        | Limpiar Ruta            |                         |              |
|           |                          |                        |                  | Resume<br><b>Mission</b>   |        | <b>Abort</b><br>Landing |                         |              |

Figura A.5: Cambio al modo de vuelo guiado.

Armar los motores.

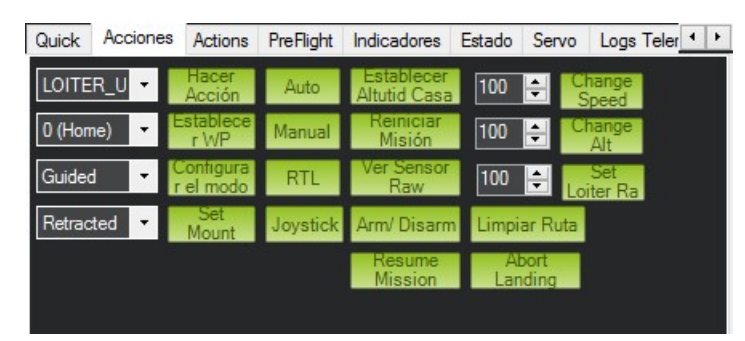

Figura A.6: Armar motores en la estación base

Despegar el cuadricoptero a la altura adecuada, dependiendo de los parametros definidos para el ´ vuelo. Este despegue se realiza por medio del comando takeoff. Indicado en la figura A.7

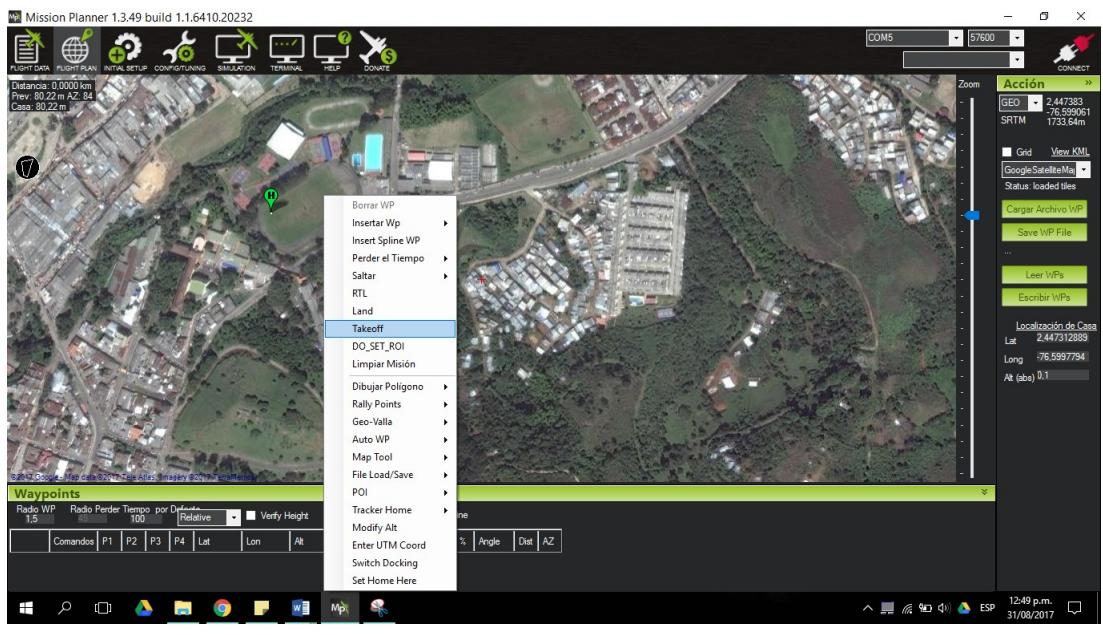

Figura A.7: Despegue del vehículo.

Cambiar el modo de vuelo a automático, lo cual permite que el vehículo ejecute autónomamente la mision cargada previamente. ´

| Establecer<br>Hacer<br>LOITER_U<br>hange                                            |  |
|-------------------------------------------------------------------------------------|--|
| 100<br>Auto<br>Acción<br>Altutid Casa<br>Speed                                      |  |
| Remiciar<br>stablece<br>0 (Home)<br>hange<br>Manual<br>100<br>cMP<br>Misión<br>Alt  |  |
| er Sensor<br>Configura<br>Auto<br><b>RTL</b><br>100<br>r el modo<br>Raw<br>oiter Ra |  |
| Set<br>Retracted<br>Arm/Disarm<br>Limpiar Ruta<br>Joystick<br>▼<br>Mount            |  |
| Abort<br>Resume<br><b>Mission</b><br>.anding                                        |  |

Figura A.8: Cambio al modo de vuelo guiado desde la estación base.

Hecho esto el vehículo navega a través de los puntos de paso definidos, el recorrido del vehículo se puede observar tanto el mapa de SITL y en la estación base conectada a él (Figura A.9).

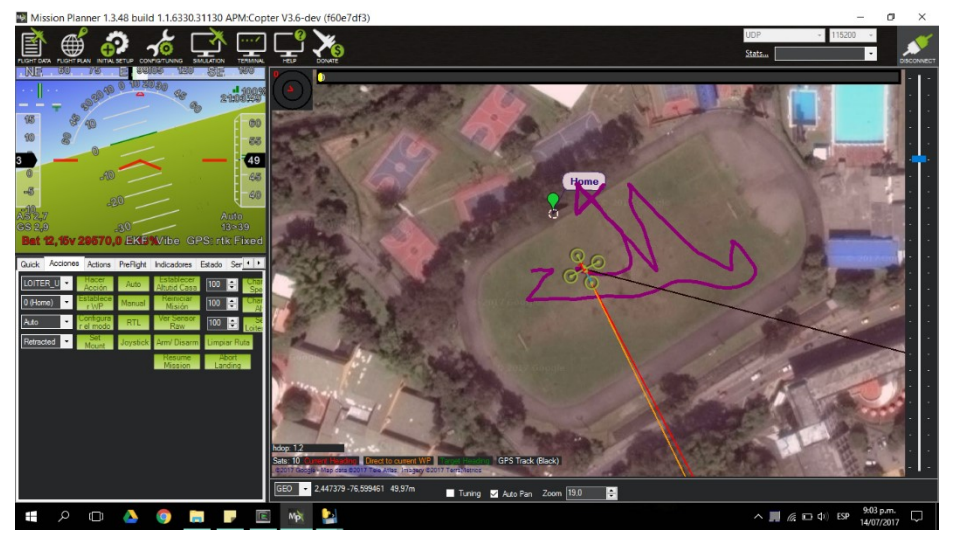

Figura A.9: Interfaz gráfica para seguimiento de la ruta del vehiculo

4. Después de terminada la misión de vuelo se recolecta la información almacenada en los logs del programa estos se almacenan en el directorio de la estación base y también en el del simulador. Esta puede ser analizada y graficada usando la estacion base ´

# Anexo B

# Armado y Calibración del Cuadricóptero

En este anexo se presentan los elementos necesarios para realizar el ensamblado y calibración para el funcionamiento de un cuadricoptero, basado en la plataforma abierta de ardupilot.

## B.1. Componentes

### CHASIS DJI F450 MM

El chasis o frame consiste en una estructura que sostiene y aporta rigidez y forma al vehículo, este se encarga de dar lugar a cada elemento a instalar. Para la construcción del cuadricoptero se utilizó el chasis F450, fabricado de nylon y carbono. Las características de este se listan a continuación:

Medida Diagonal: 450mm.

Medida lado de motor a motor: 320mm.

Medida diámetro contando las hélices: 320mm.

Peso total: 282 gramos.

Todas las medidas de chasis, las cuales se deben tener en cuenta para escoger los motores y otros componentes se presentan en la figura B.1.

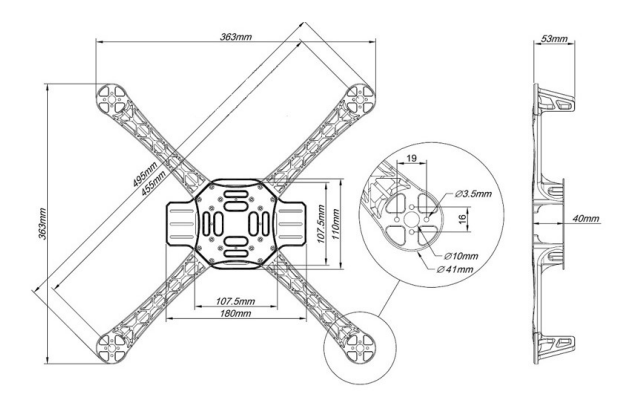

Figura B.1: Medidas chasis F450.

Este esta conformado por cuatro brazos, en los cuales en cada extremo se ubica un motor; estos ´ están unido por una tarjeta de distribución, el cual es un circuito impreso que facilita la distribución de energía y provee un cableado sencillo (Figura B.2). Así, posee una entrada de energía que se conecta directamente a la batería, y salidas que van a los controladores de los motores y al controlador de vuelo central.

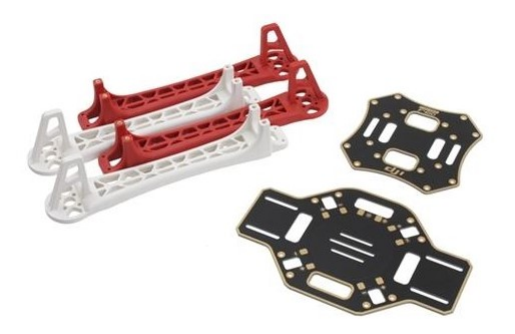

Figura B.2: chasis F450 y tarjeta de distribución de energía.

El chasis también cuenta con un tren de aterrizaje de 12 centímetros que permite le otorga más estabilidad a la plataforma, además de proteger el chasis y todos los componentes en él. Este consta de cuatro patas que se ubican en la parte inferior de la tarjeta de distribución de energía (Figura B.3).

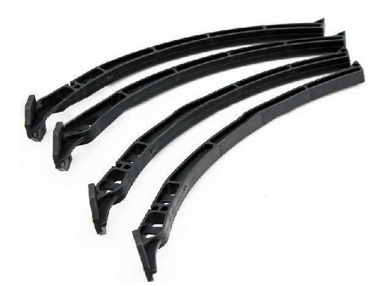

Figura B.3: Tren de aterrizaje.

■ Controladores de velocidad

Un controlador de velocidad es un circuito electrónico en cargado de regular la velocidad, dirección y torque que puede poseer el motor conectado a él, esto por medio de la regulación de voltaje y corriente entregado. El controlador de velocidad es dirigido por medio del controlador de vuelo, el cual le indica por medio de una serie de señales como debe regular al motor. También se le conoce como ESC controlador electronico de velocidad (por sus siglas en ingles Electronic Speed ´ Controller).

En este proyecto se hizo uso de un ESC de 30A (Figura B.4), sus especificaciones se muestran a continuación

Corriente máxima de salida: 30A

Tamaño:  $50x23x8mm$ .

Peso: 28g,

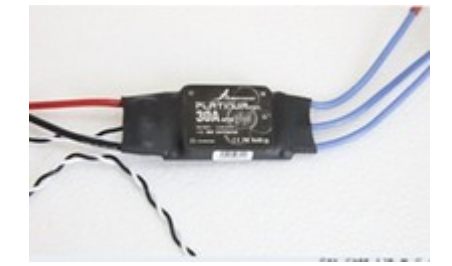

Voltaje de entrada: batería de LiPo de dos a tres celdas.

Figura B.4: Controladores de velocidad de 30A.

**Motores** 

Se utilizaron cuatro motores JMT f15844, que se muestran en la figura B.5 los cuales son tipo Brushless, estos no emplean escobillas para realizar el cambio de polaridad en el rotor. Este tipo de motores permiten conseguir un gran rendimiento y una gran potencia, pero a su vez requieren gran consumo Algunas características de estos motores se listan seguidamente:

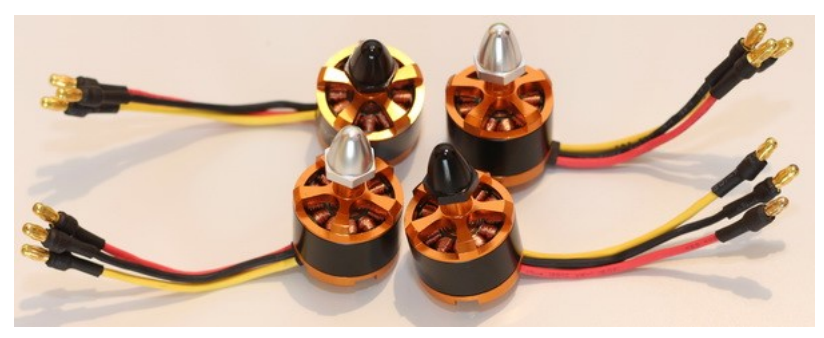

Figura B.5: Motores JMT f15844.

Dimensión: 28X24m. Máximo poder: 250w. Máximo empuje: 1200gr. polos: 14. Rating: 920kv. Controlador de motores (ESC): 30A. Peso: 56gr.

**Hélices** 

Son las encargadas de aprovechar el giro que produce el motor y convertirlo en un flujo de aire ascendente. Están elaboradas en fibra de carbono, posee dimensiones de 25 x 3 centímetros. Y deben ubicarse dependiendo del sentido de giro del motor. Por lo que estan dispuestas en pares ´ opuestos (Figura B.6).

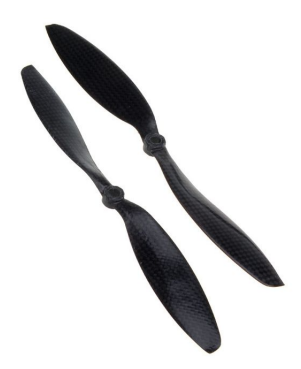

Figura B.6: Helices de fibra de carbono. ´

■ Piloto automático:

Pixhawk, el cual se muestra en la figura B.7. Este circuito es el encargado de controlar el vuelo del vehículo. Este interpreta cada comando que se le es enviado desde la estación en tierra además de controlar todos los parámetros del cuadricoptero, tales como la posición, altitud y equilibrio. Dentro de las características resalta la inclusión de la IMU (Unidad de medición inercial) en la misma plataforma, un giroscopio y un acelerometro de tres ejes componen esta unidad. La plataforma ´ posee 14 salidas PWM de las cuales ocho son principales con las que se controlan los motores o llamadas ESC (Controladores de velocidad electronicos) los cuales se pueden calibrar, y las otras ´ seis salidas se denominan auxiliares que se pueden utilizar para manejar los servomotores de un gimbal o el disparador de una cámara.

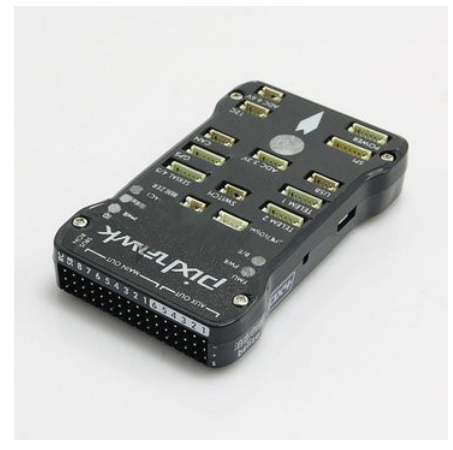

Figura B.7: Controlador de vuelo, Pixhawk.

Otras características se describen a continuación:

Entorno de programación Unix/Linux.

Dimensiones 50 mm con 15.5mm de altura y un largo de 81.5mm.

Procesador: ARM Cortex-M4 con FPU (32-bits, 168 MHz, 256 KB RAM y 2 MB Flash).

Procesador de respaldo ARM Cortex-M3 (32 bits, 24 MHz).

Incluye MPU 6000 (IMU) y Barómetro (Configurables y Calibración).

Puertos: 5 Serie (UART), 2 CAN, I2C, 14 PWM, SPI, SD, MicroUSB, 3.3 y 6.6 V ADC.

Sistema Operativo NuttX.

Incluye un Parlante, Botón de seguridad, Tarjeta SD y Leds indicadores.

Parlante

Este funciona como generador de alertas sonoras como por ejemplo cuando hay bateria baja.

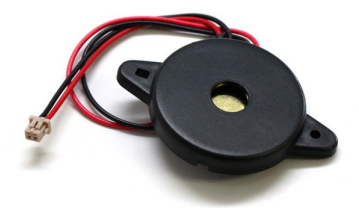

Figura B.8: Parlante para alertas.

Switch de seguridad

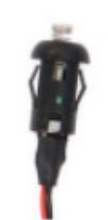

Figura B.9: Switch de seguridad.

GPS y brújula El módulo GPS utilizado es el JMT F14588 6M, este tiene como adicional un compás magnético externo. Su conexión a la tarjeta es por medio de seis cables, cuatro de ellos vienen unidos con un conector final de colores: Amarillo, Negro, Blanco y Rojo. Estos cuatro cables se conectan al puerto de la tarjeta llamado, los otros dos cables restantes con su correspondiente conector se conectan al puerto de la tarjeta llamado 12C. Este debe estar dispuesto por encima de los motores y alejado de los cables de alimentación para evitar posibles interferencias y así tener una lectura correcta tanto de los satélites como del compás magnético. Este se muestra en la figura B.10

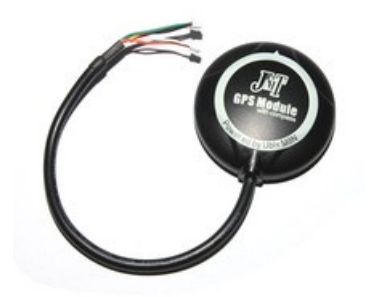

Figura B.10: Modulo GPS y brújula.

 $\blacksquare$  Módulo de radio frecuencia o telemetria

Este provee un enlace inalámbrico formado por dos antenas de radio, una para la plataforma aérea y la otra para la estación en tierra. El módulo utilizado es el XROCK 3DR Radio Telemetry, el cual funciona a una frecuencia de 915 MHz en la banda de radio ISM (industria, ciencia y medicina) y provee un rango de cobertura a campo abierto de más de 500 metros.

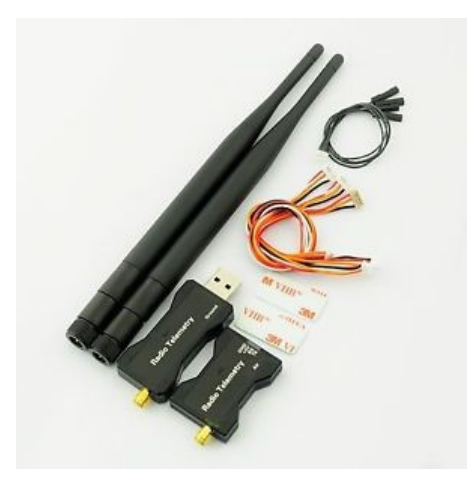

Figura B.11: Módulo de radio telemetría.

Batería La batería utilizada es tipo LiPo (Polímero de Litio), estas son ligeras y de gran capacidad, además de que ofrecen una tasa de descarga alta para sistemas eléctricos enérgicamente más exigentes. la Baterías Turnigy están equipadas con descarga de alta resistencia conduce a minimizar la resistencia y mantener altas cargas de corriente. Las características esenciales de la batería utilizada se pueden apreciar a continuación:

Capacidad: 5000mAh Configuración: 3S1P, 3 celdas de 11.1 voltios constante descarga: 25C Peso: 188g Tamaño:  $105 \times 33 \times 24$  mm

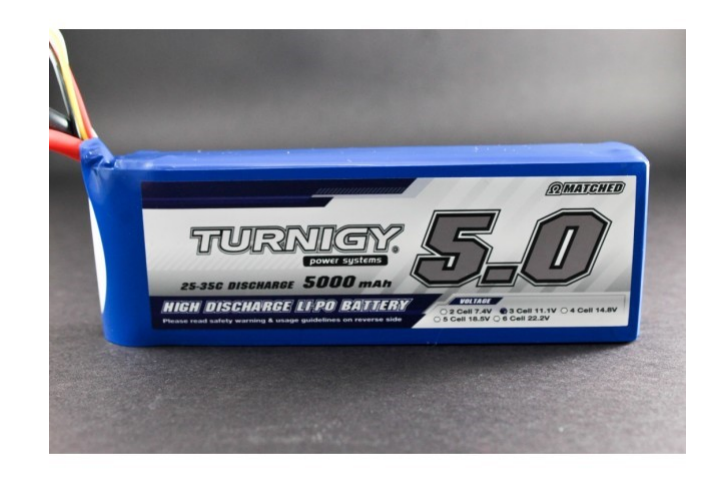

Figura B.12: Batería LiPo de 5000mAh.

## B.2. Ensamblado

Después de tener todos los materiales esenciales necesarios, se procede al ensamblado. Primero se deben organizar las bases y los brazos que conforman el chasis del cuadricoptero, como se muestra en la figura B.13, teniendo en cuenta que deben existir dos brazos por cada color, esto con el fin de diferenciar el frente de la parte trasera del vehículo, y así definir y evidenciar fácilmente la orientación.

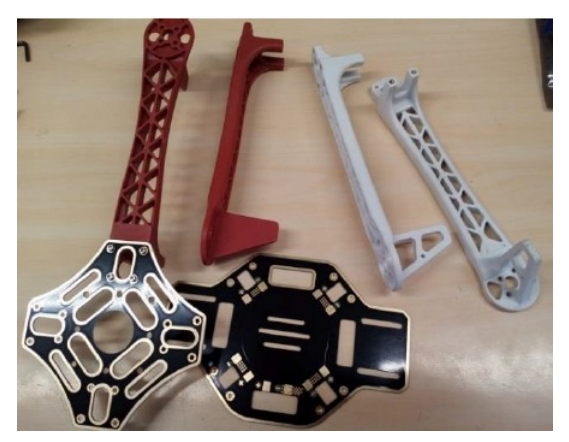

Figura B.13: Bases y chasis.

Para este caso se eligen los brazos de color rojo como el frente del vehículo y blancos para la parte trasera. despues de atornillar los brazos a las bases, se ubica el tren de aterrizaje en la parte interior de la ´ base.

Posteriormente de ensamblar el chasis se ubican debajo de cada uno de los brazos los controladores de velocidad y se conectan la alimentacion a la placa base. Luego se fijan los motores en los extremos de ´ los brazos del chasis teniendo en cuenta la forma en que se va a cablear los motores a los ESC.

El controlador de vuelo se ubica en la parte central del vehículo buscando equilibrar el peso de la plataforma y además para facilitar las conexiones de los demás dispositivos a ella. Se debe ubicar correctamente con la flecha dibujada en la parte superior apuntando hacia el frente del cuadricoptero. Igualmente, el frente de módulo GPS debe estar apuntando al frente del vehículo. Por último, el enlace de radio se ubica en uno de los brazos a conveniencia. Seguidamente de realizar el montaje de todos los elementos al chasis, se debe realizar las conexiones de los motores al ESC y de los demas elementos al controlador ´ central Pixhawk. Estas conexiones se observan en la figura B.14.

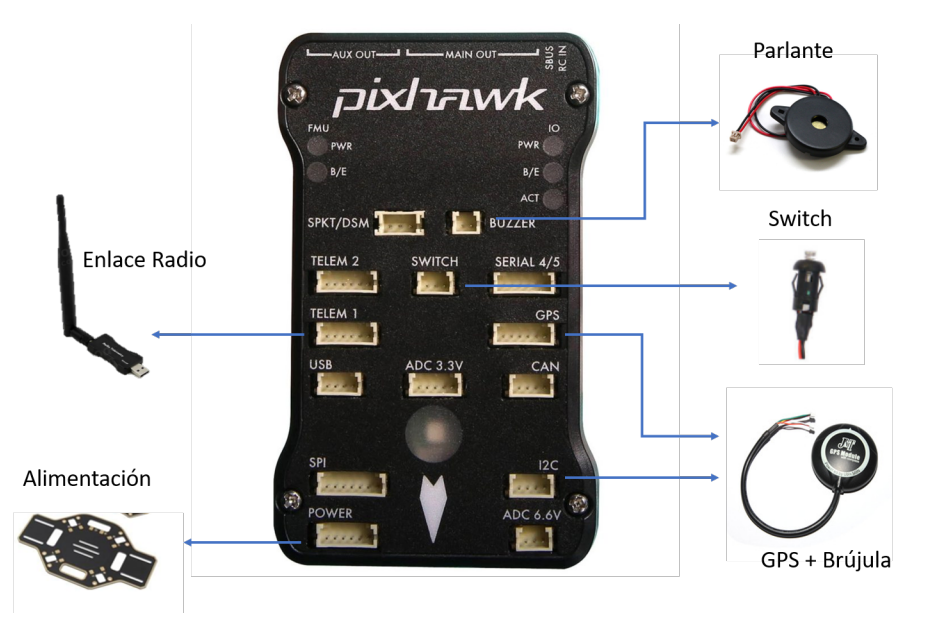

Figura B.14: Conexión elementos al Pixhawk.

Los controladores de velocidad de los motores están enumerados por pares de giro, como se observa en la figura B.15(b), los motores uno y dos giran en el mismo sentido, y los motores tres y cuatro en el sentido contrario. Estos van conectados a controlador principal como se muestra en la figura B.15(a).

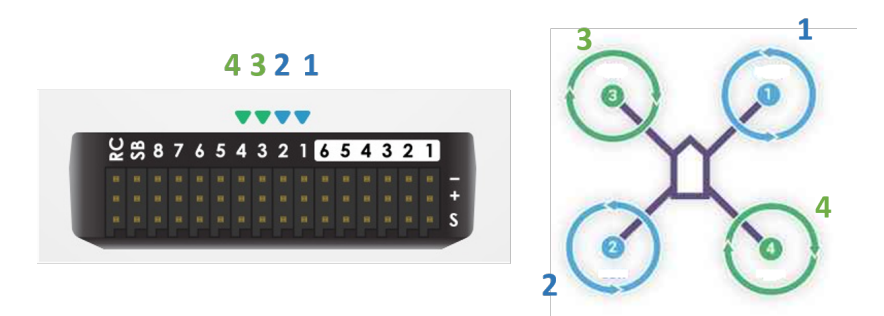

Figura B.15: Conexión de los controladores de velocidad al Pixhawk.

#### B.2.1. Calibración

Antes de realizar la calibracion de los componentes montados en el chasis, es necesario cargar el ´ firmware del controlador de vuelo para el tipo de vehículo que estamos utilizando, dado que este controlador también puede ser utilizado en otro tipo de vehículos como helicópteros, vehículos terrestres o barcos. Para esto es necesario descargar el software Mission Planner, provisto por Ardupilot e instarlo en un computador con entradas USB. Se debe conectar la placa del piloto automatico al computador usando ´ un cable micro USB como se muestra a continuacion. ´

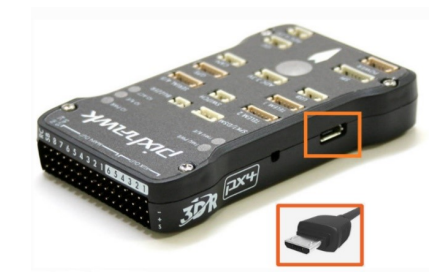

Figura B.16: Carga del firmware en el controlador de vuelo.

Dentro de Mission Planner, se debe conectar el controlador a la plataforma seleccionando el puerto COM adecuado. En el menú principal de debe navegar hasta la opción *inicialsetup* > Install firmware, se debe escoger el tipo de vehículo, para este caso un cuadricoptero y proceder a instalar.

A continuación, se enumeran los pasos para la calibración de los componentes, el cual se accede desde el menú initialsetup > MandatoryHardware.

1. Tipo chasis Primero se debe escoger el tipo de vehículo que deseamos utilizar, como se observa en la figura B.17 es tipo multirotor.

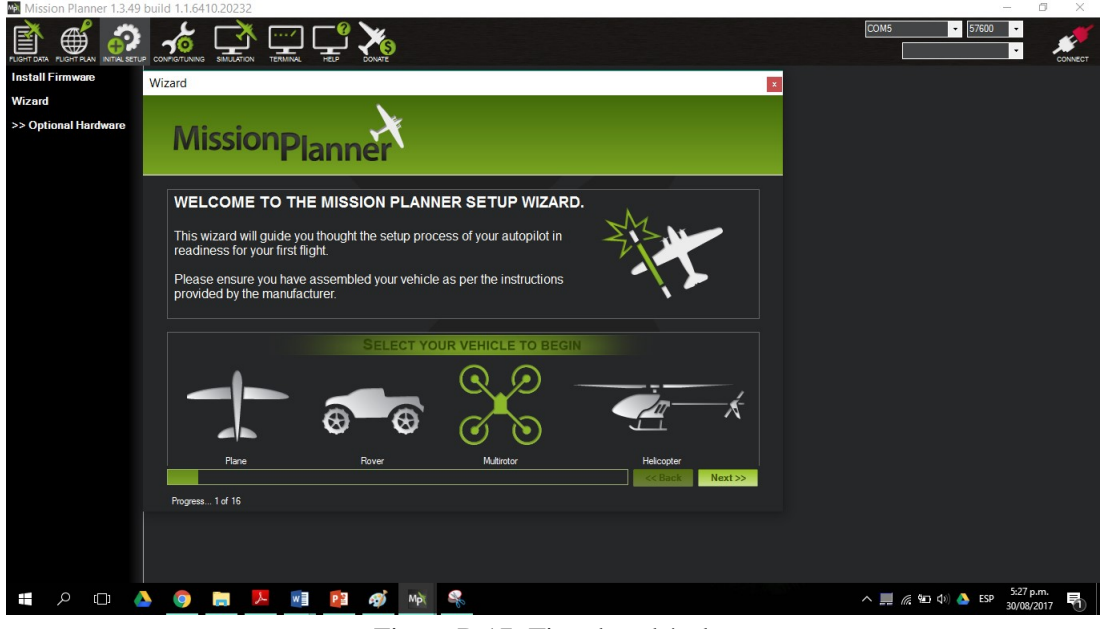

Figura B.17: Tipo de vehículo.

Luego de debe especificar el tipo de chasis del cuadricóptero.

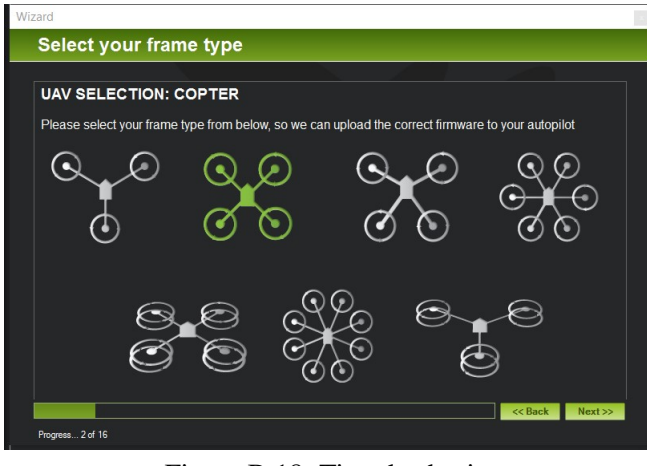

Figura B.18: Tipo de chasis.

2. Piloto automático Se debe escoger el modelo del piloto automático, en este caso es un pixhawk.

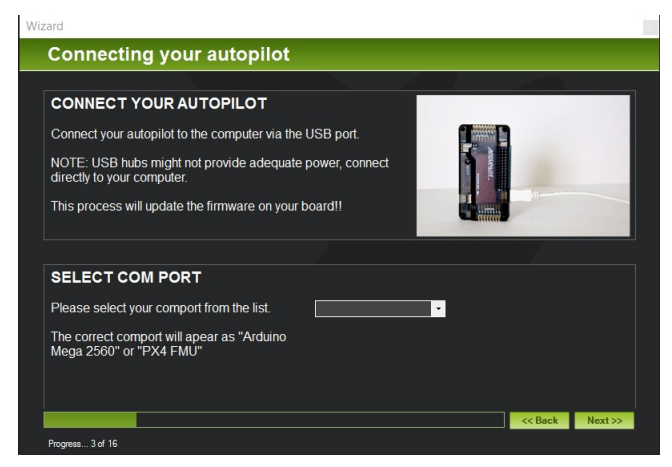

Figura B.19: Modelo del piloto automatico. ´

### 3. Acelerómetro

La calibración de acelerómetro consiste en ubicar en diferentes posiciones (a nivel del suelo, de lado derecho, del lado izquierdo, con el frente apuntando hacia arriba, y finalmente con el vehículo boca abajo), a medida que el asistente lo vaya indicando.

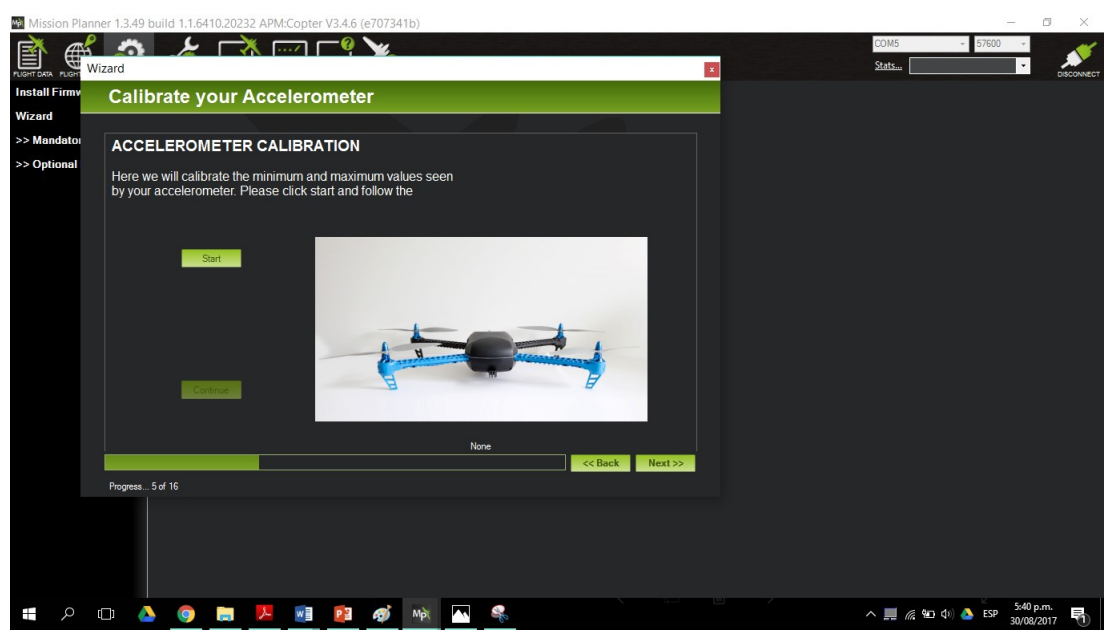

Figura B.20: Calibración acelerómetro.

4. Brújula

Para calibrar la brújula es necesario sostener el vehículo en el aire en una posición fija y gíralo sobre si mismo de cada lado (delantero, trasero, izquierdo, derecho, superior e inferior), a medida que el vehículo gira se evidencia en las gráficas los movimientos. Después que el vehículo está listo este emitirá una señal sonora, y el sistema solicitara que se reinicie el piloto automático.

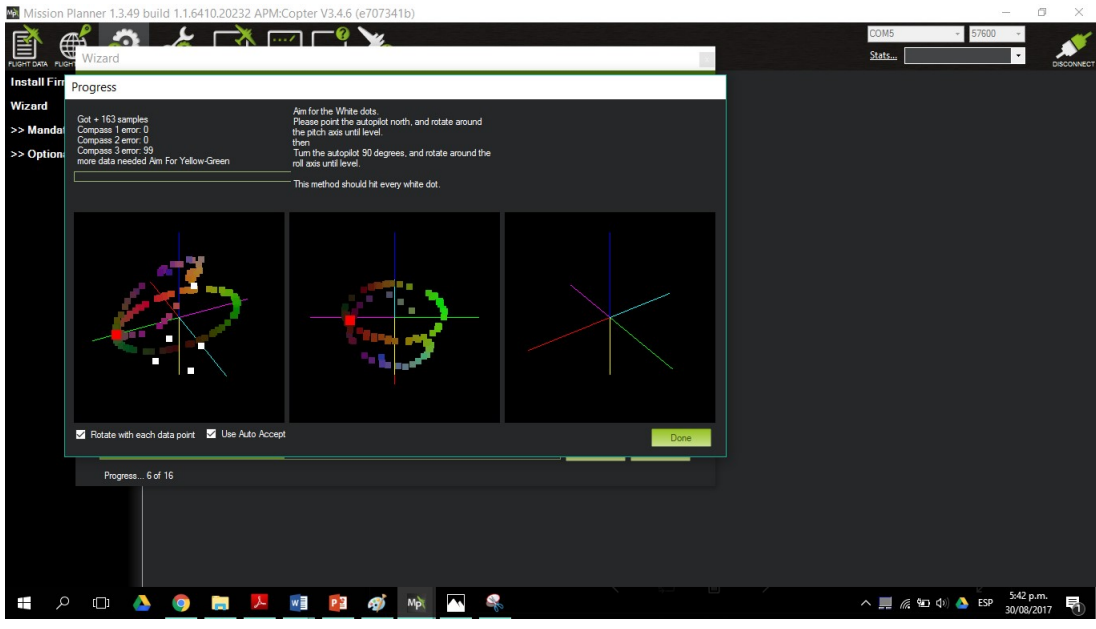

Figura B.21: Calibración brújula.

5. Batería

Aquí se debe indicar la capacidad de la batería. En este caso la batería es de 5000 mAh.

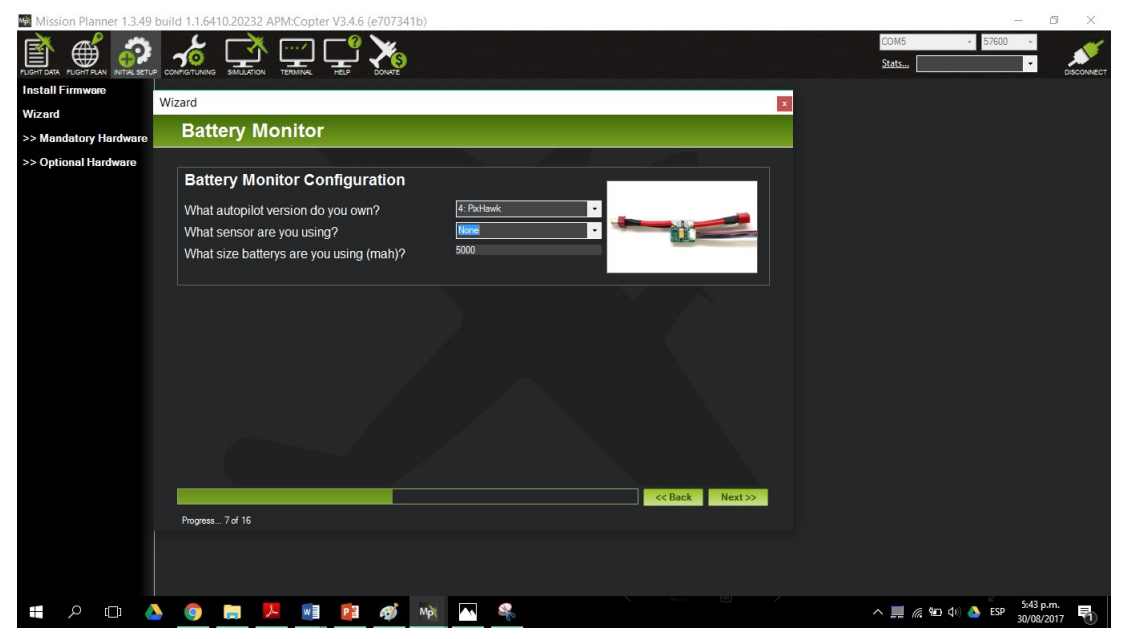

Figura B.22: Capacidad de la batería.

6. Modos de vuelo

Se definir los modos del vuelo en los cuales puede operar el vehículo. Cada modo de vuelo cumple un propósito diferente.

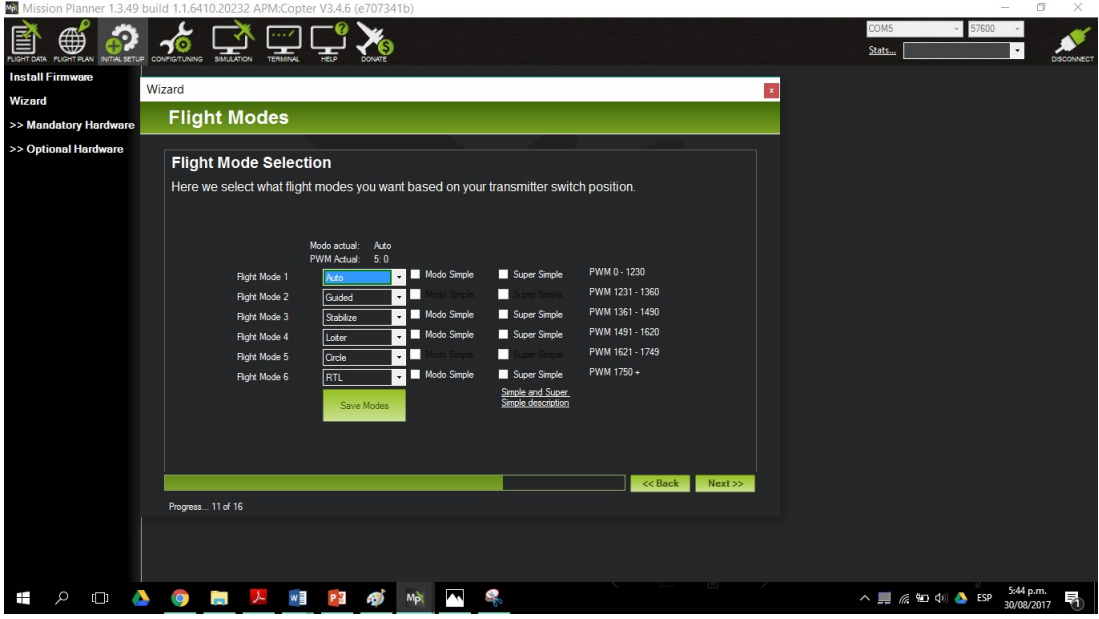

Figura B.23: Configuración modos de vuelo.

Los modos de vuelo seleccionados se especifican a continuación:

Modo de vuelo 1: auto En el modo automático, el vehículo seguirá una misión de vuelo programada, almacenada en el piloto automático, que está formado por puntos de paso.

Modo de vuelo 2: Guided En el modo guiado el vehículo es piloteado inalámbricamente a una localización usando un módulo radio de telemetría y una aplicación de estación de tierra.

Modo de vuelo 3: Stabilize El modo Éstabilizador' permite volar el vehículo manualmente, es decir, con un control radio, pero el mismo auto-nivela los niveles de 'roll'y 'pitch'.

Modo de vuelo 4: Loiter El modo 'Merodearáutomáticamente intenta mantener la misma posición, los grados y la altitud. El piloto debe volar en el modo 'Loiter'como si fuera 'manual'.

Modo de vuelo 5: Circle Esta configuración le permite al cuadricoptero volar en círculos sobre un punto de interés, con el frente del vehículo apuntando hacia el centro.

Modo de vuelo 6: RTL Mode: En el modo 'Vuelta al lugar de lanzamiento (RTL) el vehículo navega desde su posicion actual hasta el punto definido como Home o punto de partida manteniendo ´ su altura.
## Anexo C

## Herramienta para el Tratamiento de Imágenes: OpenDroneMap

La herramienta OpenDroneMap, es una herramienta de código abierto, la cual hace uso de la plataforma Docker para encapsular todos los componentes necesarios para su uso.

Primero se instala la herramienta, siguiendo los pasos descritos en su pagina web http://opendronemap.org/. La cual funciona sobre el ambiente Docker.

## Lanzamiento de la herramienta

- 1. Lanzar docker: Para lanzar docker es necesario buscar la aplicacion de docker en la carpeta de ´ aplicaciones.
- 2. Al lanzar la aplicacion de docker, un icono se ubicara en la parte superior de la pantalla. Al darle ´ click se despliega un menú por el cual podemos ingresar a las preferencias. Para el uso de openDroneMap, se recomienda asignar un total de 8gb de RAM a la plataforma ya que el procesamiento de imágenes requiere una alta cantidad de memoria RAM.

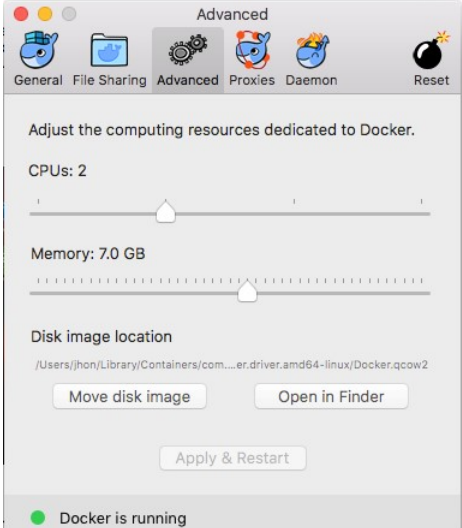

Figura C.1: Asignación de memoria RAM para el entorno Docker.

- 3. Paquetes dentro de docker. Al momento de instalar docker, este ultimo instala una carpeta ´ raíz donde se configura el proyecto. Para el caso de OpenDroneMap, el crea tres carpetas: images, odmorthophoto y odmtexturing. La carpeta images es la carpeta donde guardaremos las imágenes resultantes de cada misión de vuelo. Al ubicarlas aquí, openDroneMap se encargara de transformar estas fotografías en un ortomosaicos, el cual se ubicara en la carpeta  $odm<sub>o</sub> rthophoto$ , y en un modelo 3D, el cual se ubicara en la carpeta  $odm_t exturing$ .
- 4. Usar openDroneMap: Luego de configurar el proyecto y ubicar las fotos obtenidas de las misiones de vuelo en la carpeta images, procedemos a usar la consola para ubicarnos en la carpeta raíz de Docker y usar el siguiente comando

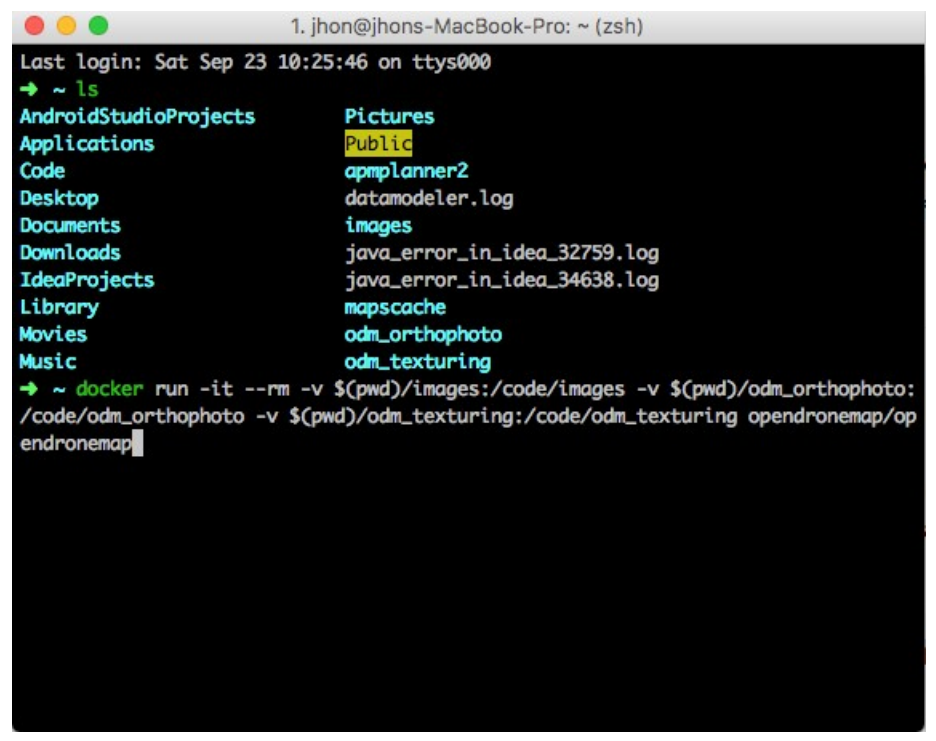

Figura C.2: Comando para la generación de ortomosaicos.

Después de esto, los resultados serán generados y guardados en las carpetas *odmorthophoto* y odmtexturing.